# <span id="page-0-0"></span>Remote Control Manual

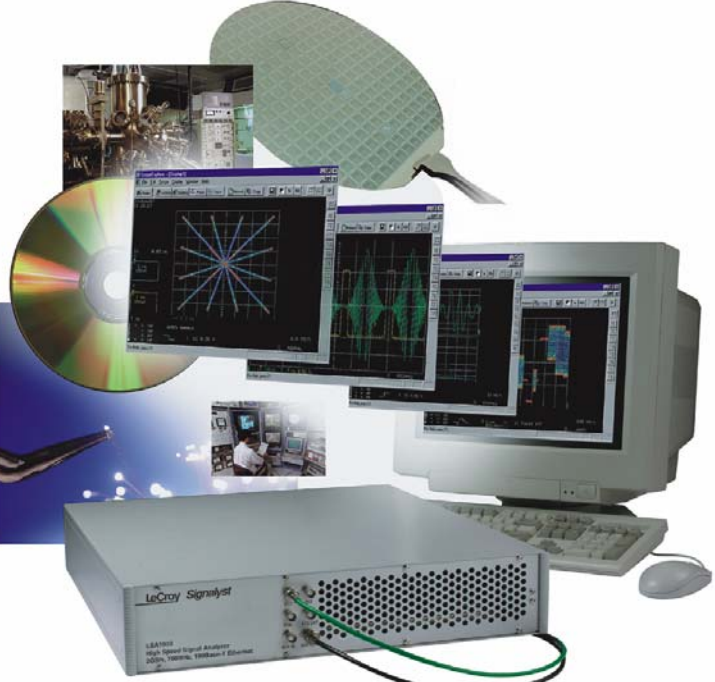

# LSA1000 *Signalyst*

LeCroy

Revision C — March 2000

<span id="page-1-0"></span>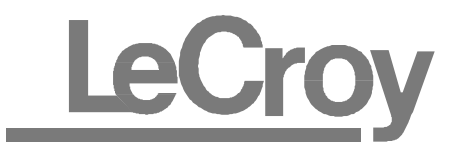

# Corporate Headquarters

700 Chestnut Ridge Road Chestnut Ridge, NY 10977–6499 Tel: (914) 578 6020, Fax: (914) 578 5985

## European Manufacturing

2, rue du Pré-de-la-Fontaine 1217 Meyrin 1/Geneva, Switzerland Tel: (41) 22 719 21 11, Fax: (41) 22 782 39 15

#### Internet: www.lecroy.com

Copyright © March 2000, LeCroy. All rights reserved. Information in this publication supersedes all earlier versions. Specifications subject to change.

LeCroy, ProBus and SMART Trigger are registered trademarks of LeCroy Corporation. MathCad is a registered trademark of MATHSOFT Inc. Centronics is a registered trademark of Data Computer Corp. Epson is a registered trademark of Epson America Inc. PowerPC is a registered trademark of IBM Microelectronics. MATLAB is a registered trademark of The MathWorks, Inc. DeskJet, ThinkJet, QuietJet, LaserJet, PaintJet, HP 7470 and HP 7550 are registered trademarks of Hewlett-

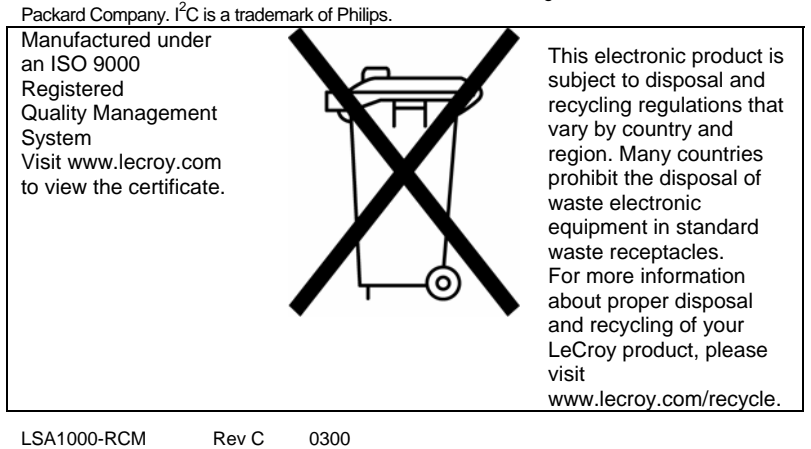

# **Foreword**

j.

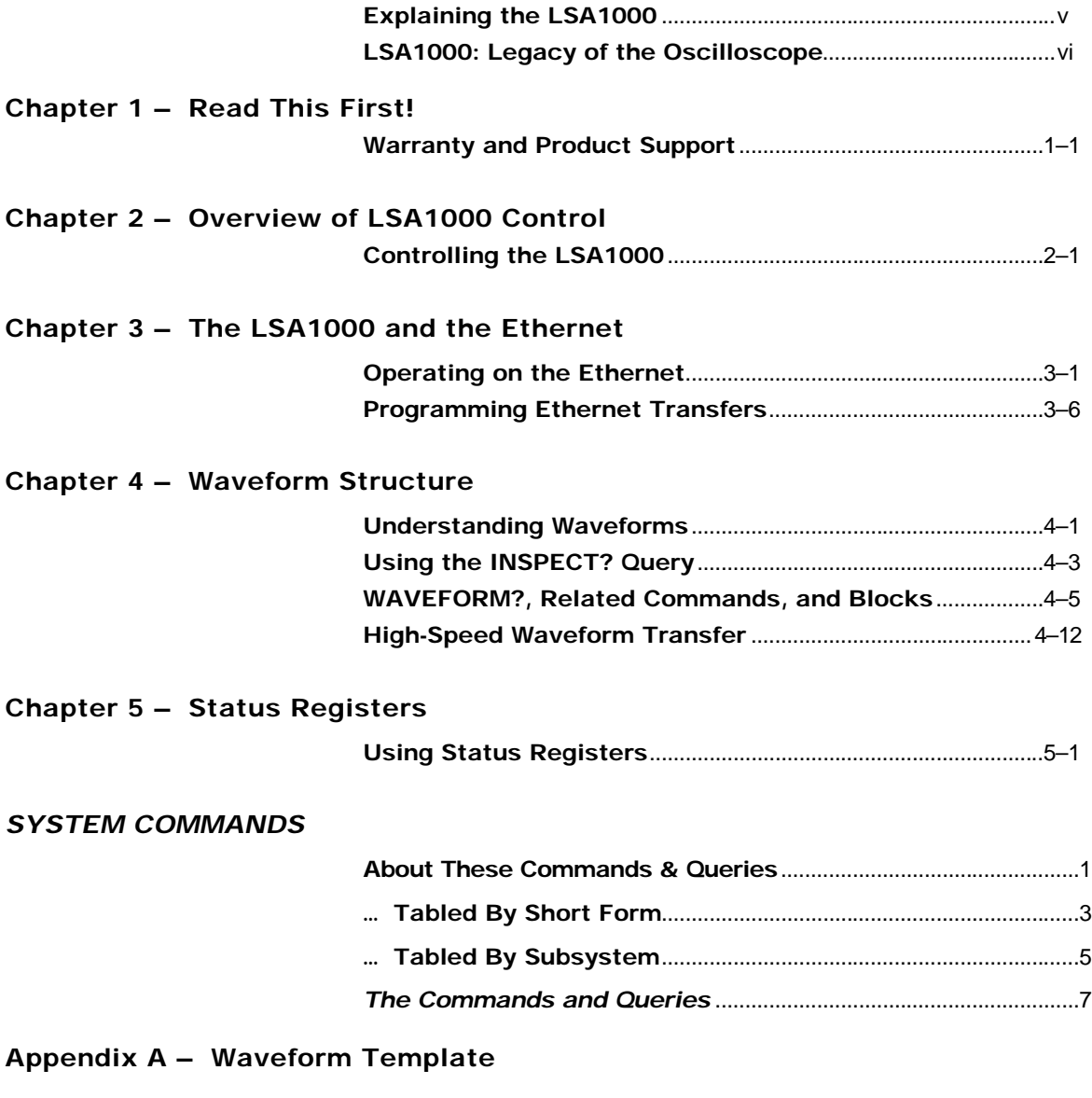

**Index**

iii

<span id="page-4-0"></span>**Contents** $\bf{V}$ 

iii

# <span id="page-5-0"></span>**Explaining the LSA1000**

**There are two manuals that explain the LSA1000. The accompanying** *Operator's Manual* **takes you through the initial steps and gets you started using the instrument. It explains basics such as how to connect to a PC and use the software tools supplied. Once familiar with the LSA1000's basic operation, use this, the** *Remote Control Manual.* **It contains detailed descriptions of all the remote commands used to operate the LSA1000 from the computer.**

**About This Manual…**

- **Examplement 1** describes warranty, maintenance agreements, service and return procedure.
- **Chapter 2** explains the overall structure of commands to control the LSA1000 from your PC.
- **Example 2** Ghapter 3 gives an overview of operation over the Ethernet, including protocol, data transfer header and problem-solving tips.
- **Chapter 4** Waveform Structure, covers important commands and basic rules for reading and writing waveform data with LSA1000.
- **Chapter 5** describes each of the registers that can be used to poll the LSA1000's internal processing status.
- **42** Appendix A is the Waveform Template.

v

# <span id="page-6-0"></span>**LSA1000: Legacy of the Oscilloscope**

**In this publication and its companion, the LSA1000** *Operator's Manual,* **references are to be found to functions not directly applicable to the LSA1000. Some examples are references to "time/div", "cursors", and "display".**

Their presence in dedicated LSA1000 manuals is owing to the legacy of LeCroy DSOs (Digital Storage Oscilloscopes) in the development of the LSA1000. Although the current practicability of these functions may not immediately be apparent, the basic concepts to which they adhere remain valid for the LSA1000, and the functions are supported by remote control commands.

Moreover, in order to maintain compatibility, the LSA1000's remote commands have been made a subset of the commands for the LeCroy digital oscilloscopes.

Terminology borrowed from the oscilloscope should thus be understood to refer to the LSA1000 *conceptually*, as if it possessed an oscilloscope display. It should be noted, for example, that all commands that refer to "divisions" on a DSO are applicable to the LSA1000: there are eight divisions full scale in the vertical (voltage) direction, and 10 divisions in the horizontal (time) axis.

vi

**Foreword** $\int$ 

v

# **Warranty and Product Support**

**It is recommended that you thoroughly inspect the contents of the LSA1000 packaging immediately upon receipt. Check all contents against the packing list/invoice copy shipped with the instrument. Unless LeCroy is notified promptly of any missing or damaged item, responsibility for its replacement cannot be accepted. Contact your nearest LeCroy Customer Service Center or national distributor immediately.**

**Warranty** LeCroy warrants this product for normal use and operation within specifications for a period of three years from the date of shipment. Calibration each year is recommended to ensure inspec. performance. Spares, replacement parts and repairs are warranted for 90 days. The instrument's firmware has been thoroughly tested and is thought to be functional, but is supplied without warranty of any kind covering detailed performance. Products not made by LeCroy are covered solely by the warranty of the original equipment manufacturer.

> Under the LeCroy warranty, LeCroy will repair or, at its option, replace any product returned within the warranty period to a LeCroy authorized service center. However, this will be done only if the product is determined after examination by LeCroy to be defective due to workmanship or materials, and not to have been caused by misuse, neglect or accident, or by abnormal conditions or operation.

*Note: This warranty replaces all other warranties, expressed or implied, including but not limited to any implied warranty of merchantability, fitness, or adequacy for any particular purpose or use. LeCroy shall not be liable for any special, incidental, or consequential damages, whether in contract or otherwise. The client will be responsible for the transportation and insurance charges for the return of products to the service facility. LeCroy will return all products under warranty with transport prepaid.*

**Maintenance Agreements** LeCroy provides a variety of customer support services under Maintenance Agreements. Such agreements give extended warranty and allow clients to budget maintenance costs after the initial three-year warranty has expired. Other services such as installation, training, enhancements and on-site repairs are available through special supplemental support agreements.

**Staying Up to Date** LeCroy is dedicated to offering state-of-the-art instruments, by continually refining and improving the performance of LeCroy products. Because of the speed with which physical modifications may be implemented, this manual and related documentation may not agree in every detail with the products they describe. For example, there might be small discrepancies in the values of components affecting pulse shape, timing or offset, and infrequently — minor logic changes. However, be assured the LSA1000 itself is in full order and incorporates the most up-to-date circuitry.

> LeCroy frequently updates firmware and software during servicing to improve LSA1000 performance, free of charge during warranty. You will be kept informed of such changes, through new or revised manuals and other publications.

> **Nevertheless, you should retain this, the original manual, for future reference to your LSA1000's unchanged hardware specifications.**

**Service and Repair** Please return products requiring maintenance to the Customer Service Department in your country or to an authorized service facility. The customer is responsible for transportation charges to the factory, whereas all in-warranty products will be returned to you with transportation prepaid. Outside the warranty period, you will need to provide us with a purchase order number before we can repair your LeCroy product. You will be billed for parts and labor related to the repair work, and for shipping.

**How to Return a Product** Contact the nearest LeCroy Service Center or office to find out where to return the product. All returned products should be identified by model and serial number. You should describe the defect or failure, and provide your name and contact number. In the case of a product returned to the factory, a Return Authorization Number (RAN) should be used. The RAN can be obtained by contacting the Customer Service Department.

> Return shipments should be made prepaid. We cannot accept COD (Cash On Delivery) or Collect Return shipments. We recommend air-freighting.

It is important that the RAN be clearly shown on the outside of the shipping package for prompt redirection to the appropriate LeCroy department.

#### **What Comes with LSA1000** The following items are shipped together with the standard configuration of the LSA1000:

- ÿ Getting Started Software CD-ROM
- $\triangleright$  AC Power Cord and Plug
- ÿ *Operator's Manual*
- ÿ *Remote Control Manual* (this manual)
- $\triangleright$  NIST Calibration Certificate
- $\triangleright$  Declaration of Conformity
- $\triangleright$  Warranty.

<span id="page-11-0"></span>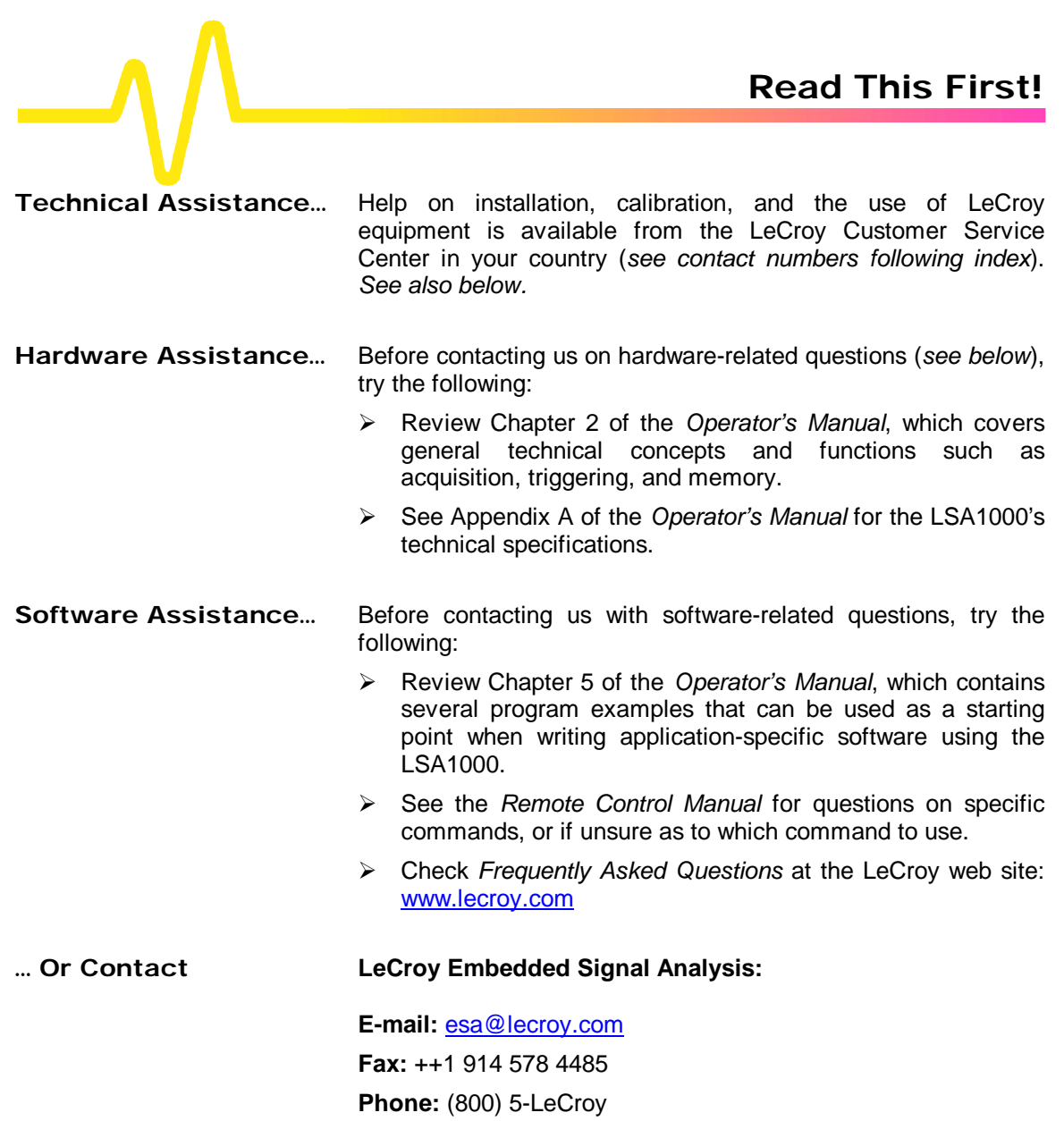

**1 A Read This First!** 

 $1 - 1$ 

# **Controlling the LSA1000**

**The LeCroy LSA1000 is operated by remote control using a controlling device, normally a computer but perhaps a simple terminal. Connected via Ethernet, it has a TCP/IP port, but also possesses a USB (Universal Serial Bus) port, to be supported by software in the future.**

The only actions of the LSA1000 that cannot be performed remotely are power on or off.

This chapter introduces the basic concepts affecting the instrument's operation, while the following chapter explains how it operates through the Ethernet. Chapter 4 offers a detailed description and run-through of the transfer and formatting of waveforms. And Chapter 5 explains the use of status bytes for error reporting.

The special *System Commands* section provides a complete directory and description of the remote control commands and queries that can be used to operate the LSA1000.

**Implementation Standard** To the greatest extent possible, these remote commands conform to the IEEE  $488.2^*$  standard, which may be considered as an extension of the IEEE 488.1 standard, dealing mainly with electrical and mechanical issues.

**Program Messages** Program messages sent to the LSA1000 from the external controller must conform to precise format structures. The instrument will execute such messages, but will ignore program messages in which errors are detected.

> Warning or error messages are normally not reported unless the controller explicitly examines the relevant status register. Or if the status-enable registers have been set so that the controller can be interrupted when an error occurs.

*<sup>\*</sup>* ANSI/IEEE Std. 488.2–1987, *IEEE Standard Codes, Formats, Protocols, and Common Commands*. The Institute of Electrical and Electronics Engineers Inc., 345 East 47th Street, New York, NY 10017, USA.

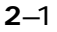

1

**Commands and Queries** Program messages consist of either one or several commands or queries or both. A command directs the instrument to change its state — for example, to change its timebase or vertical sensitivity. A query asks the instrument about its state. Very often, the same mnemonic is used for a command and a query, the query being identified by a <?> after the last character.

> For example, to change the timebase to 2 ms/div, the controller sends the following command to the instrument:

#### **TIME\_DIV 2 MS**

To ask the instrument about its timebase, this query should be sent:

#### **TIME\_DIV?**

A query causes the instrument to send a response message. The control program should read this message with a 'read' instruction to the ETHERNET interface of the controller. The response message to the query above might be:

#### **TIME\_DIV 10 NS**

The portion of the query preceding the question mark is repeated as part of the response message. If desired, this text may be suppressed with the command "COMM\_HEADER".

Depending on the state of the instrument and the computation to be done, the controller may have to wait up to several seconds for a response. Command interpretation does not have priority over other LSA1000 activities. It is therefore judicious to set the controller IO timeout conditions to three or more seconds. In addition, it must be remembered that an incorrect query message will not generate a response message.

**Program Message Form** An instrument is remotely controlled with program messages that consist of one or several commands or queries, separated by semicolons  $\lt$  *i*  $>$  and ended by a terminator:

<command/query>;.........;<command/query> <terminator>

Upper or lower-case characters or both can be used in program messages.

The instrument does not decode an incoming program message before a terminator has been received, except if the program

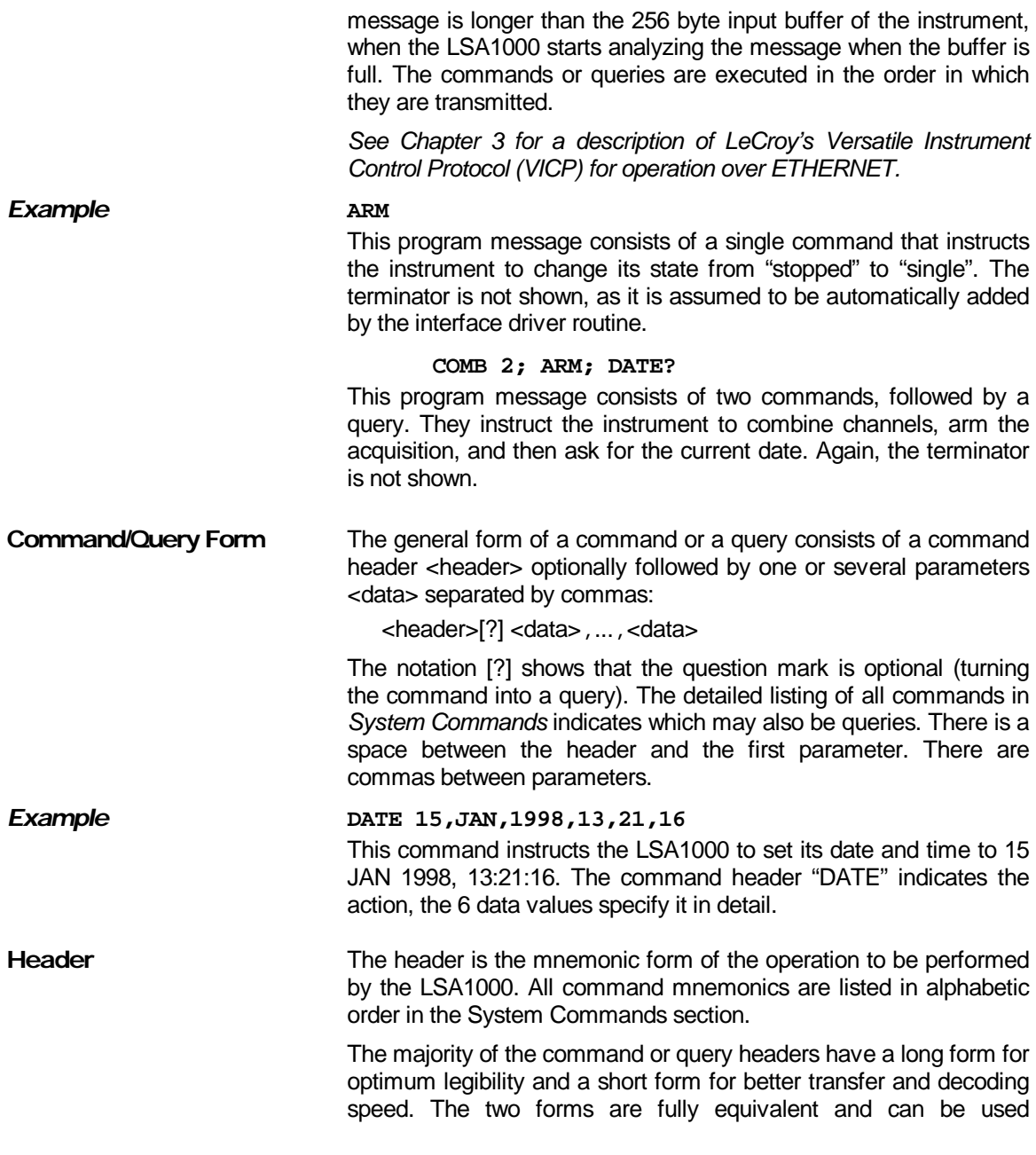

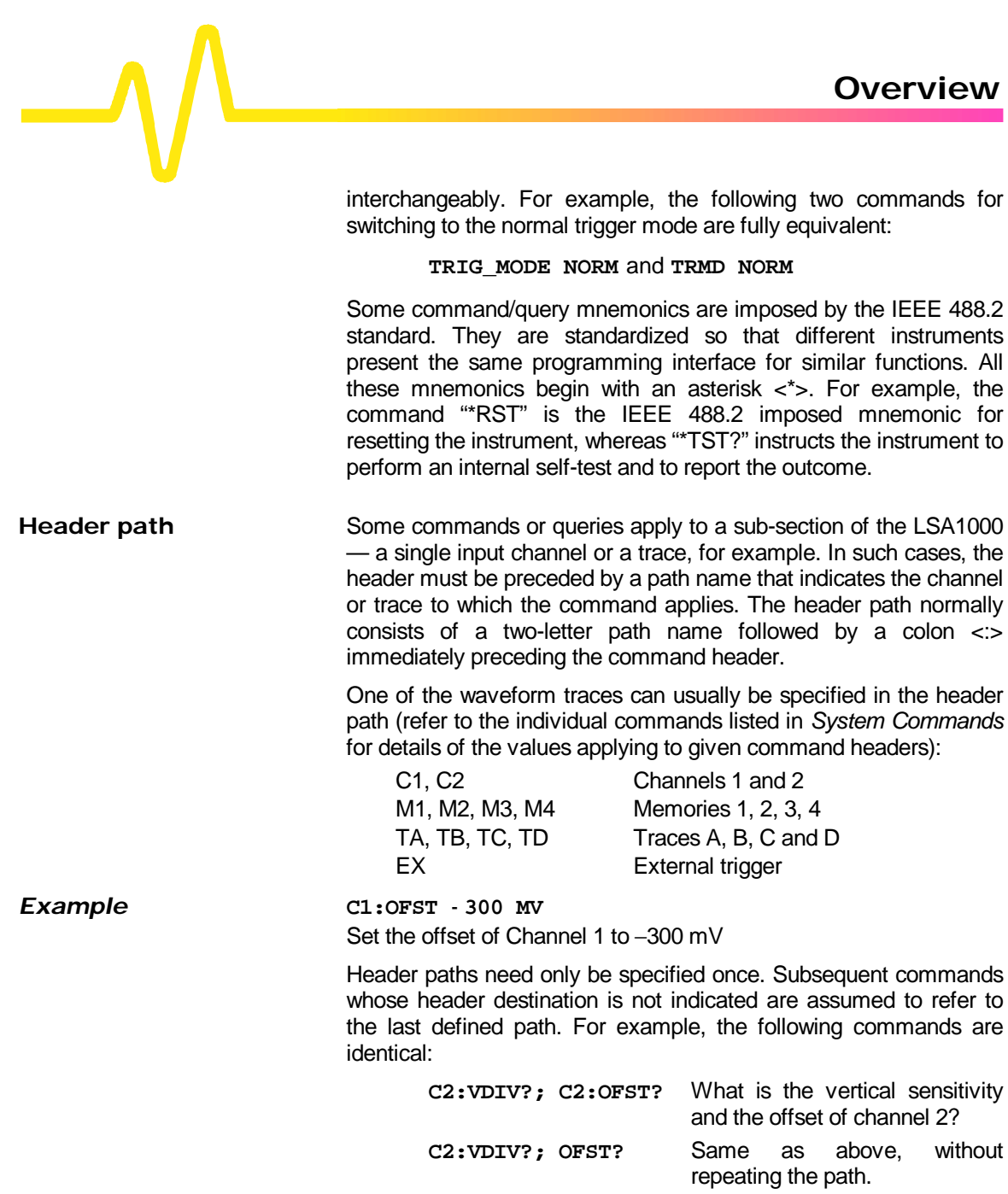

**Data** Mhenever a command/query uses additional data values, the values are expressed in terms of ASCII characters. There is a single exception: the transfer of waveforms with the command/query "WAVEFORM", where the waveform may be expressed as a sequence of binary data values. Chapter 5 gives a detailed explanation of the format of waveforms.

> ASCII data can have the form of character, numeric, string or block data.

**Numeric Data** The numeric data type is used to enter quantitative information. Numbers can be entered as integers or fractions, or in exponential representation.

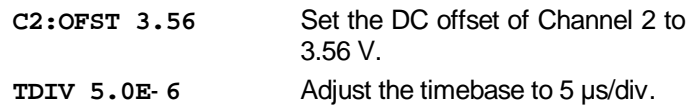

*Note: Numeric values may be followed by multipliers and units, modifying the value of the numerical expression. The following mnemonics are recognized:*

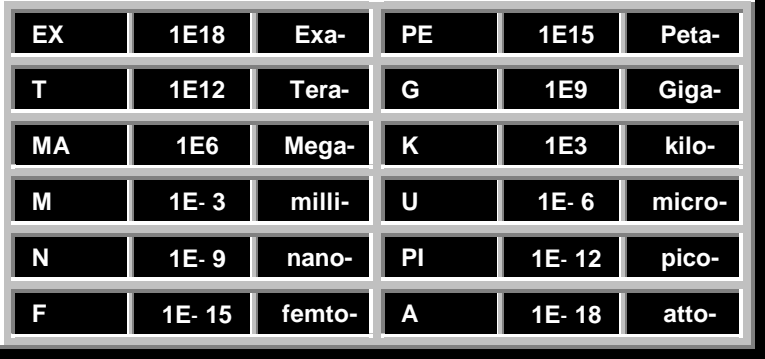

**Examples** There are many ways of setting the timebase of the instrument to 5 µs/div:

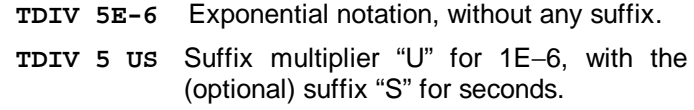

or

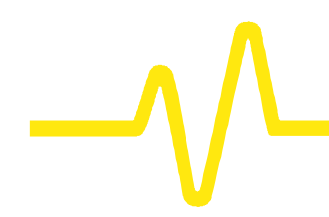

**TDIV 5000 NS TDIV 5000E-3 US**

**Block Data** These are binary data values coded in hexadecimal ASCII, i.e. 4-bit nibbles are translated into the digits 0,...9, A,...F and transmitted as ASCII characters. They are used only for the transfer of waveforms (command "WAVEFORM") and of the instrument configuration **Response Message Form** The instrument sends a response message to the controller, as an answer to a query. The format of such messages is the same as that of program messages, i.e. individual responses in the format of commands, separated by semicolons  $\lt;$  and ended by a terminator. They can be sent back to the instrument in the form in which they are received, and will be accepted as valid commands. For example, if the controller sends the program message: **TIME\_DIV?;TRIG\_MODE NORM;C1:VDIV?** (terminator not shown). The instrument might respond as follows: **TIME\_DIV 50 NS;C1:VDIV 125mV** (terminator not shown). The response message refers only to the queries: "TRIG\_MODE" is left out. If this response is sent back to the instrument, it is a valid program message for setting its timebase to 50 ns/div and the input coupling of Channel 1 to 50  $Ω$ . Whenever a response is expected from the instrument, the control program must instruct the ETHERNET interface to read from the instrument. The instrument uses somewhat stricter rules for response messages than for the acceptance of program messages. Whereas the controller may send program messages in upper or lower case characters, response messages are always returned in upper case. Program messages may contain extraneous spaces or tabs (white space); response messages do not. And while program messages may contain a mixture of short and long command/query headers, response messages always use short headers as a default. However, the instrument can be forced with the command "COMM\_HEADER" to use long headers or no headers at all. If the

response header is omitted, the response transfer time is minimized, but such a response could not be sent back to the instrument again. In this case suffix units are also suppressed in the response.

If the trigger slope of Channel 1 is set to negative, the query "C1:TRSL?" could yield the following responses:

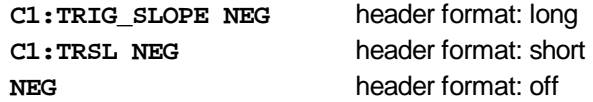

Waveforms which are obtained from the instrument using the query "WAVEFORM?" constitute a special kind of response message. Their exact format can be controlled via the "COMM\_FORMAT" and "COMM\_ORDER" commands.

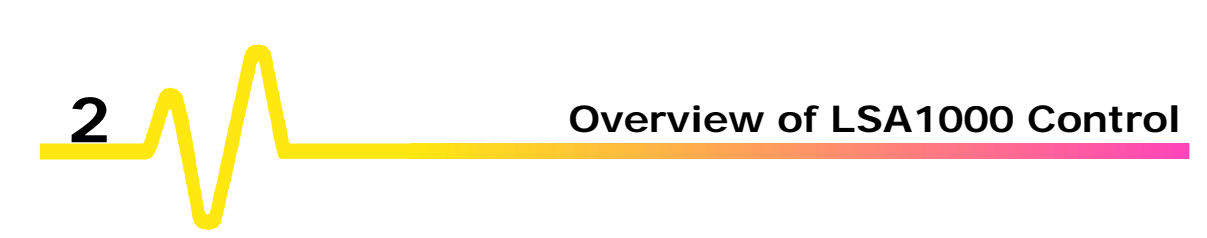

# **Operating on the Ethernet**

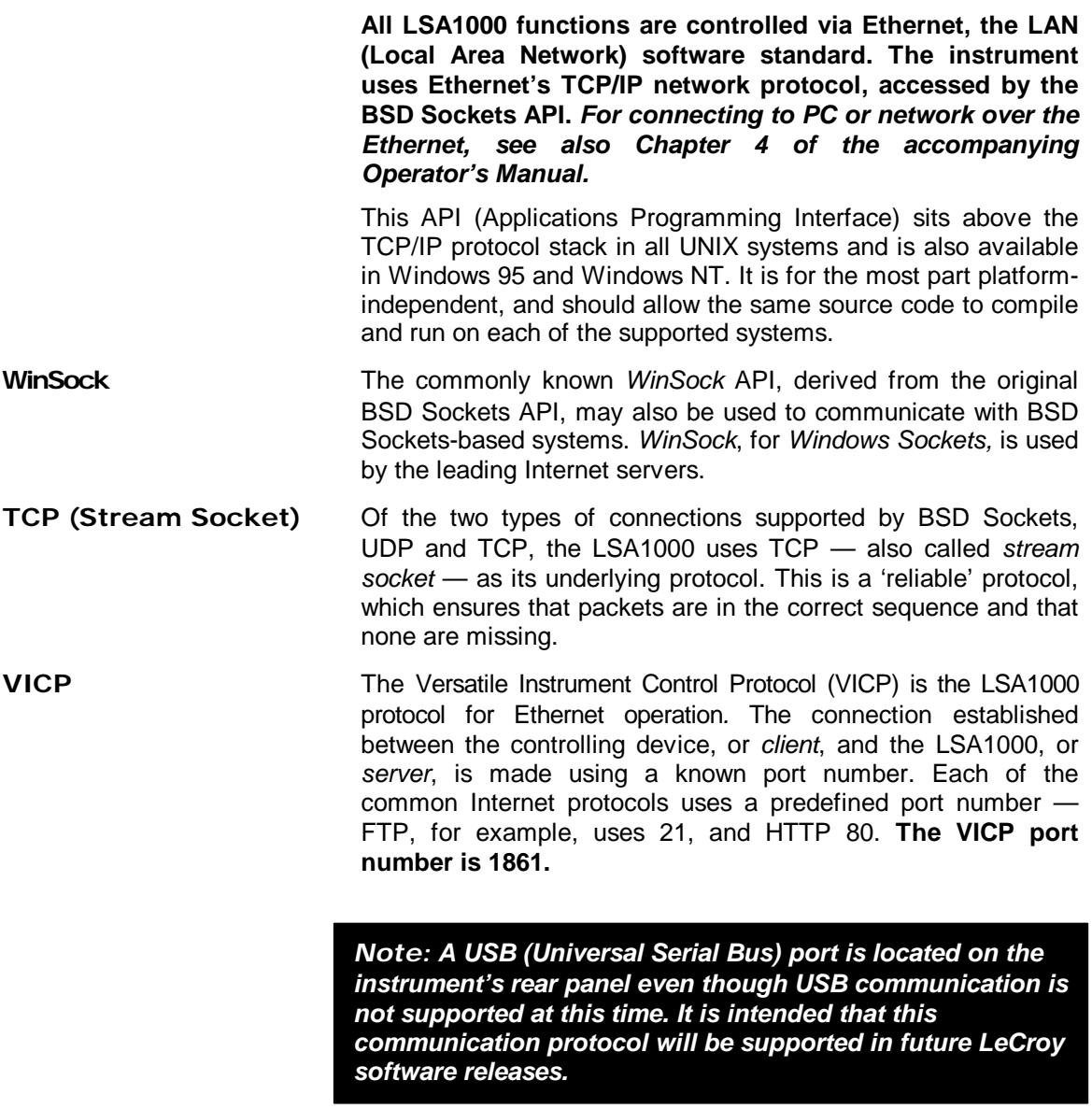

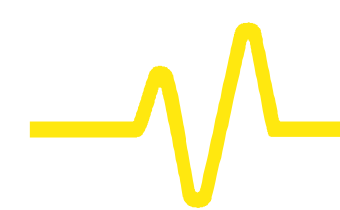

The client sends standard ASCII remote commands through the Ethernet socket, just as they would be sent via GPIB, but with an 8-byte header at the start of each transfer. This header contains information about the type of block and its length. Block types include 'Data with/without EOI', and Device Clear, and allow GPIB behavior to be emulated.

- Addressing **Exery Ethernet device has an IP address designated by four** numbers between 0 and 255, separated by periods — for example, 12.34.56.78. Your LSA1000's address is set to 172.25.1.2 at the factory but can be changed using the COMM\_NET command.
- **Standard Messages** The following are IEEE 488.1 standard messages that go beyond mere reconfiguration of the bus and that have an effect on the operation of the instrument. All except GET are executed immediately upon reception — not in chronological order.
	- ÿ In response to a universal **Device CLear** (DCL) or a Selected Device Clear message (SDC), the LSA1000 clears the input or output buffers, aborts the interpretation of the current command (if any) and clears any pending commands. Status registers and status-enable registers are not cleared. Although DCL has an immediate effect it can take several seconds to execute this command if the instrument is busy.
	- ÿ The **Group Execute Trigger** message (GET) causes the LSA1000 to arm the trigger system. It is functionally identical to the "\*TRG" command.

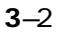

# **Programming Ethernet Transfers**

**Data Transfer Header** The format of the header sent before each data block, both to and from the LSA1000, is set out in the following table:

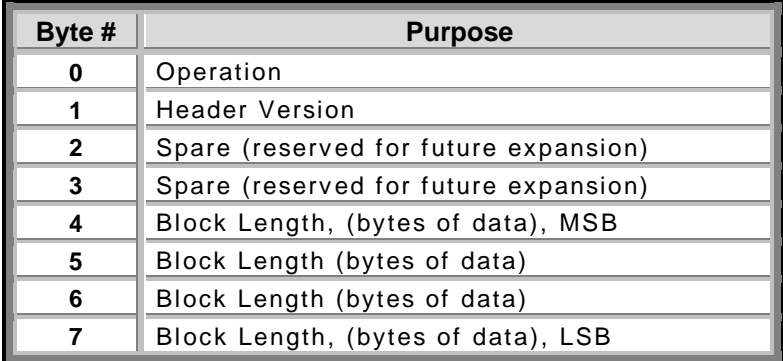

The 'Operation' bits and meanings are:

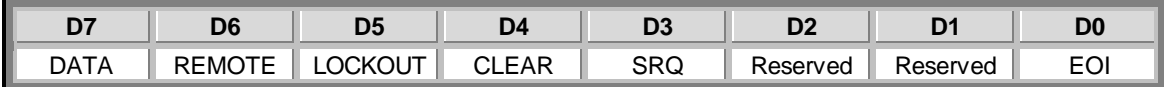

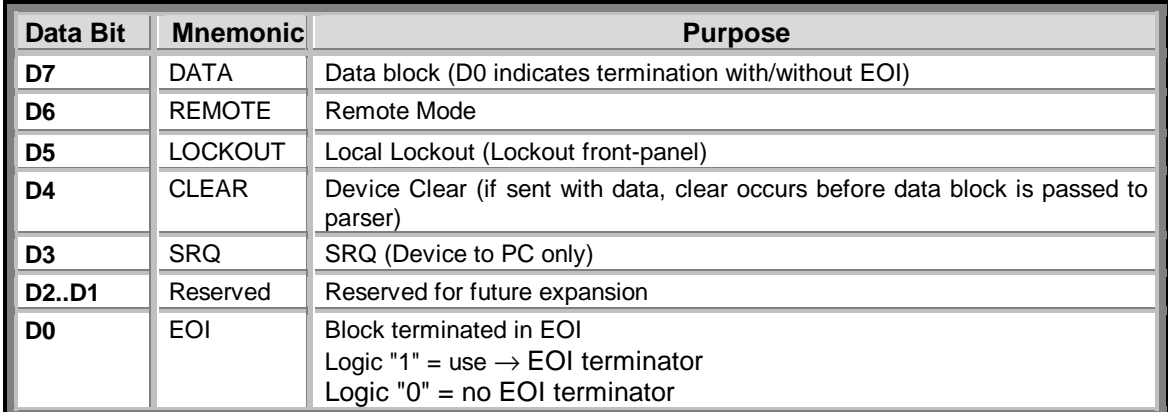

It is possible that the LSA1000 and the controlling application will get out of sync with each other. For this, a recovery mechanism has been defined, and the controller at the end of

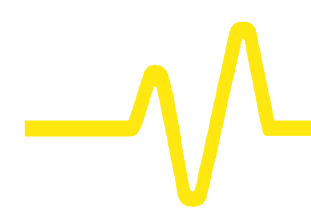

the connection that detects the problem is responsible for closing the socket and re-opening it.

**Problem Solving The TCP 'NAGLE' algorithm:** One of the algorithms used in the TCP layer of the TCP/IP stack is the cause of important remote control performance problems. This algorithm has the function of buffering up small packets and sending them only when a 'large' packet has been filled or a time limit of 200 ms has expired. Even a simple query is bound by these limitations.

> However, when NAGLE is turned off, this 'round-trip' time is reduced by approximately one hundred. The following function call disables the algorithm when using the standard BSD Sockets API of the 'C' language (equivalent function calls may exist in other environments).

```
const int disable = 1;
if (0 != setsockopt(socket, IPPROTO_TCP,
TCP_NODELAY, (char*)&disable, sizeof(disable)))
{
    … failed …
}
```
**Multiple Client Support:** The current design of network remote control allows support of only one client at a time. This applies equally to the operation of the LSA1000*.* And because of this the number of simultaneous connections that can be made with the instrument has been restricted to one.

This can cause problems if a remote client disconnects or hangs without closing its connection (socket). Unfortunately there is no 'clean' way for the server to know when this has happened. If the LSA1000 seems to be refusing connections then a reboot may be required.

This problem is due to be addressed in a future revision of the protocol.

**Problem Solving C' Language:** The following sample 'C' code allows a simple dialog to be established with the LSA1000. The sockets are used in a blocking mode (processing is suspended while a response is awaited). Non-blocking operation is beyond the scope of this manual, but is covered in almost any BSD sockets reference.

> /\*---------------------------------------------------------- ------------------ LeCroy LSA1000 BSD Sockets Remote Control Example Overview: This example shows how to send a remote query to a LSA1000 and read it's response. It should be used as a model for more complex remote control systems. Requirements: Microsoft Visual C++ 4.x, 5.0 compiler Windows 95/NT host Version: 1.0, August 14th Notes: Ensure that the SERVER\_ADDRESS correctly reflects the address of the device under control. ---------------------------------------------------------- ------------------\*/ #include "windows.h" #include <stdio.h> #define SERVER\_PORT 1861<br>#define SERVER\_ADDRESS "172.25.1.2" #define SERVER\_ADDRESS "172.25.1.2" #define HEADER\_LENGTH 8 #define FLAG\_EOI 0x80 + 0x01 #define FLAG\_NO\_EOI 0x80  $\qquad \qquad \mbox{int socketFd:} \qquad \qquad \mbox{if either socket handle */}$ /\* function prototypes \*/ BOOL connectToScope(); void disconnectFromScope(); int readString(char \*replyBuf, int userBufferSize); BOOL sendString(char \*message, int bytesToSend, BOOL eoiTermination); /\* main: program entry point \*/ int main()

# **The LSA1000 and the Ethernet**

```
{
    char replyBuf[81];
    connectToScope();
   sendString("*idn?\n", 6, TRUE);
    readString(replyBuf, 80);
    disconnectFromScope();
    printf("Scope's reply: [%s]\n", replyBuf);
    return(0);
}
/* connectToScope: connect to a network device */
BOOL connectToScope()
{
    SOCKADDR_IN serverAddr; /* server's
socket address */
    int sockAddrSize = sizeof (SOCKADDR); /* size of
socket address structures */
     /* one-time initialization of WinSock
       (not required on UNIX platforms) */
       int err;
       WORD wVersionRequested = MAKEWORD(1, 1);WSADATA wsaData;
       err = WSAStartup(wVersionRequested, &wsaData);
       if (err != 0)
       {
            printf("ERROR: could not initialize WinSock\n");
            return(FALSE);
       }
     /* build server socket address */
       serverAddr.sin_family = AF_INET;
       serverAddr.sin_port = htons (SERVER_PORT);
       if ((serverAddr.sin_addr.s_addr =
inet\_addr(SERVER\_ADDRESS) == -1)
       {
            printf("ERROR: Bad server address\n");
            return(FALSE);
       }
     /* create client's socket */
        socketFd = socket(AF_INET, SOCK_STREAM, 0);
       if (socketFd == INVALID_SOCKET)
       {
              printf("ERROR: socket() failed, error code =
%d\n", WSAGetLastError());
            return(FALSE);
       }
     /* connect to server (scope) */
```

```
if ((connect(socketFd, (SOCKADDR FAR *) &serverAddr,
sockAddrSize)) == SOCKET_ERROR)
      \{ printf("ERROR: socket() failed, error code =
%d\n", WSAGetLastError());
           return(FALSE);
       }
    /* success */
      return(TRUE);
}
/* disconnectFromScope: disconnect from a network device */
void disconnectFromScope()
{
    closesocket(socketFd);
}
/* sendString: send a string to the device, with or without
EOI termination */
BOOL sendString(char *message, int bytesToSend, BOOL
eoiTermination)
{
   static unsigned char headerBuf[HEADER LENGTH];
    int bytesSent;
    /* send header */
      if(eoiTermination)
          headerBuf[0] = FLAG_EOI;else
          headerBuf[0] = FLAG_NO_EOI;
      headerBuf[1] = 1; /* header
version 1 * /<br>headerBuf[2] = 0x00;
       \text{headerBuf}[2] = 0x00; /* unused */
       \text{headerBuf}[3] = 0x00; /* unused */
       *((unsigned long *) &headerBuf[4]) =
htonl(bytesToSend); /* message size */
      if (send(socketFd, (char *) headerBuf,
HEADER_LENGTH, 0) != HEADER_LENGTH)
       {
           printf("ERROR: could not send header\n");
           return(FALSE);
       }
     /* send contents of message */
      bytesSent = send(socketFd, message, bytesToSend, 0);
      if ((bytesSent == ERROR) || (bytesSent !=
bytesToSend))
      {
           printf("ERROR: 'send' failed\n");
           return(FALSE);
       }
   return(TRUE);
}
```

```
3–7
```
# **The LSA1000 and the Ethernet**

```
/* readString: read a string from the device into a user-
supplied buffer */
int readString(char *replyBuf, int userBufferSize)
{
       int blockSize = 0, thisBlockSize, bytesReceived;
       BOOL blockEOITerminated = FALSE;
       unsigned char headerBuf[HEADER_LENGTH];
       /* read the header */
              if(recv(socketFd, (char *) headerBuf,
HEADER_LENGTH, 0) == 8)
              {
                    /* extract the number of bytes contained
in this packet */
                       blockSize = ntohl(*((unsigned long *)
&headerBuf[4]));
                   /* check the integrity of the header */
                       if(!((headerBuf[0] == FLAG_EOI ||headerBuf[0] == FLAG_NO_EOI) &&
                            headerBuf[1] == 0x01) {
                            /* error state, cannot recognise
              header since we
                                  are out of sync, need to
close & reopen the socket */
                             disconnectFromScope();
                             connectToScope();
                             return(0);
                        }
                    /* inform the caller of the EOI state */
                       if(headerBuf[0] == 0xaa)
                          blockEOITerminated = TRUE;
              }
       /* read the data block */
                                      min(userBufferSize,
blockSize);
              bytesReceived = recv(socketFd, replyBuf,
thisBlockSize, 0);
              if(bytesReceived != thisBlockSize)
                 printf("ERROR: truncated read\n");
              else
                   replyBuf[bytesReceived] = '\0'; /*
ensure string termination */
      return(bytesReceived);
}
```
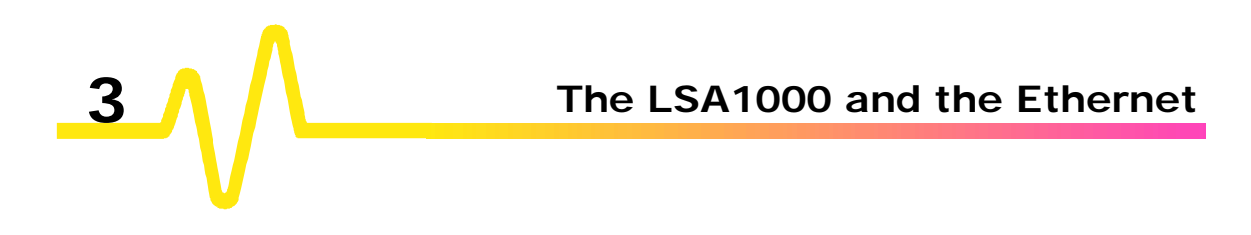

# **Understanding Waveforms**

**This chapter covers the reading and writing of waveforms in remote control, and attempts to explain their structure and content.**

**Basic Structure** Waveforms can be divided into two basic entities. One is the basic data array: the raw data values from the LSA1000's ADCs (Analog– to–Digital Converters) in the acquisition. The other is the accompanying descriptive information, such as vertical and horizontal scale, and time of day, necessary for a full understanding of the information contained in the waveform.

> This information can be accessed by remote control using the INSPECT? Query, which interprets it in an easily understood ASCII text form. It can be more rapidly transferred using the WAVEFORM? query, or written back into the instrument with the WAVEFORM command.

> The LSA1000 itself contains a data structure, or *template*, which provides a detailed description of how the waveform's information is organized.

> Waveforms can also be stored in pre-formatted ASCII output, for popular spreadsheets and math processing packages, using the STORE and STORE\_SETUP commands.

- **Waveform Template** This gives a detailed description of the form and content of the logical data blocks of a waveform, and is provided as a reference. Although a sample template is given elsewhere in this manual (*see Appendix A*), it is suggested that the TEMPLATE? query and the actual instrument template be used. The template may change as the instrument's firmware is enhanced, and it will help provide backward compatibility for the interpretation of waveforms.
- **Logical Data Blocks** A waveform normally contains a waveform descriptor block and a data array block. However, in more complicated cases, one or more other blocks will be present.

- > Waveform Descriptor block (WAVEDESC): This block includes all the information necessary to reconstitute the display of the waveform from the data. This includes:
	- $\triangleright$  hardware settings at the time of acquisition
	- $\triangleright$  the exact time of the event
	- $\triangleright$  the kinds of processing that have been performed
	- $\triangleright$  the name and serial number of the instrument
	- $\triangleright$  the encoding format used for the data blocks
	- $\triangleright$  miscellaneous constants.
- > Optional User-provided Text block (USERTEXT): The WFTX command can be used to put a title or description of a waveform into this block. The WFTX? query command gives an alternative way to read it. This text block can hold up to 160 characters. They can be displayed in the TEXT + TIMES status menu as four lines of 40 characters.
- $\triangleright$  First data array block (SIMPLE or DATA\_ARRAY\_1): This is the basic integer data of the waveform. It can be raw or corrected ADC data or the integer result of waveform processing.
- $\triangleright$  Second data array block (DATA ARRAY 2): This second data array is needed to hold the results of processing functions such as the Extrema (WP01 option) or Complex FFT (WP02 option). In such cases, the data arrays contain:

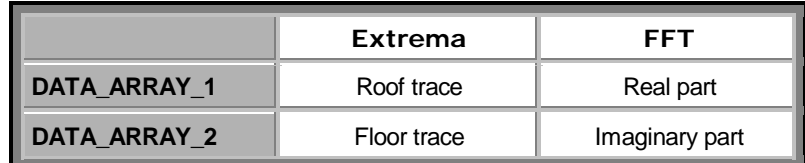

*Note: The Template also describes an array named DUAL. This is simply a way to allow the INSPECT? command to examine the two data arrays together.*

# **Using the INSPECT? Query**

**The query INSPECT? is a simple way to examine the contents of a waveform in remote control.**

Usable on both the data and descriptive parts, its most basic form is:

# **INSPECT? "**name**"**

where the template gives the name of a descriptor item or data block. The answer is returned as a single string, but may span many lines. Some typical dialogue:

*question* **C1:INSPECT? "VERTICAL\_OFFSET"** *response* **C1:INSP "VERTICAL\_OFFSET: 1.5625e- 03"** *question* **C1:INSPECT? "TRIGGER\_TIME"** *response* **C1:INSP "TRIGGER\_TIME: Date = FEB 17, 1994, Time = 4: 4:29.5580"**

> INSPECT? can also be used to provide a readable translation of the full waveform descriptor block with:

#### **INSPECT? "WAVEDESC"**

The template dump will give details of the interpretation of each of the parameters. INSPECT? is also used to examine the measured data values of a waveform using:

#### **INSPECT? "SIMPLE"**

For example, for an acquisition with 52 points:

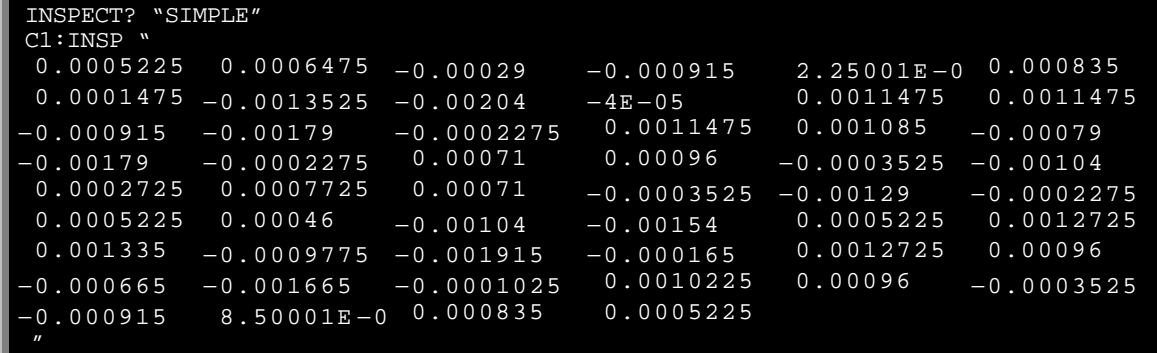

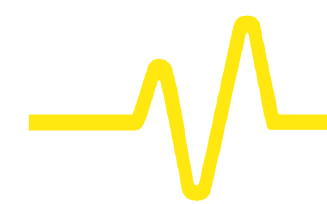

These numbers are the fully converted measurements in volts. Of course, when the data block contains thousands of items the string will contain a great many lines.

Depending on the application, the data may be preferred in its raw form as either a BYTE (8 bits) or a WORD (16 bits) for each data value. In this case the relations given below must be used in association with WAVEFORM? to interpret the measurement. It might then say:

## **INSPECT? "SIMPLE",BYTE**

The examination of data values for waveforms with two data arrays can be performed as follows:

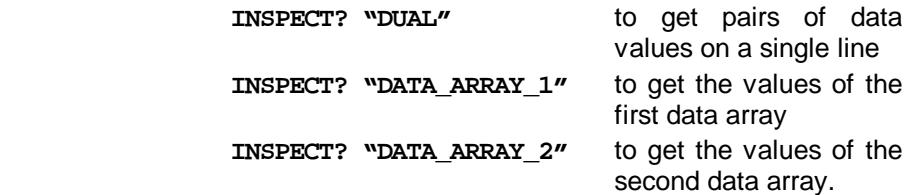

**Finally...** The INSPECT? is useful, but it is also a rather verbose way to send information. As a query form only, INSPECT? cannot be used to send a waveform back into the LSA1000. Users who require this capability or speed or both should instead use the WAVEFORM query or commands. It is possible to examine just a part of the waveform or a sparsed form of it, using the WAVEFORM\_SETUP command covered later in this chapter.

> Programmers might find it convenient, too, to combine the capabilities of the inspect facility with the waveform query command in order to construct files containing a plain text version of the waveform descriptor together with the full waveform in a format suitable for retransmission to the instrument. This can be done for a waveform in a memory location by sending the command

> > **MC:INSPECT? "WAVEDESC";WAVEFORM?**

and putting the response directly into a disk file.

# **WAVEFORM?, Related Commands, and Blocks**

**Using the WAVEFORM? query is an effective way to transfer waveform data using the block formats defined in the IEEE-488.2 standard. Responses can then be downloaded back into the instrument using the WAVEFORM command.**

All of a waveform's logical blocks can be read with the single query:

#### **C1:WAVEFORM?**

This is the preferred form for most applications due to its completeness. Time and space are the advantages when reading many waveforms with the same acquisition conditions, or when the interest is only in large amounts of raw integer data.

And any single block can be chosen for reading with a query such as:

### **C1:WAVEFORM? DAT1**

The description In the *System Commands* section provides the various block names.

*Note: A waveform query response can easily be a block containing over 16 million bytes if it is in binary format and twice as much if the HEX option is used.*

**Interpreting the Waveform Descriptor** The binary response to a query of the form:

**C1:WAVEFORM?** or **C1:WAVEFORM? ALL**

can be placed in a disk file and then dumped to show the following hexadecimal and ASCII form:
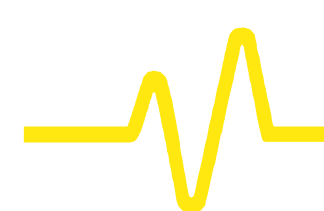

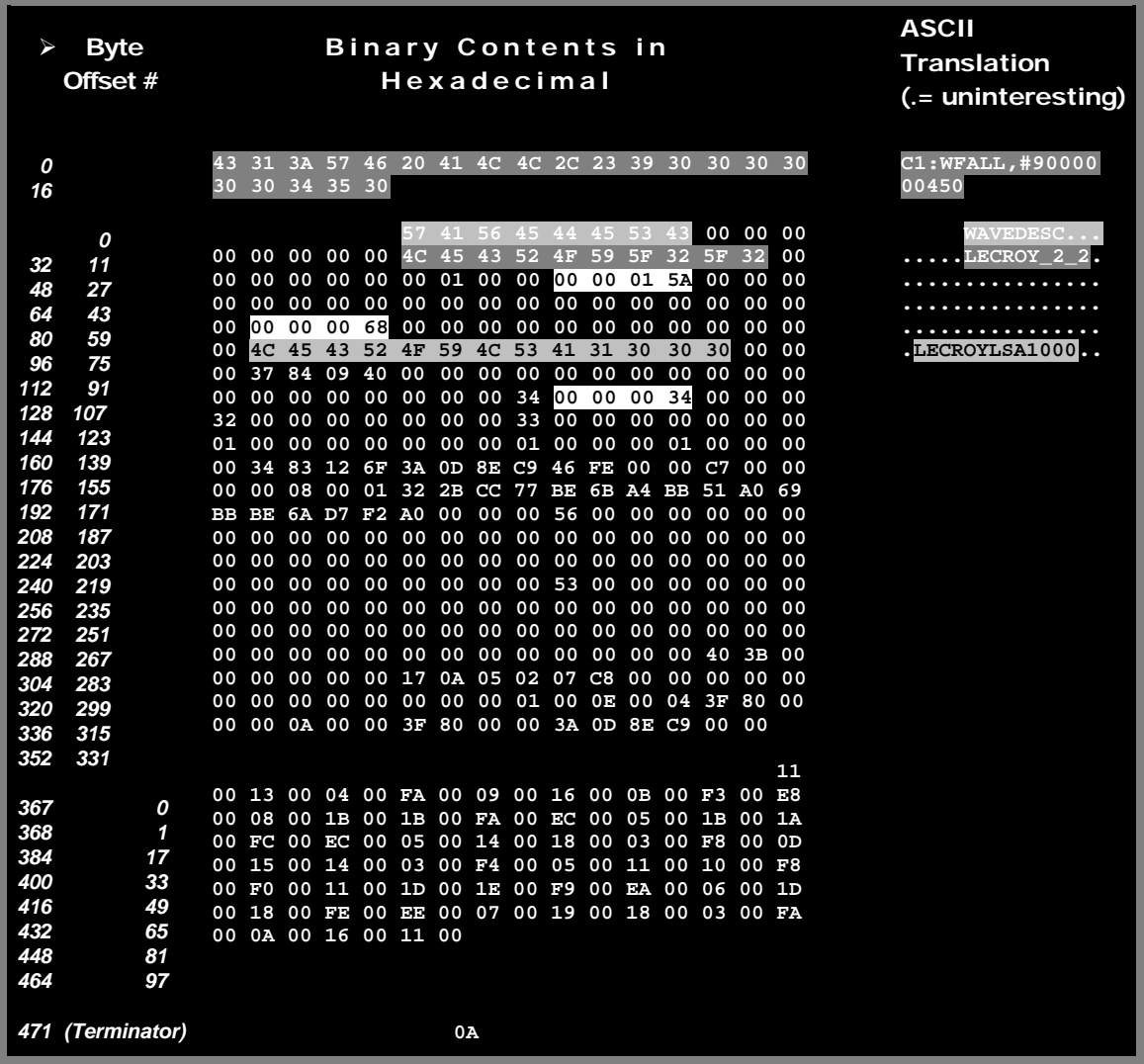

*Here, in order to illustrate the contents of the logical blocks, the relevant parts (see explanations next page) have been separated. In addition, to facilitate counting, the corresponding Byte Offset numbering has been restarted each time a new block begins. The ASCII translation, only part of which is shown, has been similarly split and highlighted, showing how its parts correspond to the binary contents, highlighted in the same fashion.*

**On the preceding page…** The first 10 bytes translate into ASCII and resemble the simple beginning of a query response. These are followed by the string **"#9000000450**", the beginning of a binary block in which nine ASCII integers are used to give the length of the block (450 bytes). The waveform itself starts immediately after this, at Byte number 21. The very first byte is Byte #0, as it is for the first byte in each block (at the head of each of the three Byte Offset columns illustrated).

> The first object is a DESCRIPTOR NAME, a string of 16 characters with the value **WAVEDESC**.

> Then, 16 bytes after the beginning of the descriptor (or at Byte #37, counting from the very start and referring to the numbers in the first Byte Offset column), we find the beginning of the next string: the TEMPLATE\_NAME with the value **LECROY\_2\_2**.

> Several other parameters follow. The INSTRUMENT\_NAME, 76 bytes from the descriptor start (Byte #97), is easily recognizable. On the preceding line, at 38 bytes after the descriptor (Byte #59), a four-byte-long integer gives the length of the descriptor:

> > WAVE DESCRIPTOR = 00 00 01 5A (hex) = 346.

At 60 bytes from the descriptor start (or Byte #81) we find another four-byte integer giving the length of the data array:

 $WAVE\_ARRAY_1 = 00 00 00 68 (hex) = 104.$ 

And at 116 bytes after the descriptor (Byte #137), yet another four-byte integer gives the number of data points:

WAVE\_ARRAY\_COUNT = 00 0000 34 (hex) = 52.

Now we know that the data will start at 346 bytes from the descriptor's beginning (Byte #367), and that each of the 52 data points will be represented by two bytes. The waveform has a total length of 346 + 104, which is the same as the ASCII string indicated at the beginning of the block. The final 0A at Byte #471 is the NL character associated with the message terminator <NL><EOI>.

As the example was taken using an instrument with an eight-bit ADC, we see the eight bits followed by a 0 byte for each data point. However, for many other kinds of waveform this second byte will not be zero and will contain significant information. The data is coded in signed form (two's complement) with values ranging from  $-32768 = 8000$  (hex) to  $32767 = 7$ FFF (hex). If we had chosen to use the BYTE option for the data format the values would have been signed integers in the range  $-128 = 80$ (hex) to  $127 = 7F$  (hex). These ADC values are mapped to the display grid in the following way:

- $\geq 0$  is located on the grid's center axis
- $\geq$  127 (BYTE format) or 32767 (WORD format) is located at the top of the grid
- ÿ − 128 (BYTE format) or − 32768 (WORD format) is located at the bottom of the grid.

Now that we know how to decipher the data it would be useful to convert it to the appropriate measured values.

The vertical reading for each data point depends on the vertical gain and the vertical offset given in the descriptor. For acquisition waveforms this corresponds to the volts/div and voltage offset selected after conversion for the data representation being used. The template tells us that the vertical gain and offset can be found at bytes 156 and 160 respective of the descriptor start and that they are stored as floating point numbers in the IEEE 32-bit format. An ASCII string giving the vertical unit is to be found in VERTUNIT, Byte #196. The vertical value is given by the relationship:

> value = VERTICAL\_GAIN × data VERTICAL\_OFFSET

In the case of the data shown above we find:

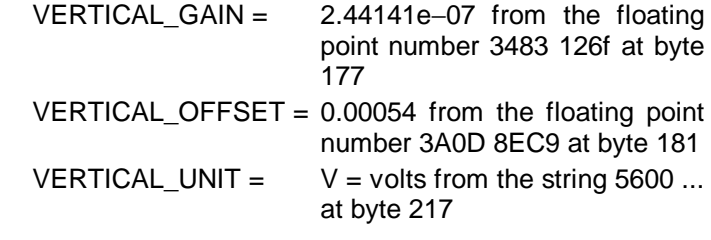

and therefore:

**4**–8

**Interpreting Vertical Data**

maximum. 16 bit value of 32767, so must be a negative value. Using the two's complement conversion  $64000 - 2^{16} = -1536$ value[4] =  $-0.000915$  V as stated in the inspect command. If the computer or the software available is not able to understand the IEEE floating point values, a description is to be found in the template. The data values in a waveform may not all correspond to measured points. FIRST\_VALID\_PNT and LAST\_VALID\_PNT give the necessary information. The descriptor also records the SPARSING\_FACTOR, the FIRST\_POINT, and the SEGMENT INDEX to aid interpretation if the options of the WAVEFORM SETUP command have been used. For waveforms such as the extrema and the complex FFT there will be two arrays  $-$  one after the other  $-$  for the two of the result. **Calculating a Data Point's Horizontal Position** Each vertical data value has a corresponding horizontal position, usually measured in time or frequency units. Every data value has a position, i, in the original waveform, with  $i = 0$ corresponding to the first data point acquired. The descriptor parameter HORUNIT gives a string with the name of the horizontal unit. **Single-Sweep Waveforms** x[i] = HORIZ\_INTERVAL x i + HORIZ\_OFFSET For acquisition waveforms this time is from the trigger to the data point in question. It will be different from acquisition to acquisition since the HORIZ OFFSET is measured for each trigger. In the case of the data shown above this means:

HORIZ\_INTERVAL = 1e-08 from the floating point number 322b cc77 at byte 194

since data $[4]$  = FA00 = 64000 from the hexadecimal

word FA00 at byte 371. Overflows the

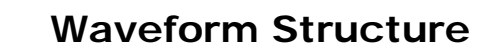

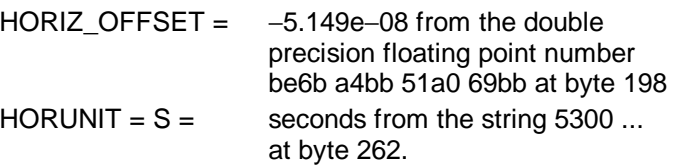

L,

This gives:

 $x[0] = -5.149e-08$  S  $x[1] = -4.149e-08$  S.

**WAVEFORM Commands** Waveforms that have been read in their entirety with the WAVEFORM? query can be sent back into the instrument using WAVEFORM and other, related commands. Since the descriptor contains all of the necessary information, care need not be taken with any of the communication format parameters. The instrument can learn all it needs to know from the

> *Note: Waveforms can only be sent back to memory traces (M1, M2, M3, M4). This means possibly removing or changing the prefix (C1 or CHANNEL\_1) in the response to the WF? query. See the System Commands for examples.*

waveform.

When synthesizing waveforms for display or comparison, in order to ensure that the descriptor is coherent, read out a waveform of the appropriate size and then replace the data with the desired values.

There are many ways to use WAVEFORM and related commands to simplify or speed up work. Among them:

- ÿ **Partial Waveform Readout:** The WAVEFORM\_SETUP command allows specification of a short part of a waveform for readout, as well as selection of a sparsing factor for reading only every n'th data point.
- ÿ **Byte Swapping:** The COMM\_ORDER command allows the swapping of the two bytes of data presented in 16-bit word format (can be in the descriptor or in the the data/time arrays), when sending the data over the remote-control ports. This allows easier data interpretation, depending on the computer system used:
	- Intel-based computers  $-$  the data should be sent with the LSB first, and the command should be CORD LO.

- $\triangleright$  Motorola-based computers the data should be sent with the MSB first (CORD HI). This is the default at power-up.
- ÿ **Data Length, Block Format, and Encoding**: The COMM\_FORMAT command gives control over these parameters. If the extra precision of the lower order byte of the standard data value is not needed, the BYTE option allows a saving of a factor of two on the amount of data to be transmitted or stored. If the computer being used is unable to read binary data, the HEX option allows a response form where the value of each byte is given by a pair of hexadecimal digits.
- ÿ **Data-Only Transfers**: The COMM\_HEADER OFF mode enables a response to WF? DAT1 with the data only (the C1:WF DAT1 will disappear).

If COMM\_FORMAT OFF,BYTE,BIN has also been specified, the response will be mere data bytes (the #90000nnnnn will disappear).

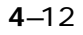

### **High-Speed Waveform Transfer**

**Several important factors need to taken into account for achieving maximum continuous-data-transfer rates from server to client.**

The single most important of these is the limiting of work done in the computer. This effectively means avoiding writing data to disk wherever possible, as well as minimizing operations such as per-data-point computations and reducing the number of calls to the IO system. Ways of doing this include:

- $\triangleright$  Reducing the number of points to be transferred and the number of data bytes per point. The pulse parameter capability and the processing functions can save a great deal of computing and a lot of data transfer time if employed creatively.
- $\triangleright$  Attempting to overlap waveform acquisition with waveform transfer. The LSA1000 is capable of transferring an already acquired or processed waveform after a new acquisition has been started. If the instrument is obliged to wait for triggers, overlapping waveform acquisition with waveform transfer will considerably increase the total time that the instrument will be able to acquire events (live time).

**Example** The desirable type of command is:

**ARM; WAIT;C1:WF?** to wait for the event, transfer the data, and then start a new acquisition.

This line can be "looped" in the program as soon as it has finished reading the waveform.

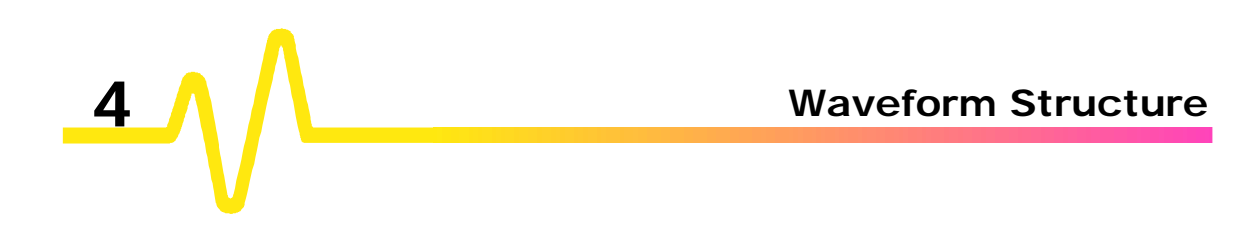

# **Using Status Registers**

**A wide range of status registers allows the LSA1000's internal processing status to be determined quickly at any time. These registers and the instrument's status reporting system are designed to comply with IEEE 488.2 recommendations.** *Following an overview, starting this page, each of the registers and their roles are described.*

Related functions are grouped together in common status registers. Some, such as the Status Byte Register (STB) or the Standard Event Status Register (ESR), are required by the IEEE 488.2 Standard. Other registers are device-specific, and include the Command Error Register (CMR) and Execution Error Register (EXR). Those commands associated with IEEE 488.2 mandatory status registers are preceded by an asterisk  $\lt^*$ .

**Overview** The Standard Event Status Bit (ESB) and the Internal Status Change Bit (INB) in the Status Byte Register are summary bits of the Standard Event Status Register (ESR) and the Internal State Change Register (INR). The Message Available Bit (MAV) is set whenever there are data bytes in the output queue. The Value Adapted Bit (VAB) indicates that a parameter value was adapted during a previous command interpretation (for example, if the command "TDIV 2.5 US" is received, the timebase is set to 2 μs/div along with the VAB bit).

> The Master Summary Status bit (MSS) indicates a request for service from the instrument. The MSS bit can only be set if one or more of the other bits of STB are enabled with the Service Request Enable Register (SRE).

> All Enable registers (SRE, ESE and INE) are used to generate a bit-wise AND with their associated status registers. The logical OR of this operation is reported to the STB register. At poweron, all Enable registers are zero, inhibiting any reporting to the STB.

> The Standard Event Status Register (ESR) primarily summarizes errors, whereas the Internal State Change Register (INR) reports internal changes to the instrument. Additional

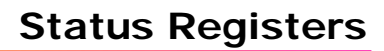

details of errors reported by ESR can be obtained with the queries "CMR?", "DDR?" and "EXR?".

e<br>S

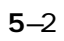

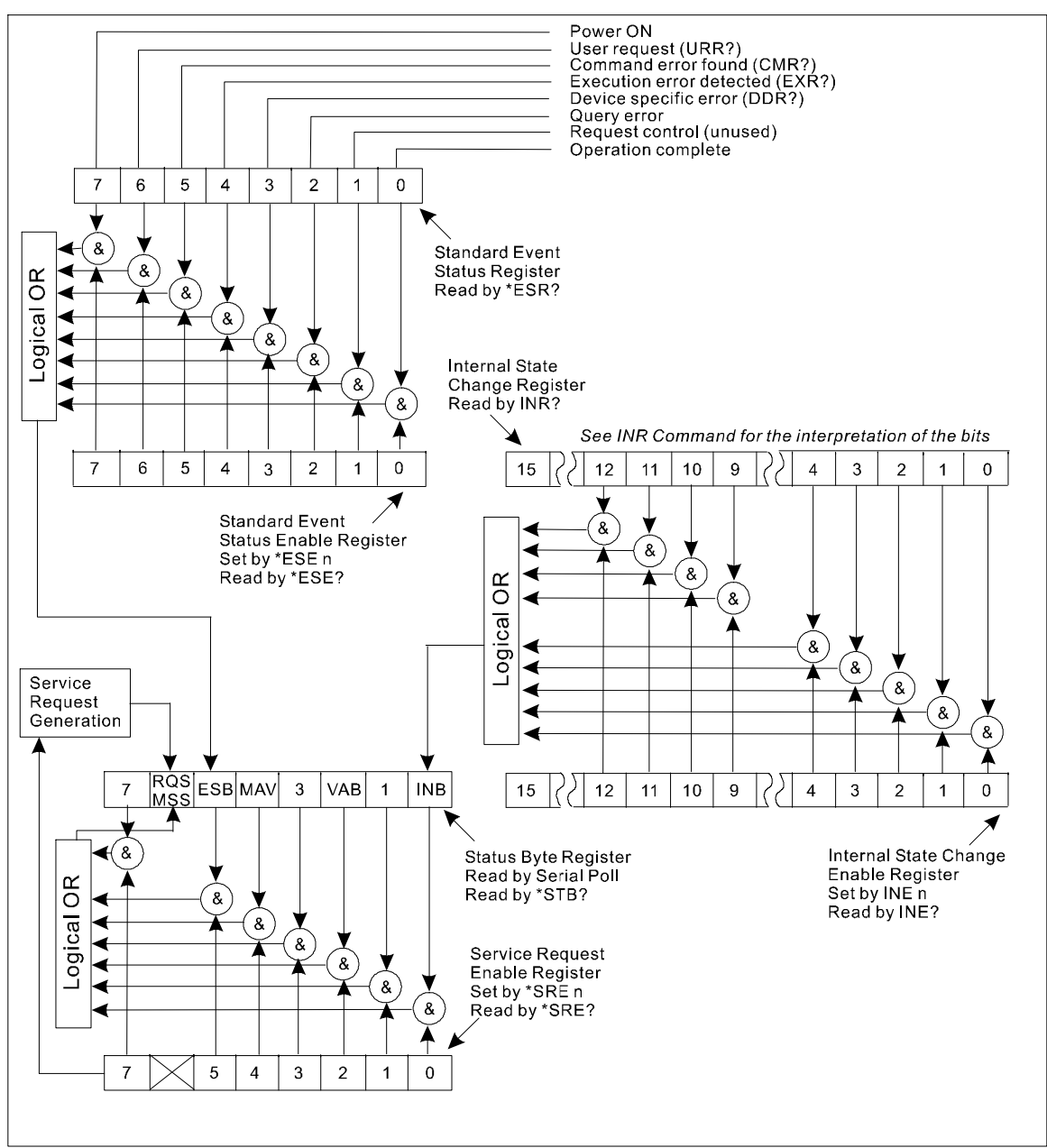

*Status Register Structure*

**5**–3

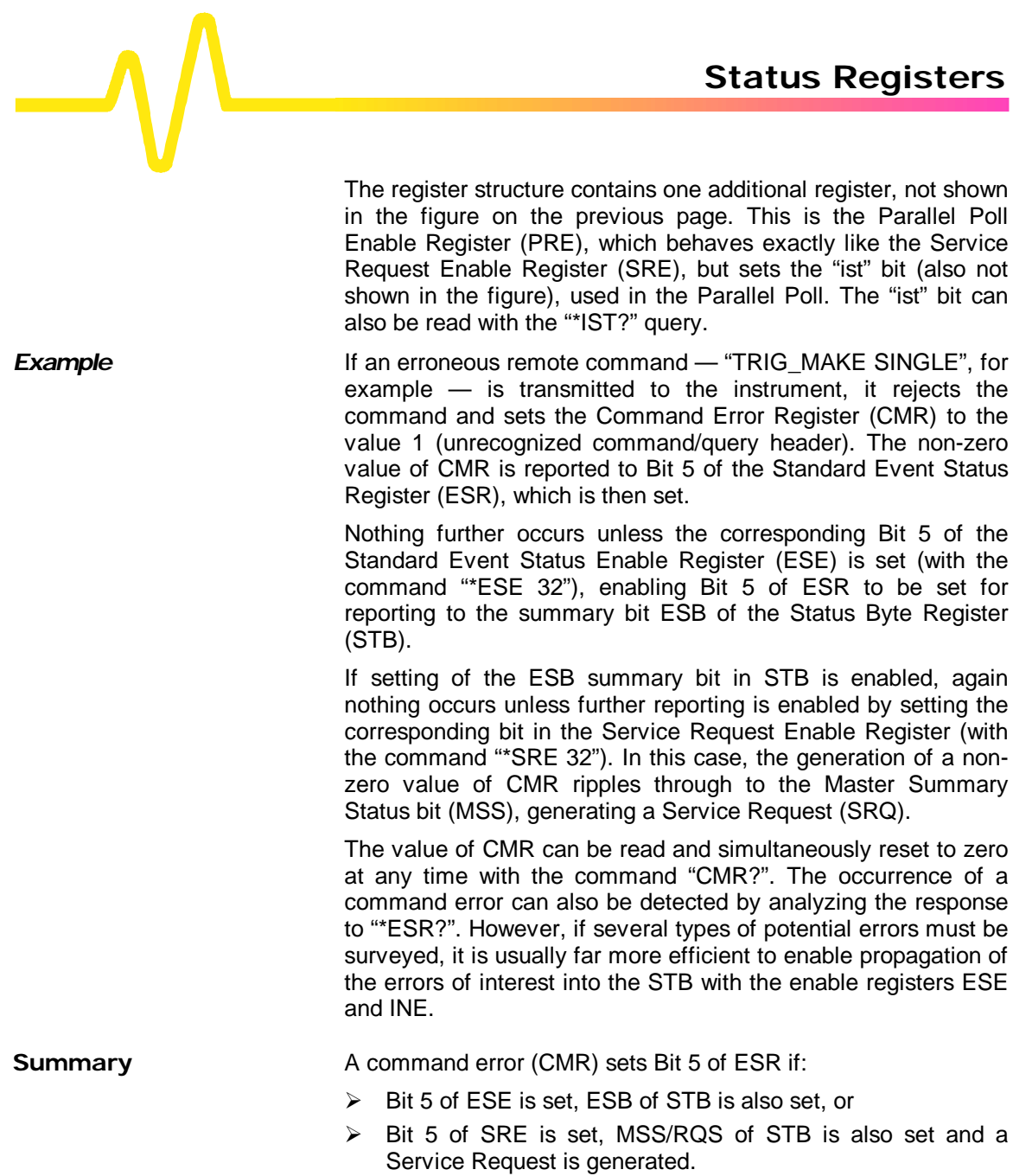

**Status Byte Register (STB)**

The Status Byte Register (STB) is the instrument's central reporting structure. The STB is composed of eight single-bit summary messages (of which three are unused), which reflect the current status of the associated data structures implemented in the instrument:

- **► Bit 0** is the summary bit INB of the Internal State Change Register. It is set if any of the bits of the INR are set, provided they are enabled by the corresponding bit of the INE register.
- $\triangleright$  **Bit 2** is the Value Adapted bit, indicating that a parameter value was adapted during a previous command interpretation.
- ÿ **Bit 4** is the Message Available (MAV) bit, indicating that the interface output queue is not empty.
- ÿ **Bit 5** is the summary bit ESB of the Standard Event Status Register. It is set if any of the bits of the ESR are set, provided they are enabled by the corresponding bit of the ESE register.
- ÿ **Bit 6** is either the Master Summary Status bit (MSS) or the Request for Service bit (RQS), owing to the STB being able to be read in two different ways. The command "\*STB?" reads and clears the STB in the query mode, in which case Bit 6 is the MSS bit, and indicates whether the instrument has any reason for requesting service.

The Status Byte Register can be read using the query "\*STB?". The response represents the binary weighted sum of the register bits. The register is cleared by "\*STB?", "ALST?", "\*CLS", or after the instrument has been powered up.

Another way of reading the STB is using the serial poll (*see "Instrument Polls", Chapter 3*). In this case, Bit 6 is the RQS bit, indicating that the instrument has activated the SRQ line on the GPIB. The serial poll only clears the RQS bit. Therefore, the MSS bit of the STB (and any other bits which caused MSS to be set) will stay set after a serial poll. These bits must be reset.

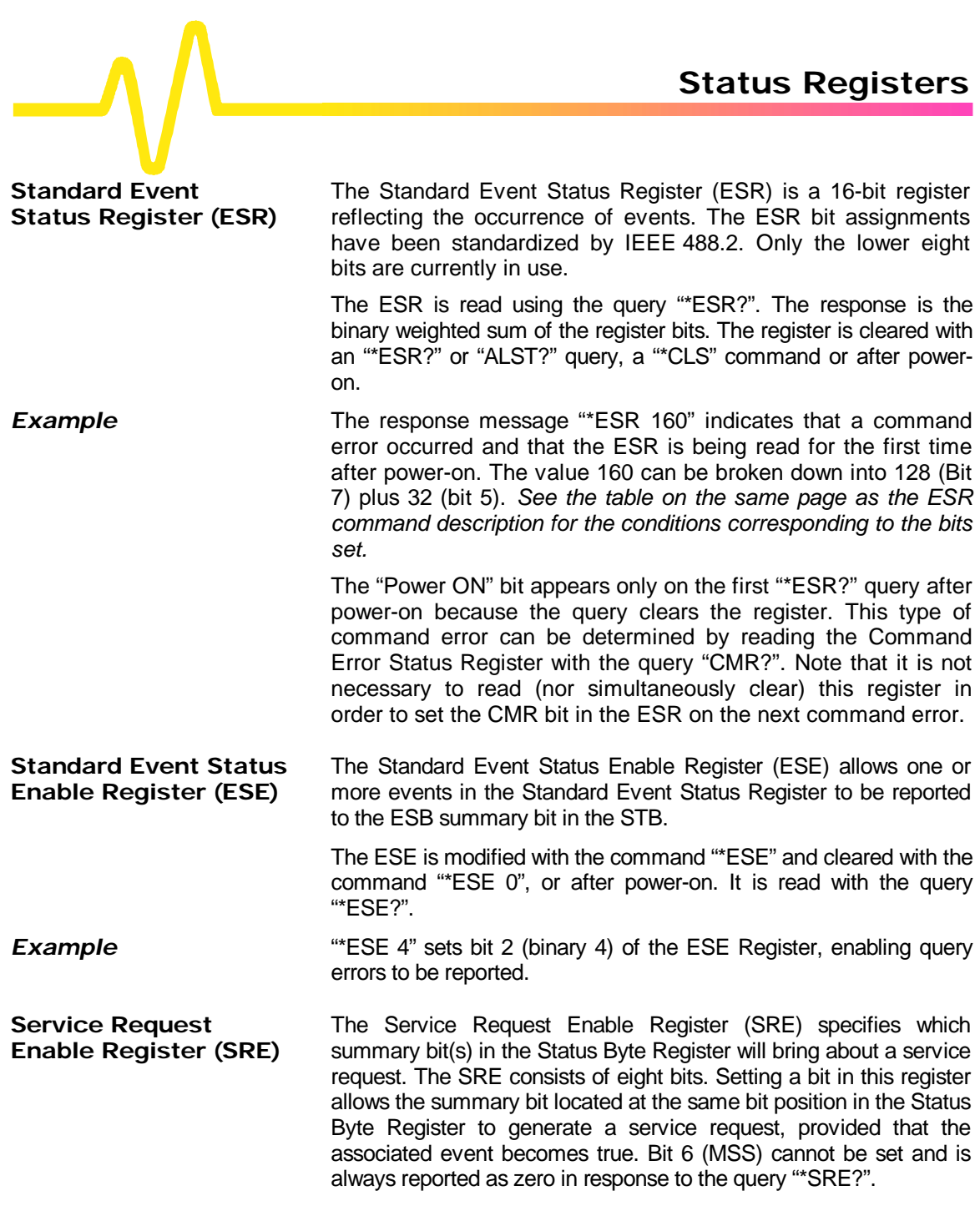

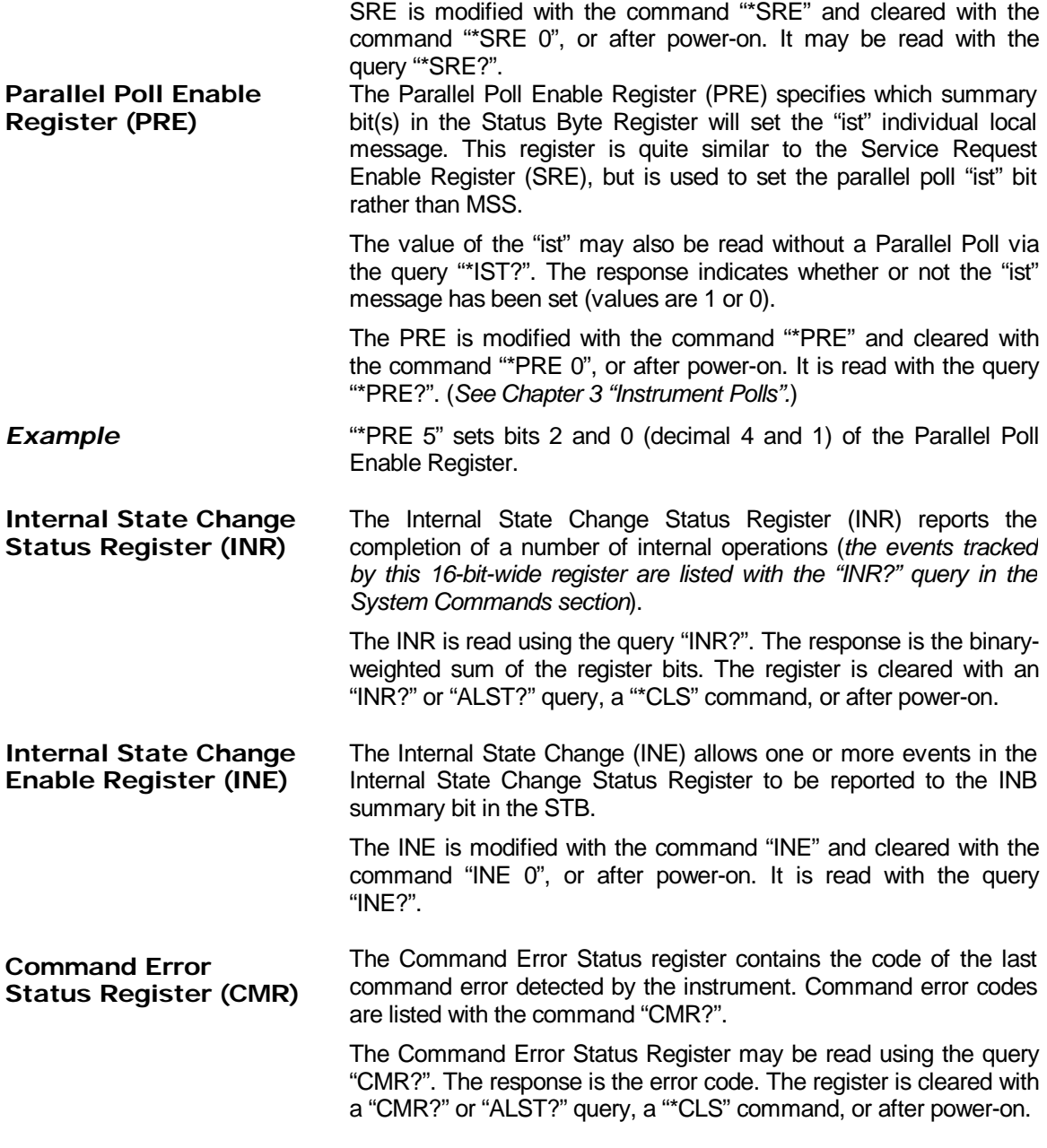

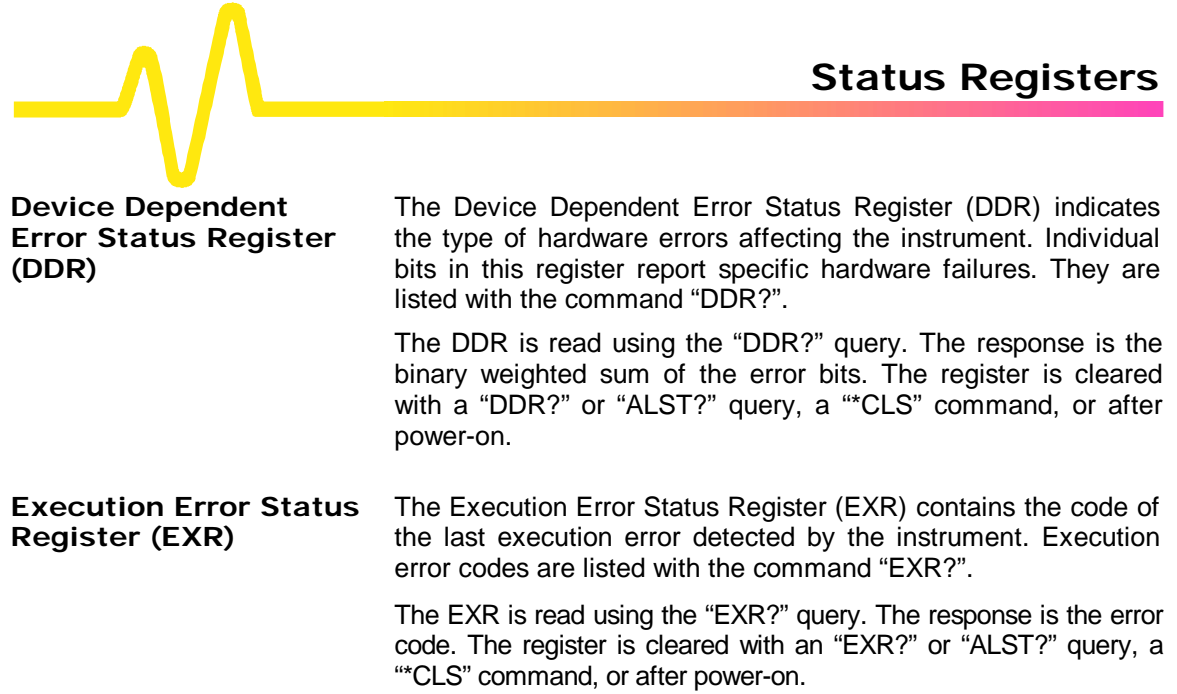

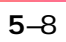

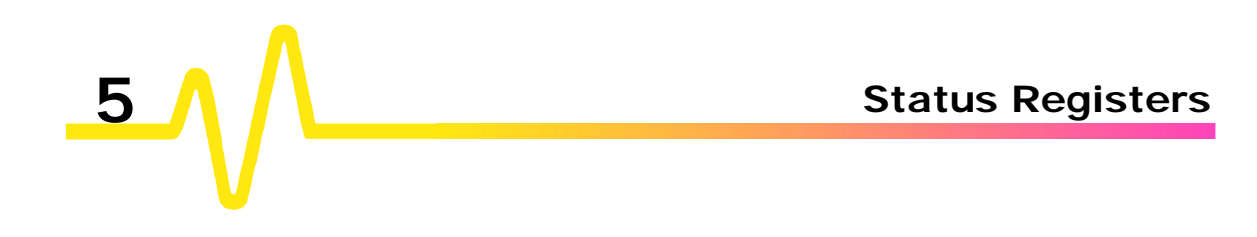

### *SYSTEM COMMANDS*

# **About These Commands & Queries**

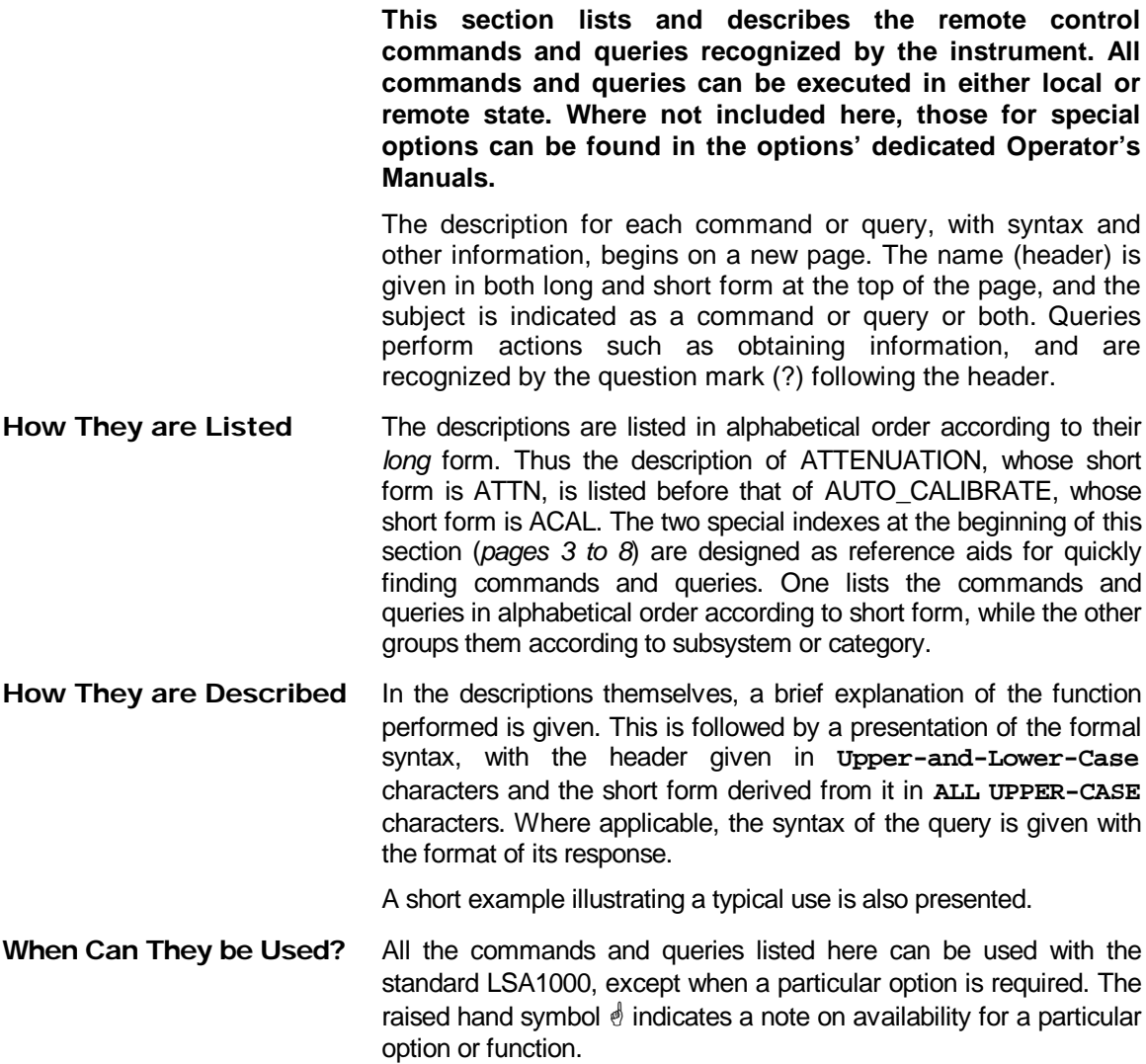

**Command Notation** The following notation is used in the commands:

- **< >** Angular brackets enclose words that are used as placeholders, of which there are two types: the header path and the data parameter of a command.
- **: =** A colon followed by an equals sign separates a placeholder from the description of the type and range of values that may be used in a command instead of the placeholder.
- **{ }** Braces enclose a list of choices, one of which one must be made.
- **[ ]** Square brackets enclose optional items.
- **…** An ellipsis indicates that the items both to its left and right may be repeated a number of times.

As an example, consider the syntax notation for the command to set the vertical input sensitivity:

<channel> **: VOLT\_DIV** <v\_gain>  $\langle$  **Channel** $> := \{C1, C2\}$  $\langle v \rangle$  gain  $\langle v \rangle$  = 5.0 mV to 2.5 V

The first line shows the formal appearance of the command, with <channel> denoting the placeholder for the header path and <v\_gain> the placeholder for the data parameter specifying the desired vertical gain value. The second line indicates that either **C1** or **C2** must be chosen for the header path. And the third explains that the actual vertical gain can be set to any value between 5 mV and 2.5 V.

*Refer to Chapter 2 for an overview of the command functions and notation used*.

**Command Execution** Before attempting to execute a command or query, the LSA1000 scans it to verify its correctness and that sufficient information is given to perform the requested action.

> Since interrogating the LSA1000 does not change its internal state, it may be queried at any time. The only exceptions to this are the queries \*CAL? and \*TST?, which both recalibrate the instrument.

# **Commands & Queries Tabled By Short Form**

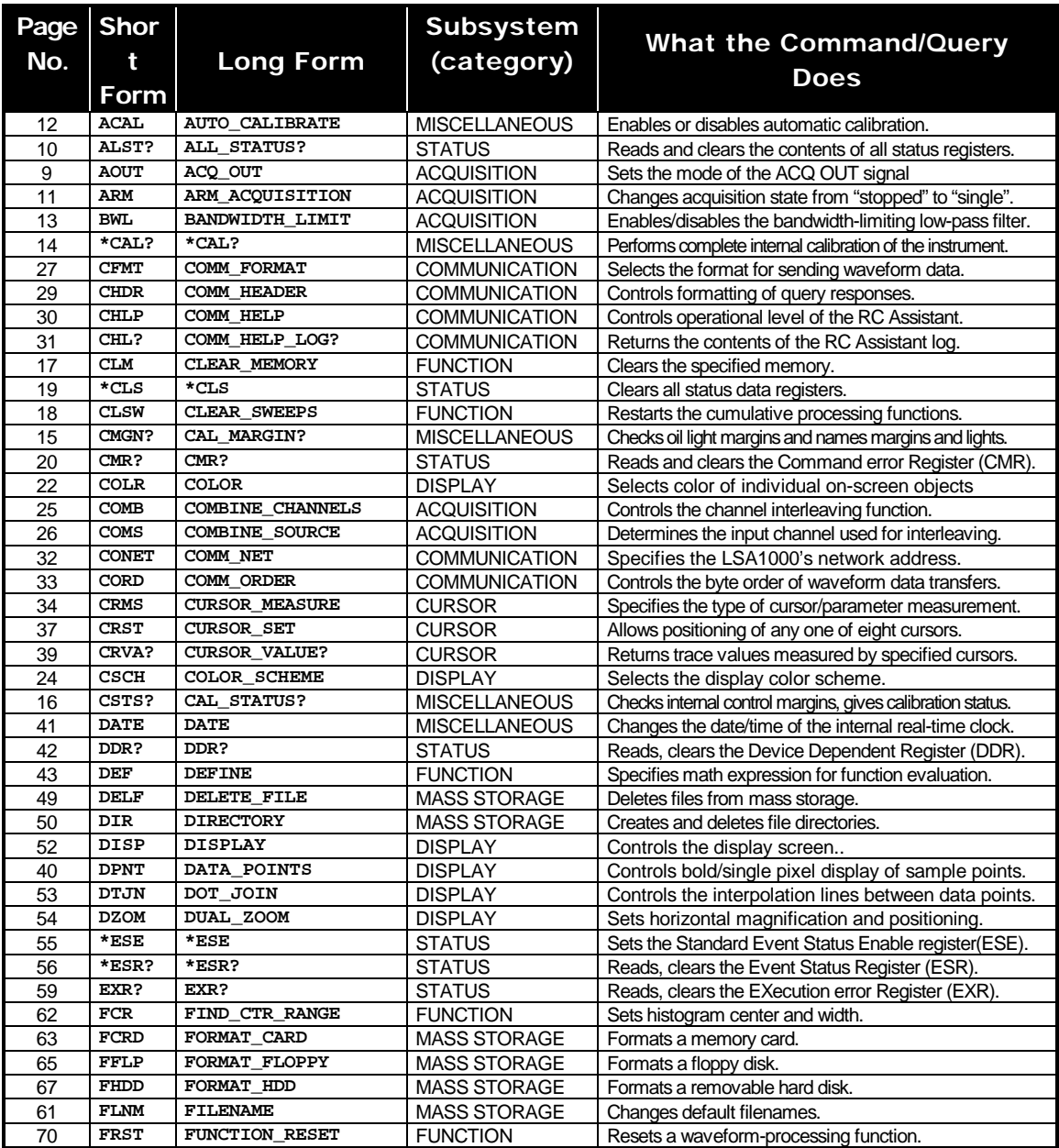

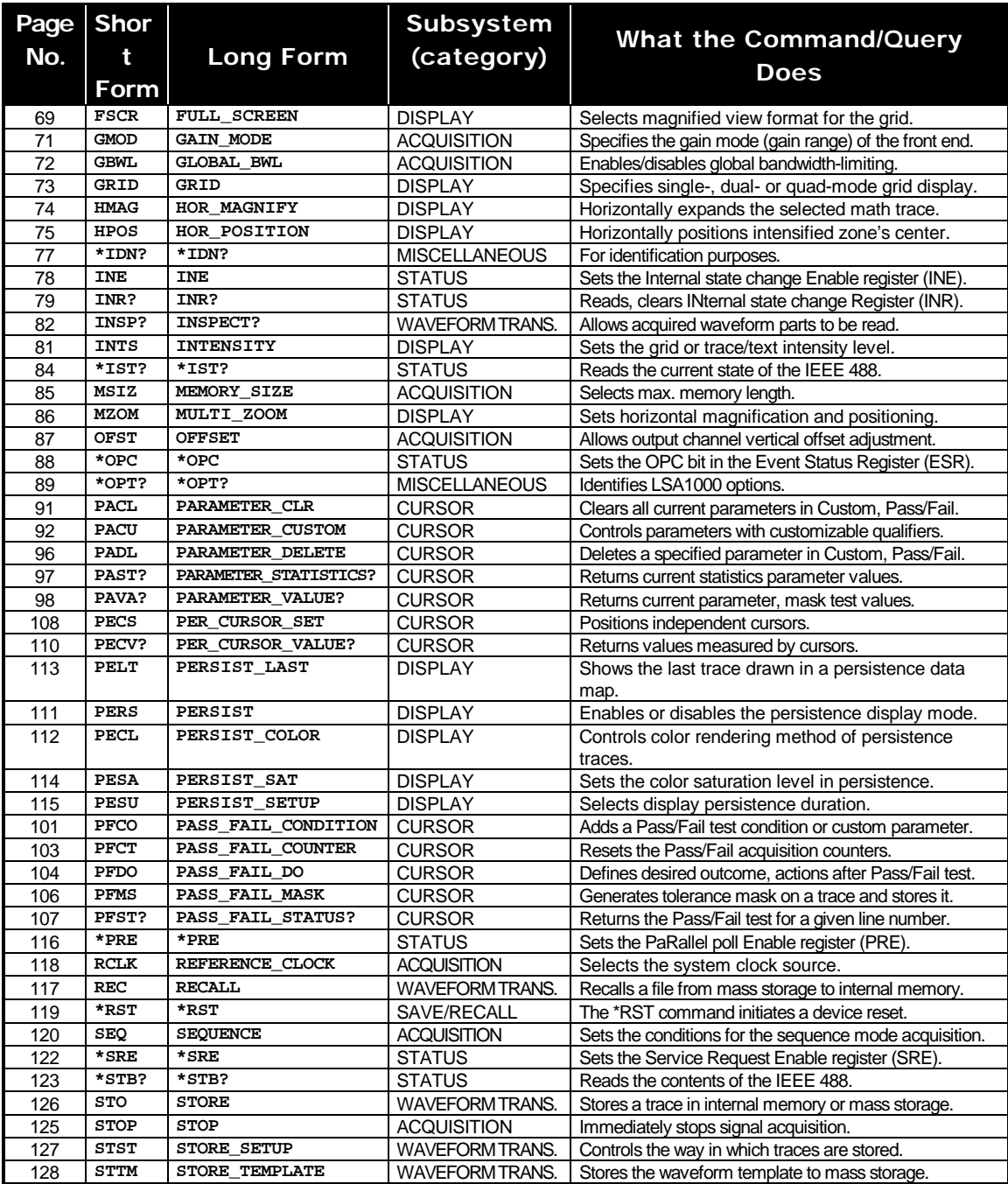

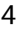

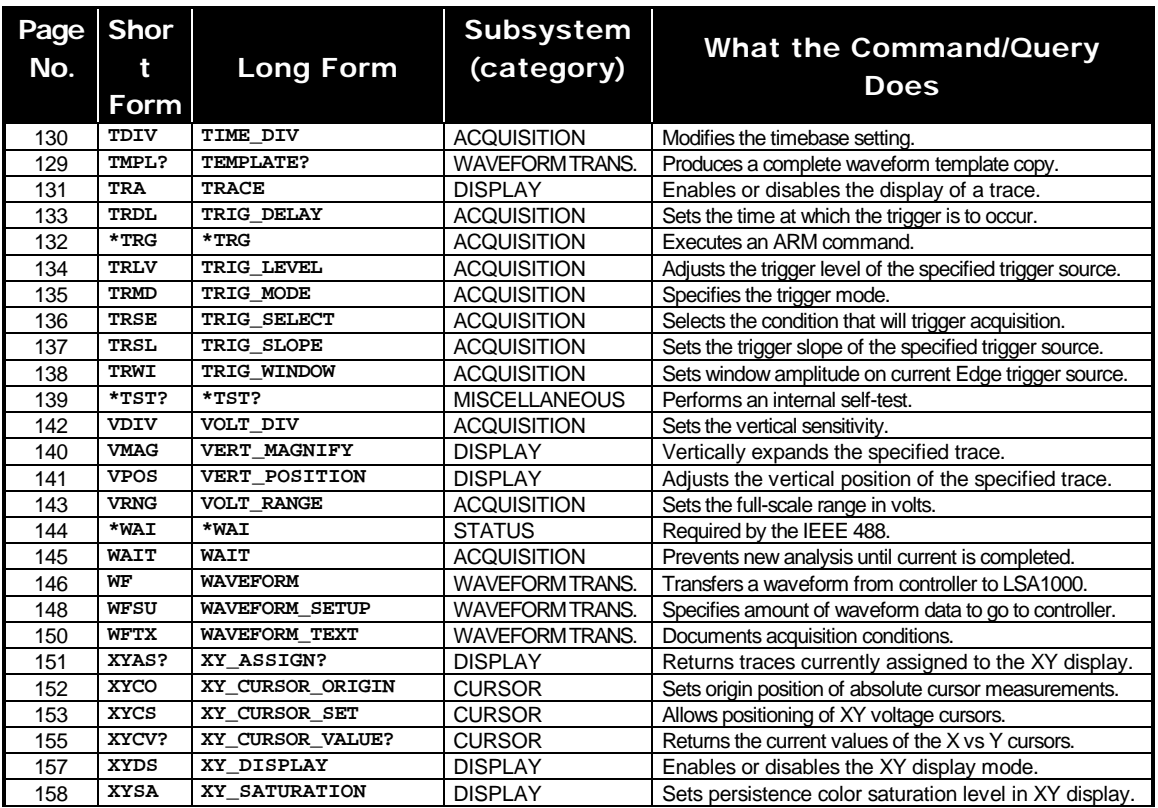

# **Commands & Queries Tabled By Subsystem**

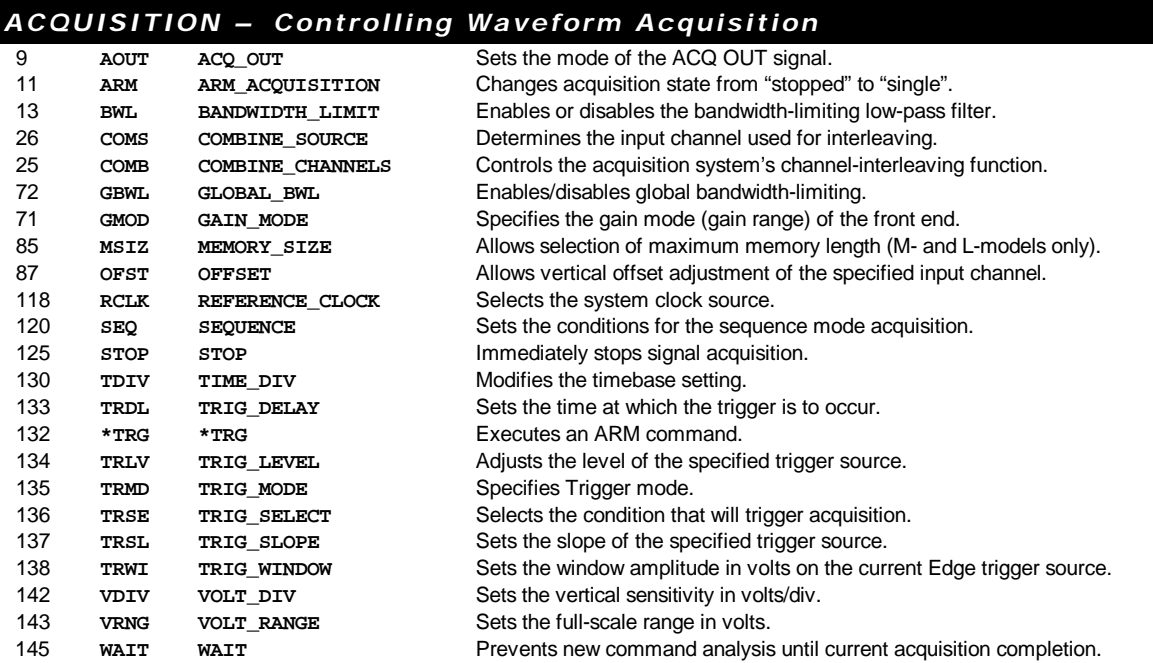

### *COMMUNICATION — Setting Communication Characteristics*

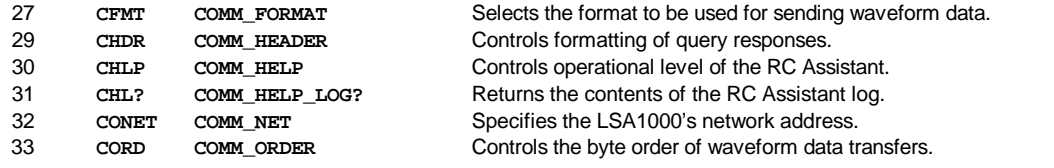

### *CURSOR — Performing Measurements*

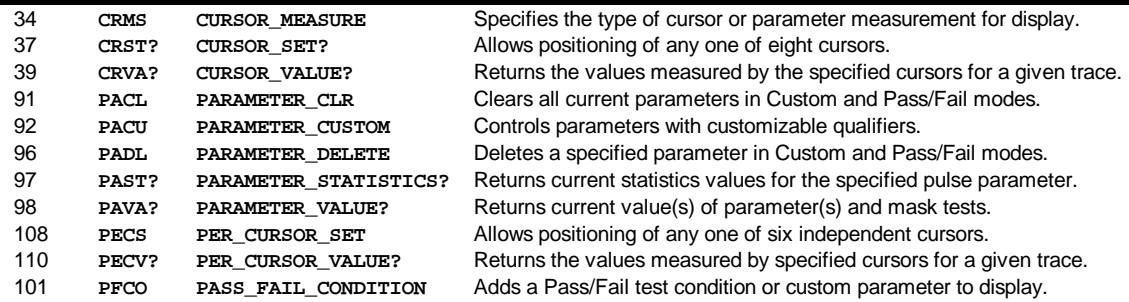

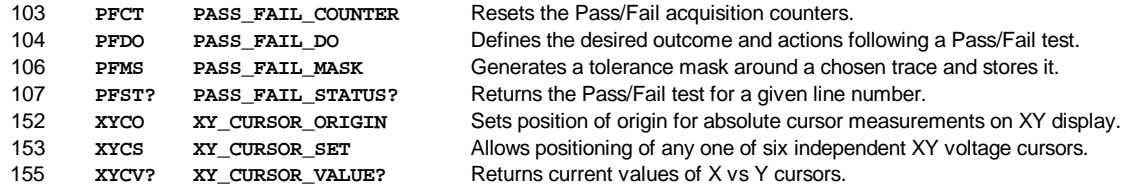

### *DISPLAY — Displaying Waveforms*

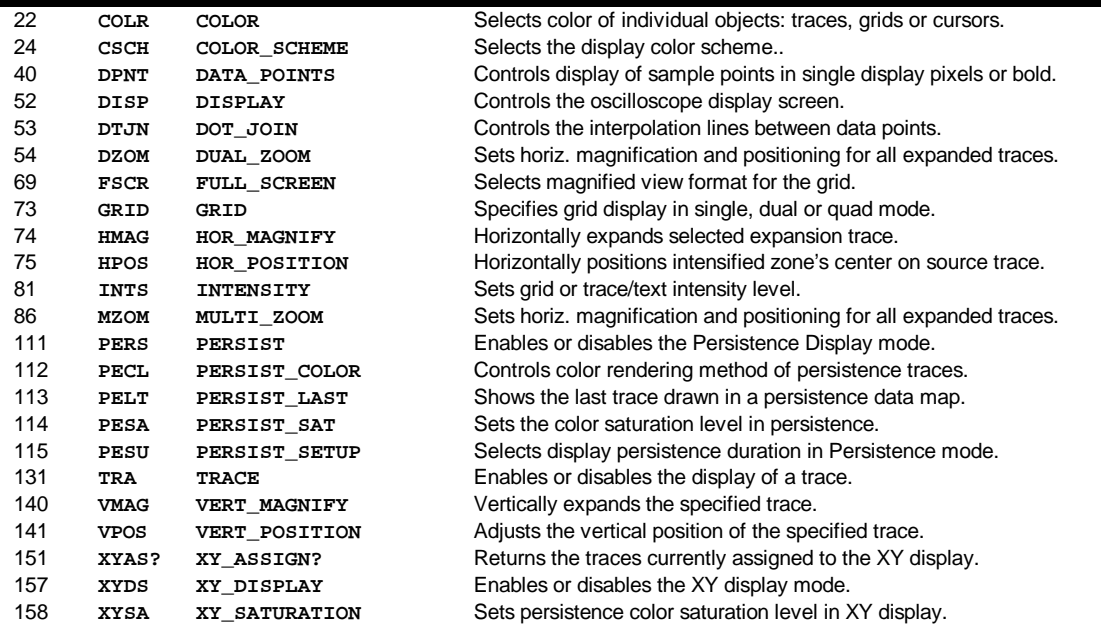

### *FUNCTION — Performing Waveform Mathematical Operations*

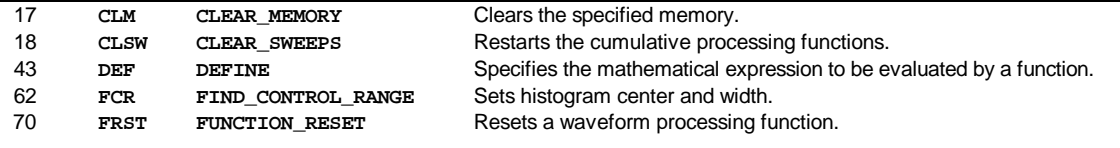

### *MASS STORAGE — Creating and Deleting File Directories*

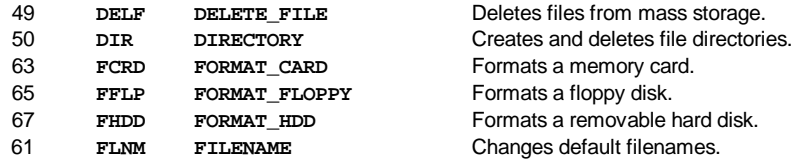

### *MISCELLANEOUS — Calibration and Testing*

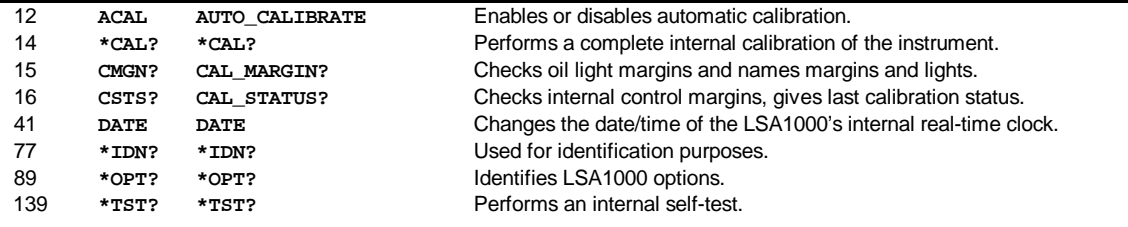

### *SAVE / RECALL SETUP — Preserving and Restoring Settings*

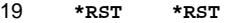

**\*RST** \*RST **\*RST \*RST \*RST The \*RST command initiates a device reset.** 

### *STATUS — Obtaining Status Information and Setting Up Service Requests*

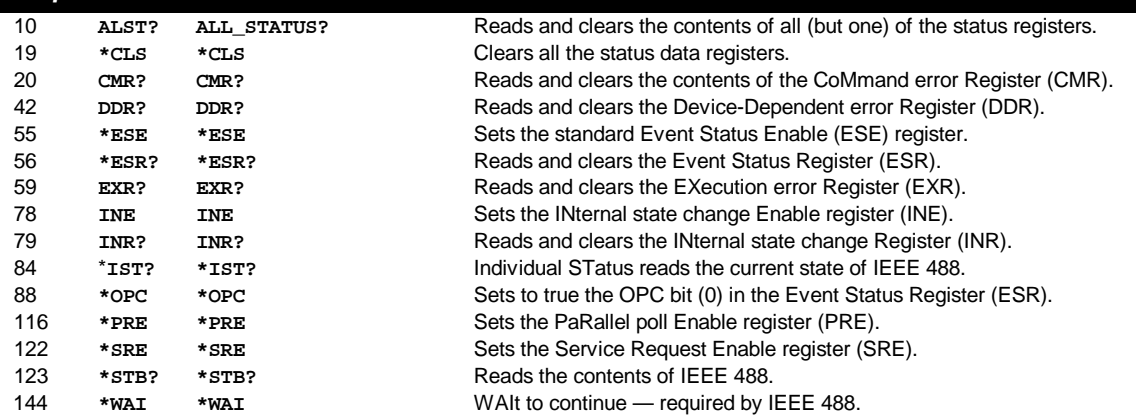

### *WAVEFORM TRANSFER — Preserving and Restoring Waveforms*

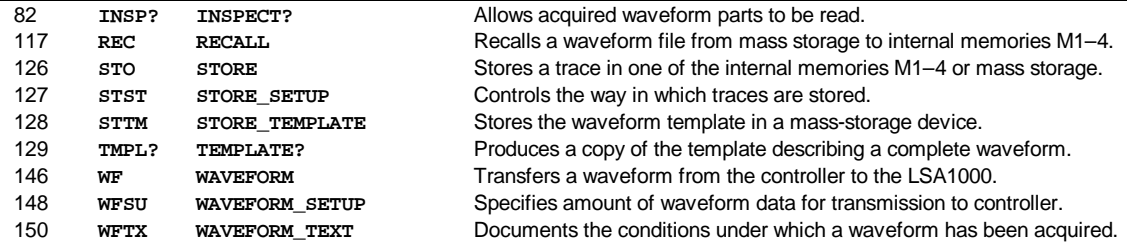

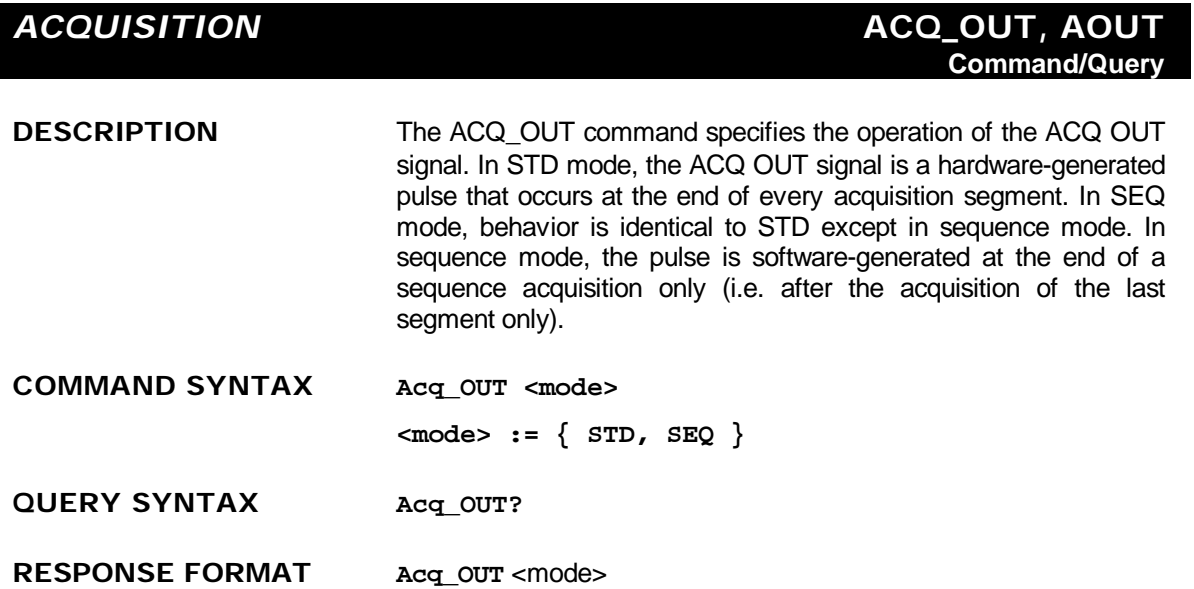

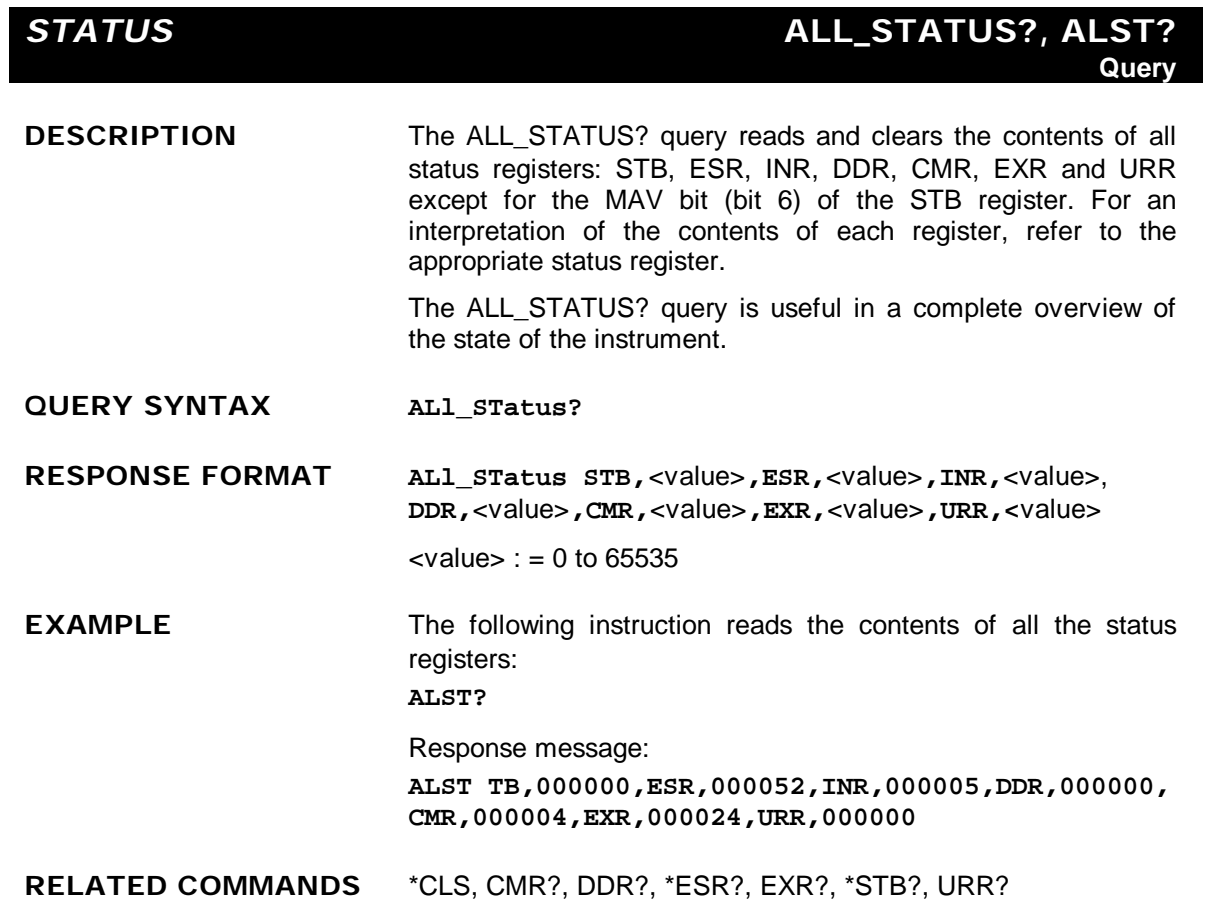

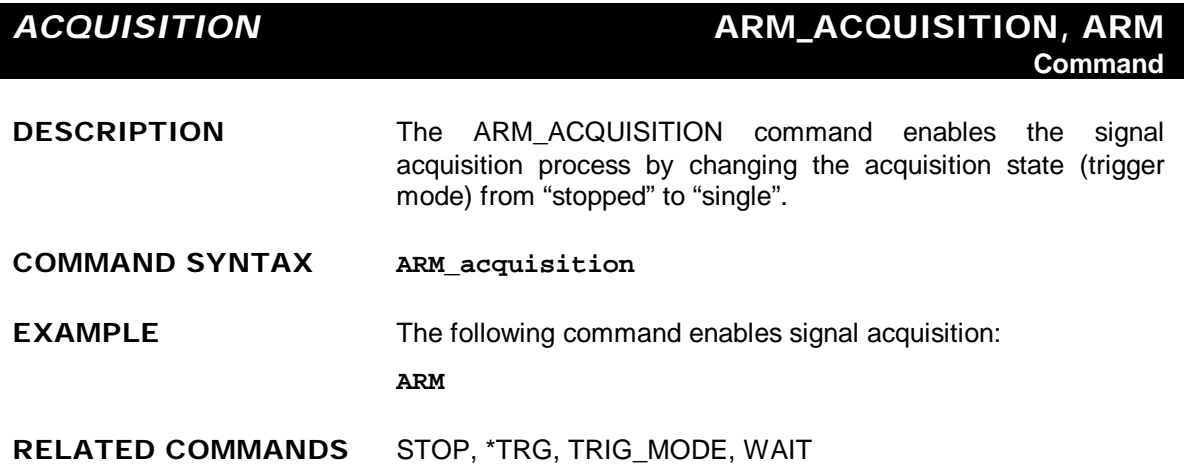

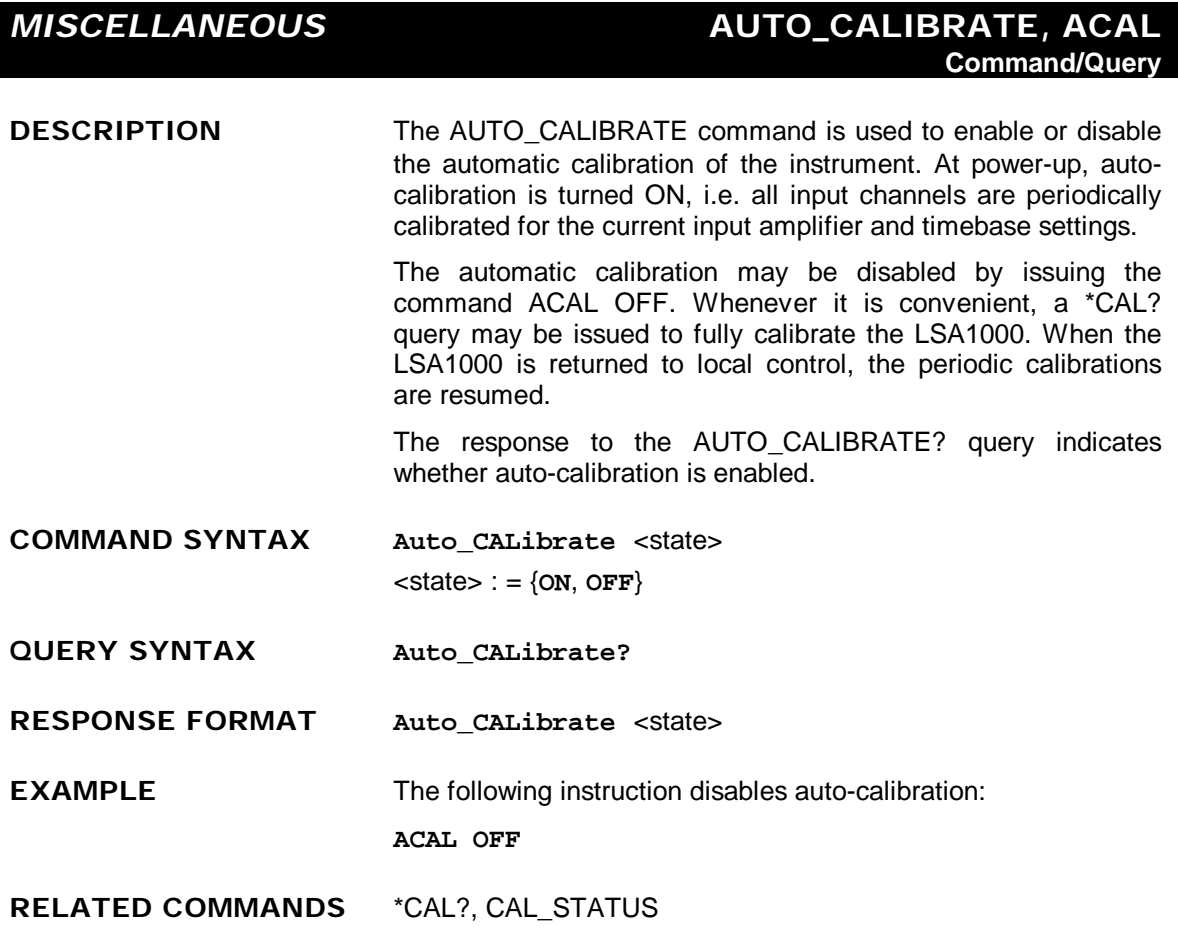

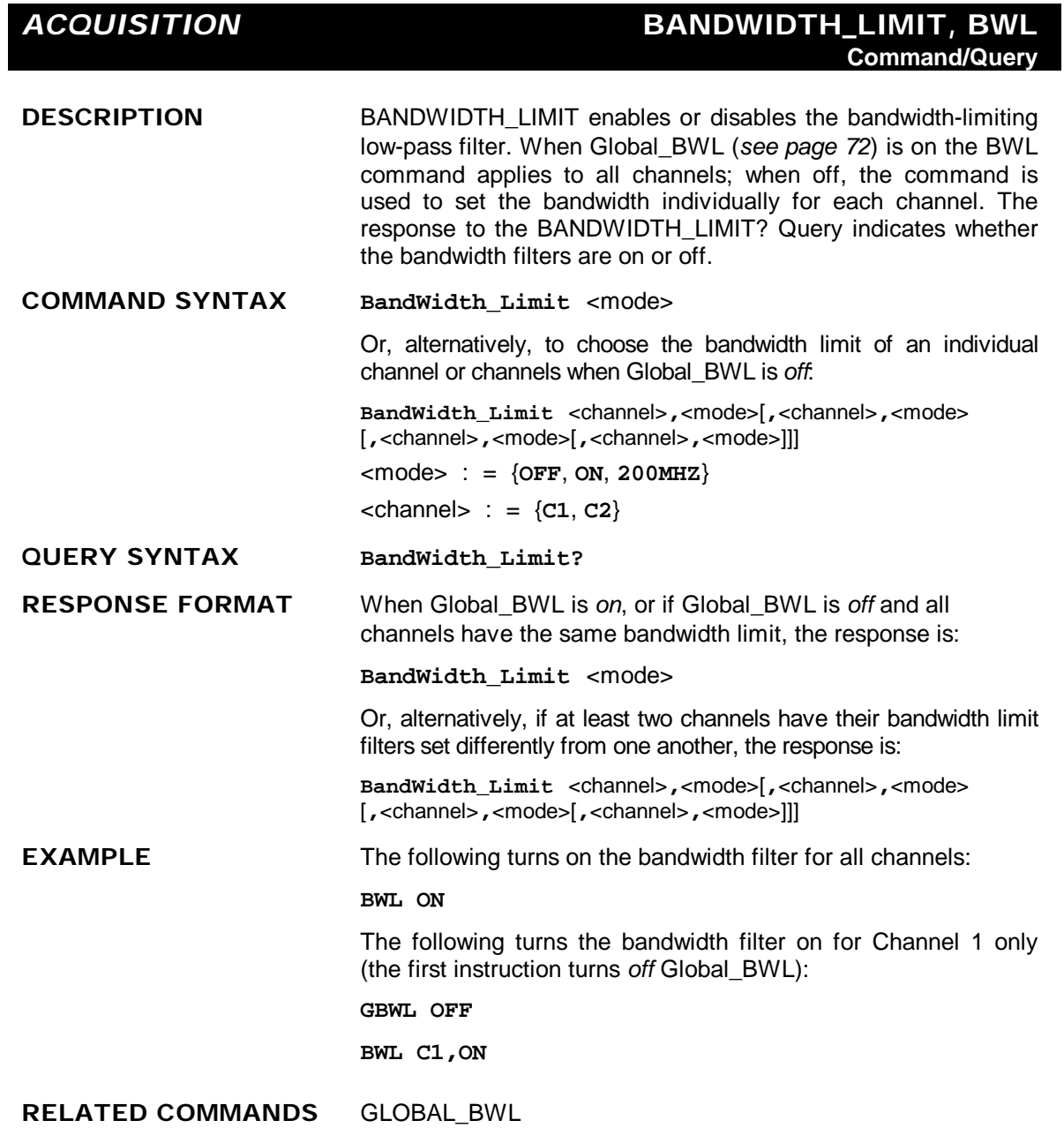

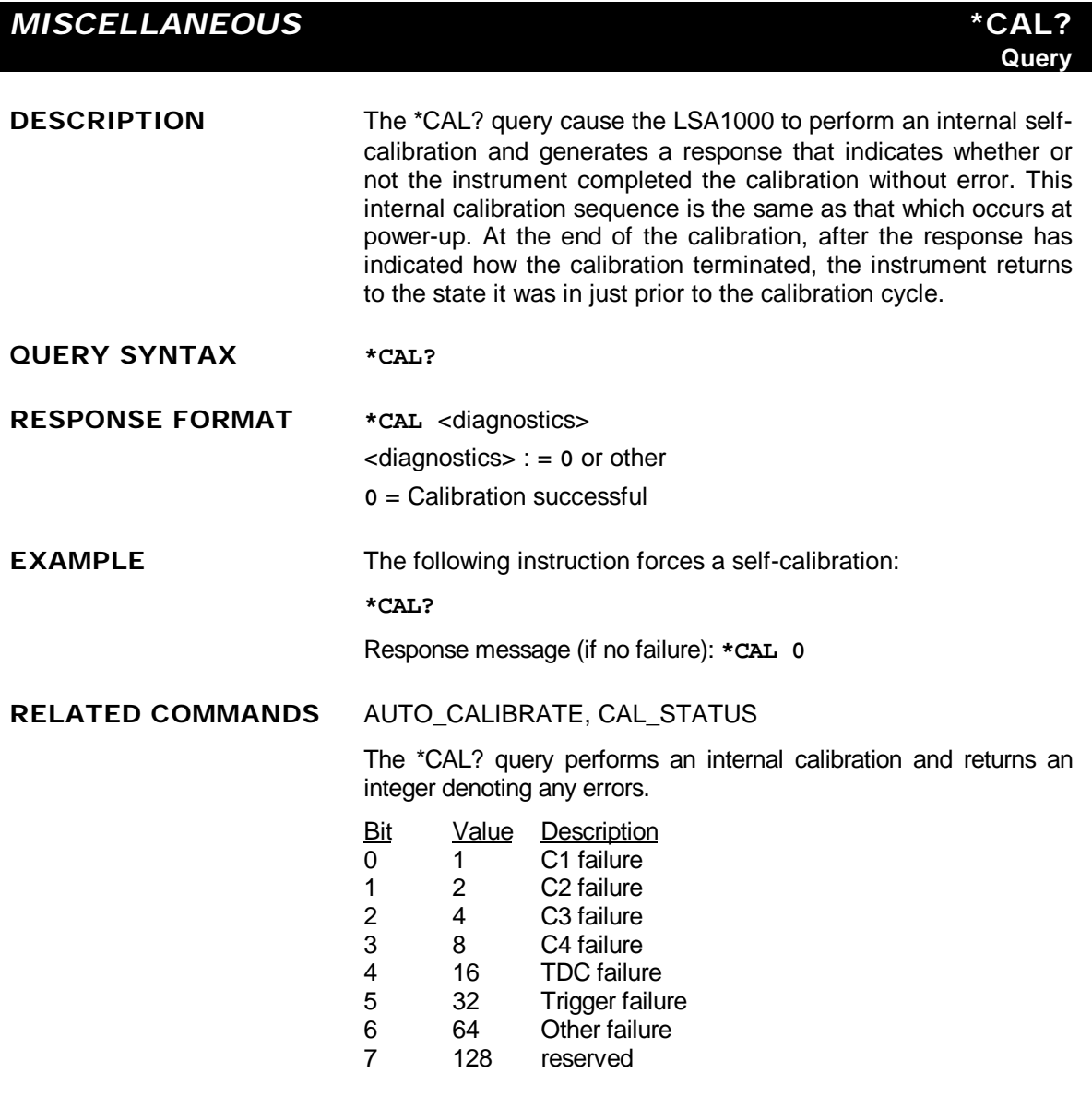

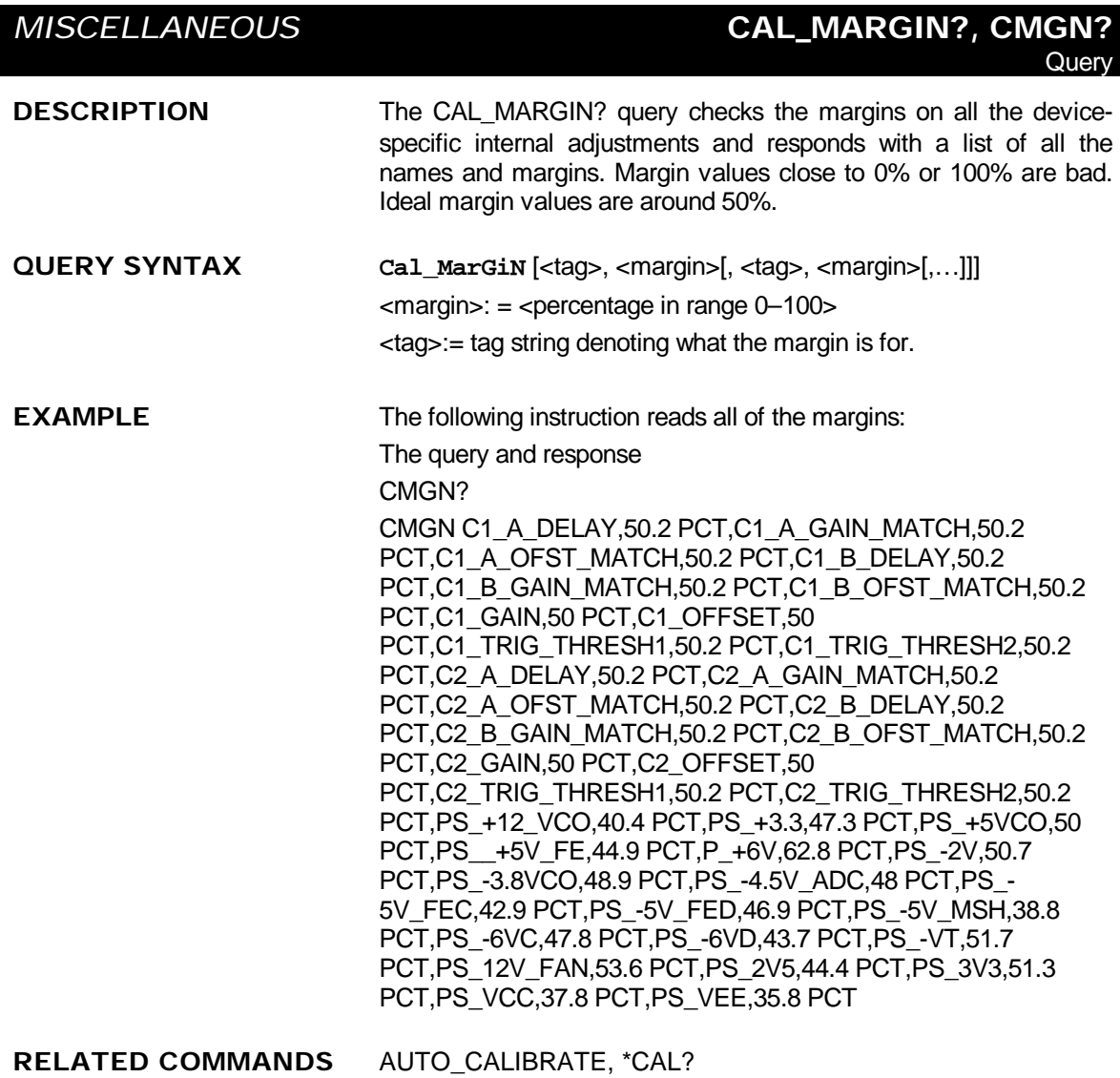

### *MISCELLANEOUS* **CAL\_STATUS?, CSTS? Query**

**DESCRIPTION** The CAL\_STATUS? query checks the margins on all the internal controls and the status of the most recent calibration and returns an integer denoting any errors or warnings.

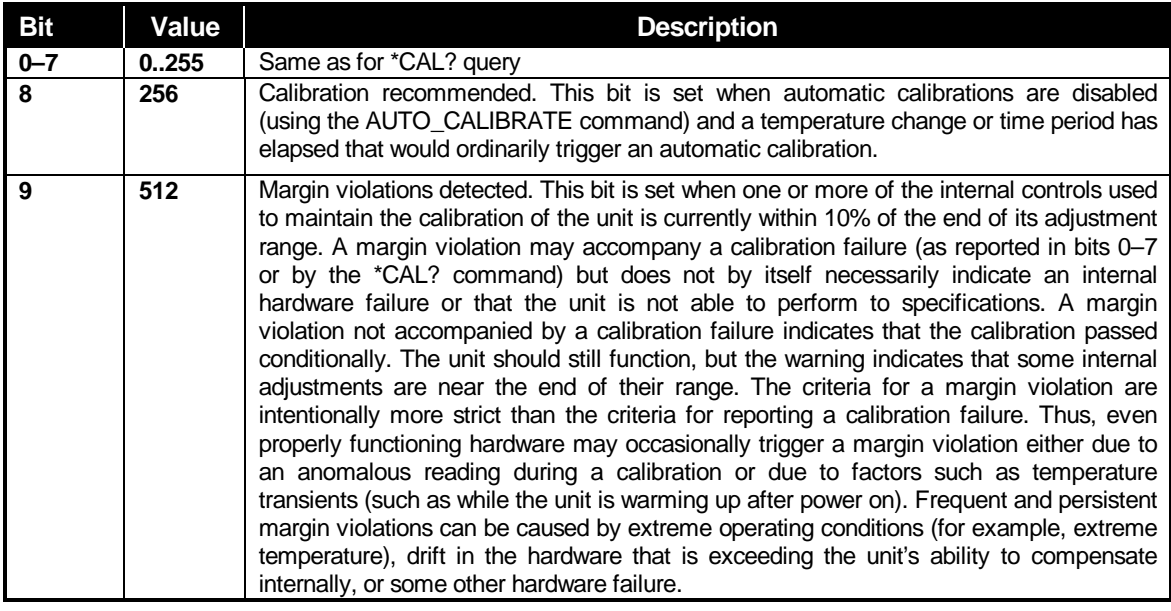

### **QUERY SYNTAX Cal\_STatuS?**

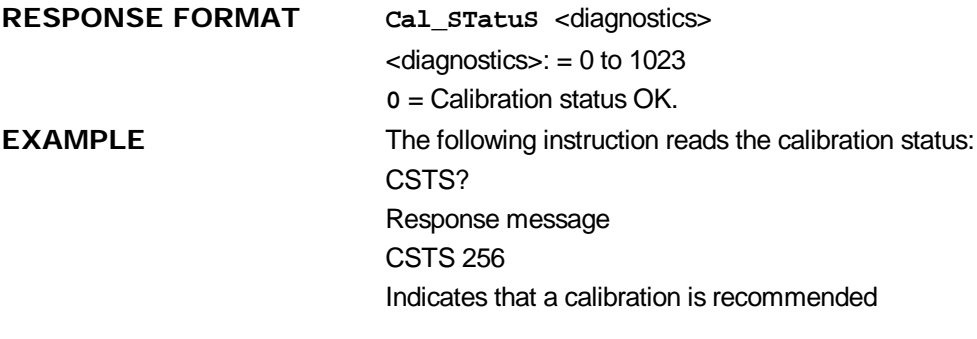

**RELATED COMMANDS** AUTO\_CALIBRATE, CAL?, CAL\_MARGIN?

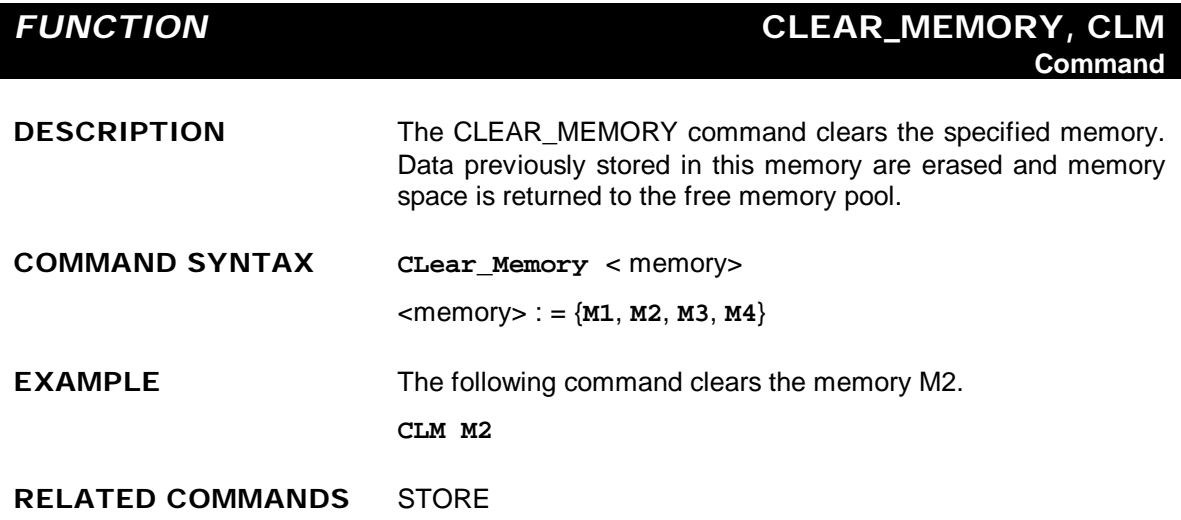
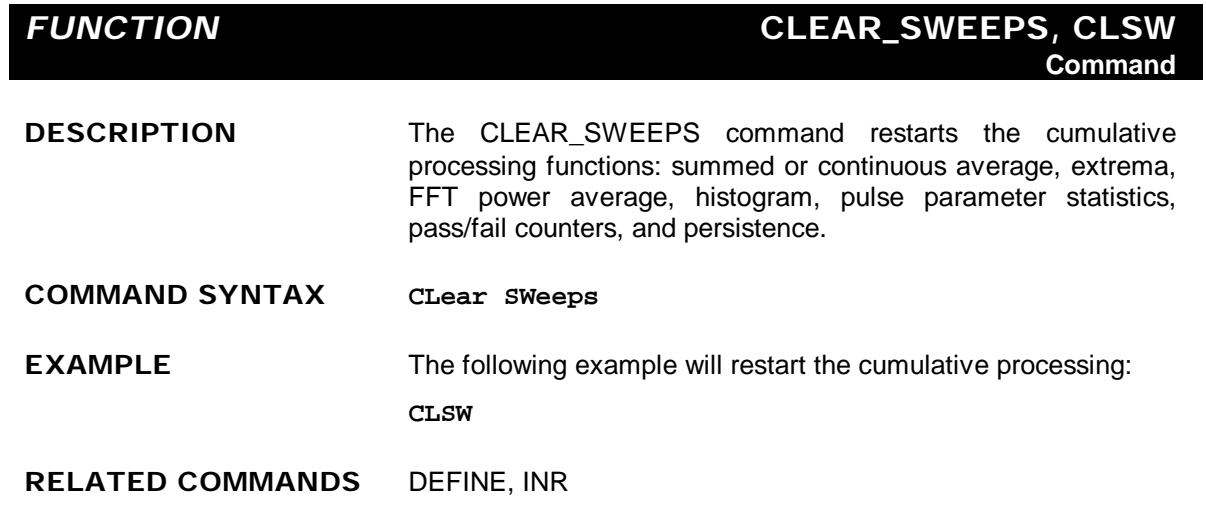

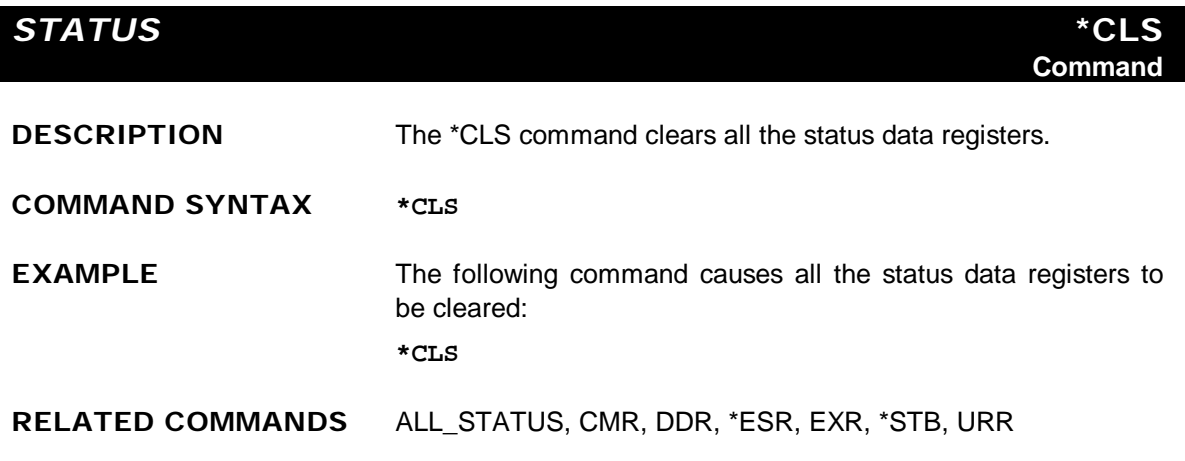

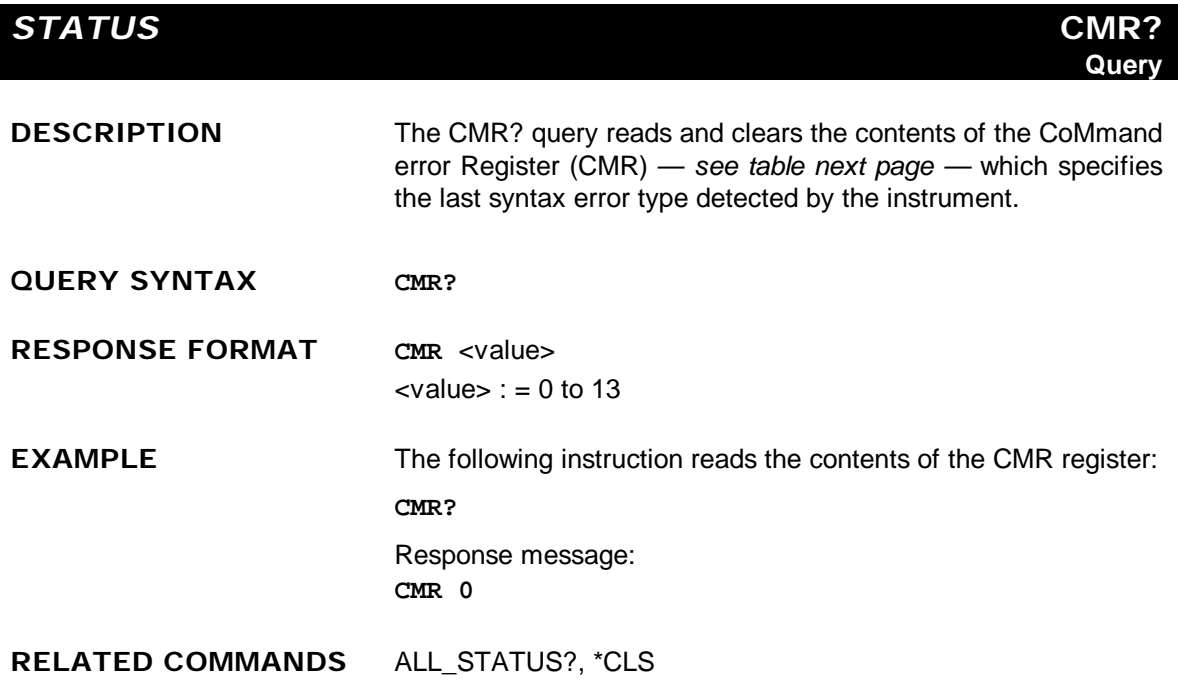

#### **ADDITIONAL INFORMATION**

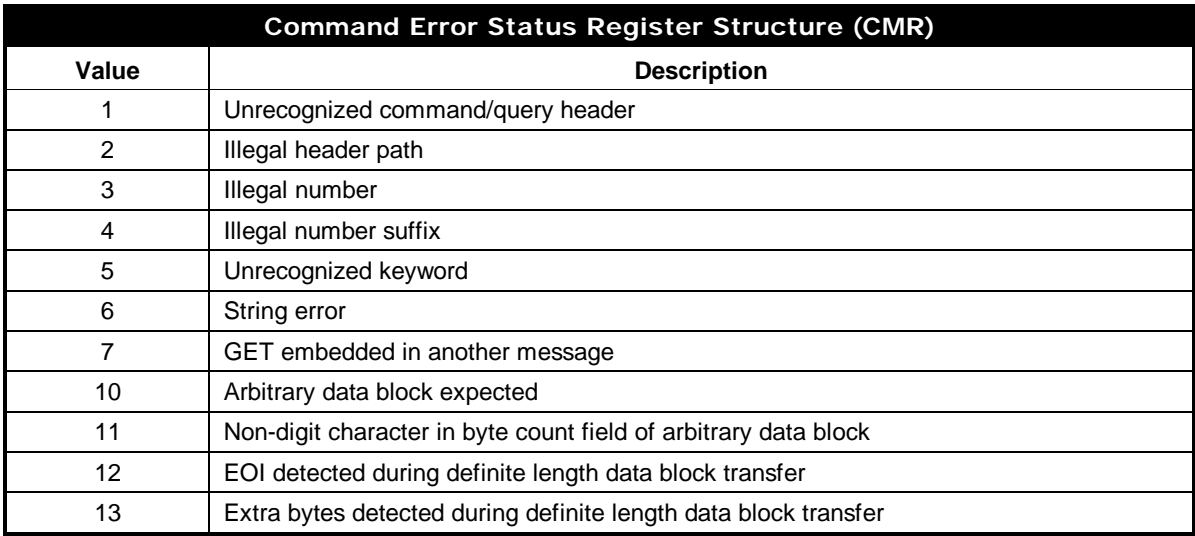

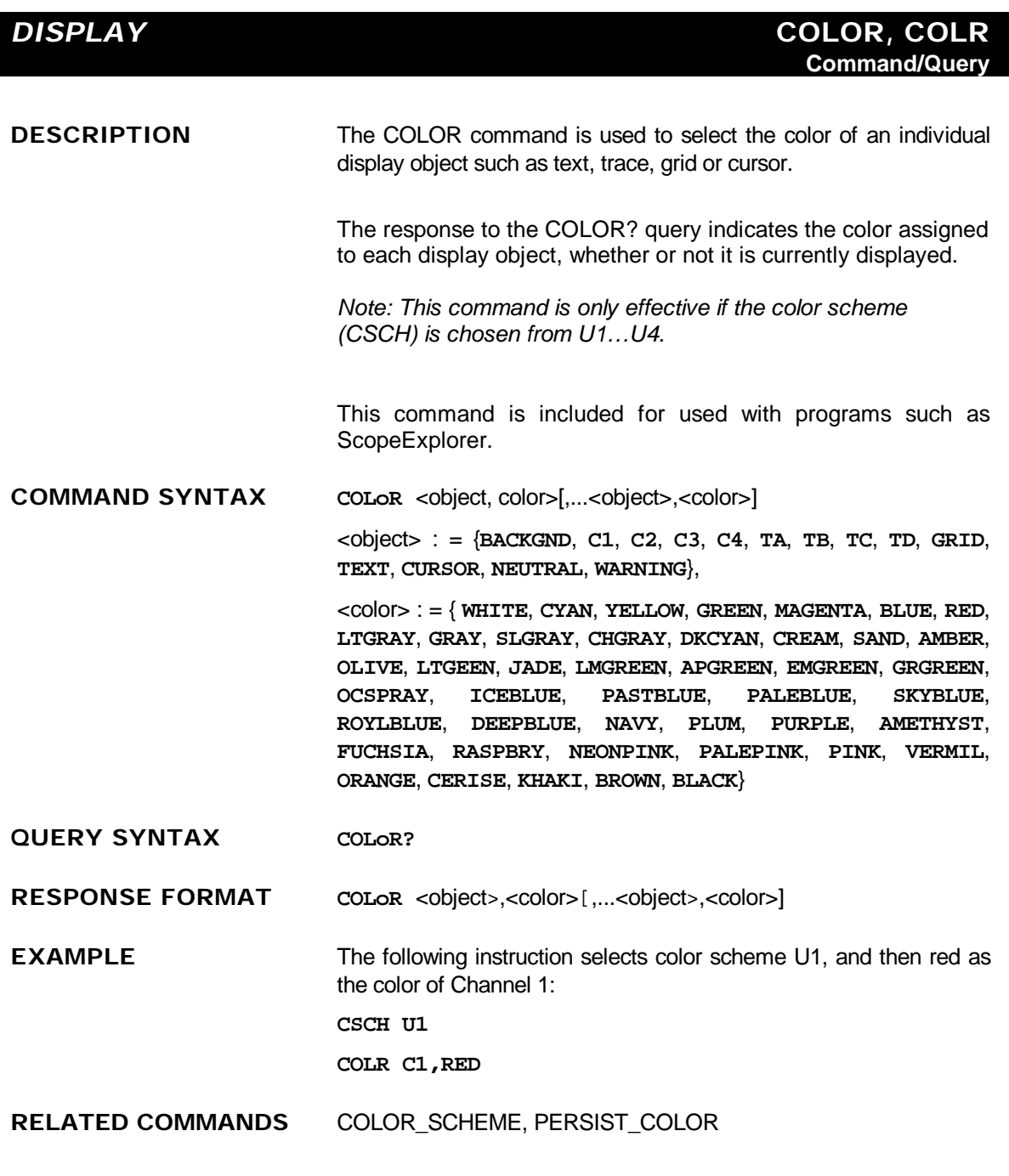

#### **ADDITIONAL INFORMATION**

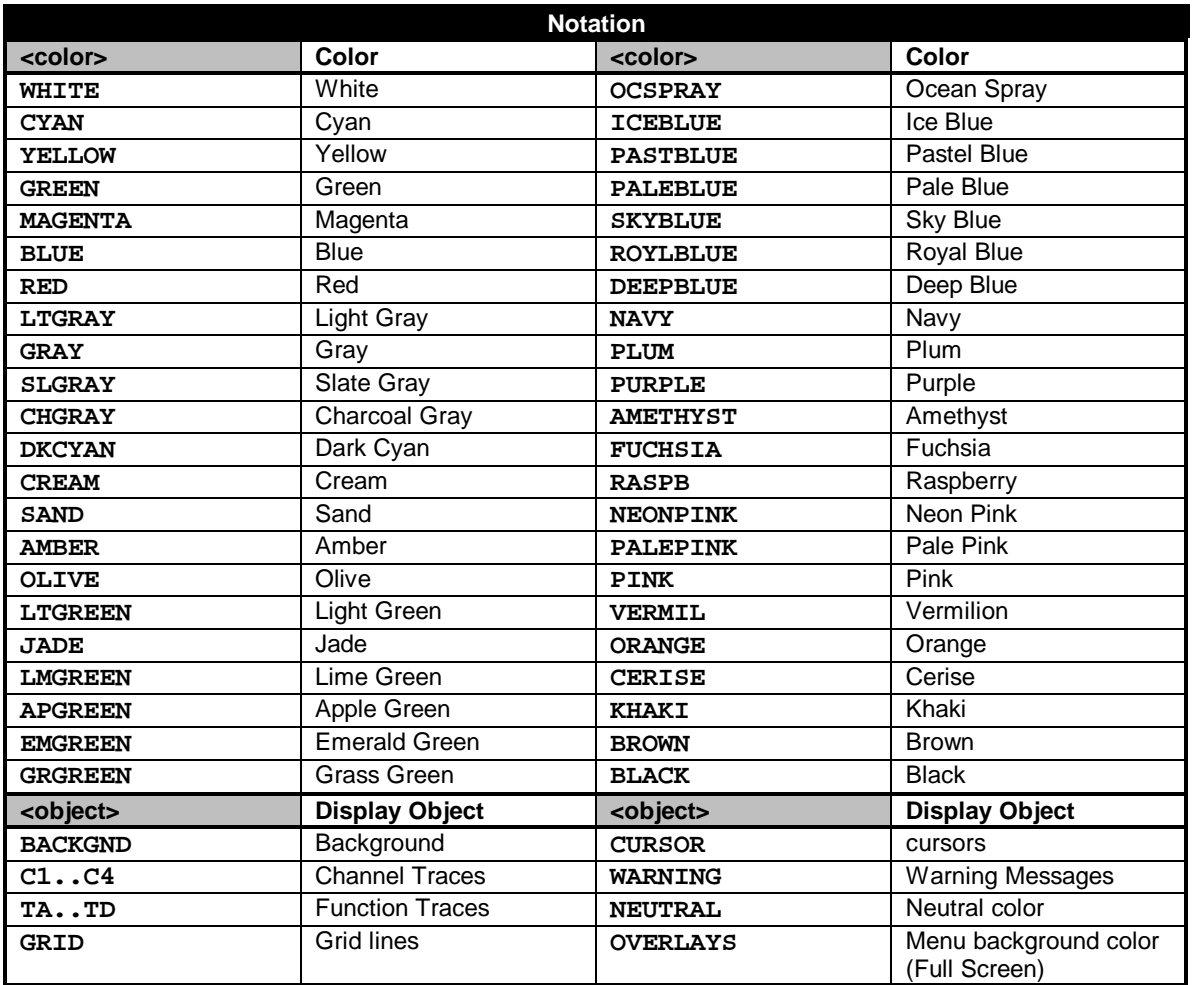

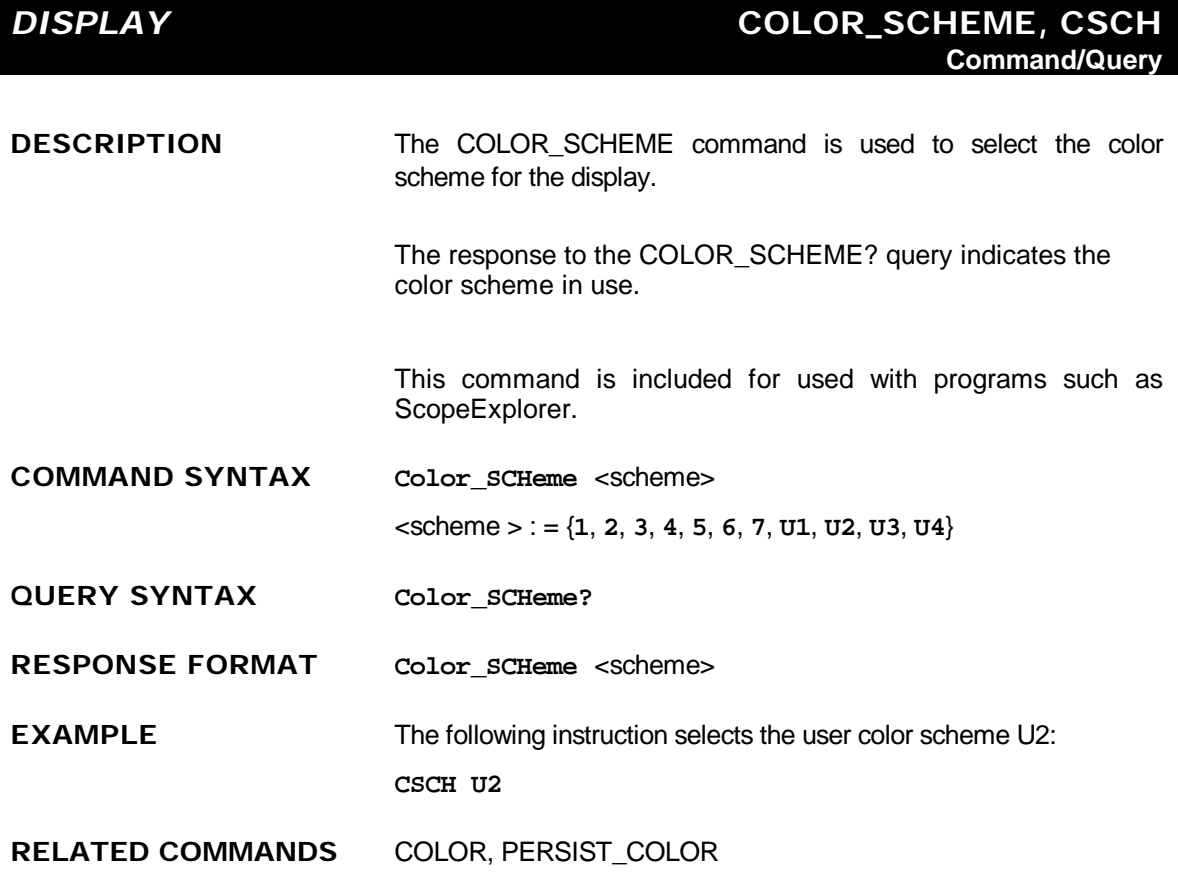

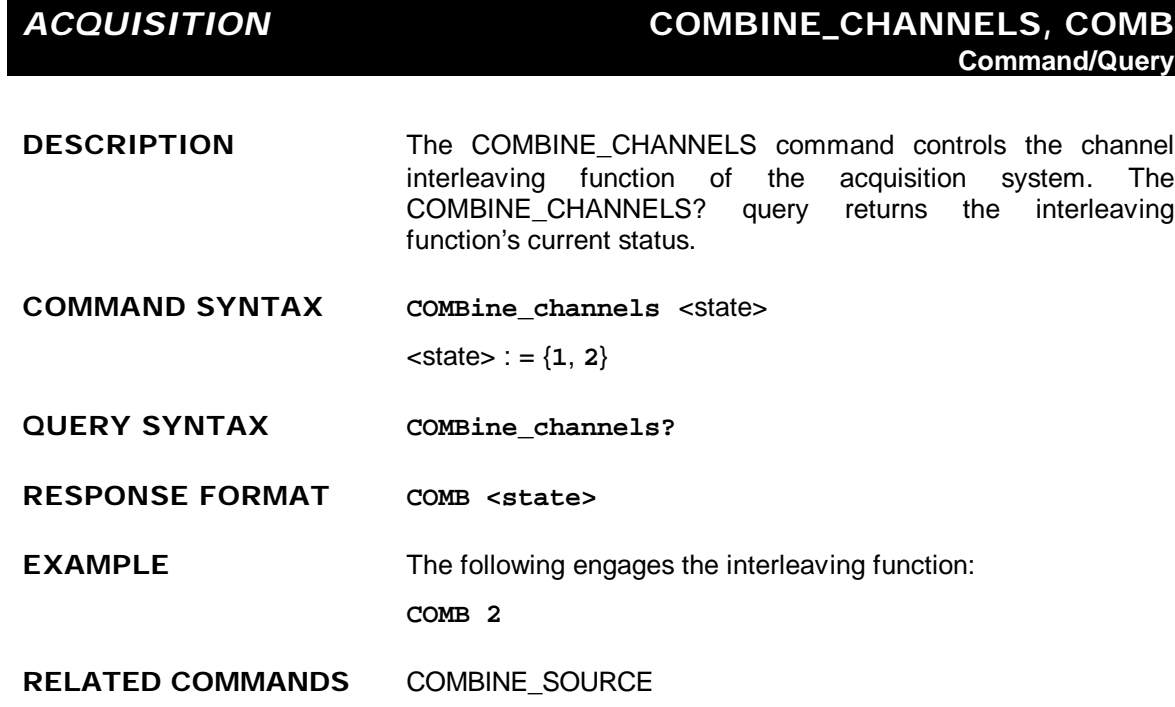

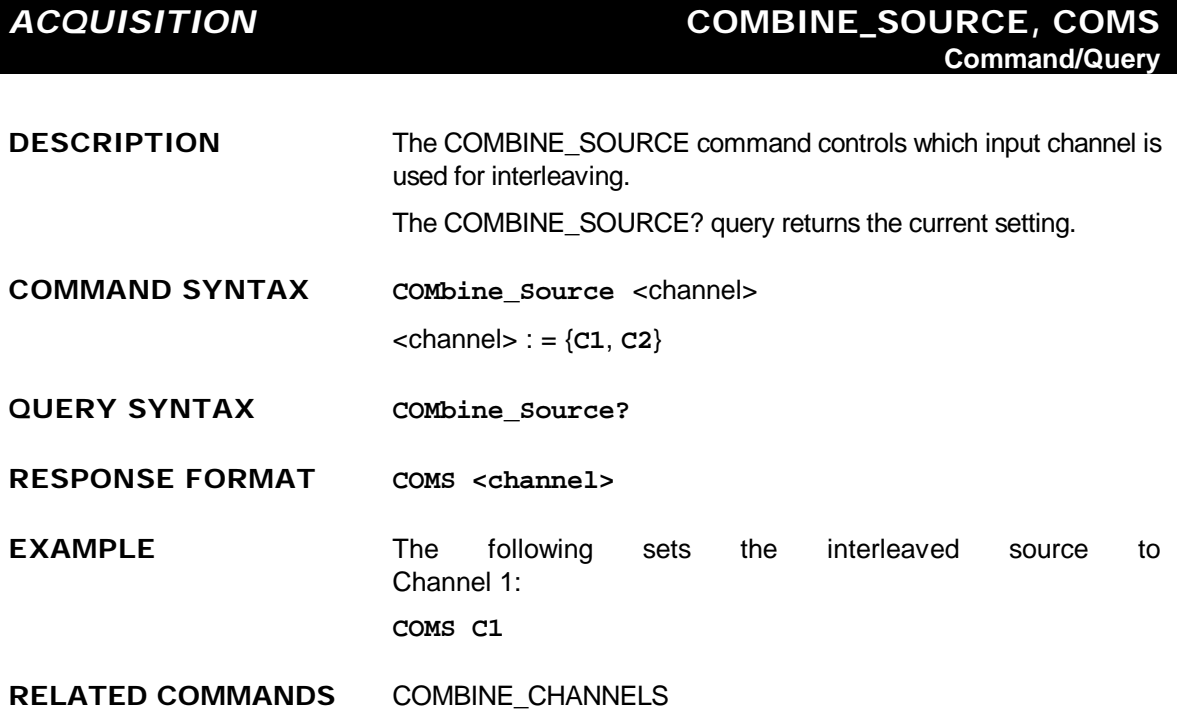

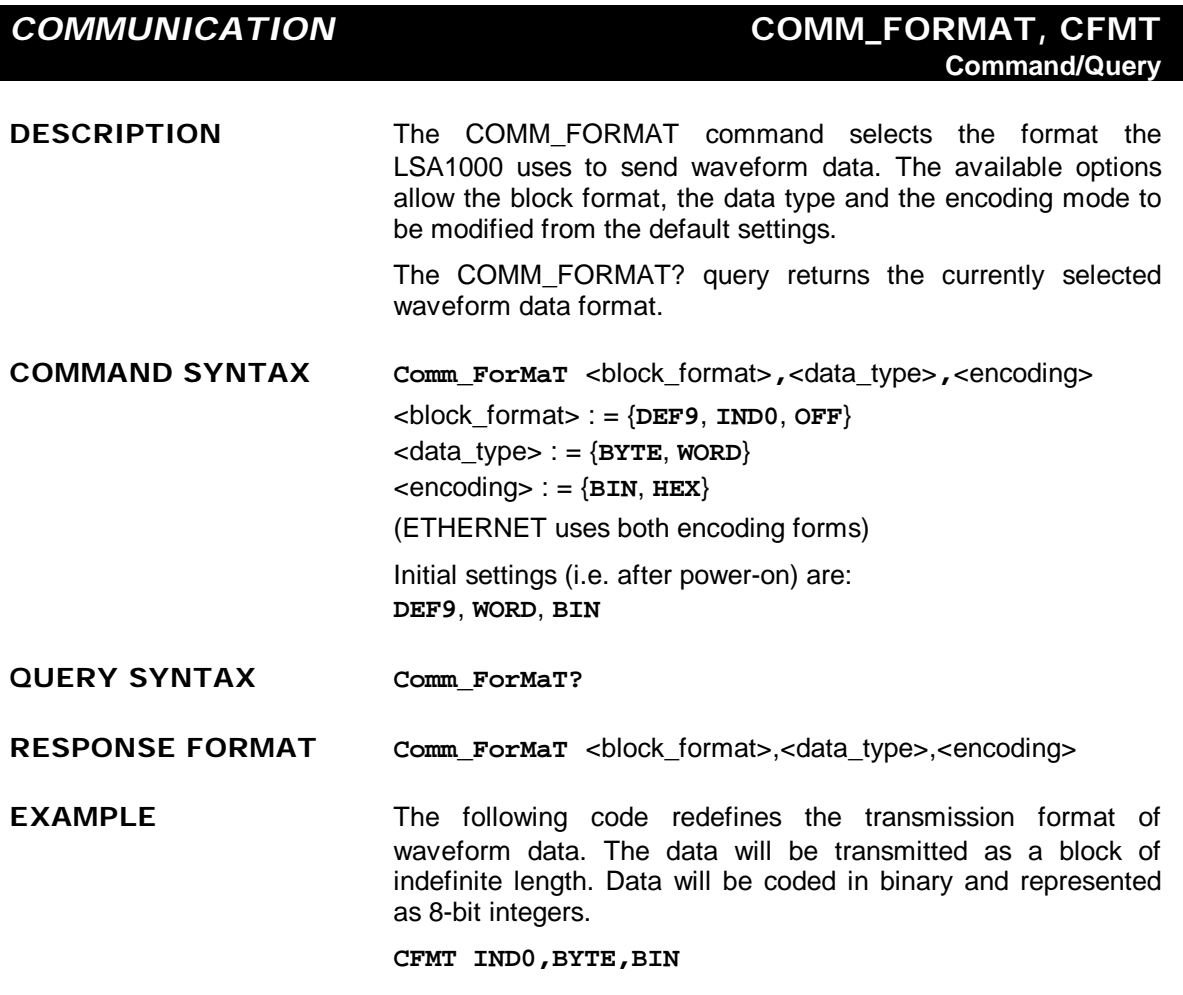

#### **ADDITIONAL INFORMATIONBLOCK FORMAT**

**DEF9**: Uses the IEEE 488.2 definite length arbitrary block response data format. The digit 9 indicates that the byte count consists of 9 digits. The data block directly follows the byte count field.

> For example, a data block consisting of three data bytes would be sent as:

**WF DAT1,#9000000003**<DAB><DAB><DAB>

where <DAB> represents an eight-bit binary data byte.

**IND0**: Uses the IEEE 488.2 indefinite length arbitrary block response data format.

> A <NL^END> (new line with EOI) signifies that block transmission has ended.

The same data bytes as above would be sent as:

**WF DAT1,#0**<DAB><DAB><DAB><NL^END>

**OFF**: Same as IND0. In addition, the data block type identifier and the leading #0 of the indefinite length block will be suppressed. The data presented above would be sent as:

**WF** <DAB><DAB><DAB><NL^END>

*Note: The format OFF does not conform to the IEEE 488.2 standard and is only provided for special applications where the absolute minimum of data transfer may be important.*

#### **DATA TYPE**

- **BYTE**: Transmits the waveform data as eight-bit signed integers (one byte).
- **WORD**: Transmits the waveform data as 16-bit signed integers (two bytes).

*Note: The data type BYTE transmits only the high-order bits of the internal 16-bit representation. The precision contained in the low-order bits is lost.*

#### **ENCODING**

- **BIN:** Binary encoding
- **HEX**: Hexadecimal encoding (bytes are converted to two hexadecimal ASCII digits (0, ...9, A, ...F)

**RELATED COMMANDS** WAVEFORM

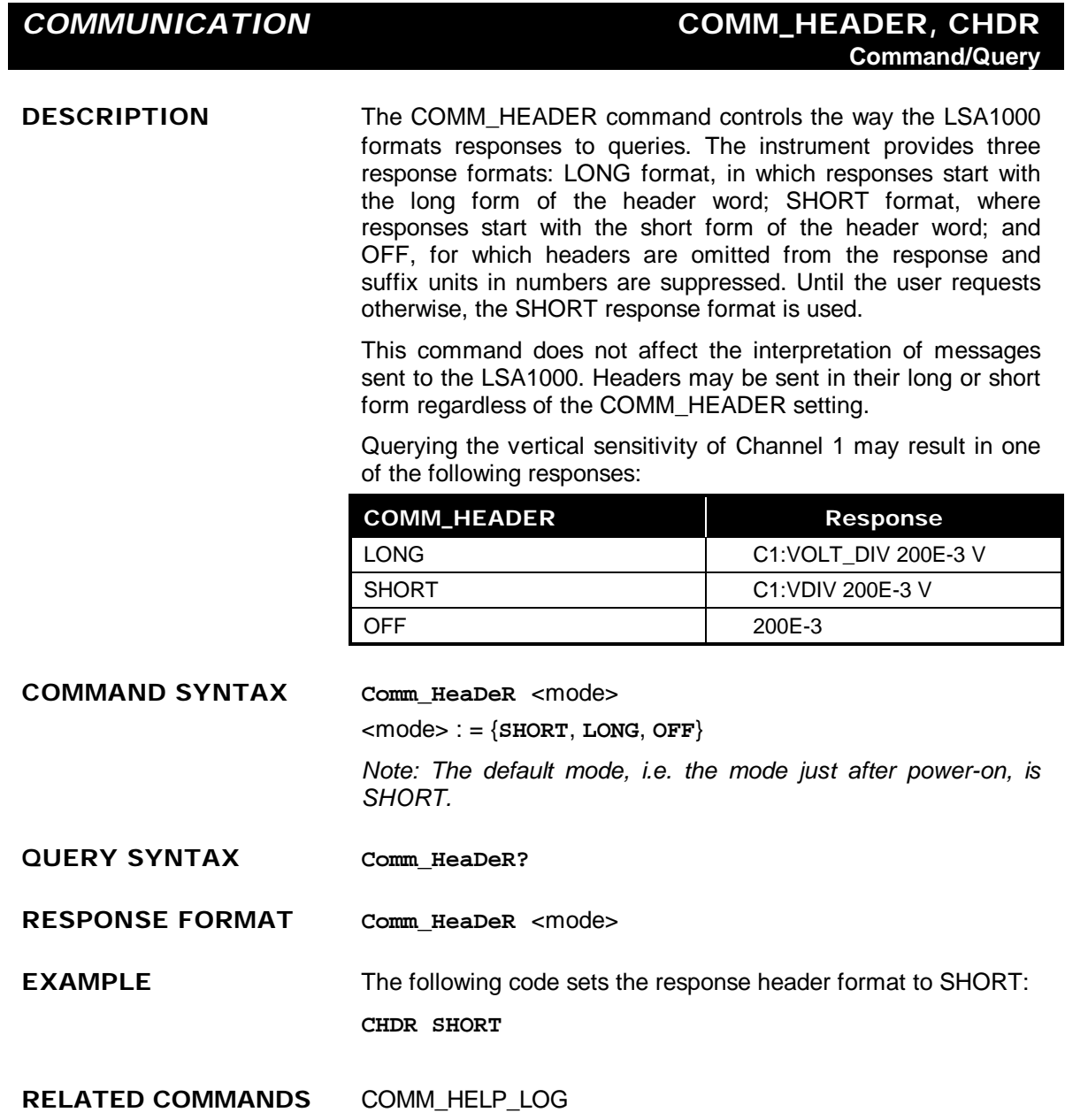

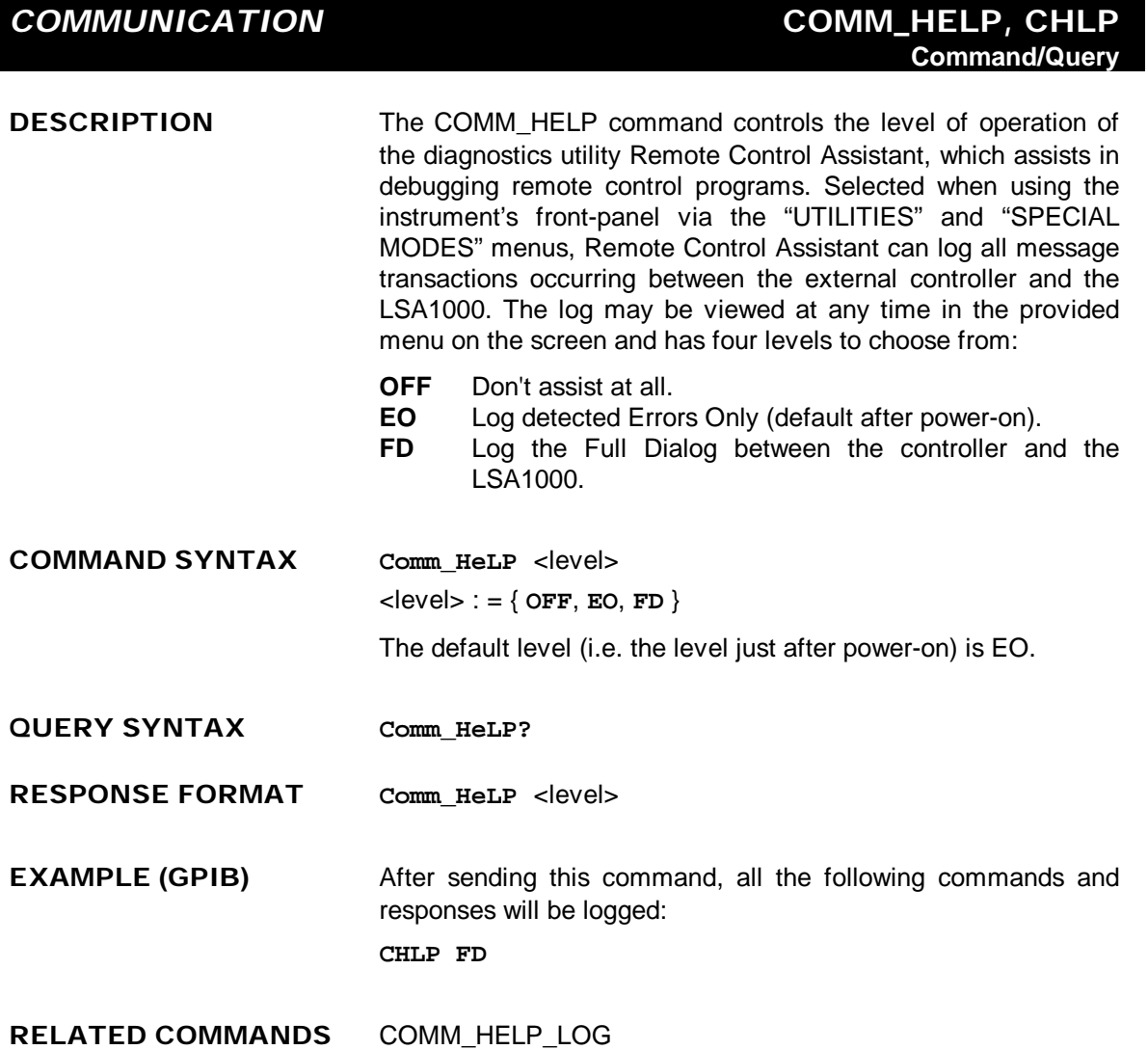

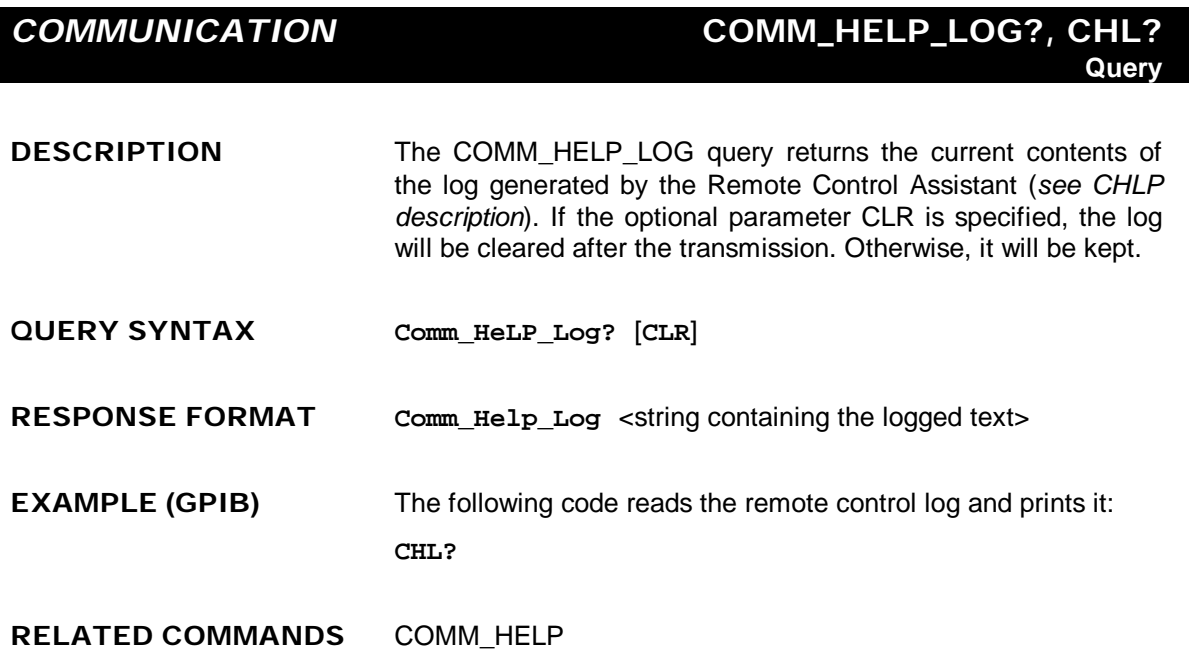

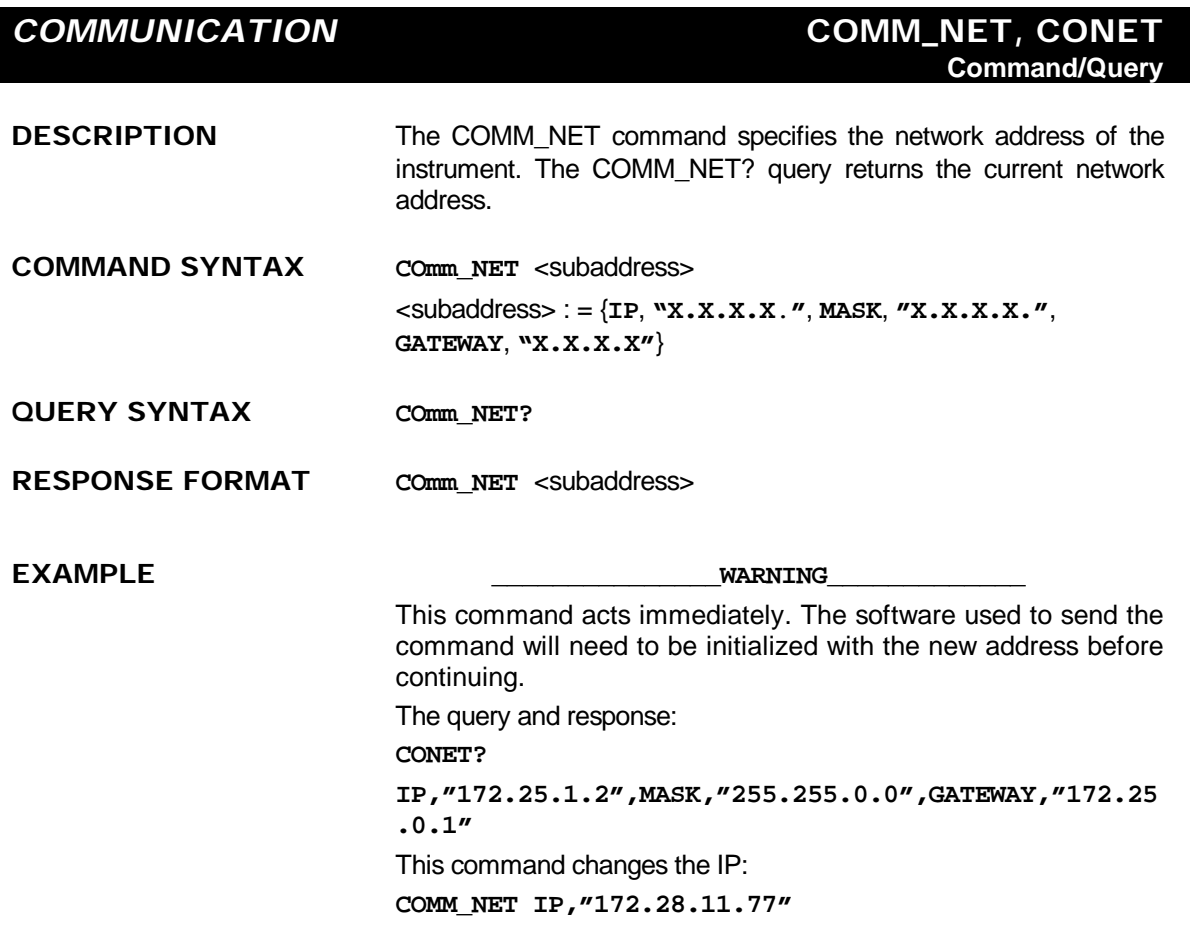

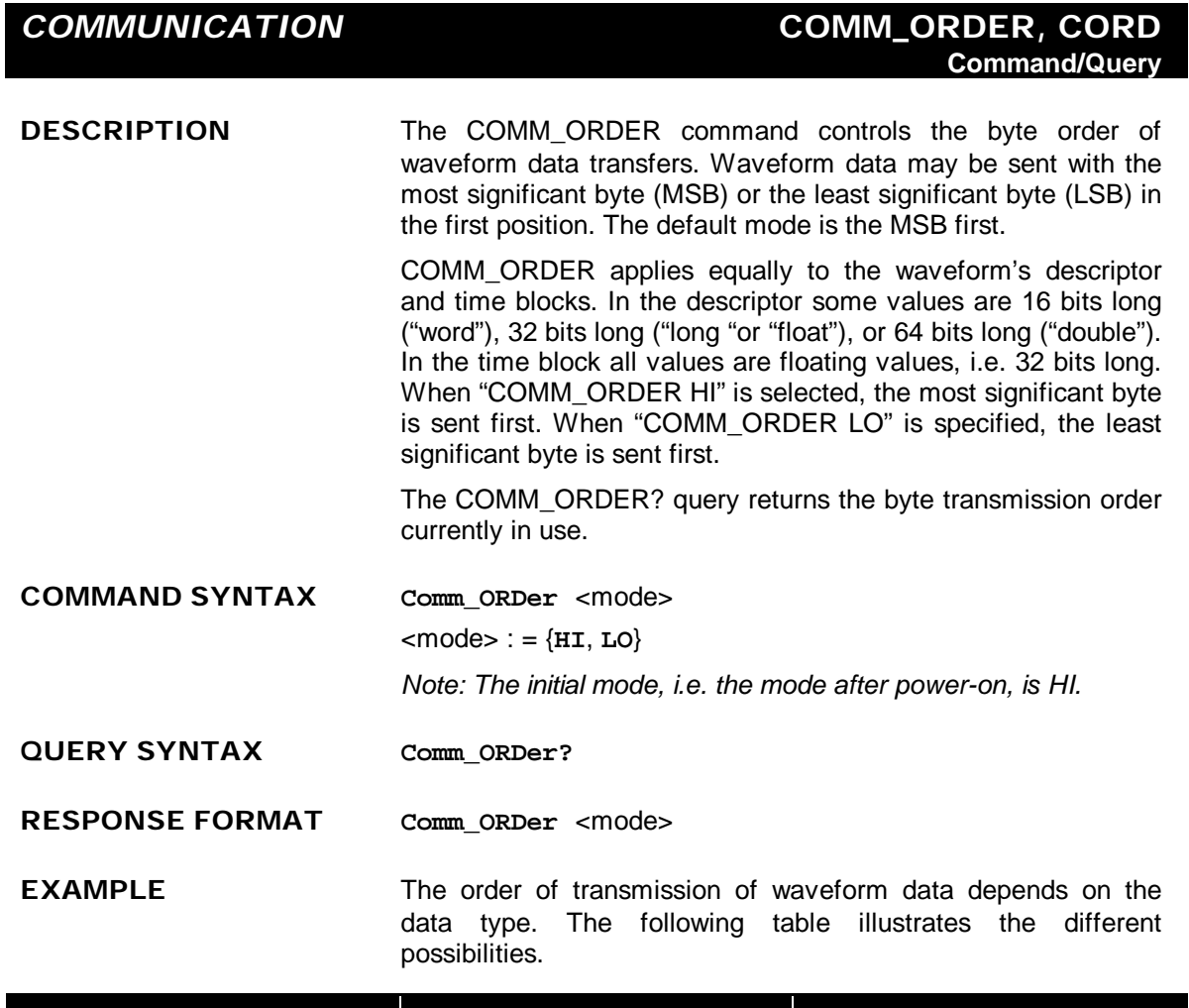

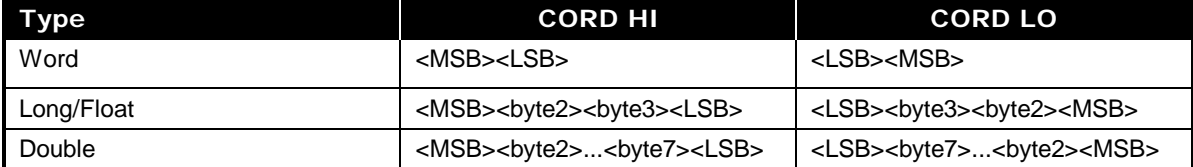

**RELATED COMMANDS** WAVEFORM

#### *CURSOR* **CURSOR\_MEASURE, CRMS Command/Query**

**DESCRIPTION** The CURSOR\_MEASURE command specifies the type of cursor or parameter measurement to be displayed, and is the main command for displaying parameters and pass/fail.

> The CURSOR\_MEASURE? query indicates which cursors or parameter measurements are currently displayed.

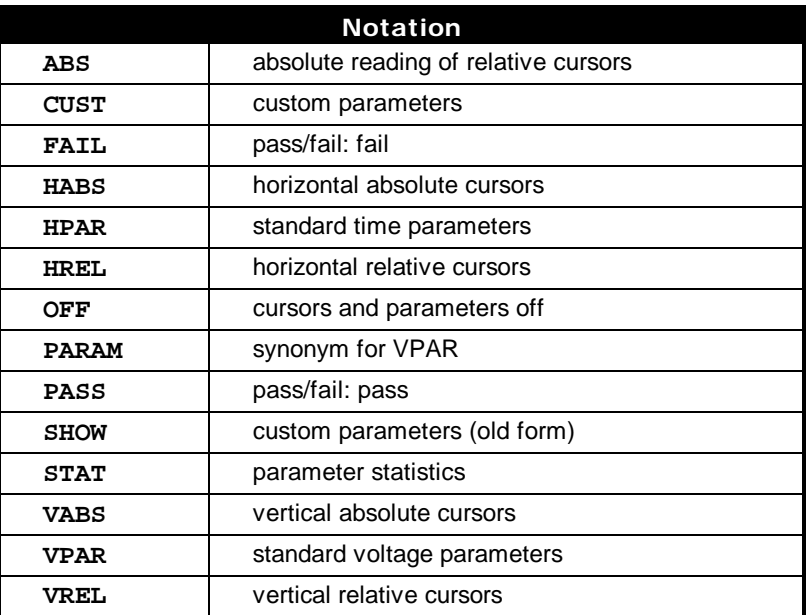

*Note: The PARAM mode is turned OFF when the XY mode is ON.*

**COMMAND SYNTAX CuRsor\_MeaSure** <mode>[,<submode>]

<mode> : = {**CUST**, **FAIL**, **HABS**, **HPAR**, **HREL**, **OFF**, **PARAM**, **PASS**, **SHOW**, **VABS**, **VPAR**, **VREL**}

 $\leq$ **Submode>** : =  $\{ \texttt{STAT}, \texttt{ABS} \}$ 

*Note 1: The keyword STAT is optional with modes CUST, HPAR, and VPAR. If present, STAT turns parameter statistics on. Absence of STAT turns parameter statistics off.*

*Note 2: The keyword ABS is optional with mode HREL. If it is present, ABS chooses absolute amplitude reading of relative cursors. Absence of ABS selects relative amplitude reading of relative cursors.*

**QUERY SYNTAX CuRsor\_MeaSure?**

**RESPONSE FORMAT CuRsor\_MeaSure** <mode>

**EXAMPLE** The following command switches on the vertical relative cursors: **CRMS VREL**

> The following command determines which cursor is currently turned on:

**CRMS?**

Example of response message:

**CRMS OFF**

**RELATED COMMANDS** CURSOR\_SET, PARAMETER\_STATISTICS, PARAMETER\_VALUE, PASS\_FAIL\_CLEAR, PASS\_FAIL\_CONDITION, PASS\_FAIL\_DELETE, PASS\_FAIL\_MASK,

**ADDITIONAL INFORMATION** To turn off the cursors, parameter measurements or Pass/Fail tests, use:

#### **CURSOR\_MEASURE OFF**

To turn on a cursor display, use one of the following four forms:

**CURSOR\_MEASURE HABS CURSOR\_MEASURE HREL CURSOR\_MEASURE VABS CURSOR\_MEASURE VREL**

To turn on parameter measurements without statistics, use one of the following three forms:

> **CURSOR\_MEASURE CUST CURSOR\_MEASURE HPAR CURSOR\_MEASURE VPAR**

To turn on parameter statistics, add the keyword **STAT** to the above three forms.

To turn on Pass or Fail tests on parameter or mask tests, use:

**CURSOR\_MEASURE PASS CURSOR\_MEASURE FAIL**

Use the command:

**PASS\_FAIL\_CONDITION**

to select parameters in the Custom mode, and to modify the test conditions in the Pass/Fail mode.

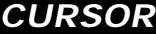

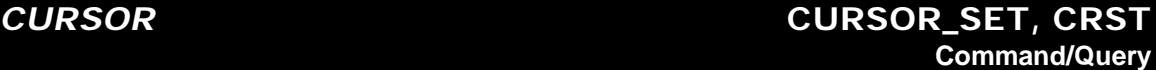

**DESCRIPTION** The CURSOR\_SET command allows the user to position any one of the eight independent cursors at a given screen location. The positions of the cursors can be modified or queried even if the required cursor is not currently displayed on the screen.

> When setting a cursor position, a trace must be specified, relative to which the cursor will be positioned.

> The CURSOR\_SET? query indicates the current position of the cursor(s). The values returned depend on the grid type selected.

> *Note: To change only the trace without repositioning the cursors, the CURSOR\_SET command may be given with no argument (for example,. TB:CRST).*

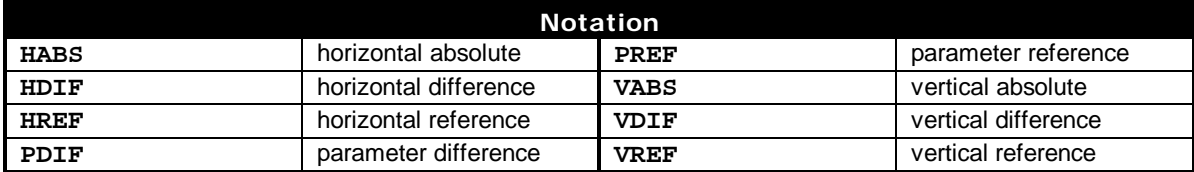

COMMAND SYNTAX <trace>: CuRsor\_seT <cursor>,<position>[,<cursor>,<position>,<cursor> ,<position>]

<trace> : = {**TA**, **TB**, **TC**, **TD**, **C1**, **C2**}

<cursor> : = {**HABS**, **VABS**, **HREF**, **HDIF**, **VREF**, **VDIF**, **PREF**, **PDIF**}

- $<$ position $>$ : = 0 to 10 DIV (horizontal)
- $<$ position> : =  $-29.5$  to 29.5 DIV (vertical)

*Note 1: The suffix DIV is optional.*

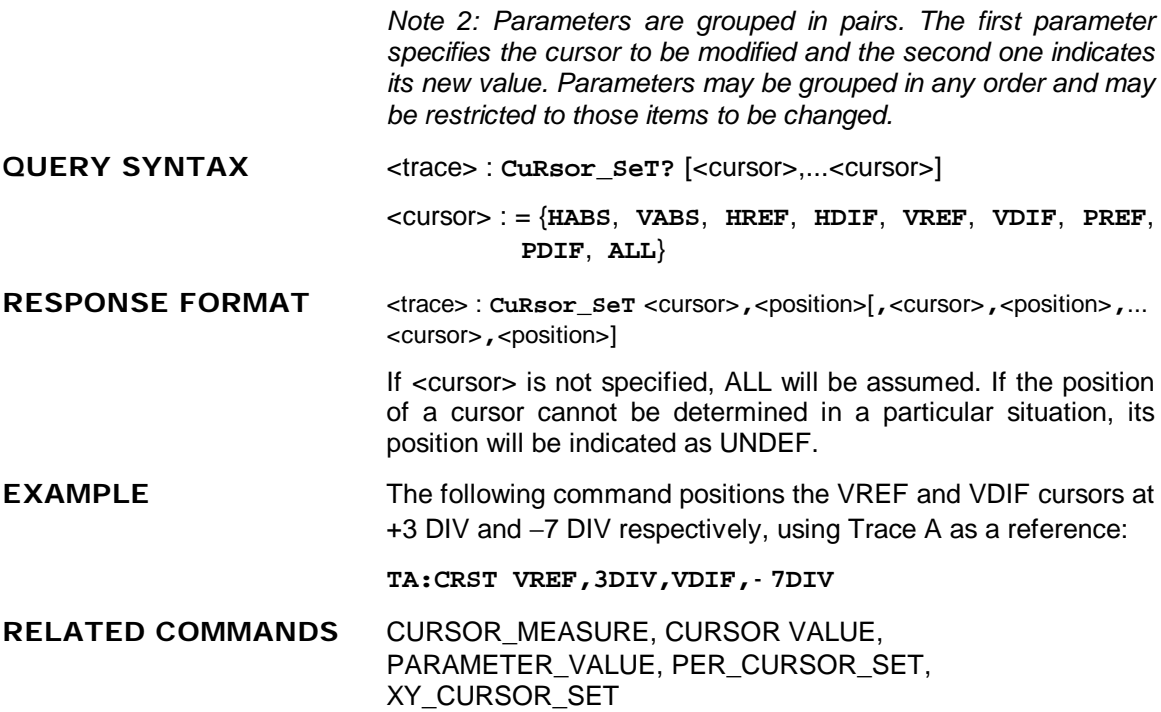

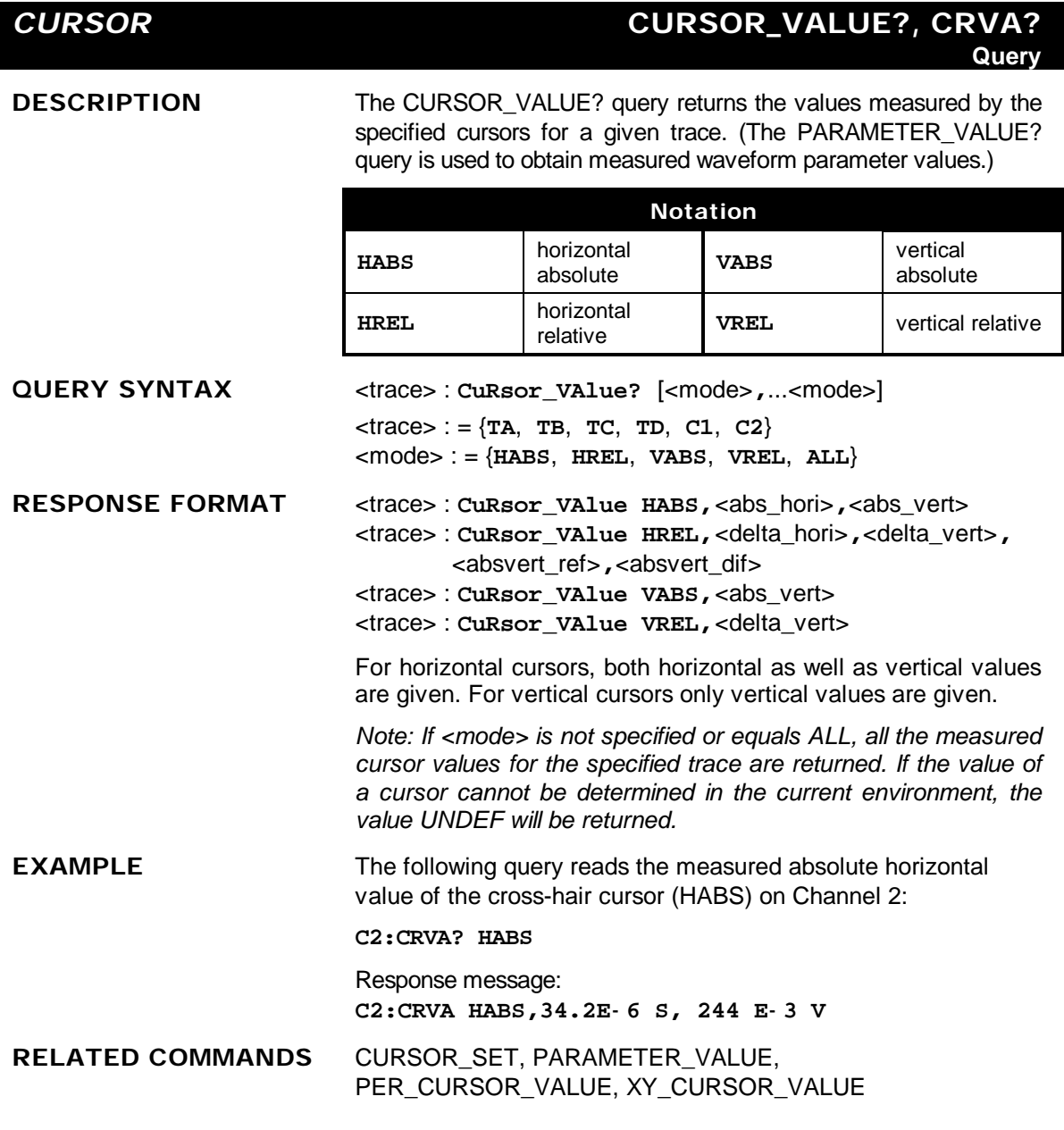

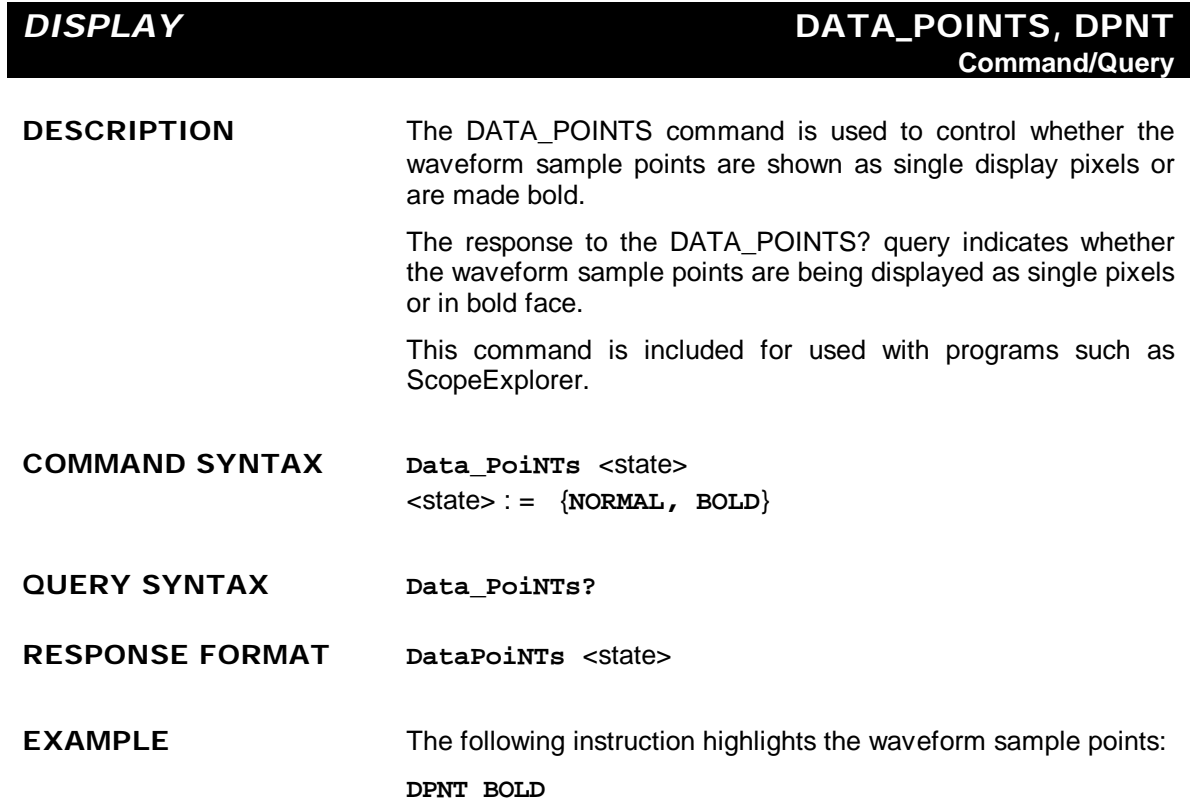

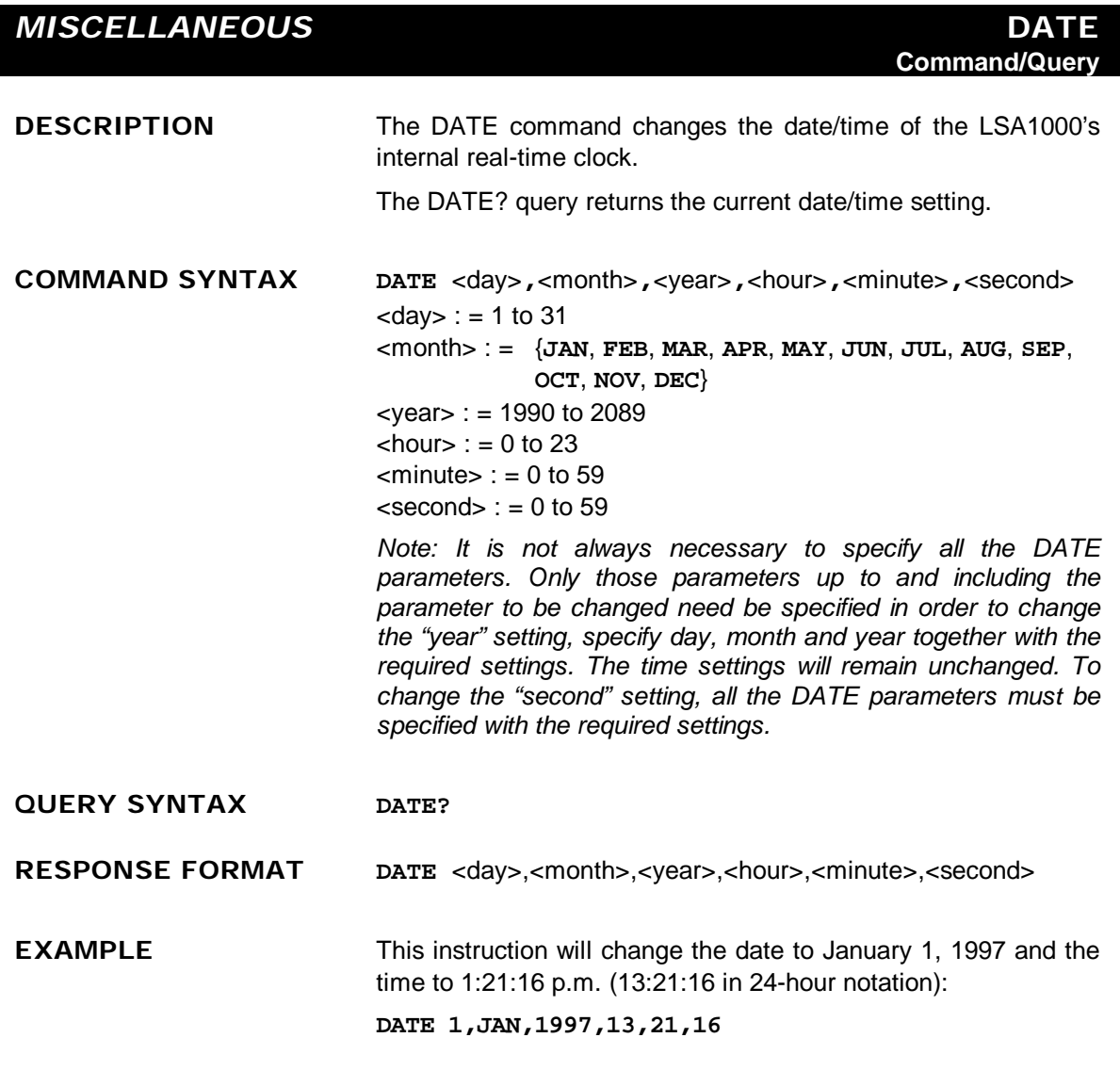

#### **STATUS** DDR?

**Query**

**DESCRIPTION** The DDR? query reads and clears the contents of the Device Dependent or device specific error Register (DDR). In the case of a hardware failure, the DDR register specifies the origin of the failure. The following table gives details.

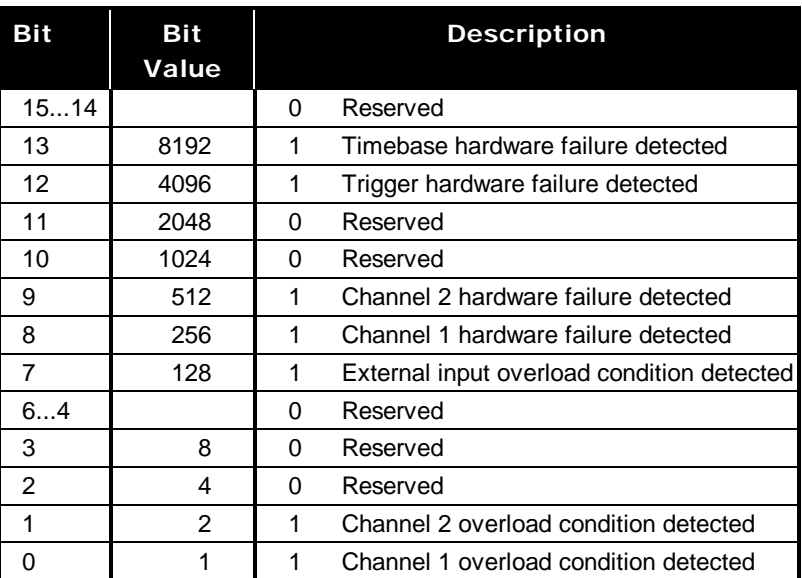

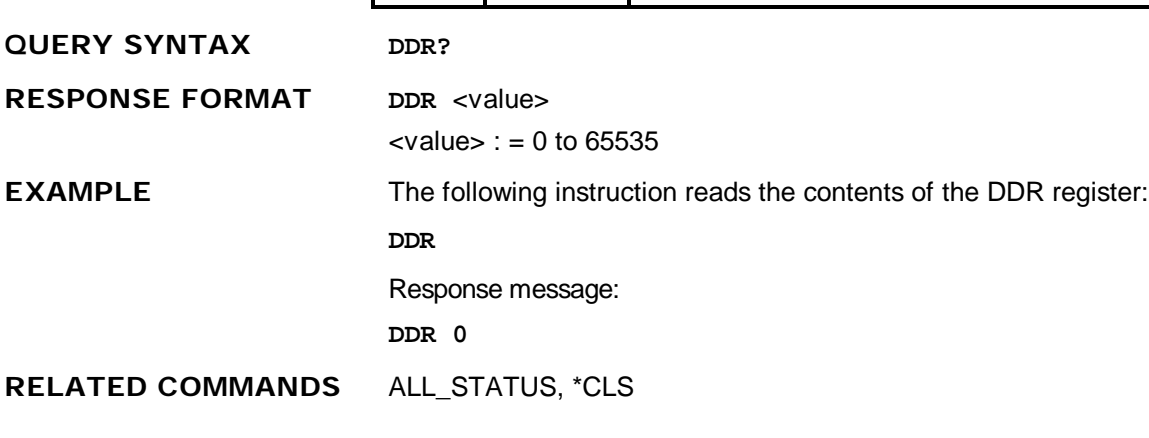

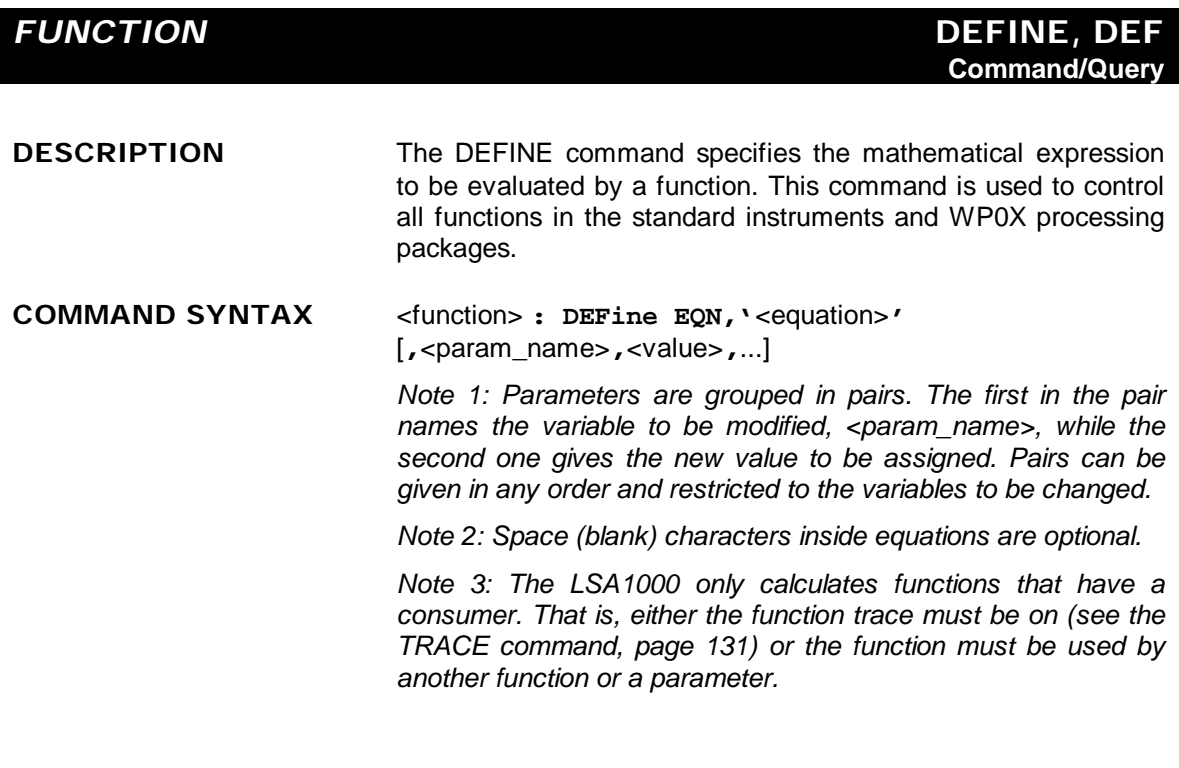

#### **QUERY SYNTAX** <function> **: DEFine?**

**RESPONSE FORMAT** <function> **: DEFine EQN,'**<equation>**'**[**,MAXPTS,**<max\_points>] [**,SWEEPS,**<max\_sweeps>][**,WEIGHT,**<weight>][**,BITS,**<bits>]

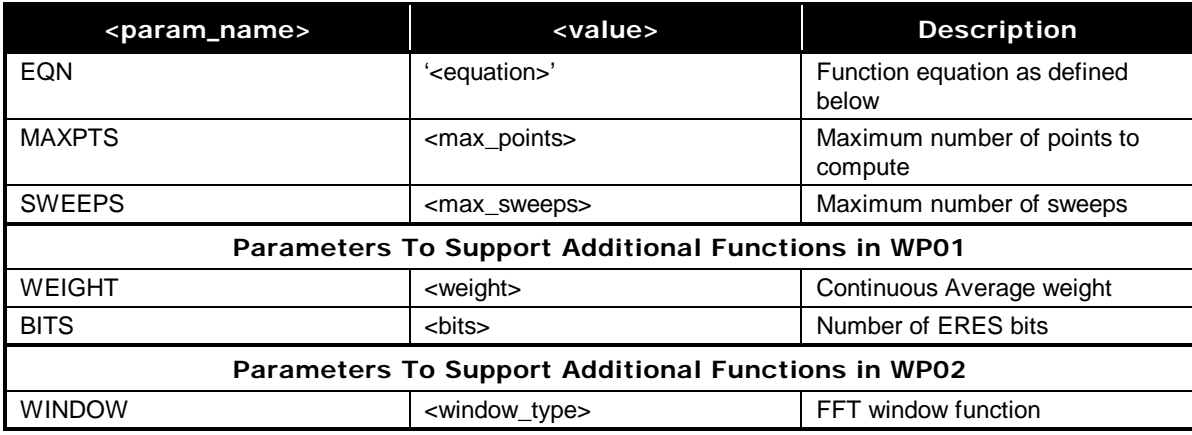

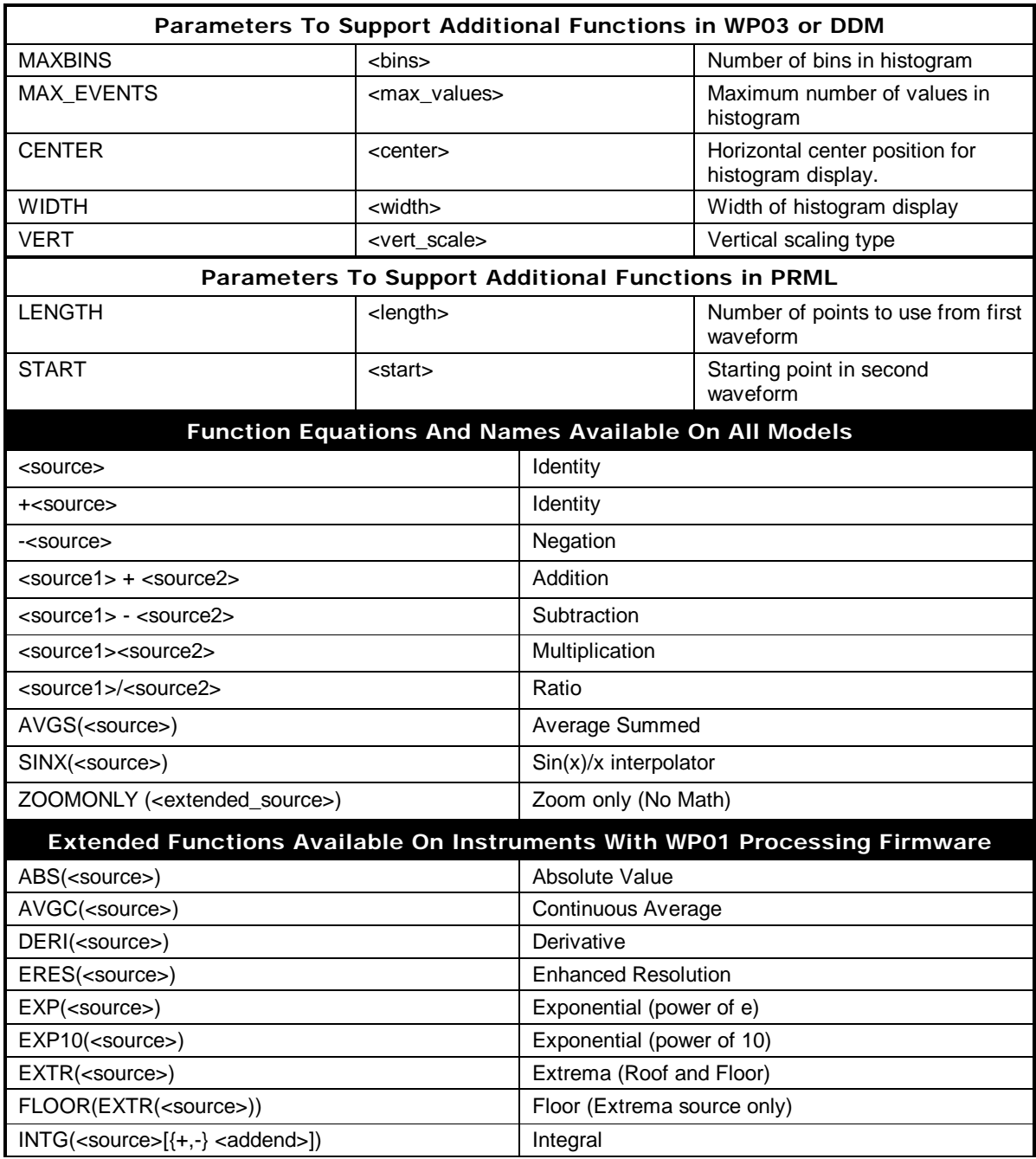

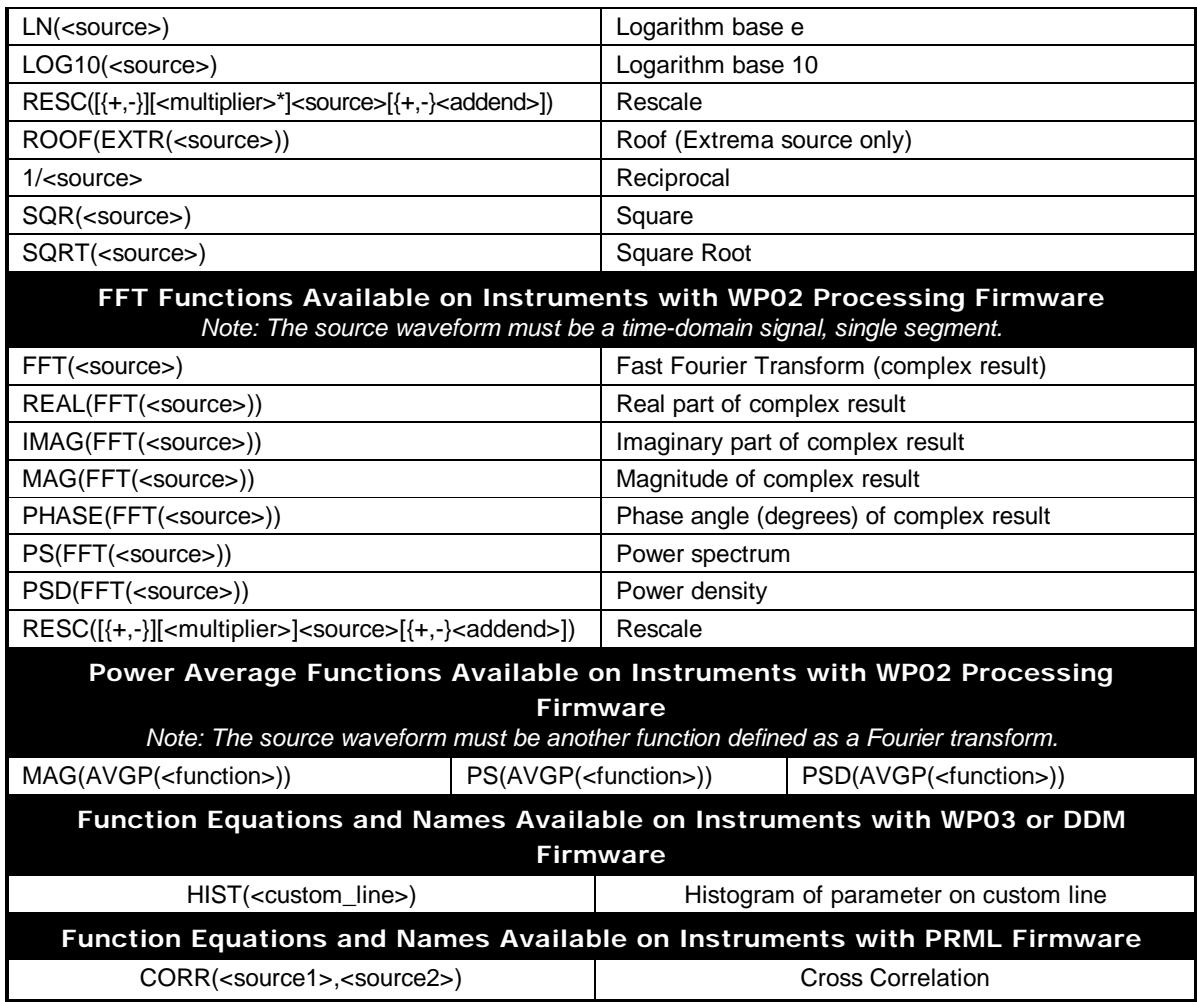

#### **Source values**

*Note: The numbers in CUST1, CUST2, CUST3, CUST4, and CUST5 refer to the line numbers of the selected custom parameters.* <sourceN> : = {**TA**, **TB**, **TC**, **TD**, **M1**, **M2**, **M3**, **M4**, **C1**, **C2**} <function> : = {**TA**, **TB**, **TC**, **TD**} <custom\_line> : = {**CUST1, CUST2, CUST3, CUST4, CUST5** }

 $\epsilon$  <extended\_source> : =  $\{C1, C2, TA, TB, TC, TD, M1,$ **M2, M3, M4**}

**Values to define number of points/sweeps**

 $<$ max\_points> : = 50 to 10 000 000  $\langle$  max sweeps $>$ : = 1 to 1000 (For standard instruments)  $<$ max\_sweeps $>$ : = 1 to 1 000 000 (For WP01 only)  $<$ max\_sweeps> : = 1 to 50 000 (WP02 Power Spectrum only)

#### **Values for Rescale Function**

 $\ltq$ addend $\gt$ : = 0.0 to 1e15  $\text{emultiplier}$  : = 0.0 to 1e15

#### **Values for Summation Average and ERES**

<weight> : = {**1**, **3**, **7**, **15**, **31**, **63**, **127**, **255**, **511**, **1023**}  $\langle \text{bits} \rangle := \{0.5, 1.0, 1.5, 2.0, 2.5, 3.0\}$ **Values for FFT window function**

<window\_type> : = {**BLHA**, **FLTP**, **HAMM**, **HANN**, **RECT**}

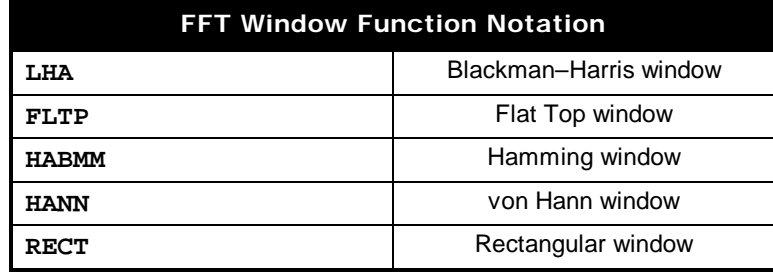

#### **Values for WP03 histogramming**

<max bins> : = {**20**, **50**, **100**, **200**, **500**, **1000**, **2000**}  $<$ max\_events $>$ : = 20 to 2e9 (in a 1–2–5 sequence)  $\epsilon$  <center> : =  $-1e15$  to 1e15  $\langle \text{width} \rangle$  : = 1e–30 to 1e30 (in a 1–2–5 sequence)  $\langle \text{vert\_scale} \rangle$ : = { $\text{LIN}, \text{LOG}, \text{CONTMAX}$ }

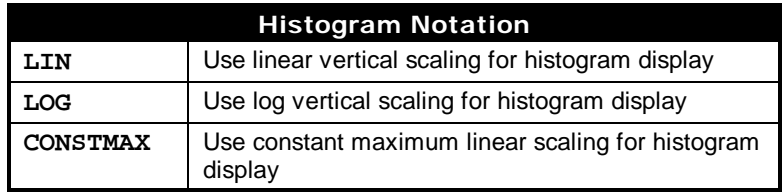

#### **Values for PRML correlation**

 $\text{}$ : = 0 to 10 divisions  $\text{start}$  $>$  : = 0 to 10 divisions

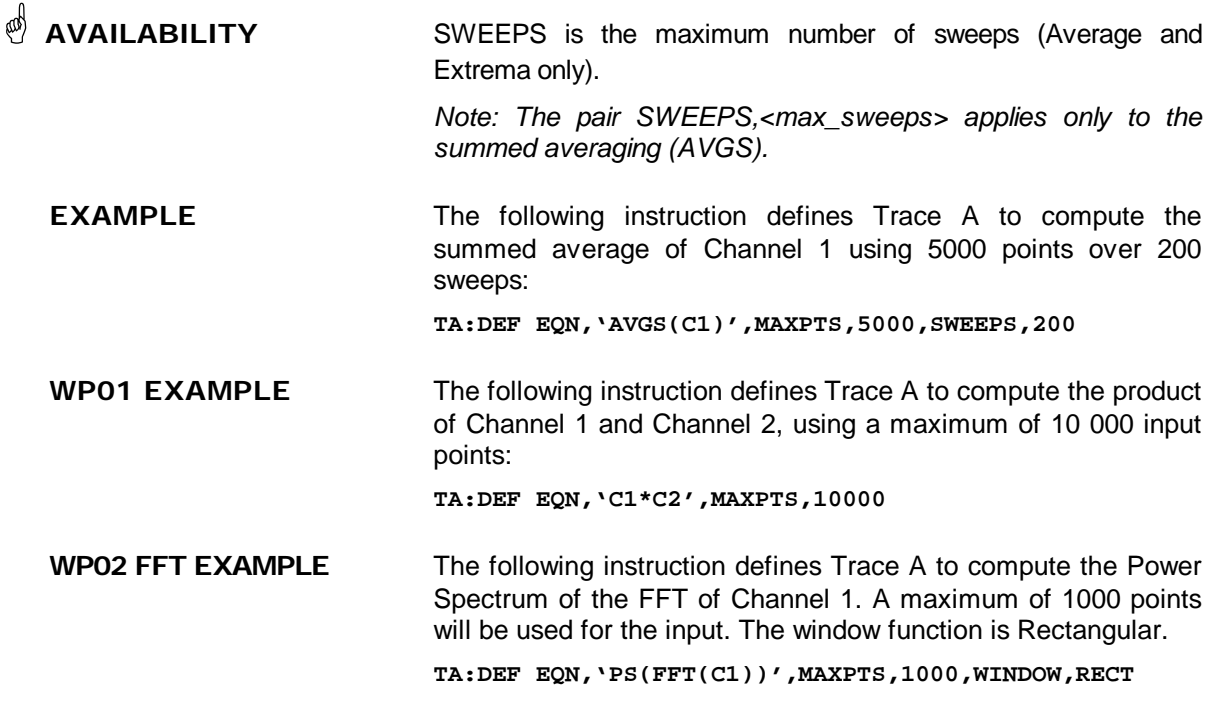

**WP02 PS EXAMPLE** The following instruction defines Trace B to compute the Power Spectrum of the Power Average of the FFT being computed by Trace A, over a maximum of 244 sweeps.

**TB:DEF EQN,'PS(AVGP(TA))',SWEEPS,244**

**WP03 EXAMPLE** The following command defines Trace C to construct the histogram of the all rise time measurements made on source Channel 1. The rise time measurement is defined on custom line 2. The histogram has a linear vertical scaling and the rise time parameter values are binned into 100 bins.

> **PACU 2,RISE,C1 TC:DEF EQN,'HIST(CUST2)',VERT,LIN,MAXBINS,100**

**RELATED COMMANDS** FIND\_CTR\_RANGE, FUNCTION\_RESET, INR?, PARAMETER\_CUSTOM, PARAMETER\_VALUE?, PASS\_FAIL\_CONDITION, TRACE

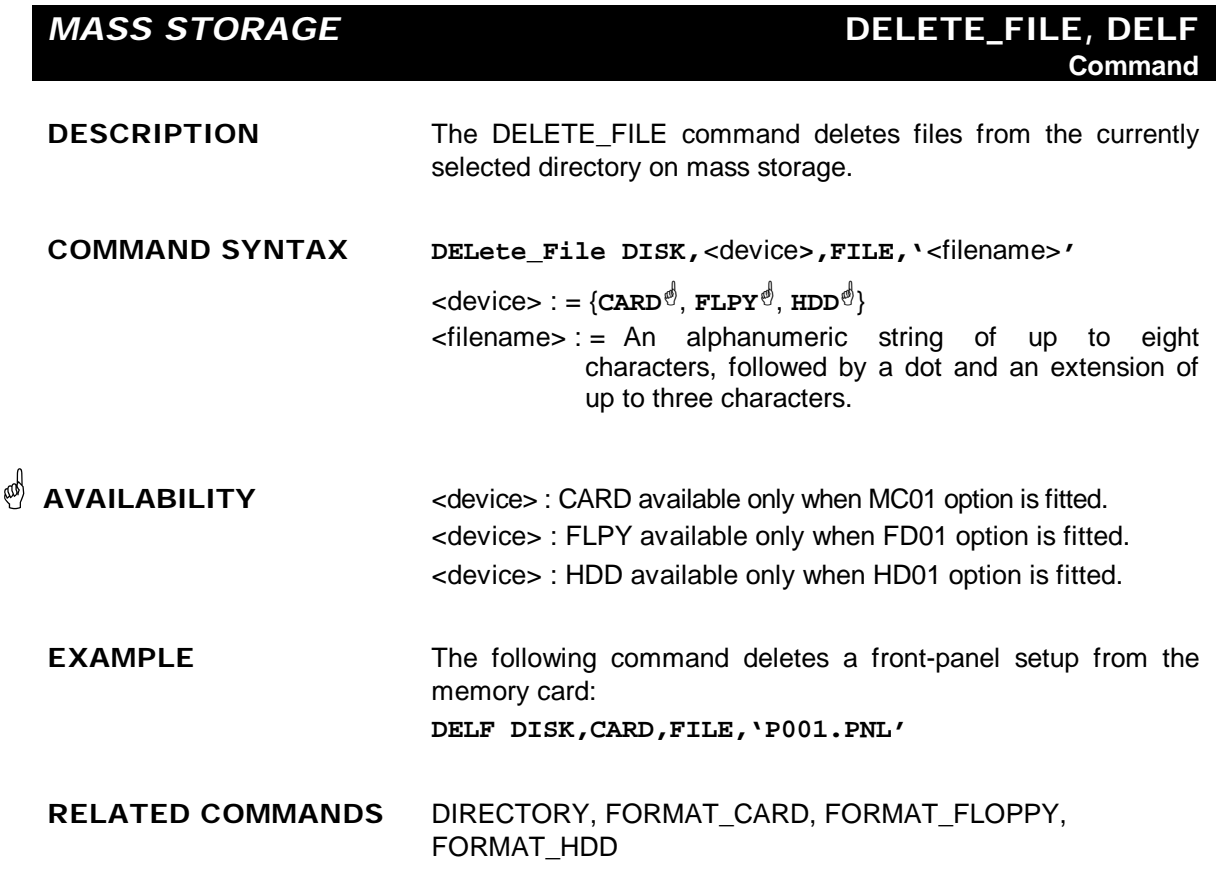

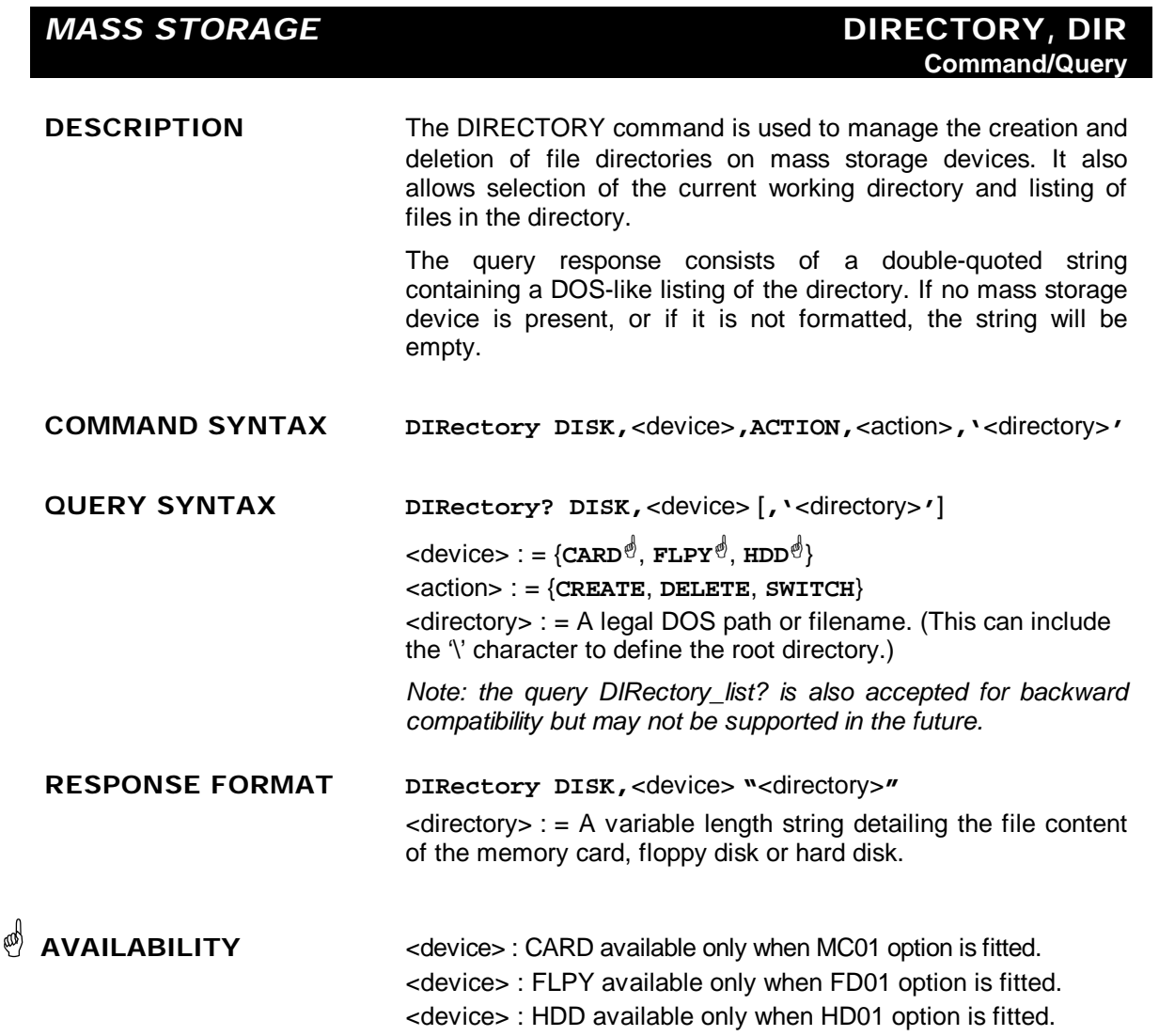

**EXAMPLE** The following asks for a listing of the directory of the memory card: **DIR? DISK,CARD** Response message: **DIR " Directory LECROY 1 DIR of 04-MAY-1998 10:46:20 on Memory Card SC1 000 2859 19-DEC-1994 16:33:06 SC1 001 2859 19-DEC-1994 16:34:32 TEST5 002 20359 12-MAY-1998 13:34:12 3 File(s) 1948672 bytes free "**

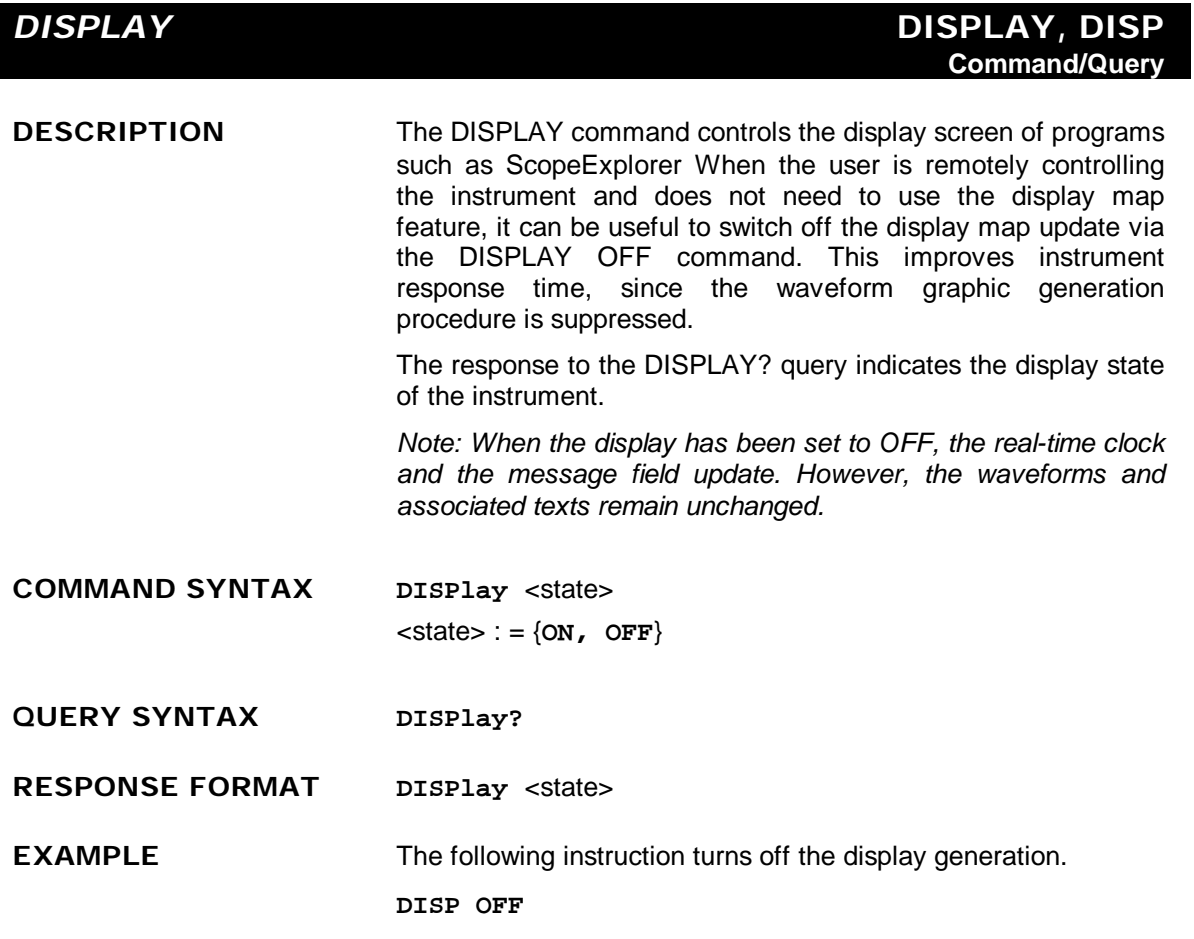

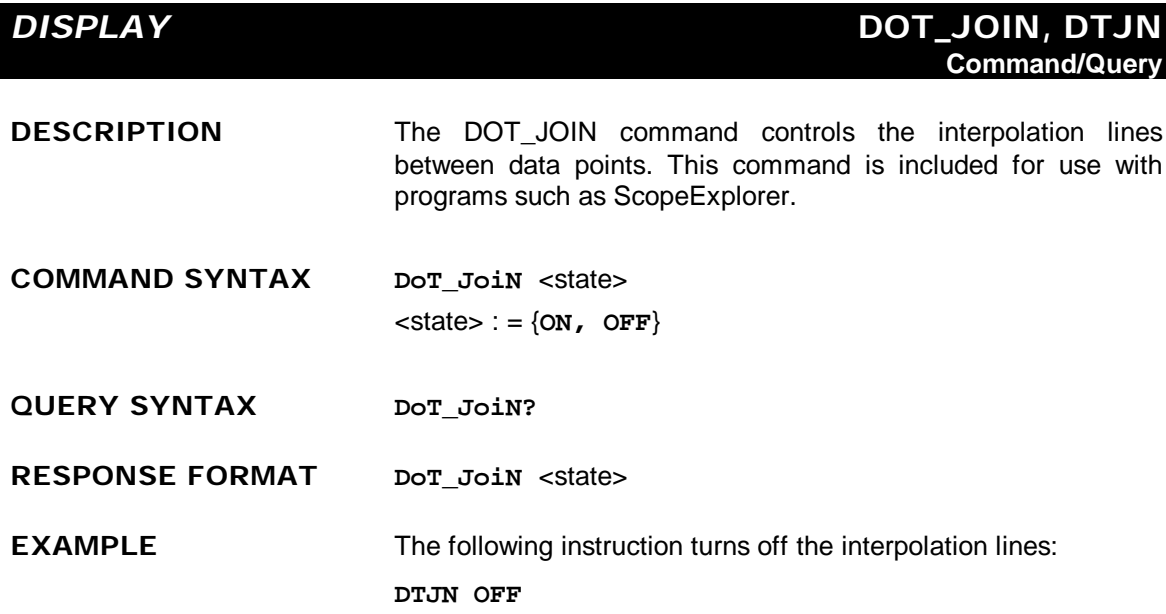
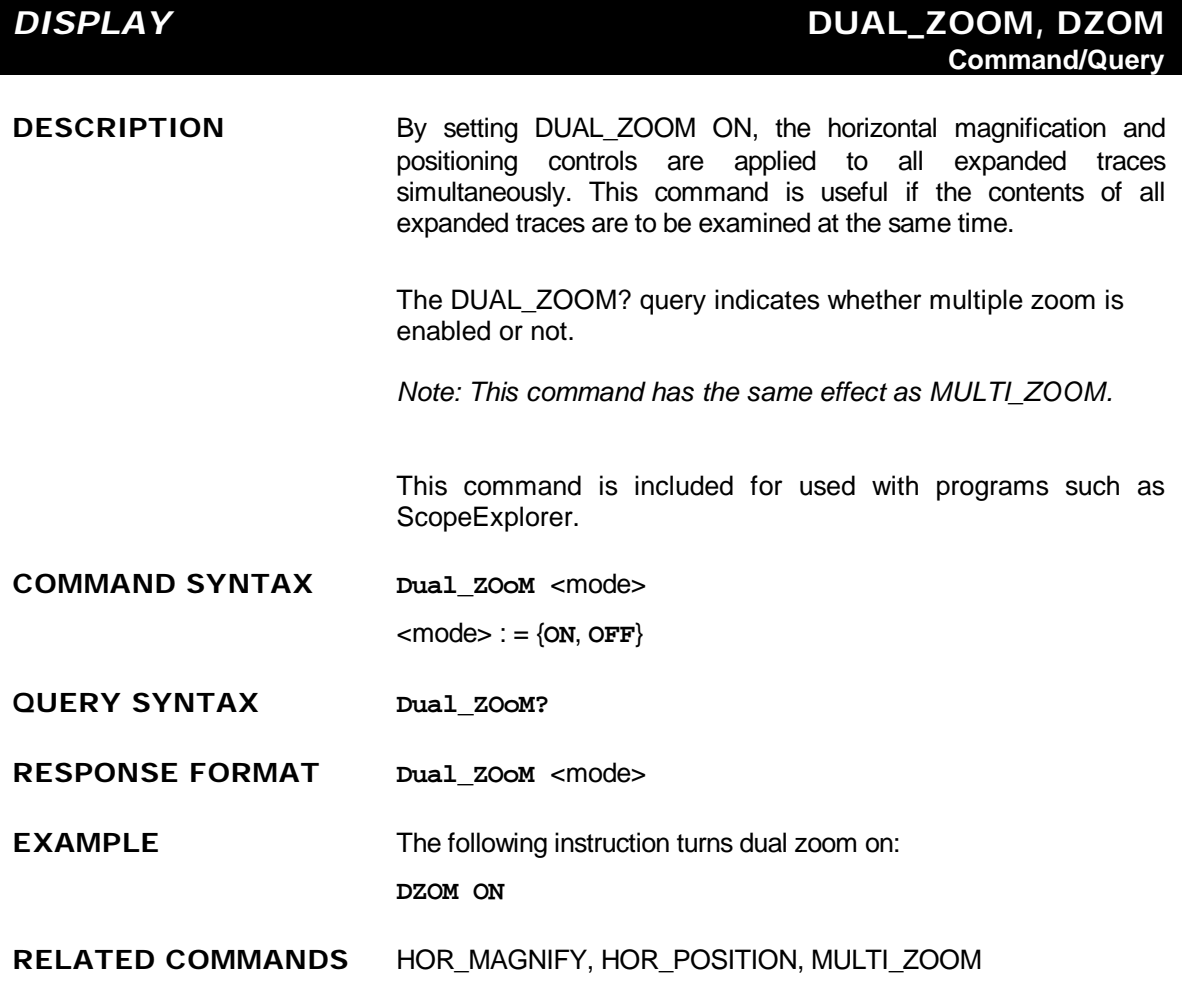

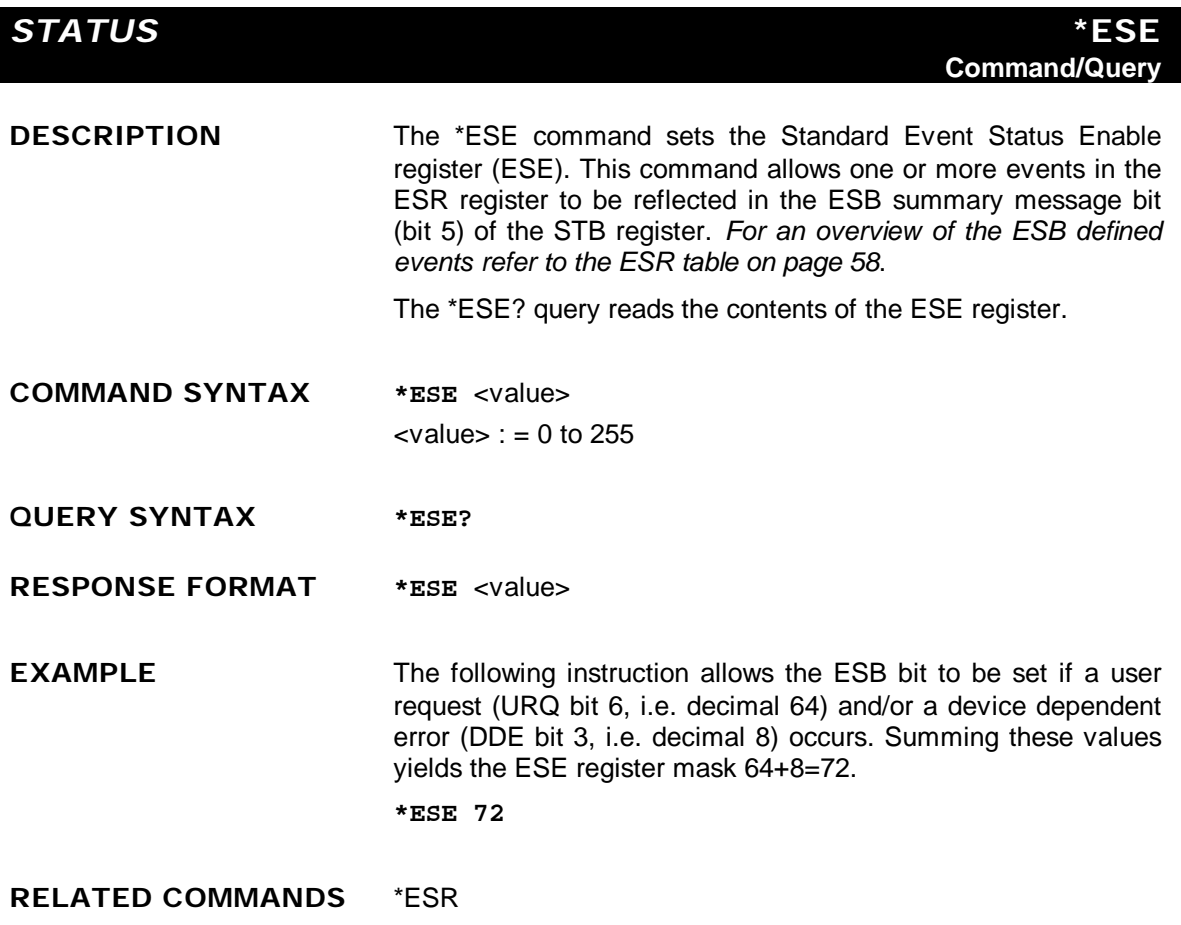

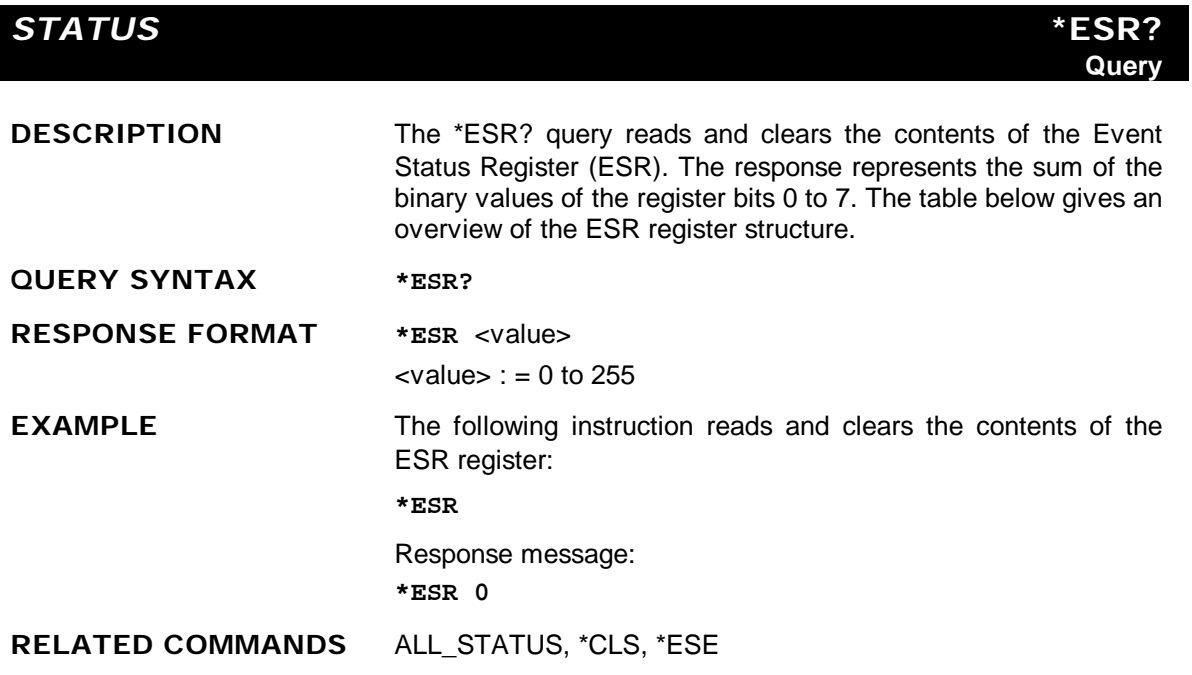

#### **ADDITIONAL INFORMATION**

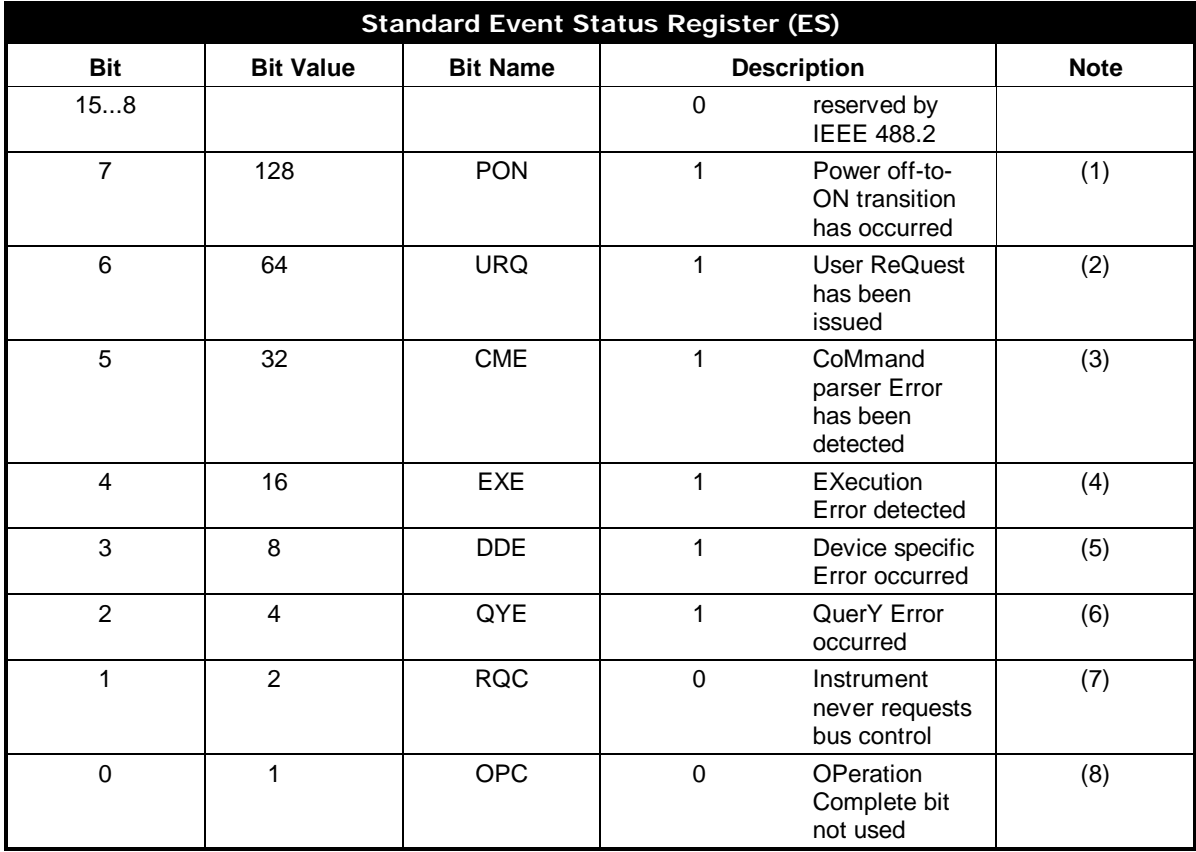

#### *Notes*

- *(1) The Power On (PON) bit is always turned on (1) when the unit is powered up.*
- *(2) The User Request (URQ) bit is set true (1) when a soft key is pressed. An associated register URR identifies which key was selected. For further details refer to the URR? query.*
- *(3) The CoMmand parser Error bit (CME) is set true (1) whenever a command syntax error is detected. The CME bit has an associated CoMmand parser Register (CMR) which specifies the error code. Refer to the query CMR? for further details.*
- *(4) The EXecution Error bit (EXE) is set true (1) when a command cannot be executed due to some device condition (e.g. LSA1000 in local state) or a semantic error. The EXE bit has an associated Execution Error Register (EXR) which specifies the error code. Refer to query EXR? for further details.*
- *(5) The Device specific Error (DDE) is set true (1) whenever a hardware failure has occurred at power-up, or execution time, such as a channel overload condition, a trigger or a timebase circuit defect. The origin of the failure may be localized via the DDR? or the self test \*TST? query.*
- *(6) The Query Error bit (QYE) is set true (1) whenever (a) an attempt is made to read data from the Output Queue when no output is either present or pending, (b) data in the Output Queue has been lost, (c) both output and input buffers are full (deadlock state), (d) an attempt is made by the controller to read before having sent an <END>, (e) a command is received before the response to the previous query was read (output buffer flushed).*
- *(7) The ReQuest Control bit (RQC) is always false (0), as the LSA1000 has no GPIB controlling capability.*
- *(8) The OPeration Complete bit (OPC) is set true (1) whenever \*OPC has been received, since commands and queries are strictly executed in sequential order. The LSA1000 starts processing a command only when the previous command has been entirely executed.*

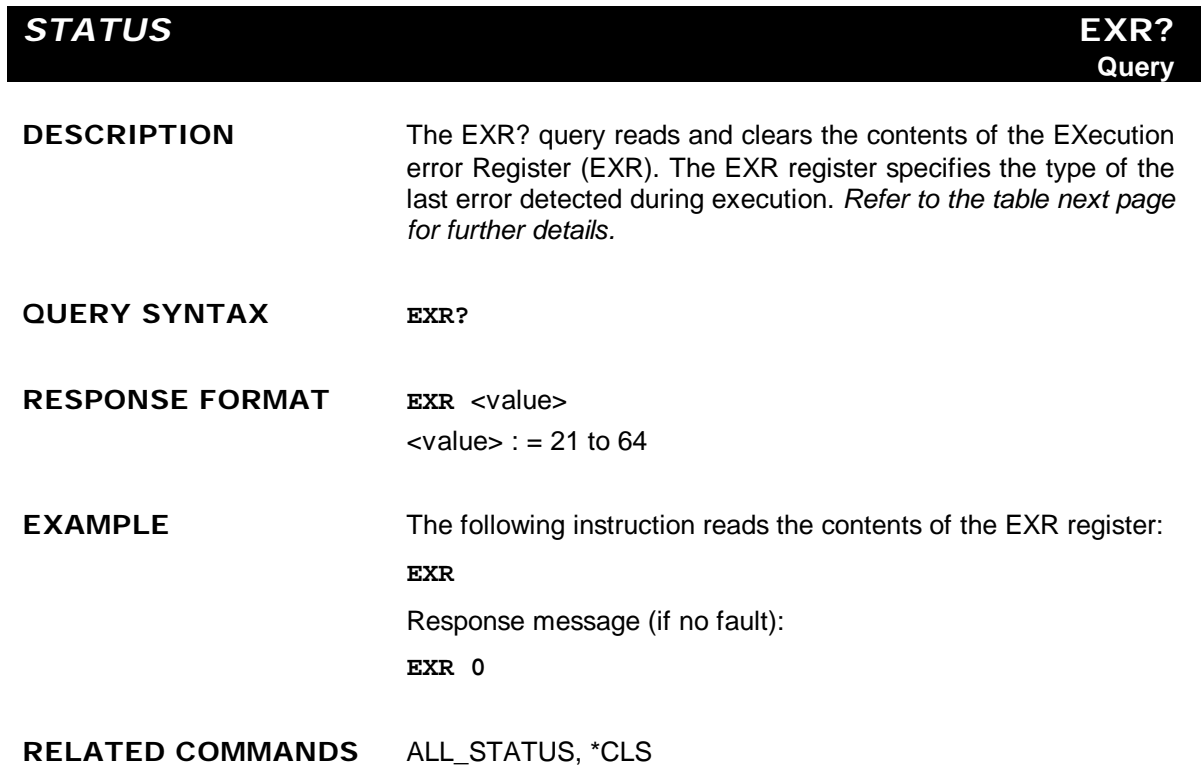

#### **ADDITIONAL INFORMATION**

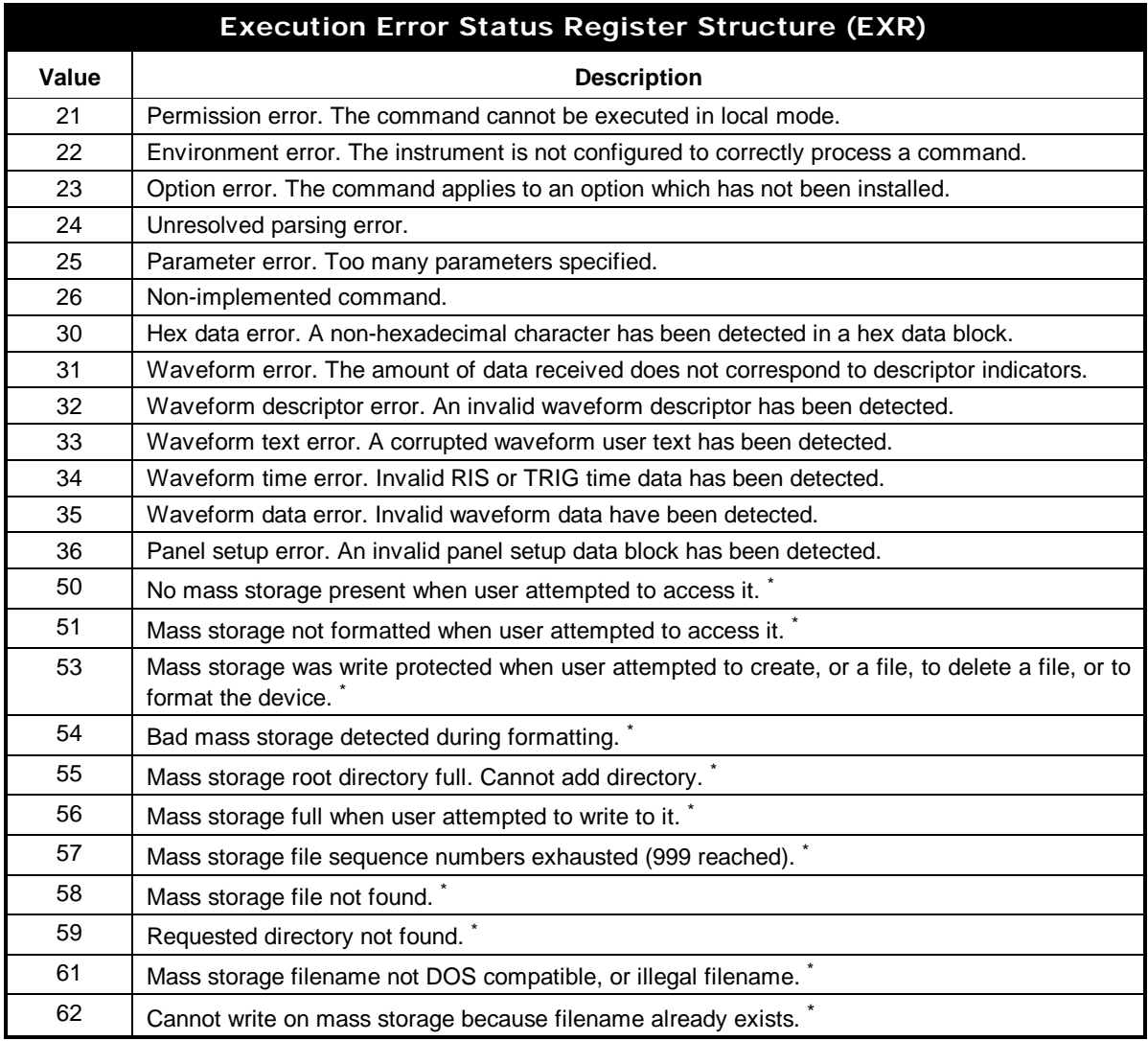

#### 

-

*<sup>\*</sup> For LSA1000s fitted with floppy disk (FD01), memory card (MCO1) or hard disk (HD01) options.*

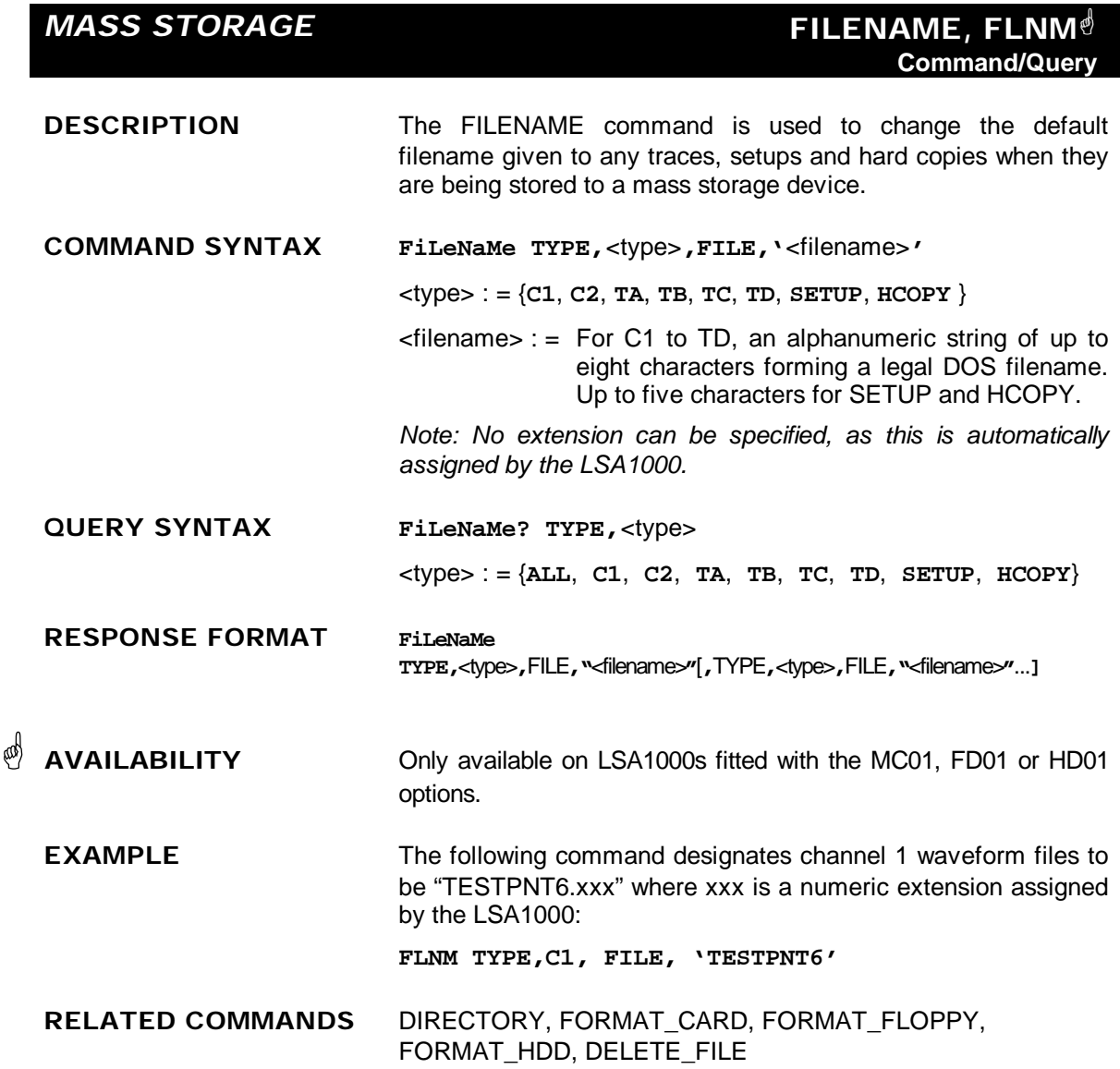

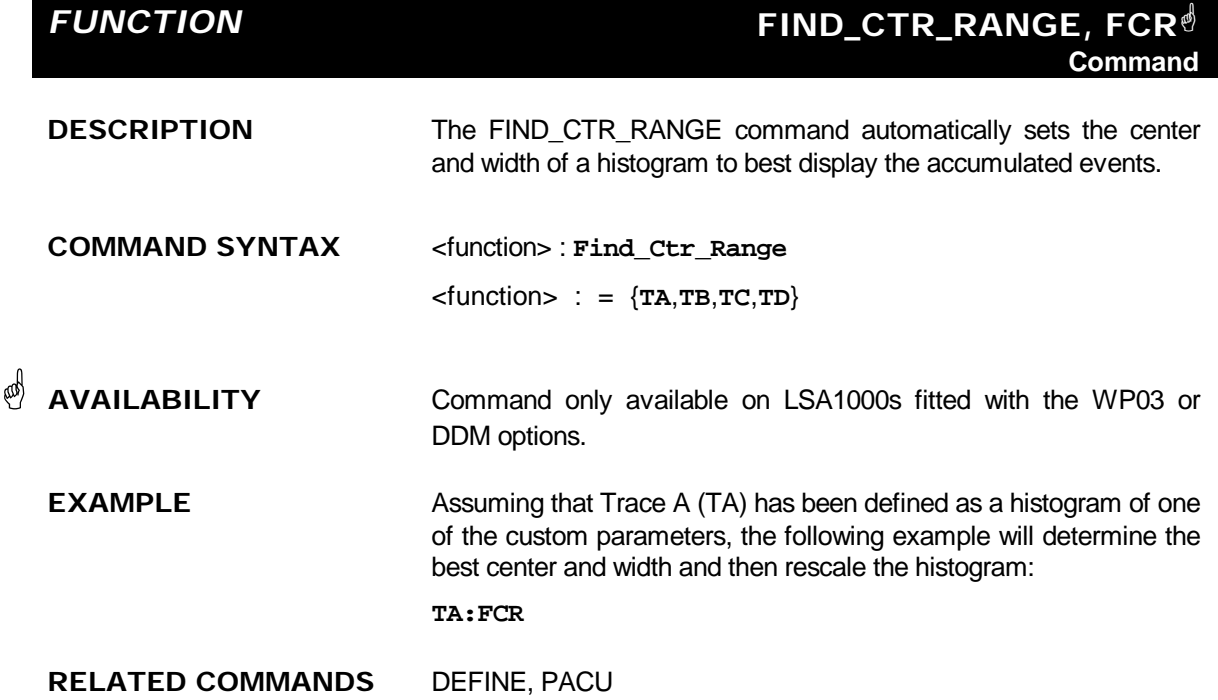

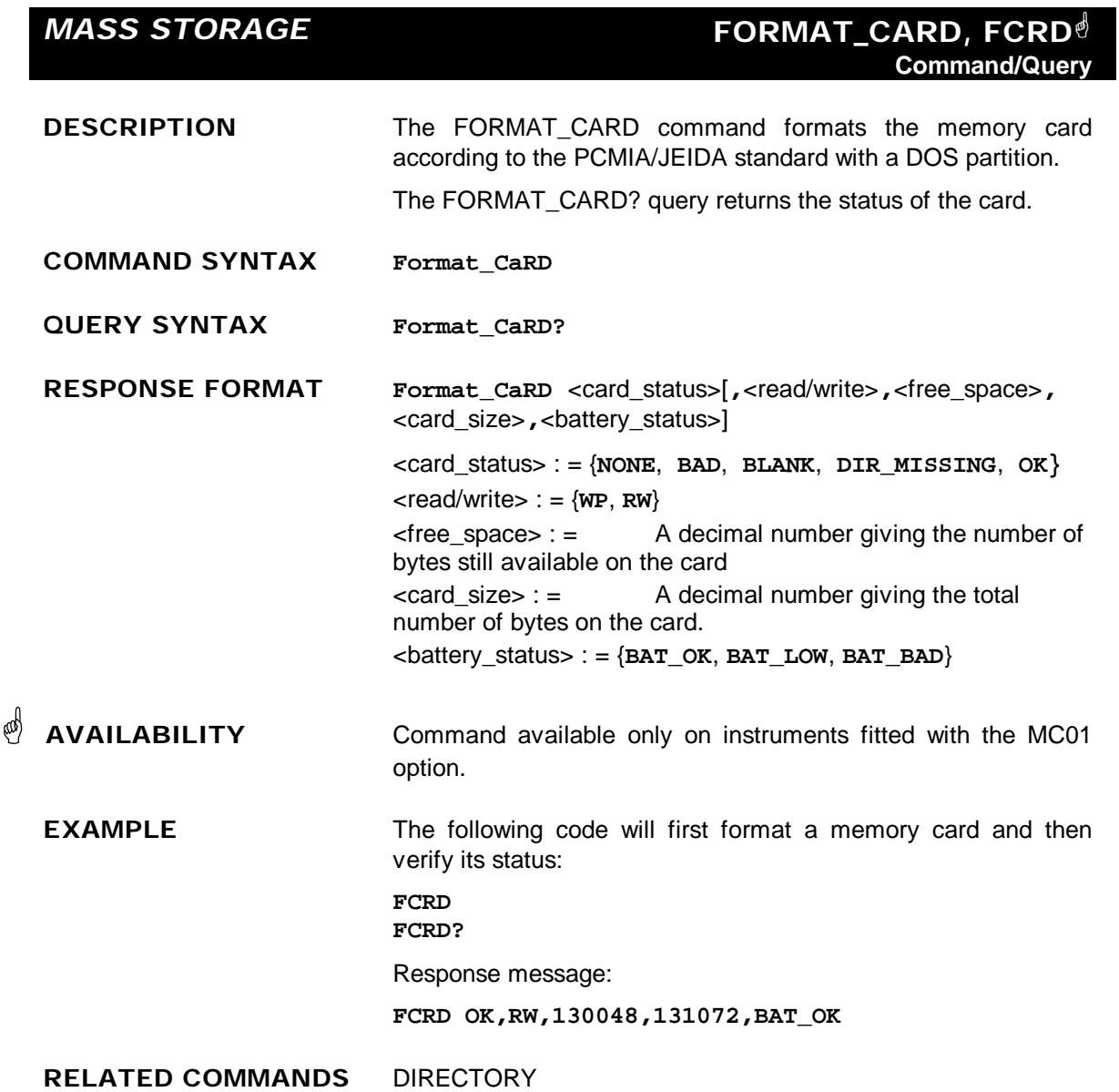

#### **ADDITIONAL INFORMATION**

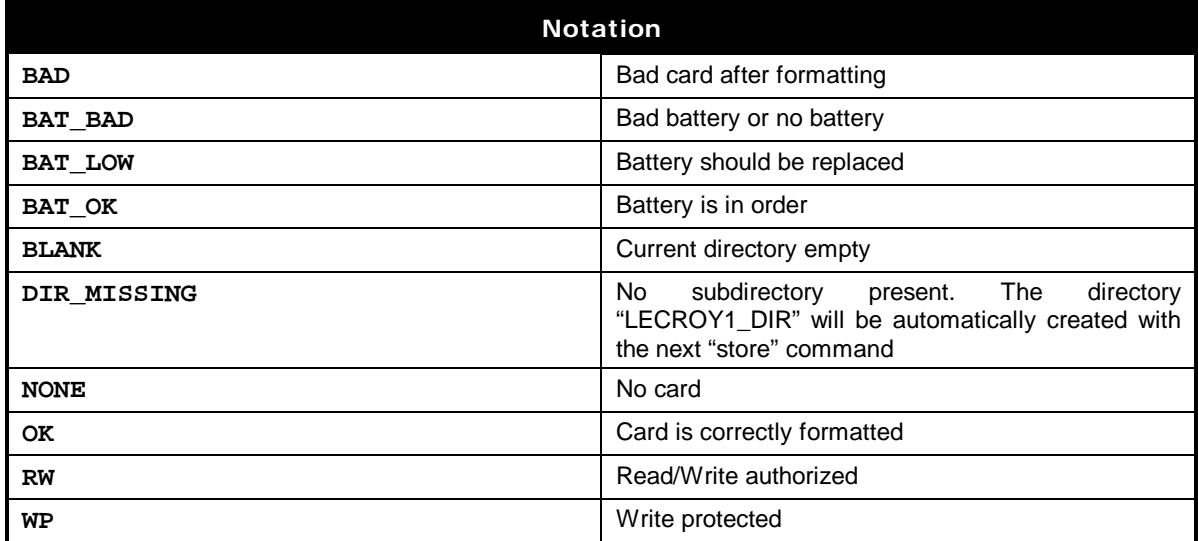

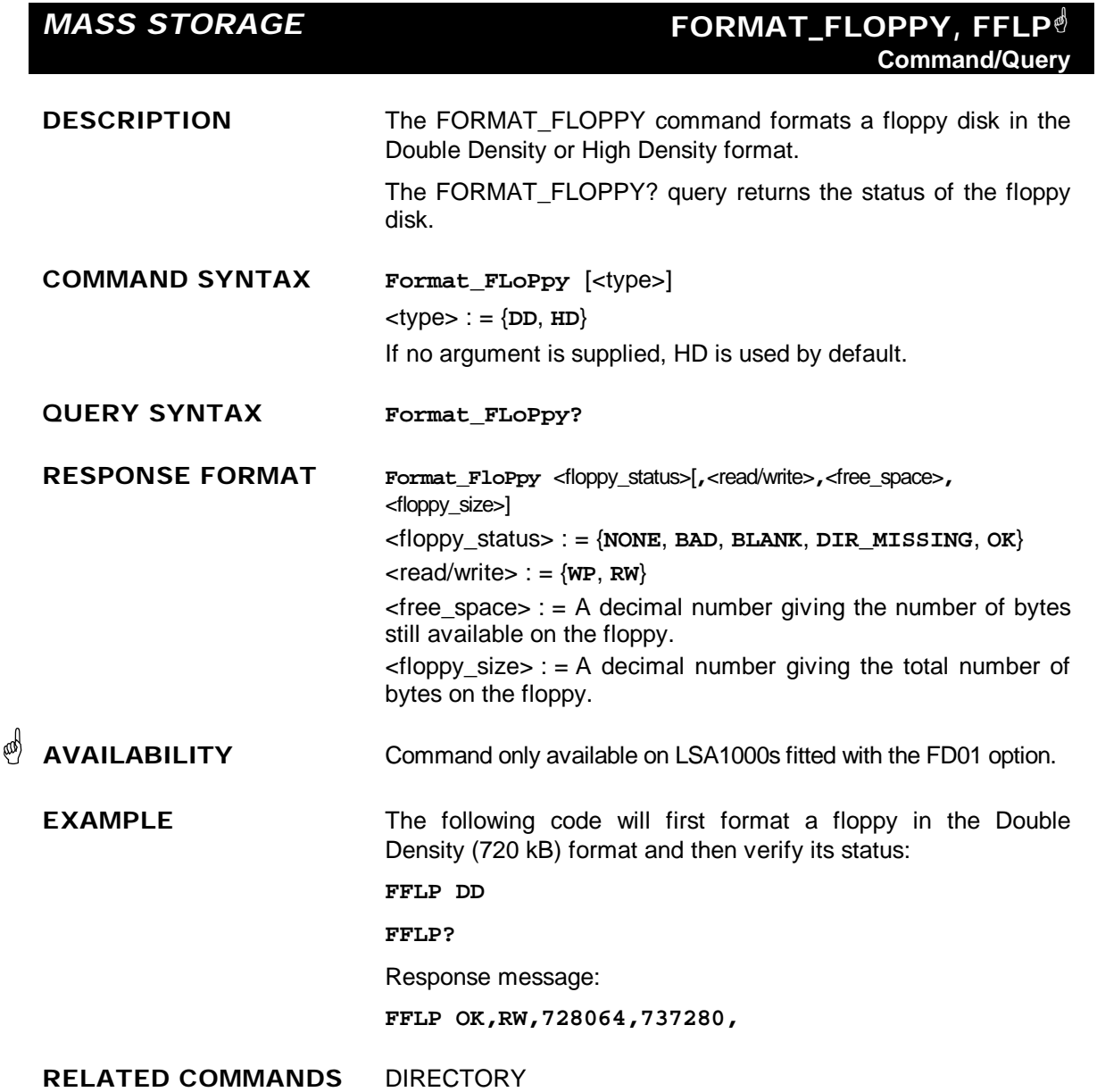

#### **ADDITIONAL INFORMATION**

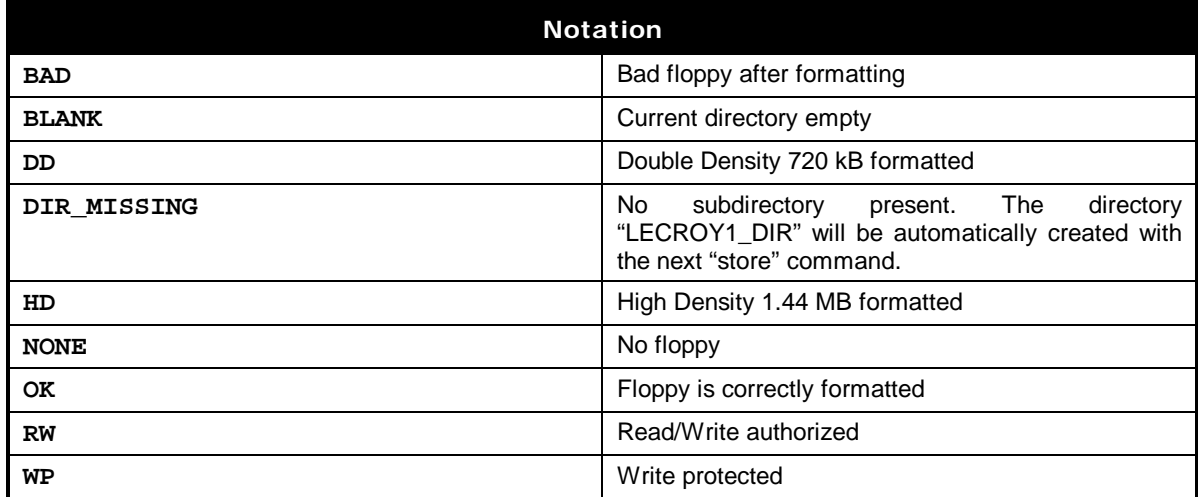

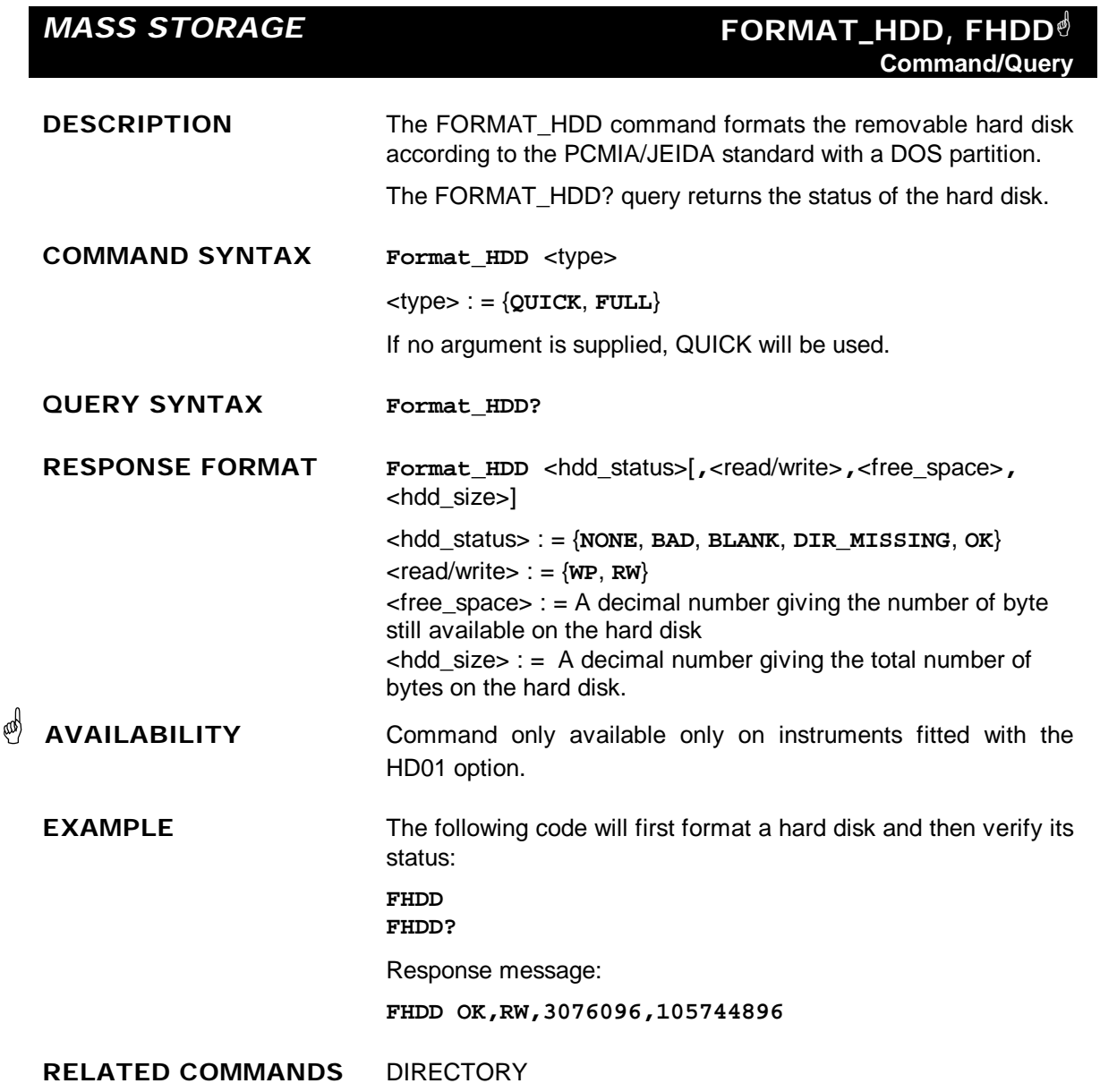

#### **ADDITIONAL INFORMATION**

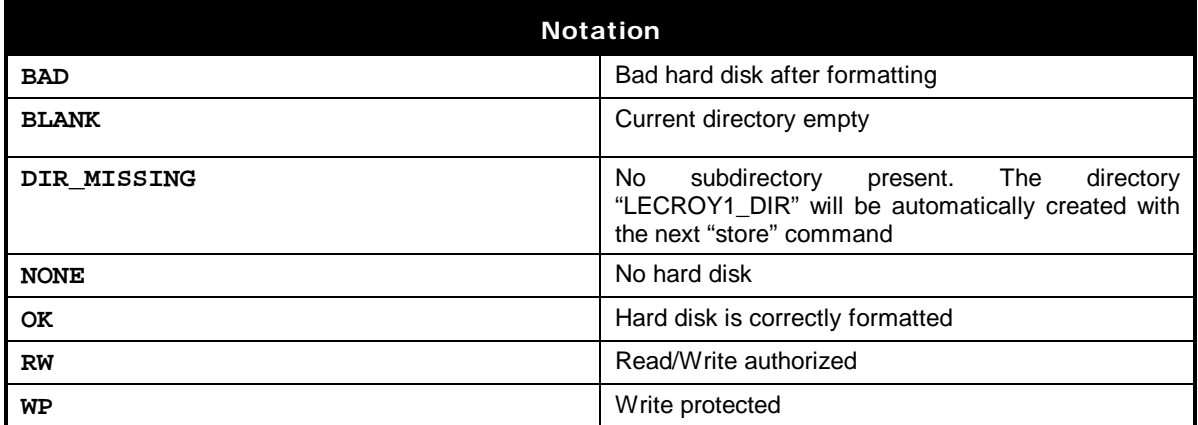

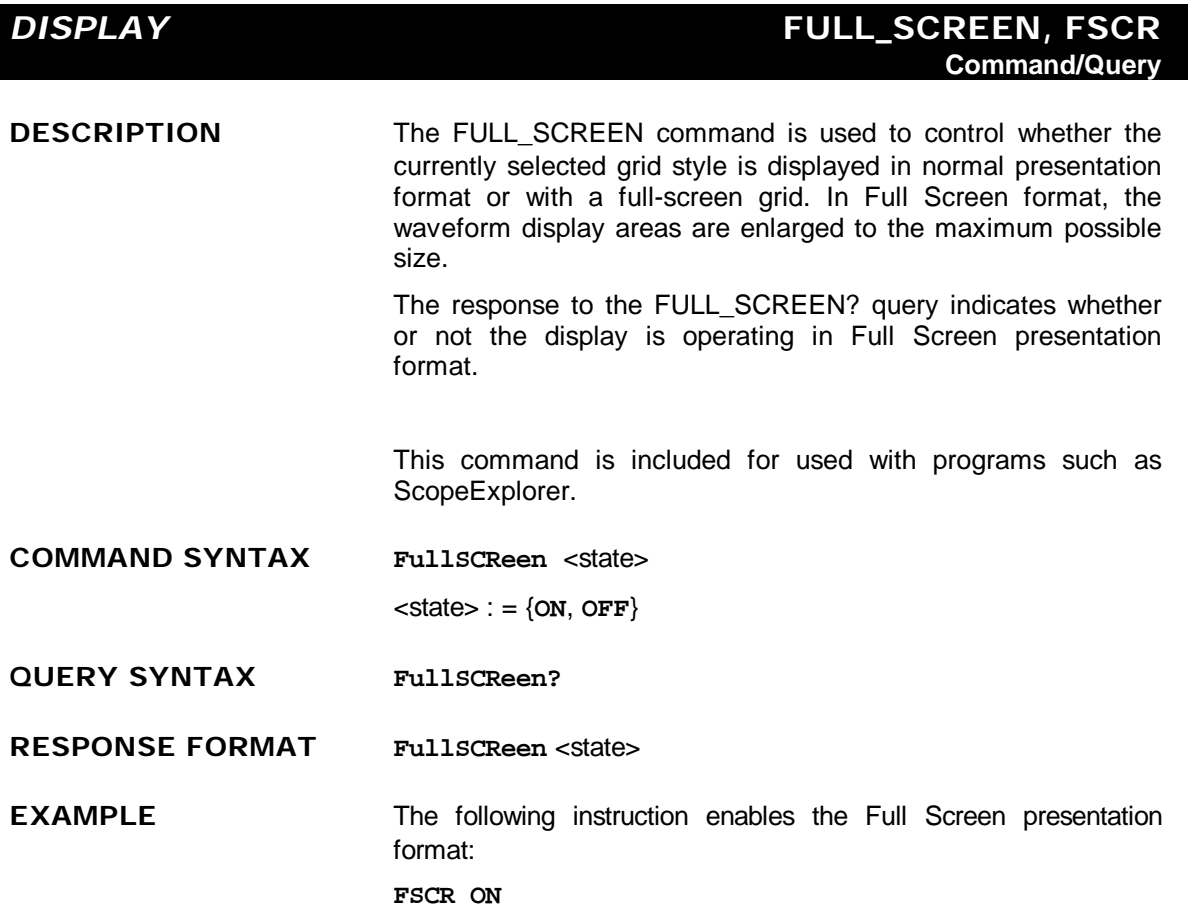

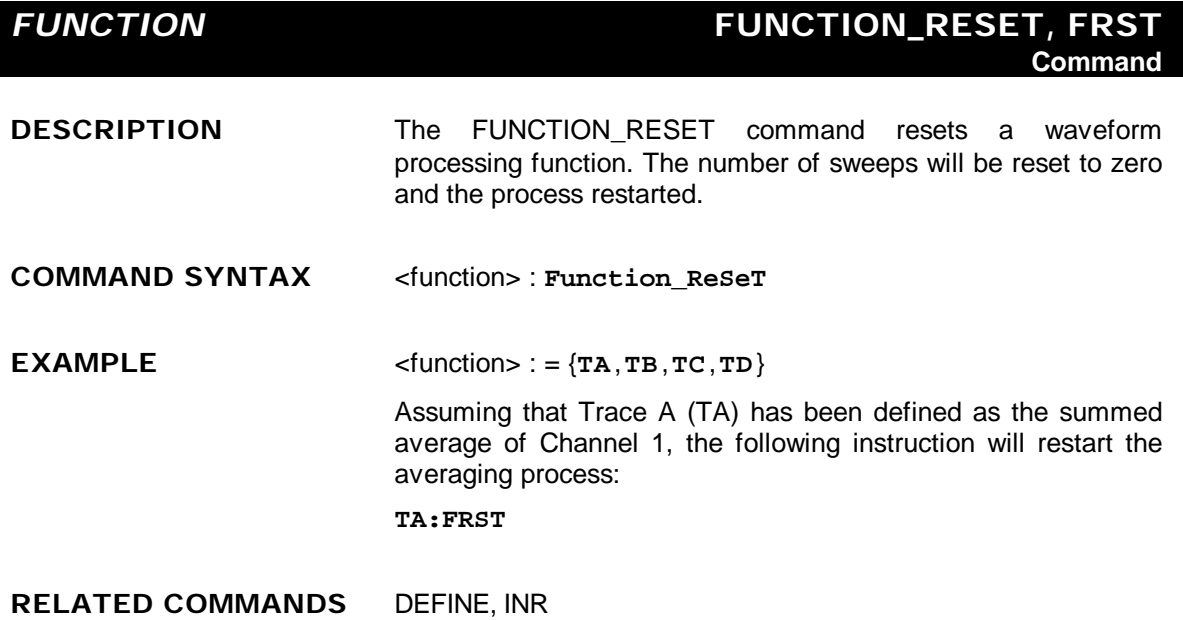

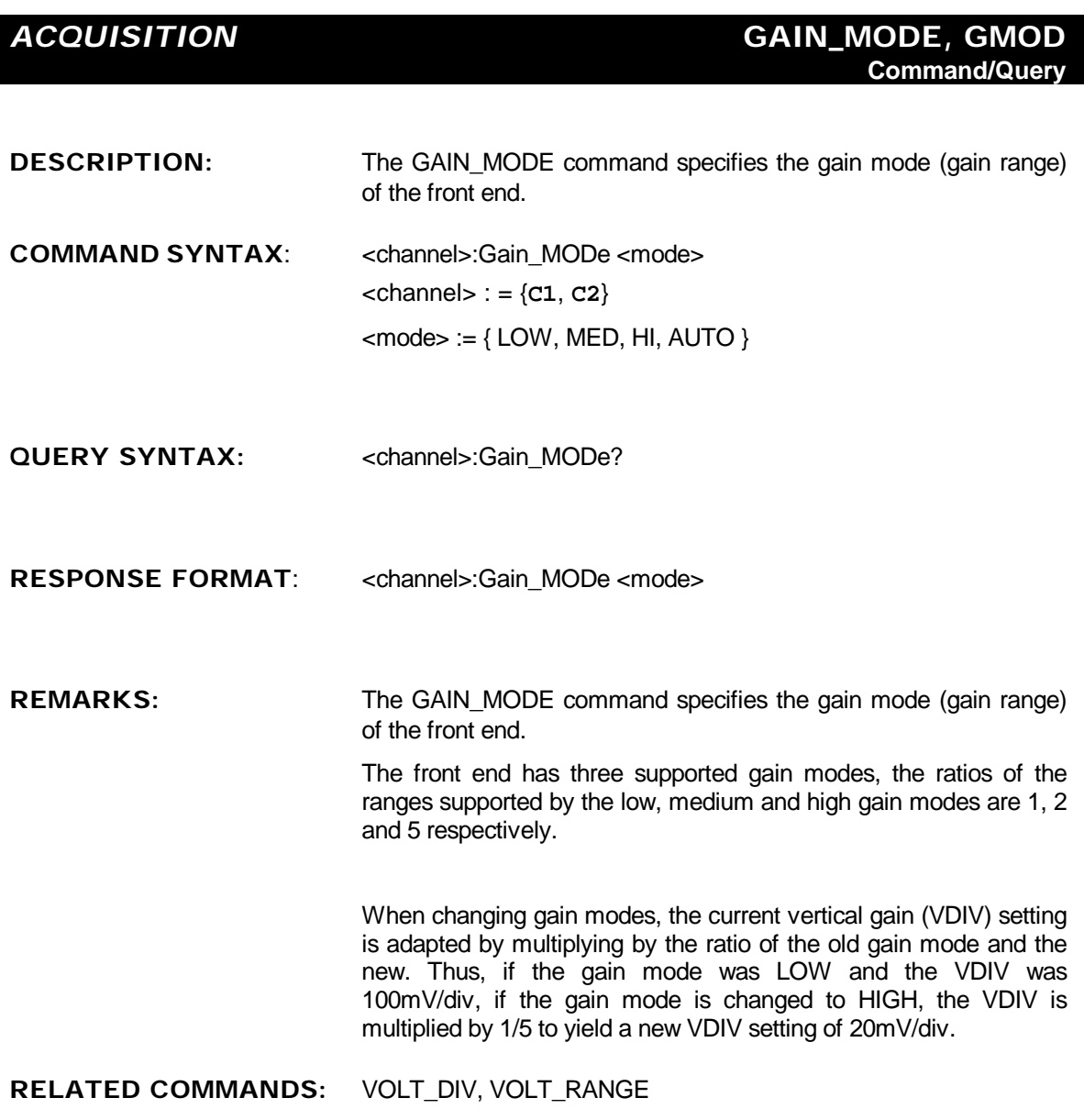

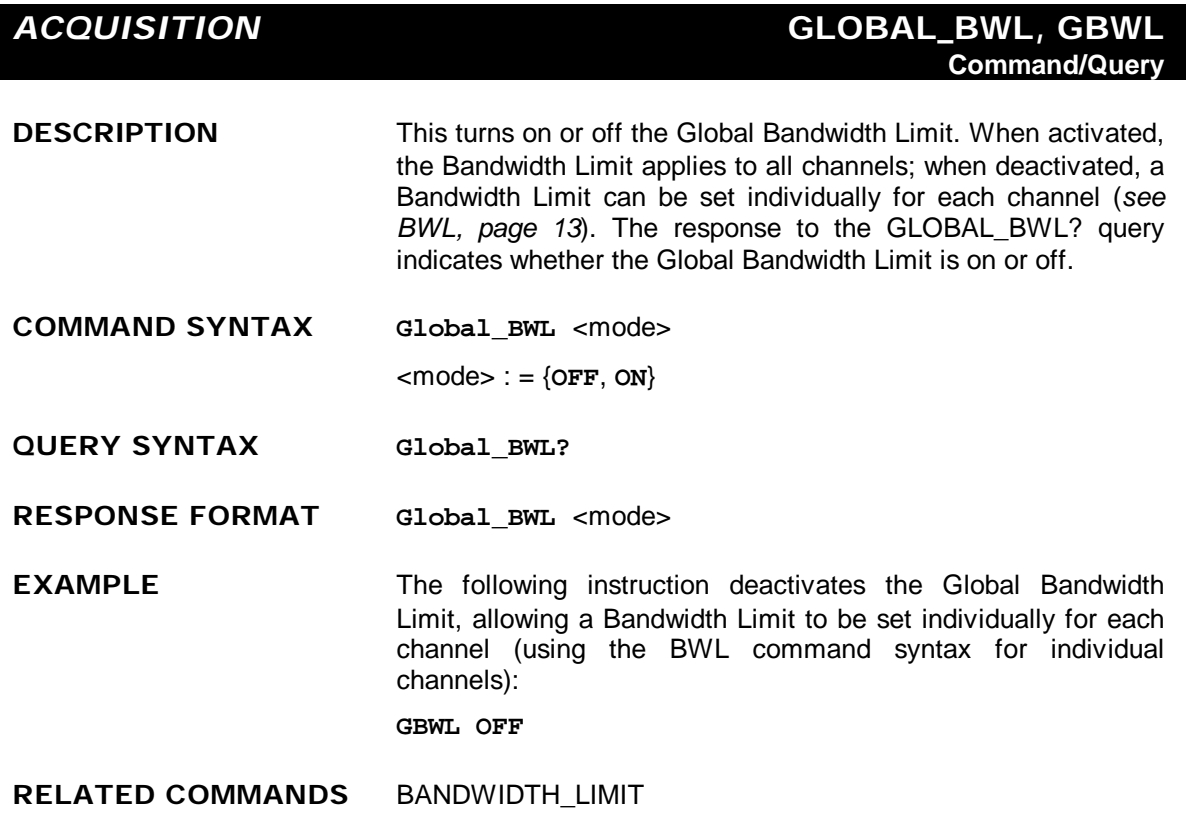

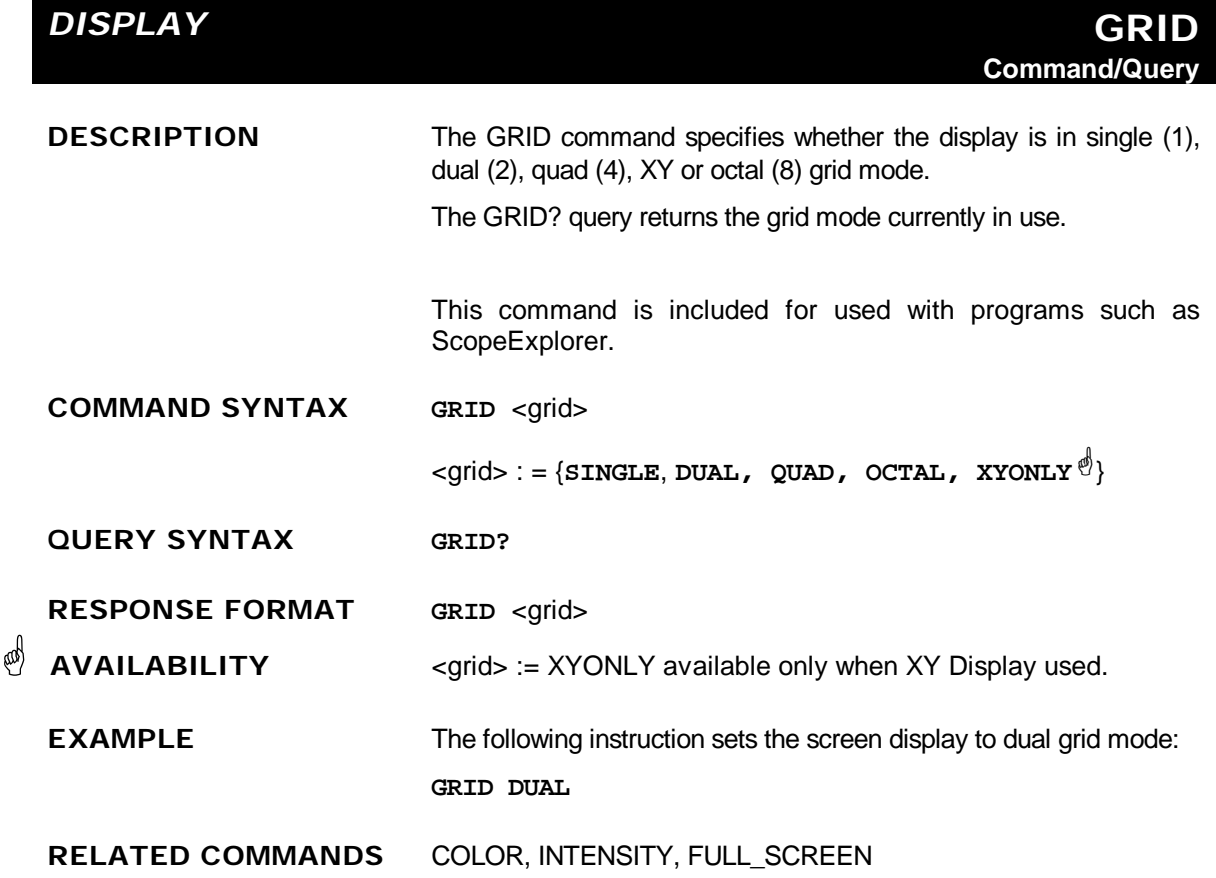

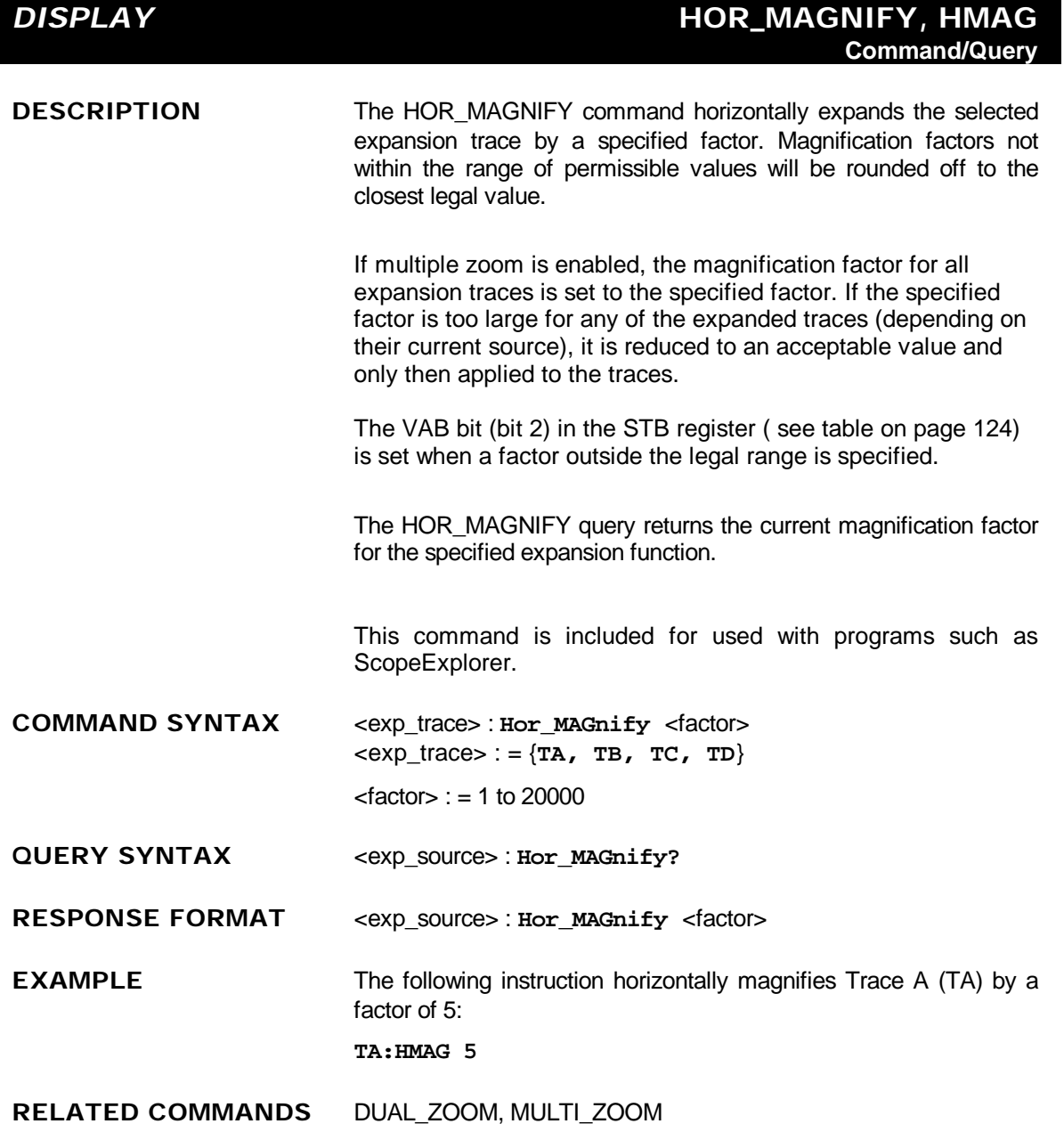

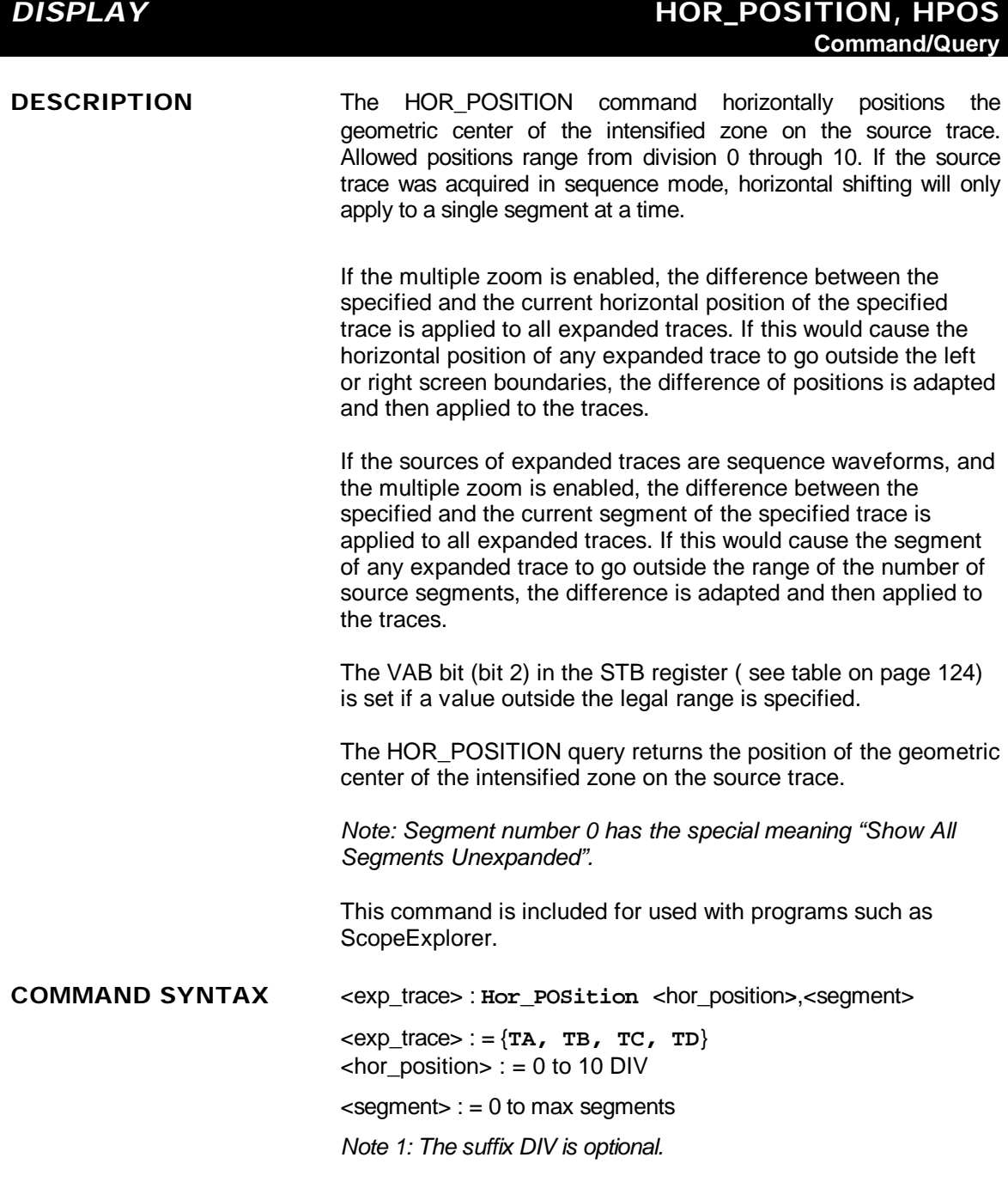

*Note 2: The segment number is only relevant for waveforms acquired in sequence mode; it is ignored in single waveform acquisitions. When the segment number is set to 0, all segments will be shown.*

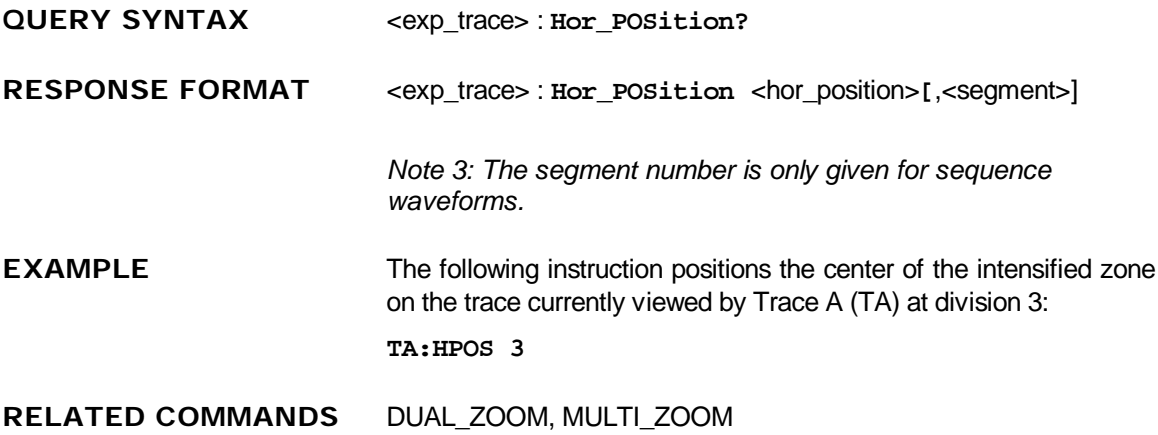

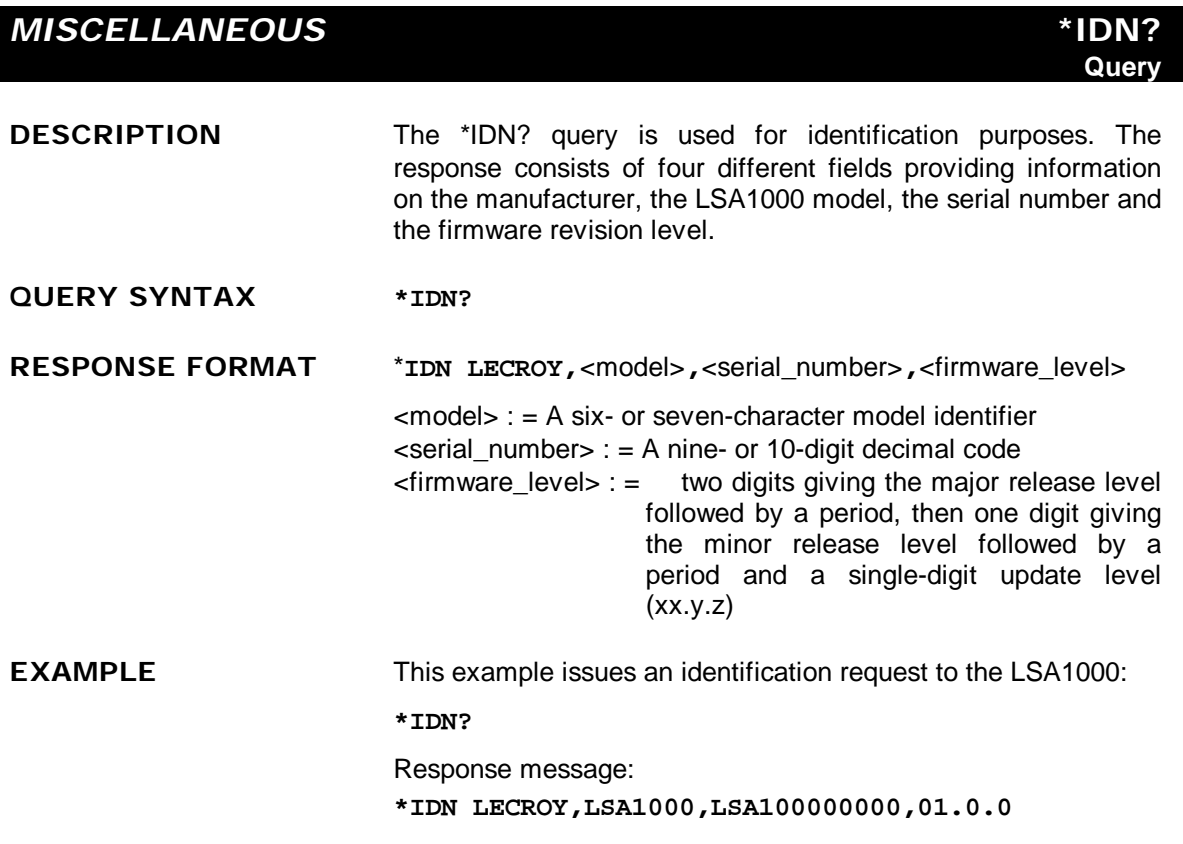

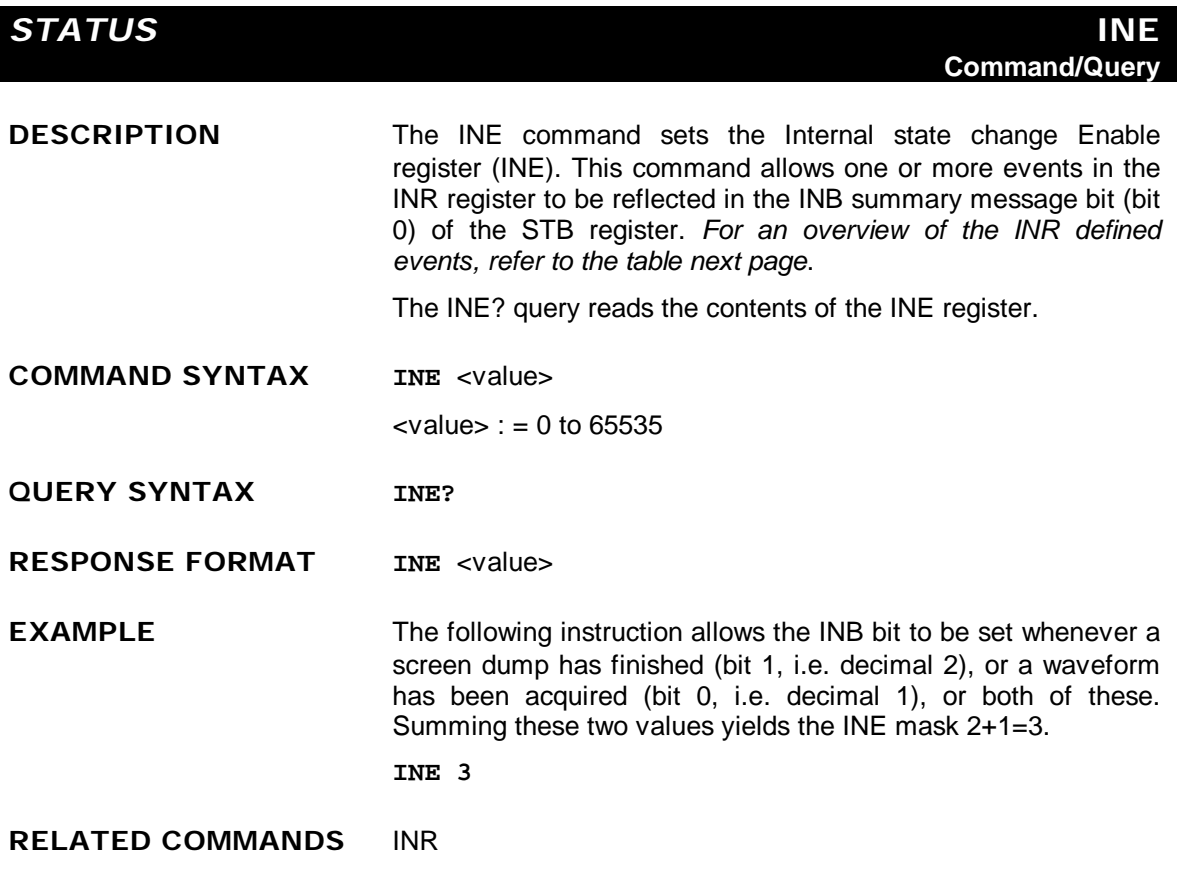

#### *STATUS* **INR?**

**Query**

**DESCRIPTION** The INR? query reads and clears the contents of the INternal state change Register (INR). The INR register (table below) records the completion of various internal operations and state transitions.

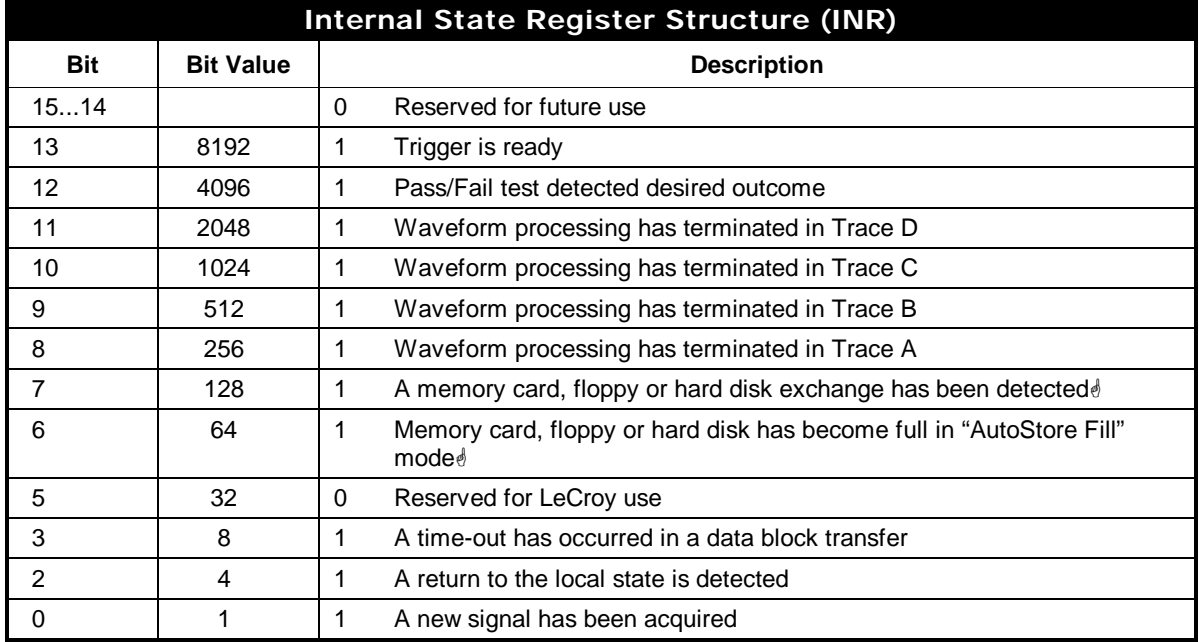

**QUERY SYNTAX INR?**

**RESPONSE FORMAT INR** <state>

 $\text{·state}$  : = 0 to 65535

**G AVAILABILITY** These bits only available on LSA1000s fitted with MC01, FD01, or HD01 options.

**EXAMPLE** The following instruction reads the contents of the INR register:

**INR?**

Response message:

**INR 1026**

i.e. waveform processing in Function C and a screen dump have both terminated.

**RELATED COMMANDS** ALL\_STATUS, \*CLS, INE

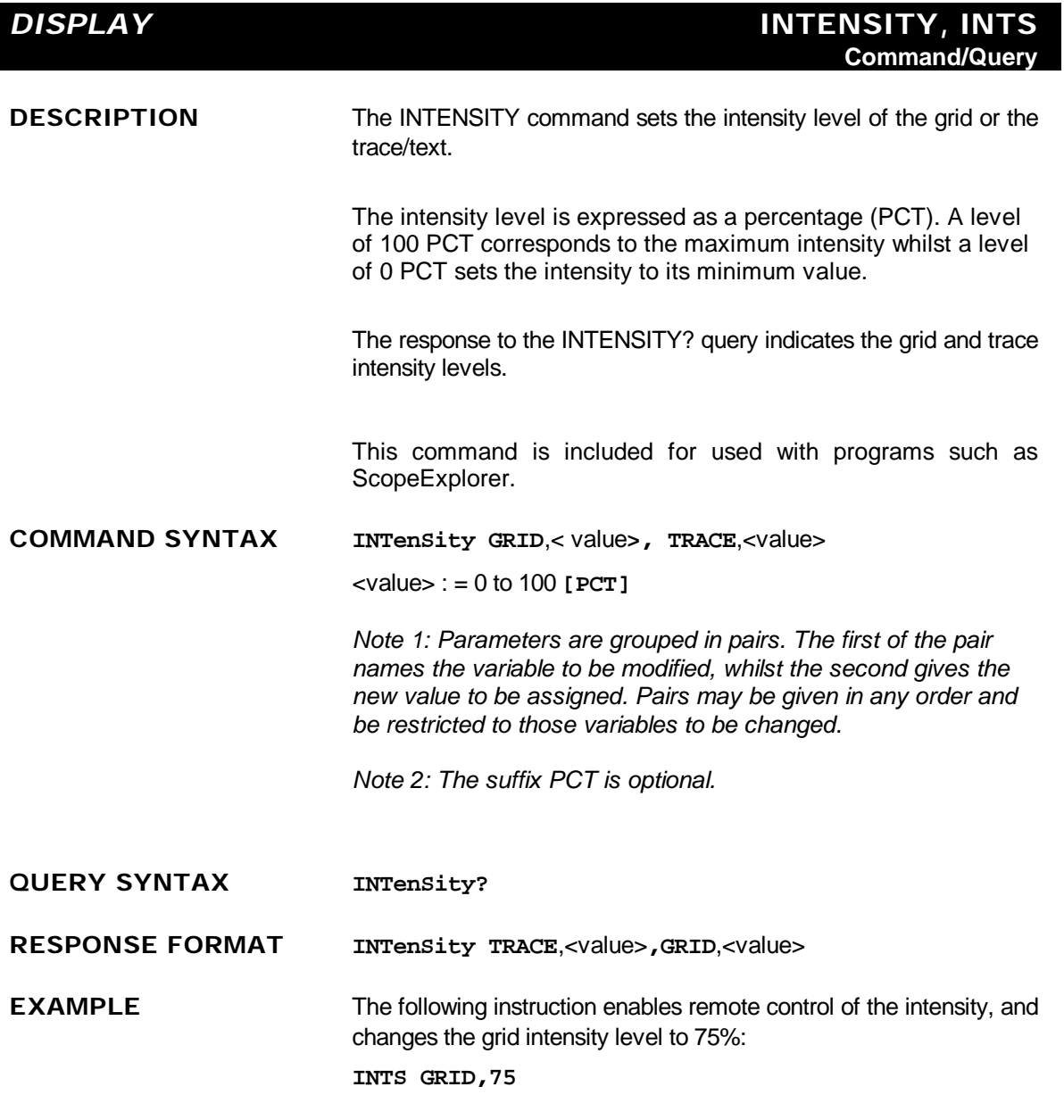

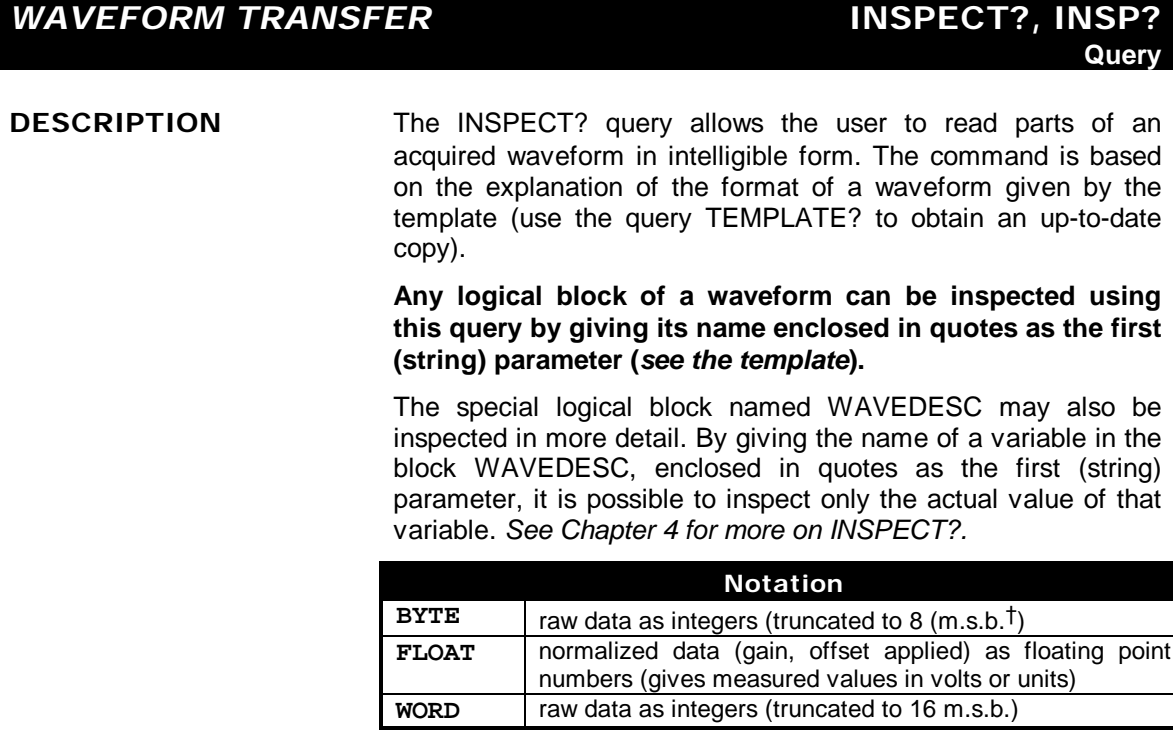

**QUERY SYNTAX** <trace> : **INSPect? '**<string>**'**[**,**<data\_type>]

<trace> : = {**TA**, **TB**, **TC**, **TD**, **M1**, **M2**, **M3**, **M4**, **C1**, **C2**}

 $\leq$ string $>$  : = A valid name of a logical block or a valid name of a variable contained in block WAVEDESC (*see the Template*).

<data\_type> : = {**BYTE**, **WORD**, **FLOAT**}

*Note: The optional parameter <data\_type> applies only for inspecting the data arrays. It selects the representation of the data. The default <data\_type> is FLOAT.*

*† most significant bits*

-

**RESPONSE FORMAT** <trace> : **INSPect "**<string>**"**

 $\leq$ string> : = A string giving name(s) and value(s) of a logical block or a variable.

**EXAMPLES (GPIB)** The following instruction reads the value of the timebase at which the last waveform in Channel 1 was acquired:

**C1:INSP? 'TIMEBASE'**

Response message:

**C1:INSP "TIMEBASE: 500 US/DIV"**

The following command reads the entire contents of the waveform descriptor block:

**C1:INSP? 'WAVEDESC'**

**RELATED COMMANDS** TEMPLATE, WAVEFORM\_SETUP

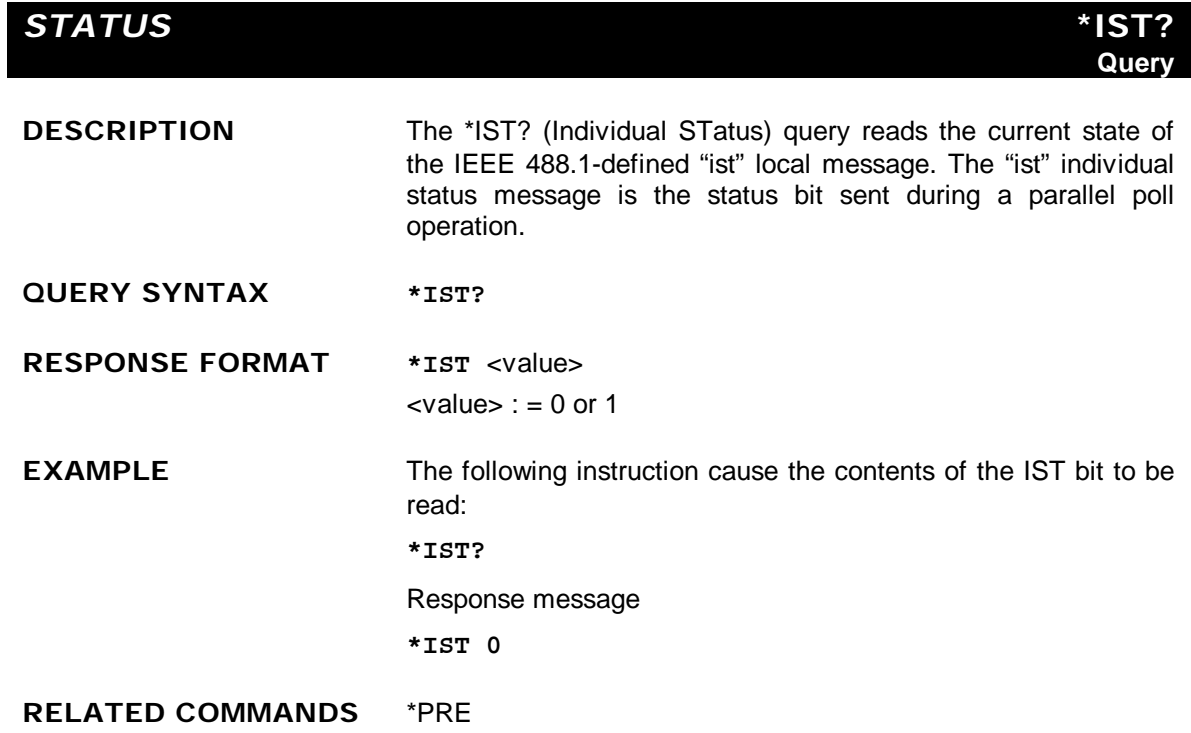

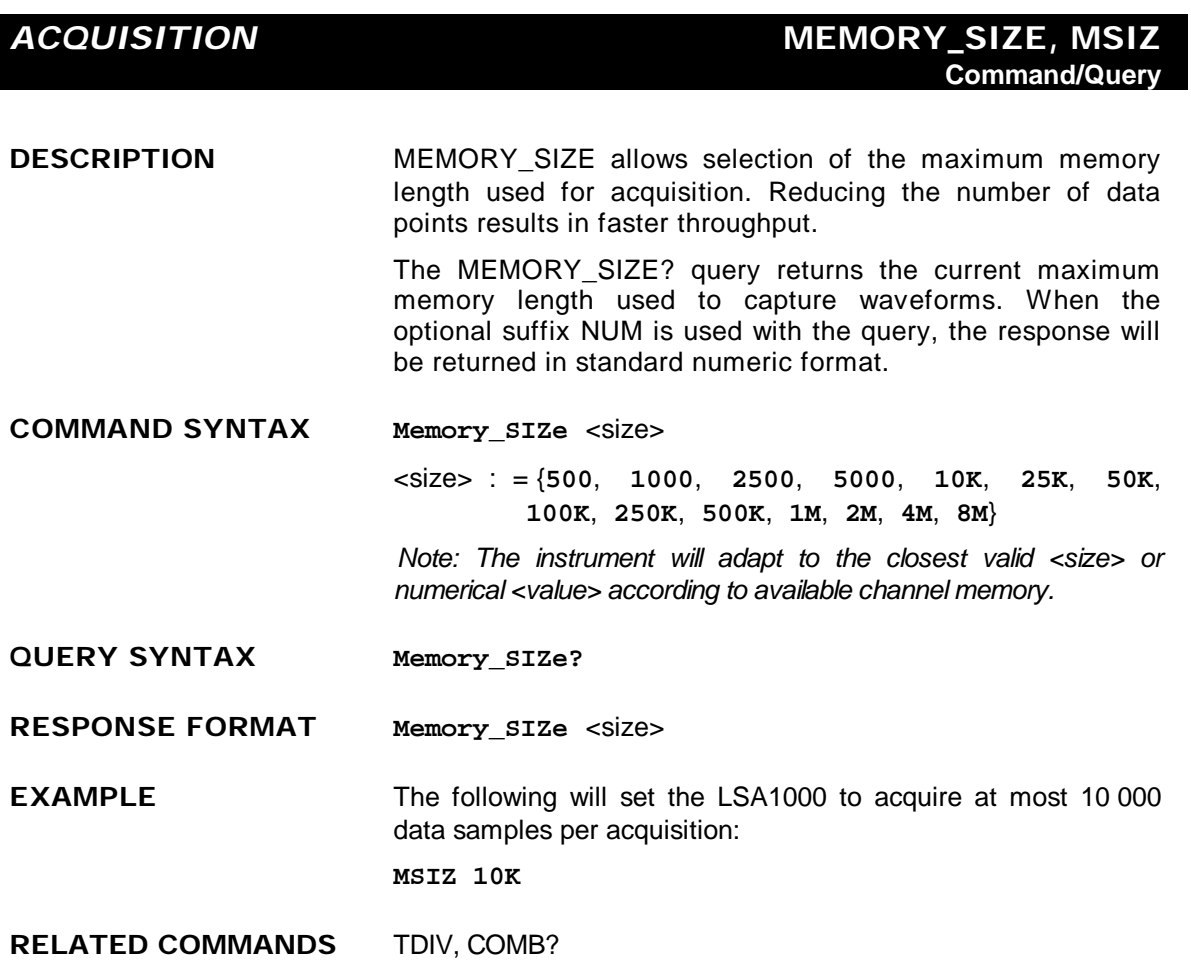

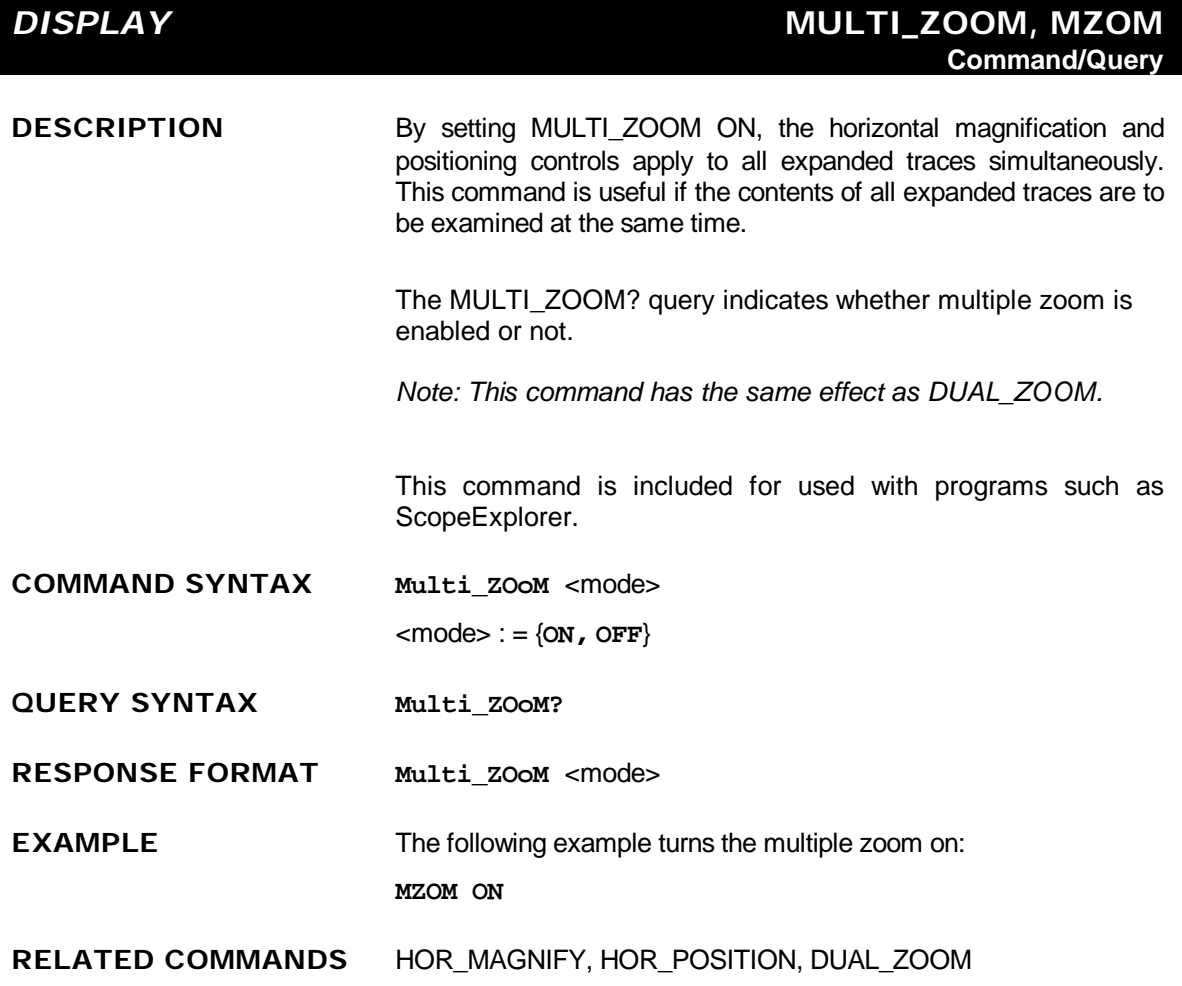

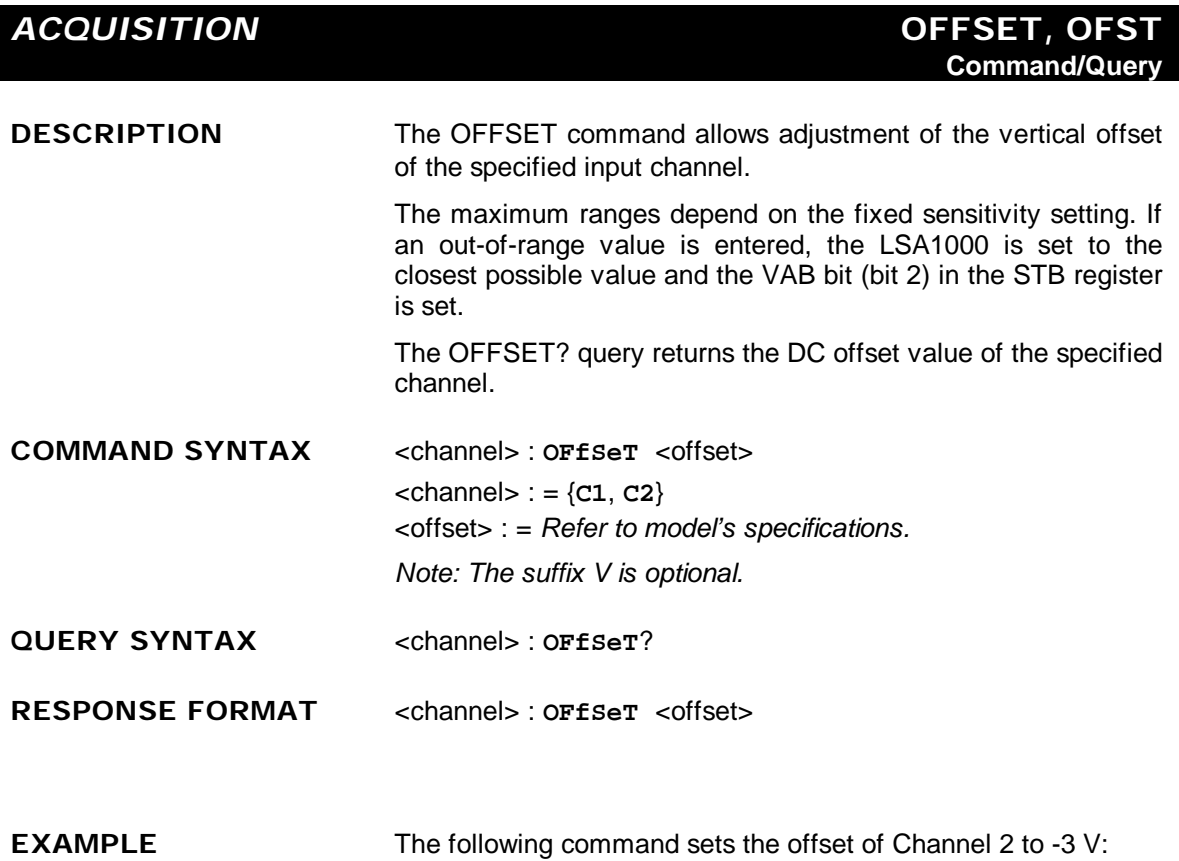

**C2:OFST -3V**

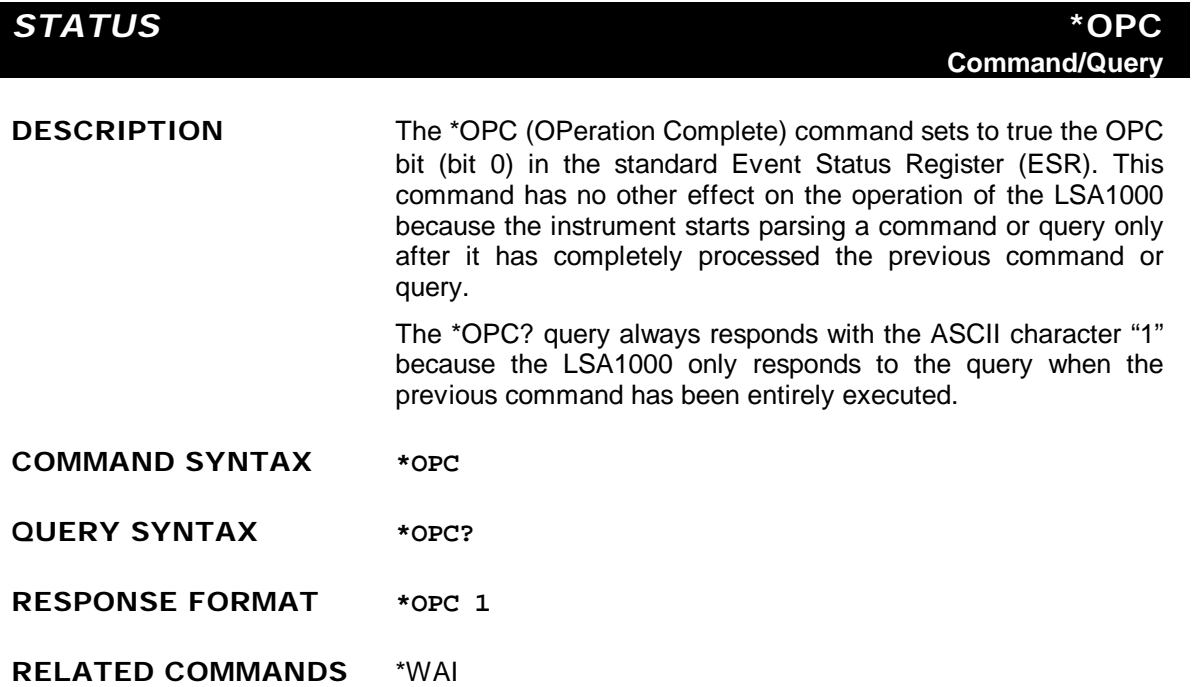

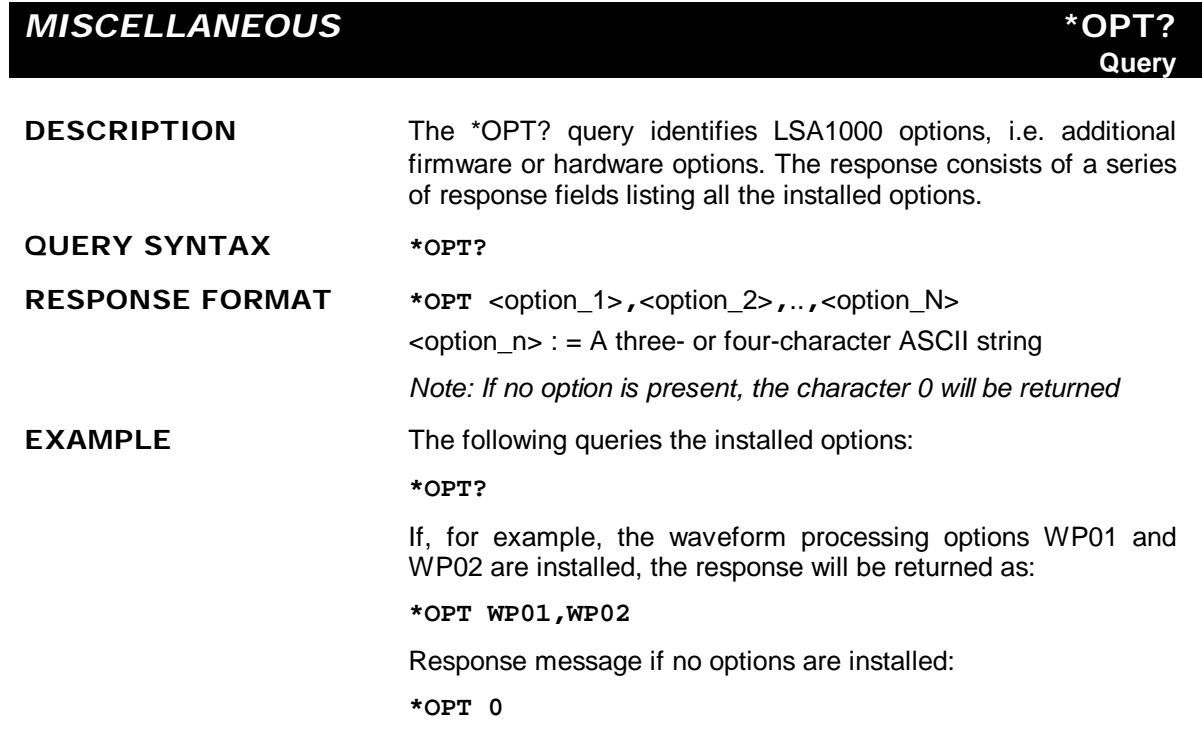

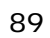
**ADDITIONAL INFORMATION** *(not all options are necessarily available)*

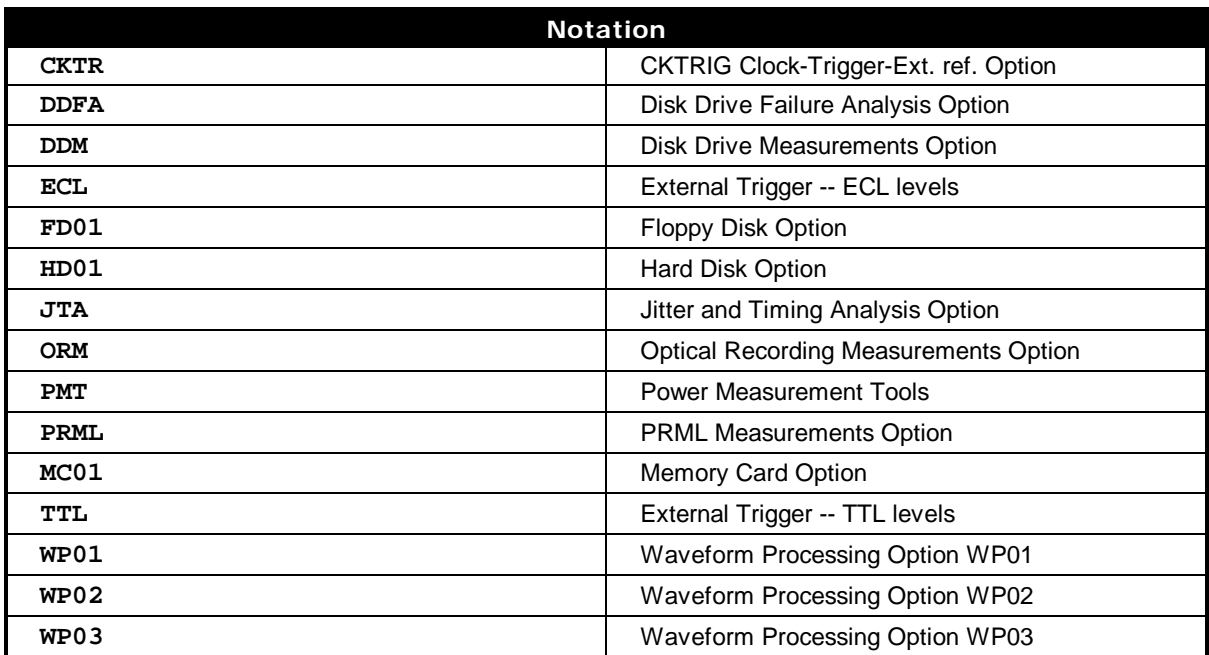

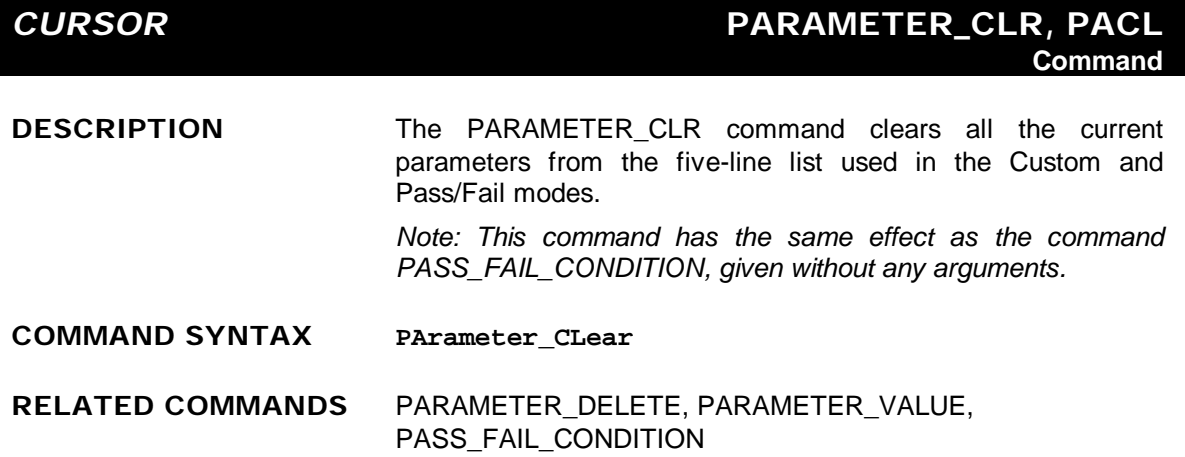

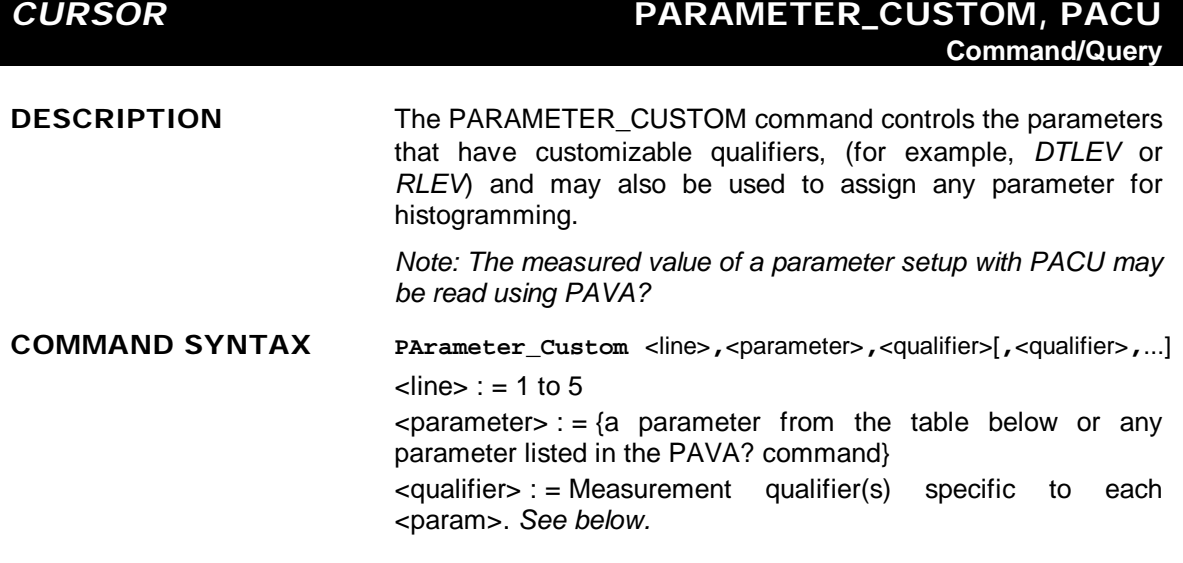

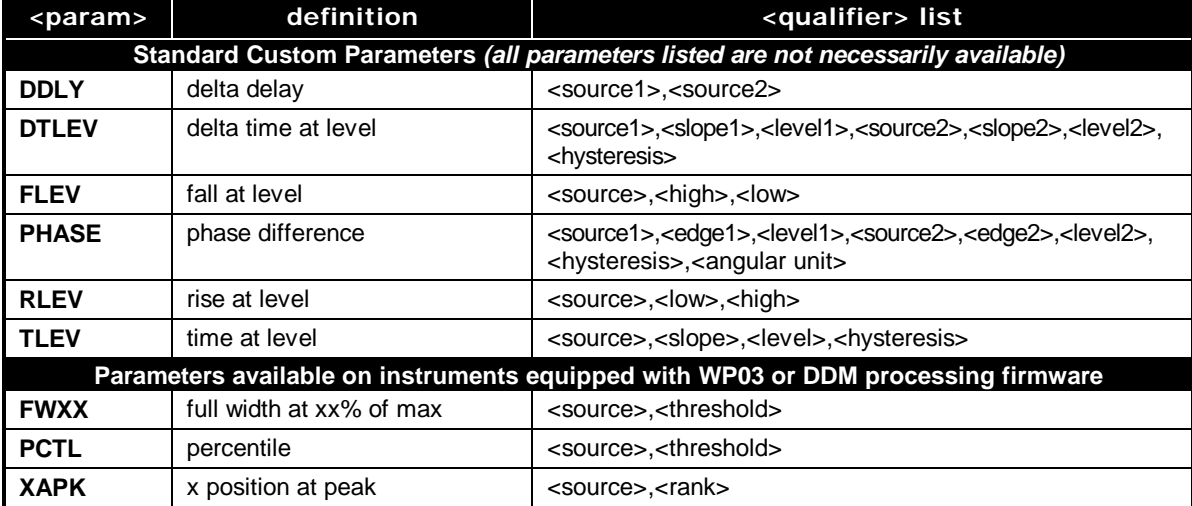

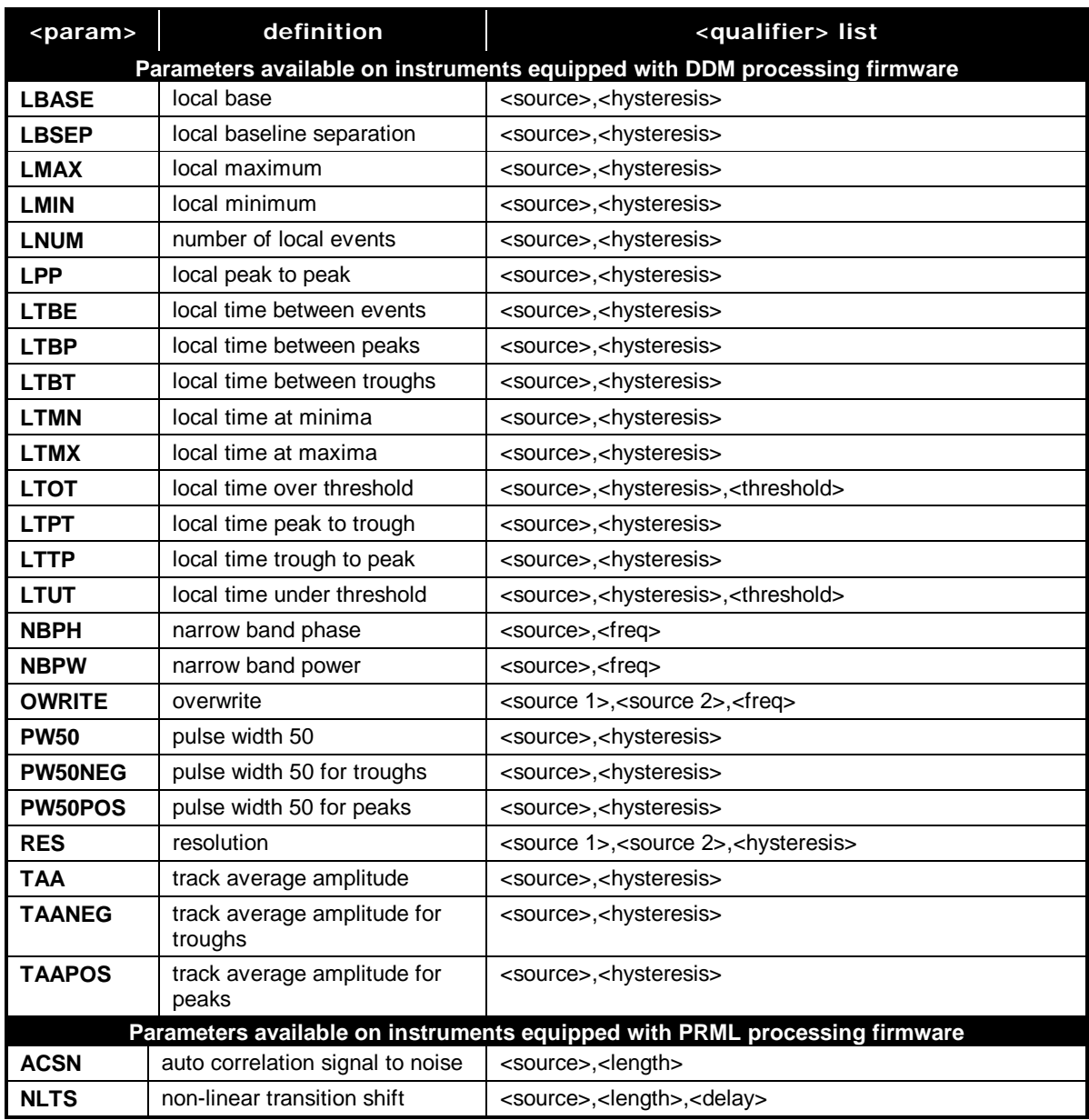

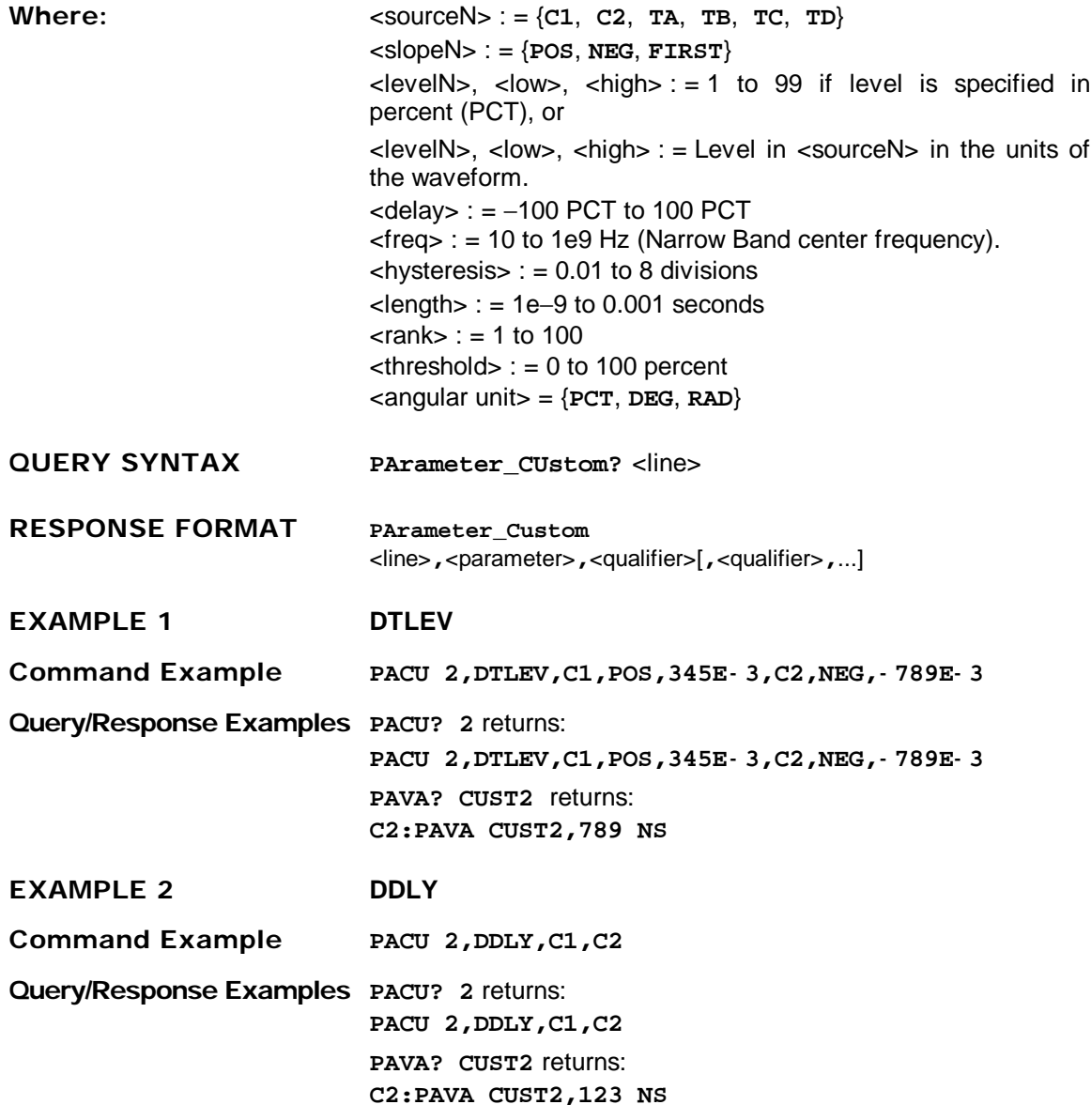

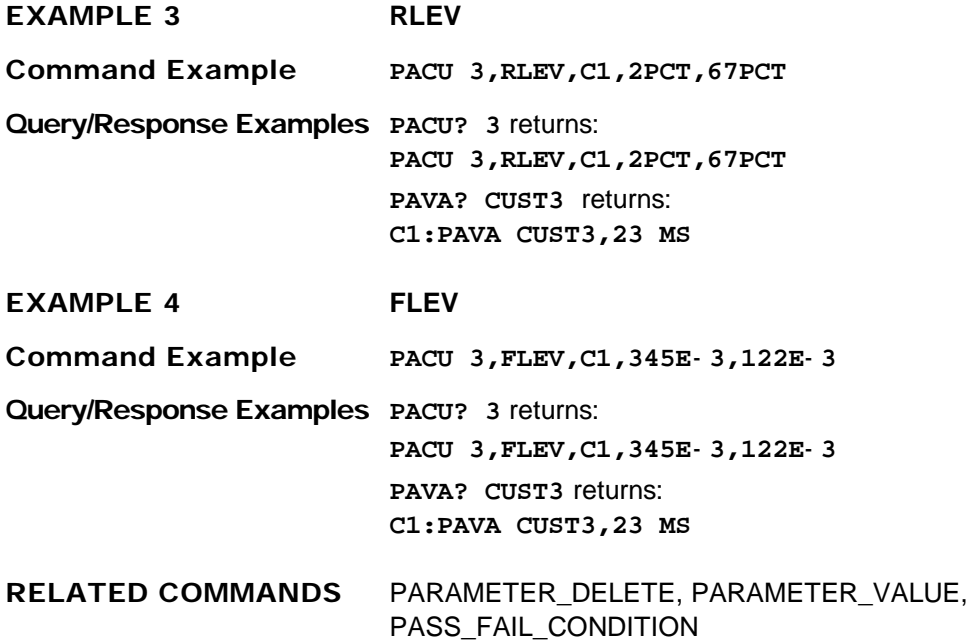

### *CURSOR* **PARAMETER\_DELETE, PADL Command**

**DESCRIPTION** The PARAMETER\_DELETE command deletes a parameter at a specified line from the list of parameters used in the Custom and Pass/Fail modes.

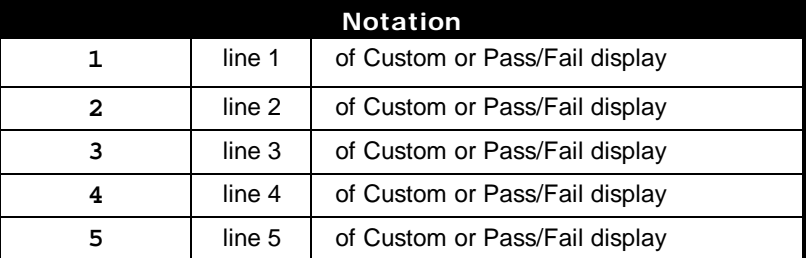

### **COMMAND SYNTAX PArameter\_DeLete** <line>

 $\langle$  = {**1**, **2**, **3**, **4**, **5**}

*Note: This command has the same effect as the command PASS\_FAIL\_CONDITION <line>, given without any further arguments.*

**EXAMPLE** The following instruction deletes the third test condition in the list:

**PADL 3**

**RELATED COMMANDS** PARAMETER\_CLR, PARAMETER\_VALUE, PASS\_FAIL\_CONDITION

### *CURSOR* **PARAMETER\_STATISTICS?, PAST? Query**

**DESCRIPTION** The PARAMETER\_STATISTICS? query returns the current values of statistics for the specified pulse parameter mode and the result type, for all five lines of the pulse parameters display.

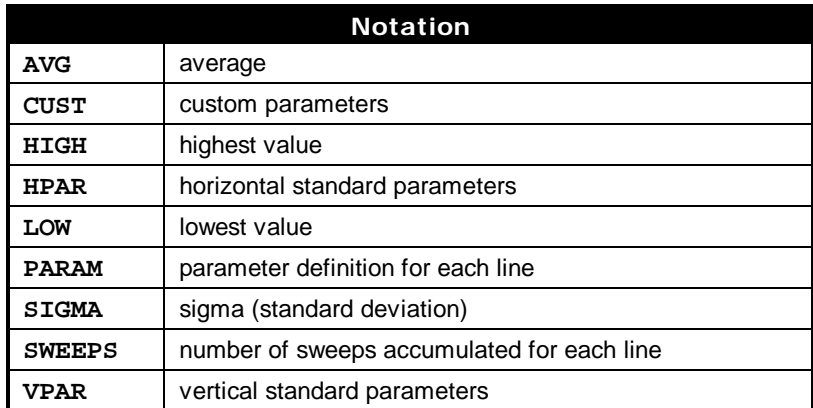

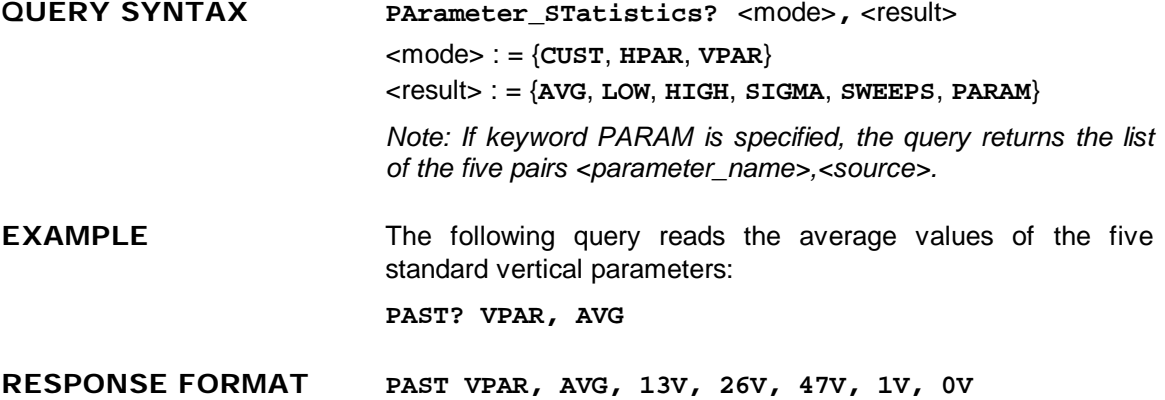

**RELATED COMMANDS** PARAMETER\_VALUE

### *CURSOR* **PARAMETER\_VALUE?, PAVA? Query**

**DESCRIPTION** The PARAMETER\_VALUE query returns the current value(s) of the pulse waveform parameter(s) and mask tests for the specified trace. Traces do not need to be displayed or selected to obtain the values measured by the pulse parameters or mask tests.

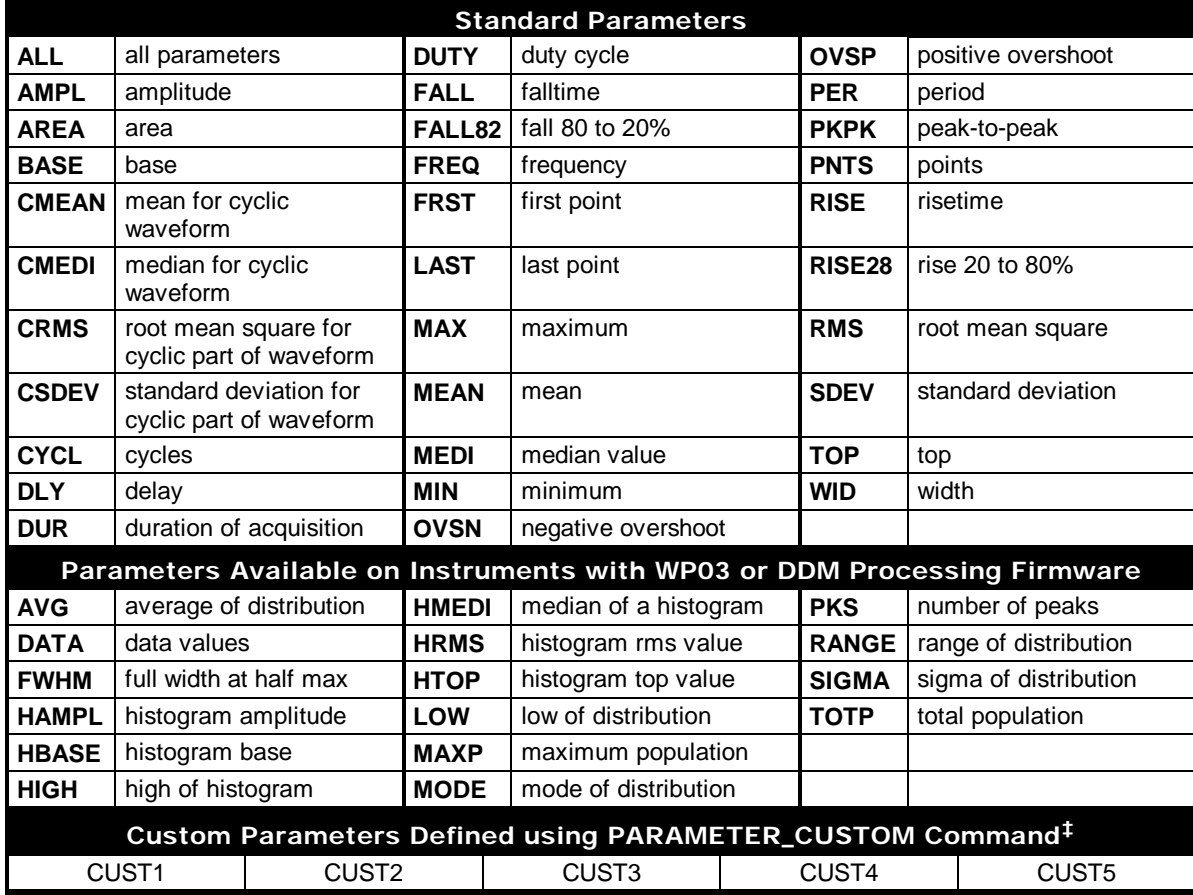

### 98

-

*<sup>‡</sup> The numbers in the terms CUST1, CUST2, CUST3, CUST4 and CUST5 refer to the line numbers of the selected custom parameters.*

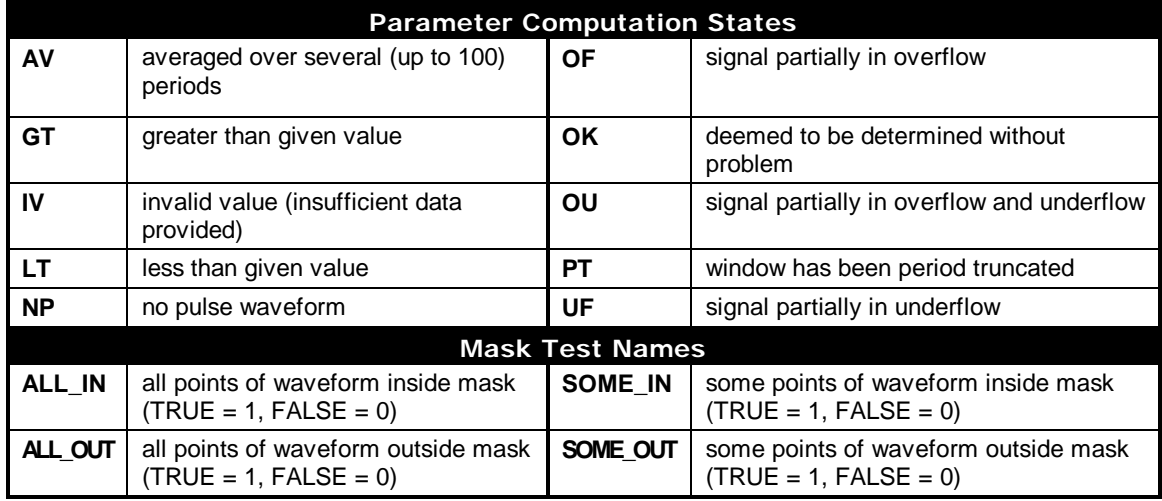

QUERY SYNTAX <trace>: PArameter\_VAlue? [<parameter>,...,<parameter>]  $\langle$ trace> : = { $TA$ ,  $TB$ ,  $TC$ ,  $TD$ ,  $C1$ ,  $C2$ } <parameter> : = *See table of parameter names, previous page*.

### **Alternative forms of query for mask tests**:

<trace>: **PArameter\_VAlue?** <old\_mask\_test> <trace> : **PArameter\_VAlue?** <mask\_test>, <mask> <mask\_test> : = {**ALL\_IN**, **SOME\_IN**, **ALL\_OUT**, **SOME\_OUT**} <mask> : = {**TA**, **TB**, **TC**, **TD**}

**RESPONSE FORMAT** <trace> : **PArameter\_VAlue** <parameter>**,**<value>**,** <state> [**,**...**,**<parameter>**,**<value>**,**<state>] <value> : = A decimal numeric value <state> : = {**OK**, **AV**, **PT**, **IV**, **NP**, **GT**, **LT**, **OF**, **UF**, **OU**}

> *Note: If <parameter> is not specified, or is equal to ALL, all the standard voltage and standard time parameters followed by their values and states are returned.*

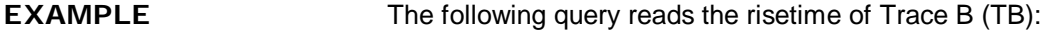

**TB:PAVA? RISE**

Response message:

**TB:PAVA RISE,3.6E- 9S,OK**

**RELATED COMMANDS** CURSOR\_MEASURE, CURSOR\_SET, PARAMETER\_CUSTOM, PARAMETER\_STATISTICS

## *CURSOR* **PASS\_FAIL\_CONDITION, PFCO Command/Query**

**DESCRIPTION** The PASS\_FAIL\_CONDITION command adds a Pass/Fail test condition or a custom parameter at the specified line on the Pass/Fail or Custom Parameter display.

> The PASS FAIL CONDITION? query indicates the current Pass/Fail test setup or the current selection of custom parameters at the specified line.

> *Note 1: Up to five test conditions (or custom parameters) can be specified at five different display lines on the screen. The command PASS\_FAIL\_CONDITION deals with one line at a time.*

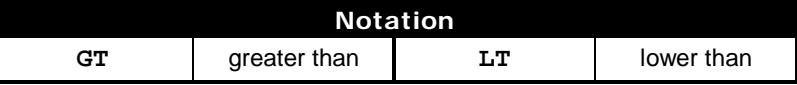

### **COMMAND SYNTAX Pass\_Fail\_Condition**

[<line>**,**<trace>**,**<parameter>[**,**<rel\_op> [,<ref\_value>]]]

 $\langle$ line $>$ : = {**1**,**2**,**3**,**4**,**5**}

<trace> : = {**TA**, **TB**, **TC**, **TD**, **C1**, **C2**}

<parameter> : = *See tables of parameter names on pages 92 and 98.*

 $\langle$ **rel\_op>** : = {**GT**, **LT**}

 $<$ ref value> : =  $-1e15$  to +1e15

*Note 2: The PFCO command with no arguments (i.e. "PFCO") deletes all conditions. The PFCO command with a single argument (i.e. "PFCO <line>" ) deletes the condition at <line>.*

*Note 3: Old mask test keywords ALLI and ANYO imply testing of <trace> against the mask waveform TD. Old mask test keywords INSIDE and OUTSIDE are equivalent to ALL\_IN and SOME\_OUT; they are only supported for compatibility with former versions.*

Alternative form of command for mask tests:

**Pass\_Fail\_COndition** [<line>**,**<trace>**,**<mask\_test>**,**<mask>]

<mask\_test> : = {**ALL\_IN**, **SOME\_IN**, **ALL\_OUT**, **SOME\_OUT**}

 $\langle$  mask> : = { $\texttt{TA}$ ,  $\texttt{TB}$ ,  $\texttt{TC}$ ,  $\texttt{TD}$ }

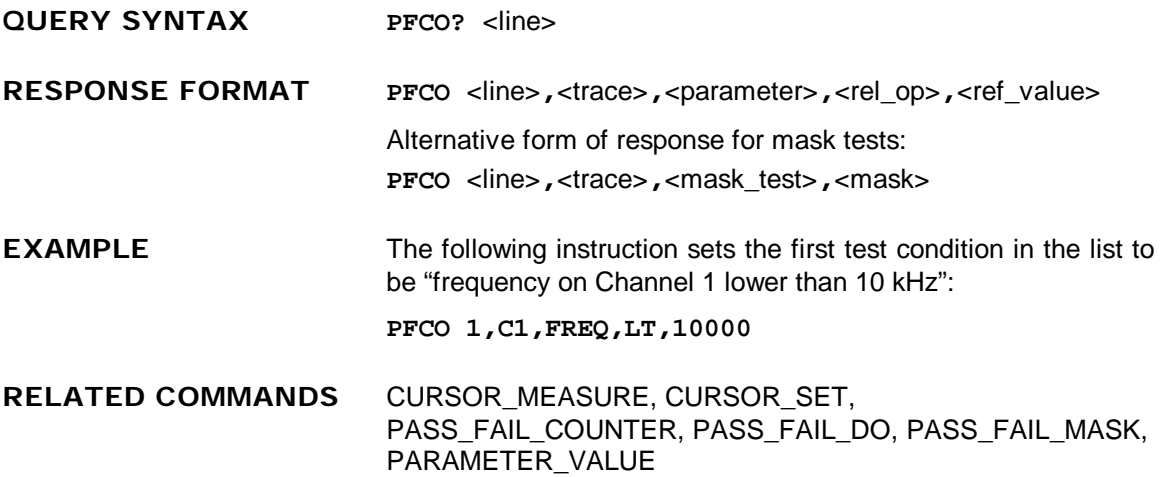

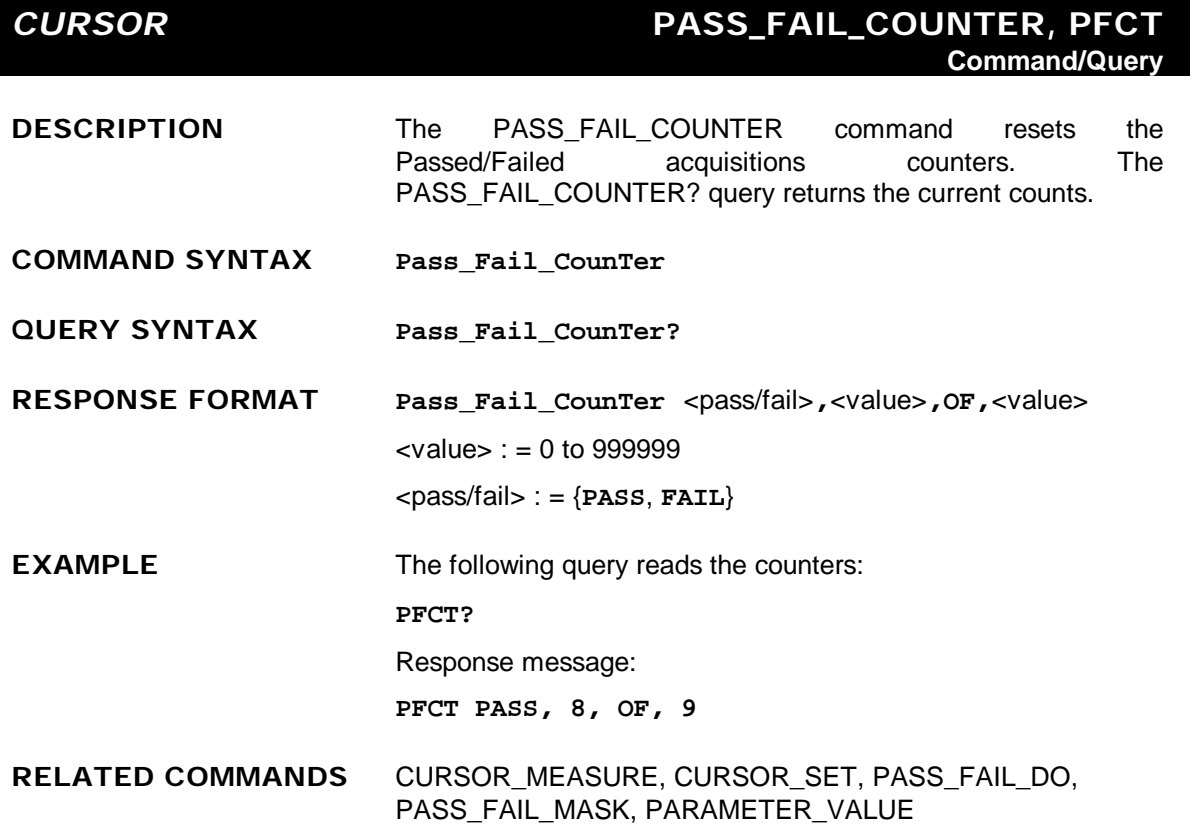

*CURSOR* **PASS\_FAIL\_DO, PFDO Command/Query**

**DESCRIPTION** The PASS\_FAIL\_DO command defines the desired outcome and the actions that have to be performed by the LSA1000 after a Pass/Fail test. The PASS\_FAIL\_DO? query indicates which actions are currently selected.

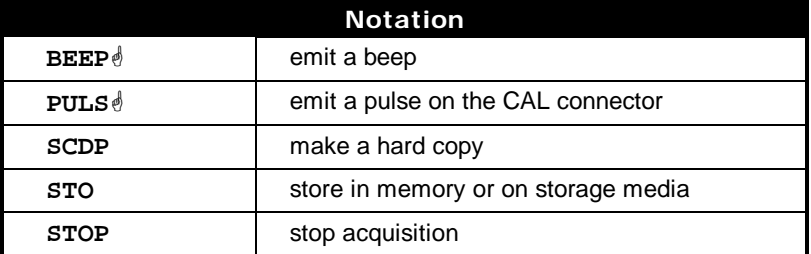

### **COMMAND SYNTAX Pass\_Fail\_DO** [<outcome>[**,**<act>[**,**<act>...]]]

 $\leq$   $\leq$  $\langle \text{act} \rangle$  : =  $\{ \text{STOP}, \text{ SCDP}, \text{ STO} \}$ 

*Note 2: The PFDO command with no arguments (i.e. "PFDO") deletes all actions.*

*Note 3: The STO command performs the store operation.*

*Note 4: After every pass or fail detected, the instrument sets the INR bit 12.*

**QUERY SYNTAX Pass\_Fail\_DO?**

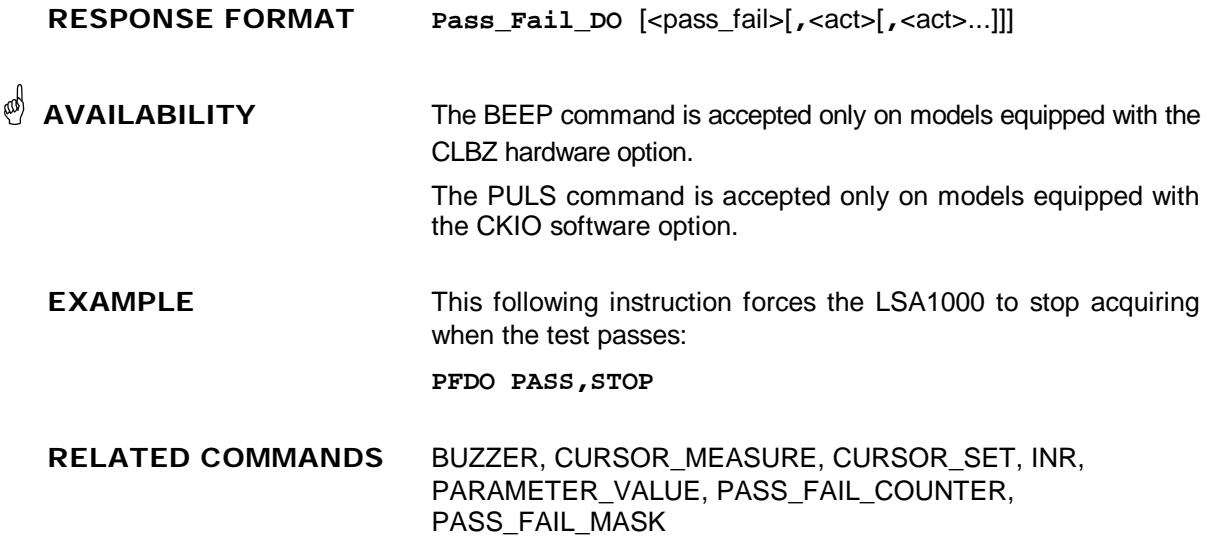

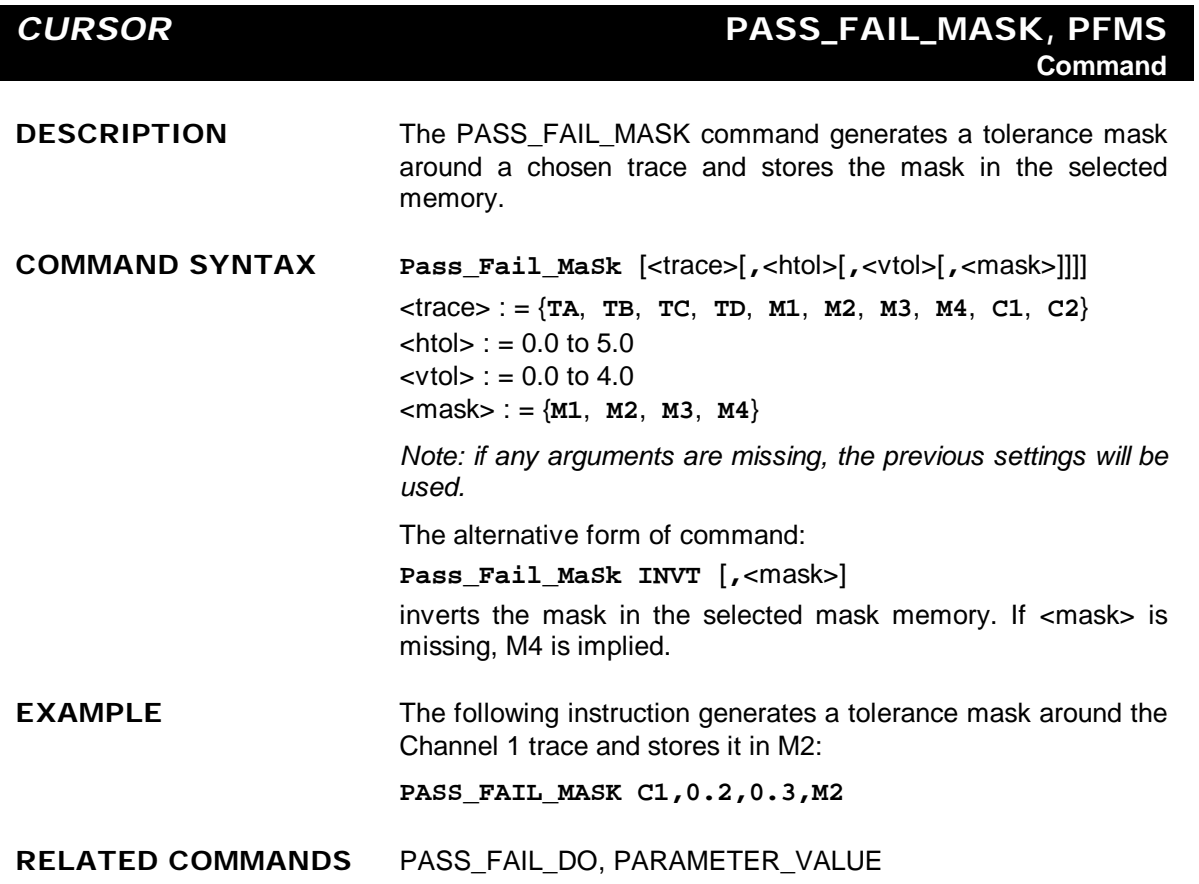

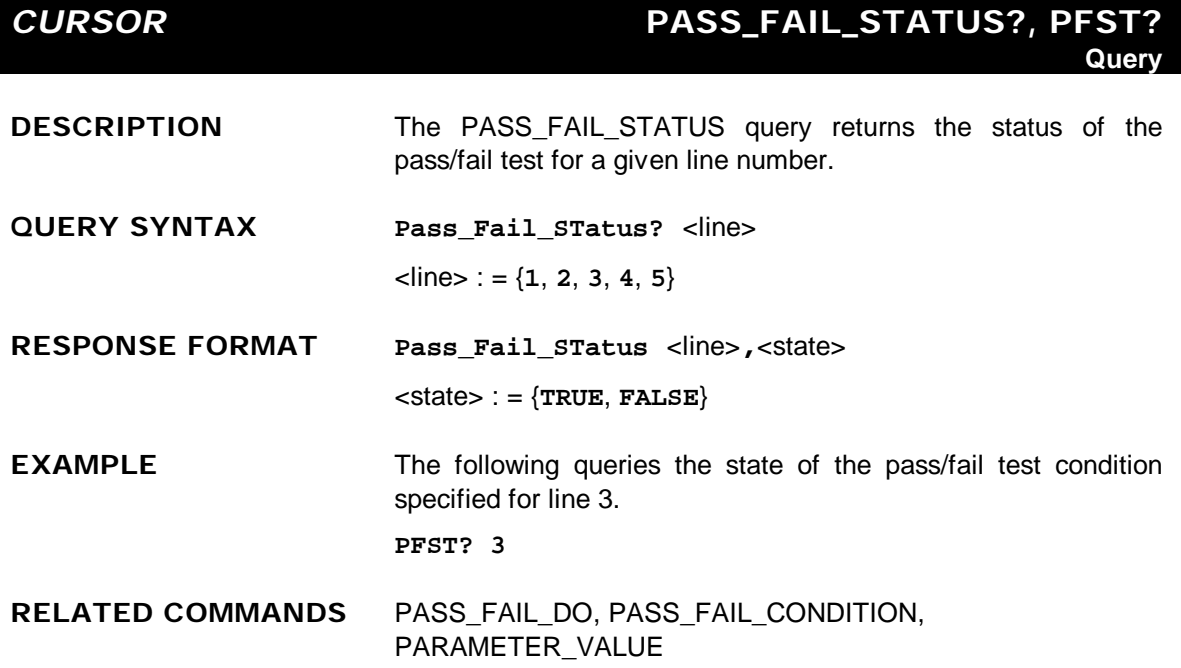

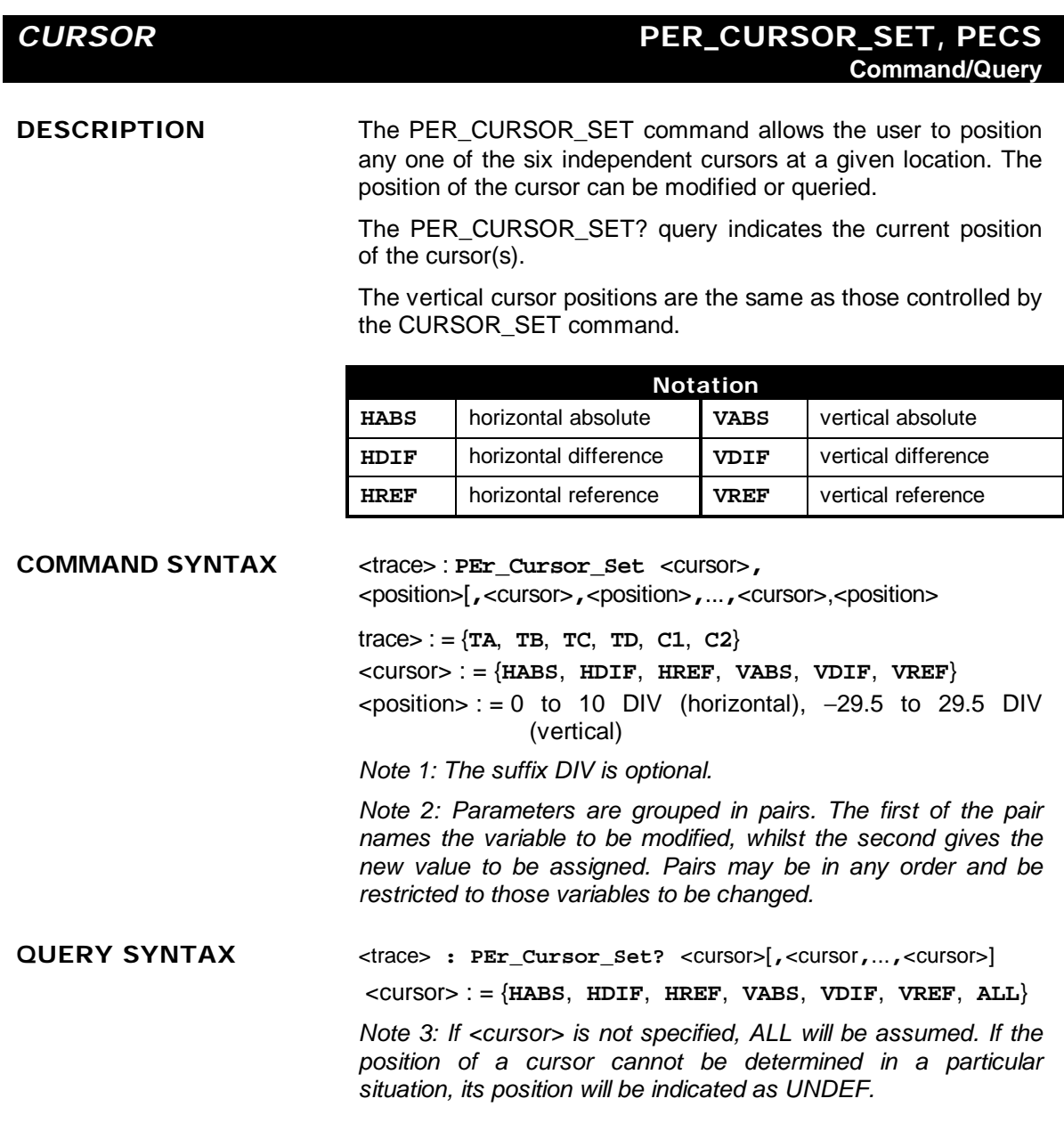

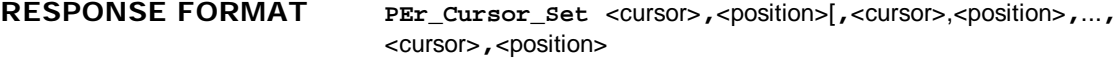

**EXAMPLE** The following code positions the HREF and HDIF cursors at +2.6 DIV and +7.4 DIV respectively, using Channel 2 as a reference:

**C2:PECS HREF,2.6 DIV,HDIF,7.4DIV**

**RELATED COMMANDS** CURSOR\_MEASURE, CURSOR\_SET, PERSIST, PER\_CURSOR\_VALUE,

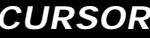

## *CURSOR* **PER\_CURSOR\_VALUE?, PECV? Query**

**DESCRIPTION** The PER\_CURSOR\_VALUE? query returns the values measured by the cursors specified below while in Persistence Mode.

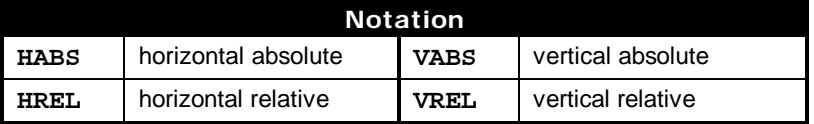

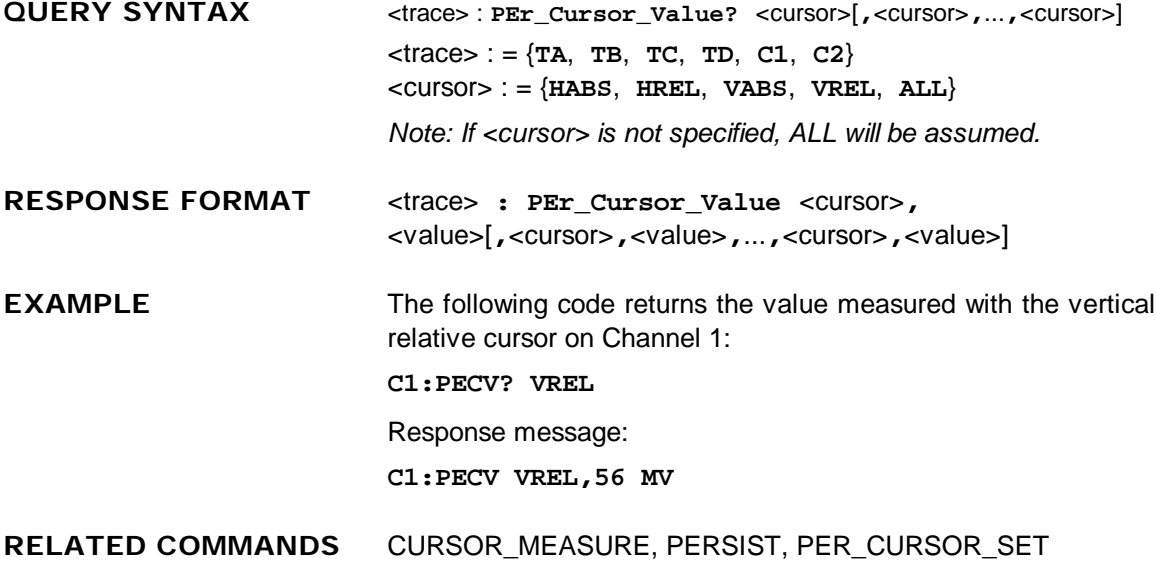

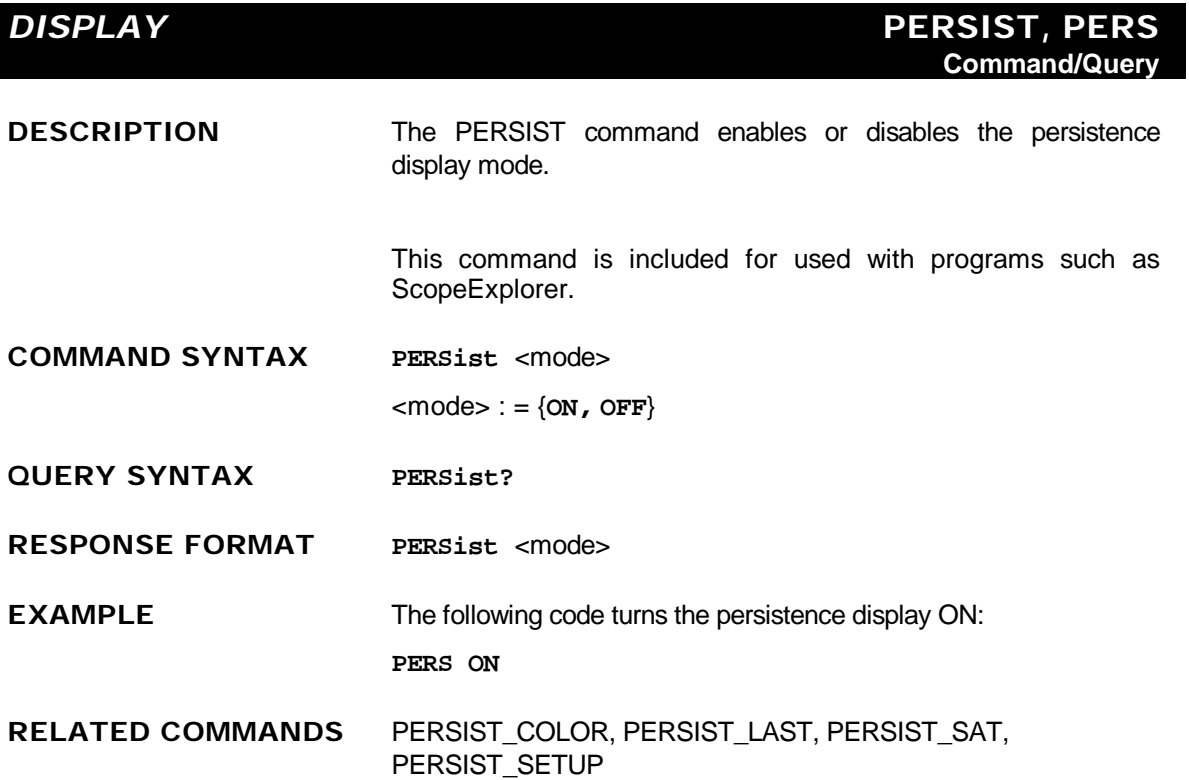

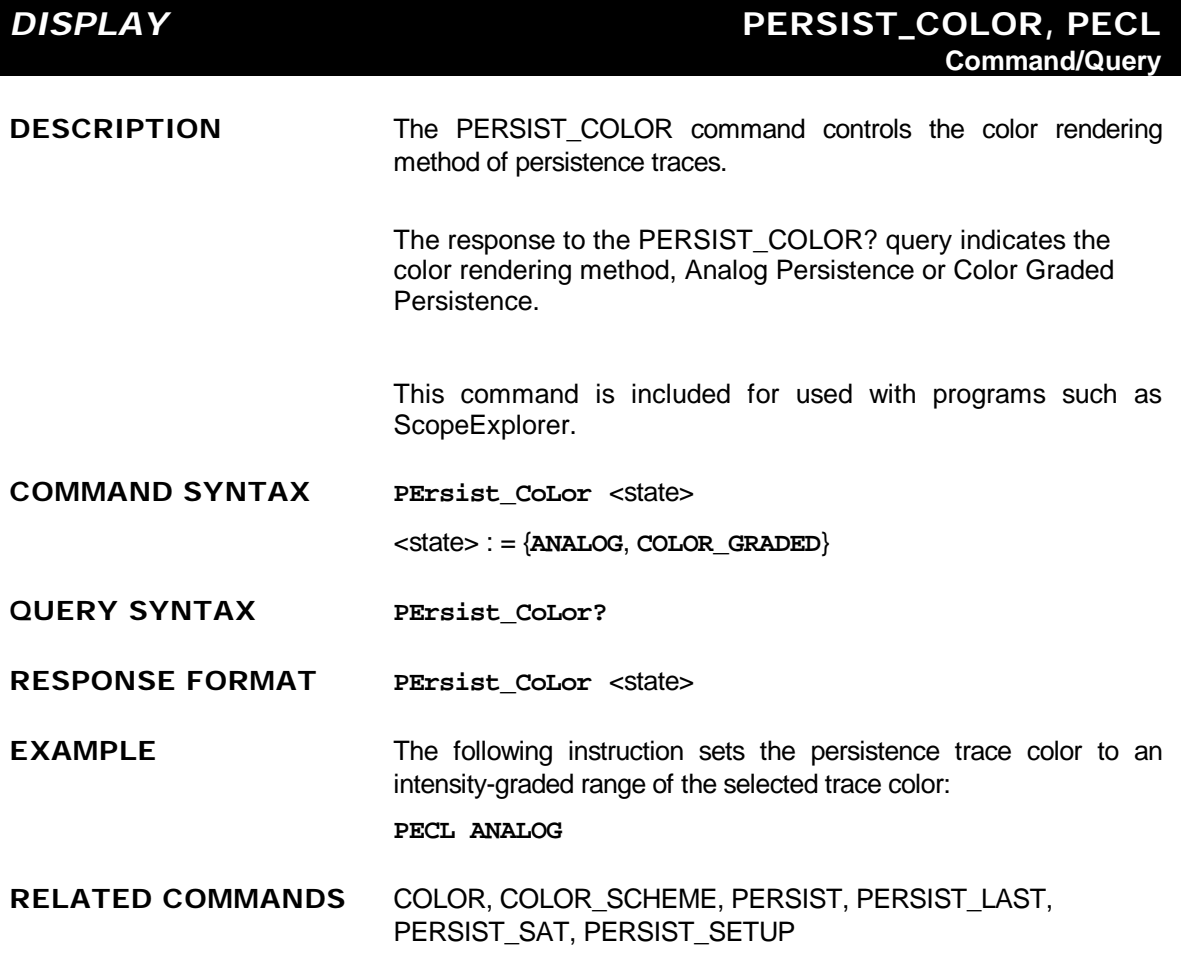

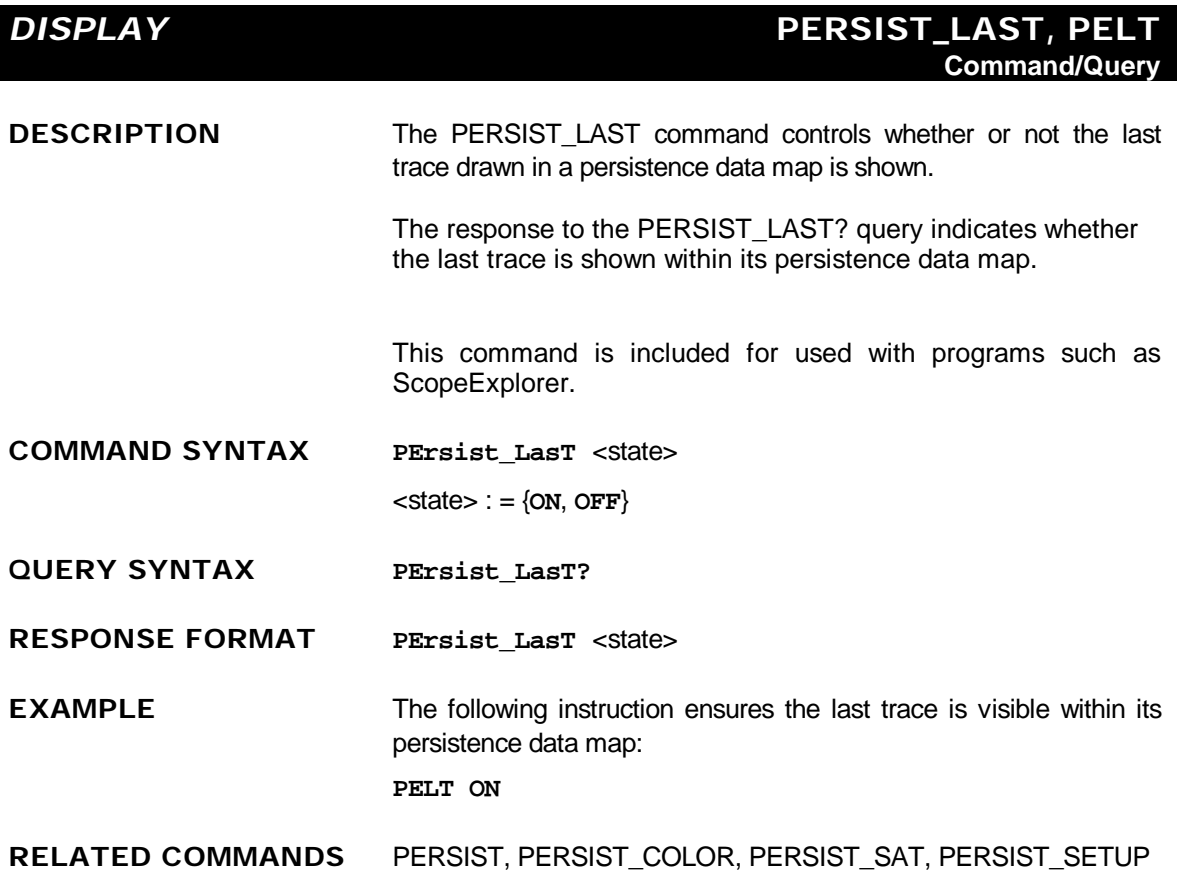

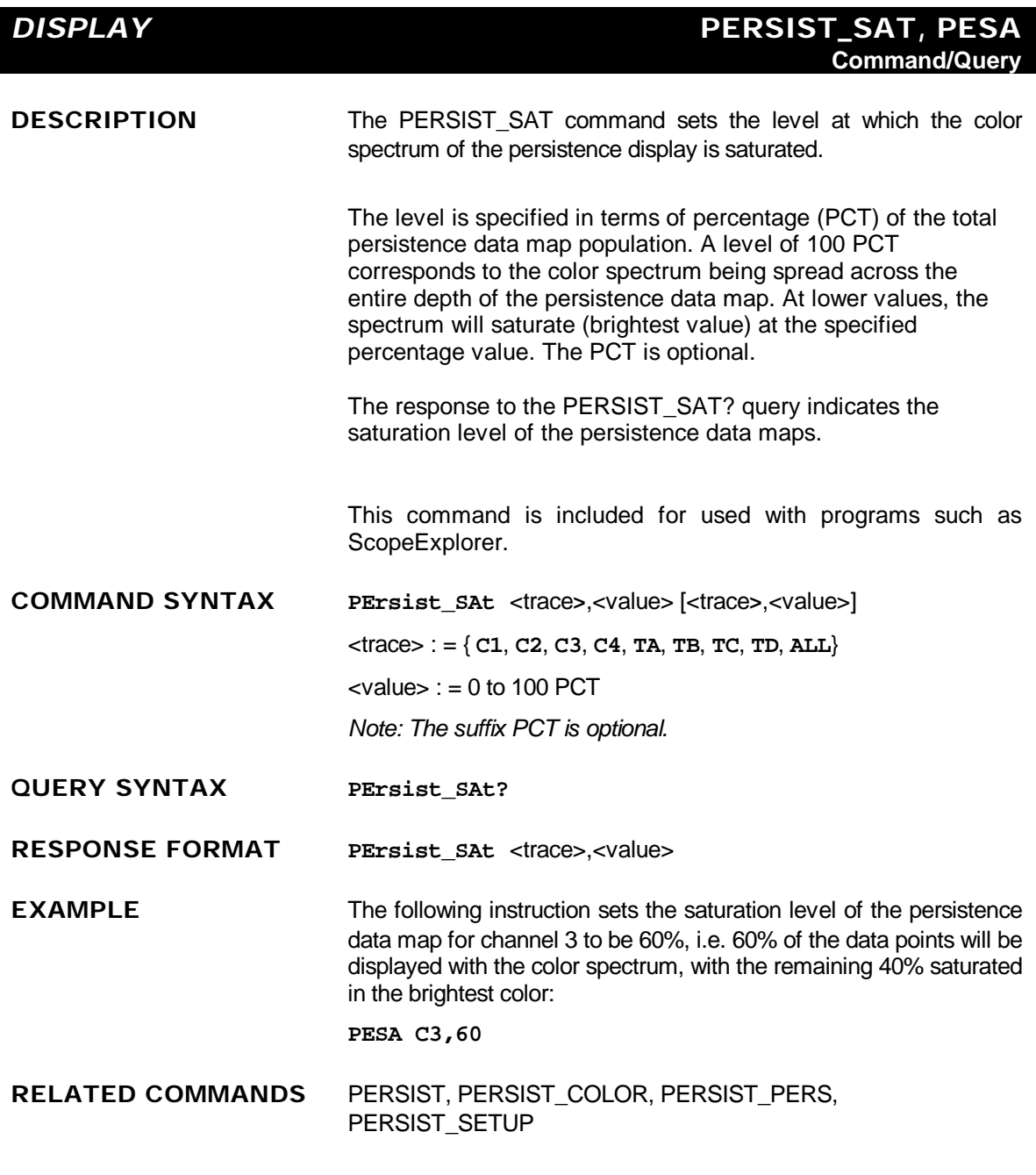

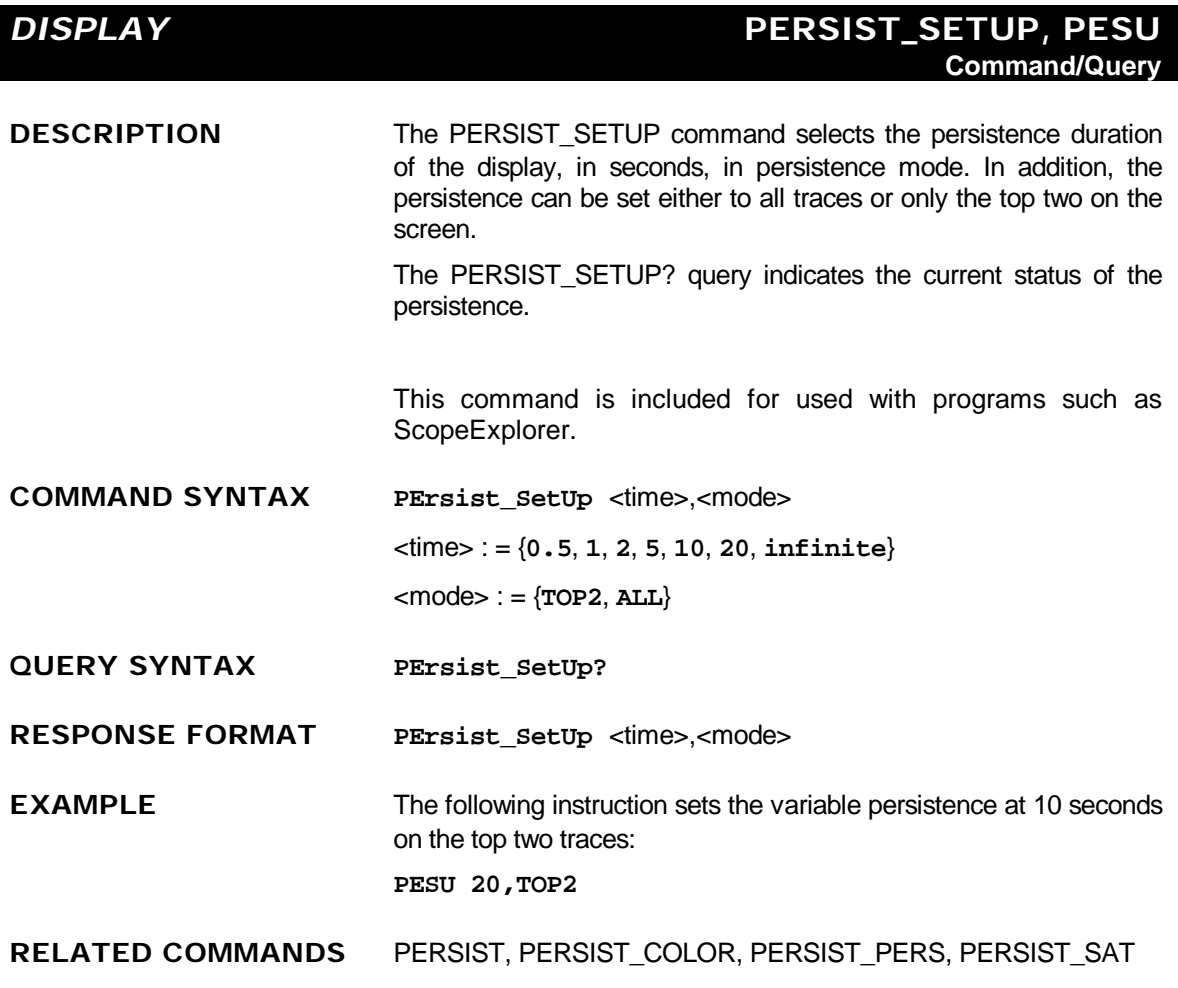

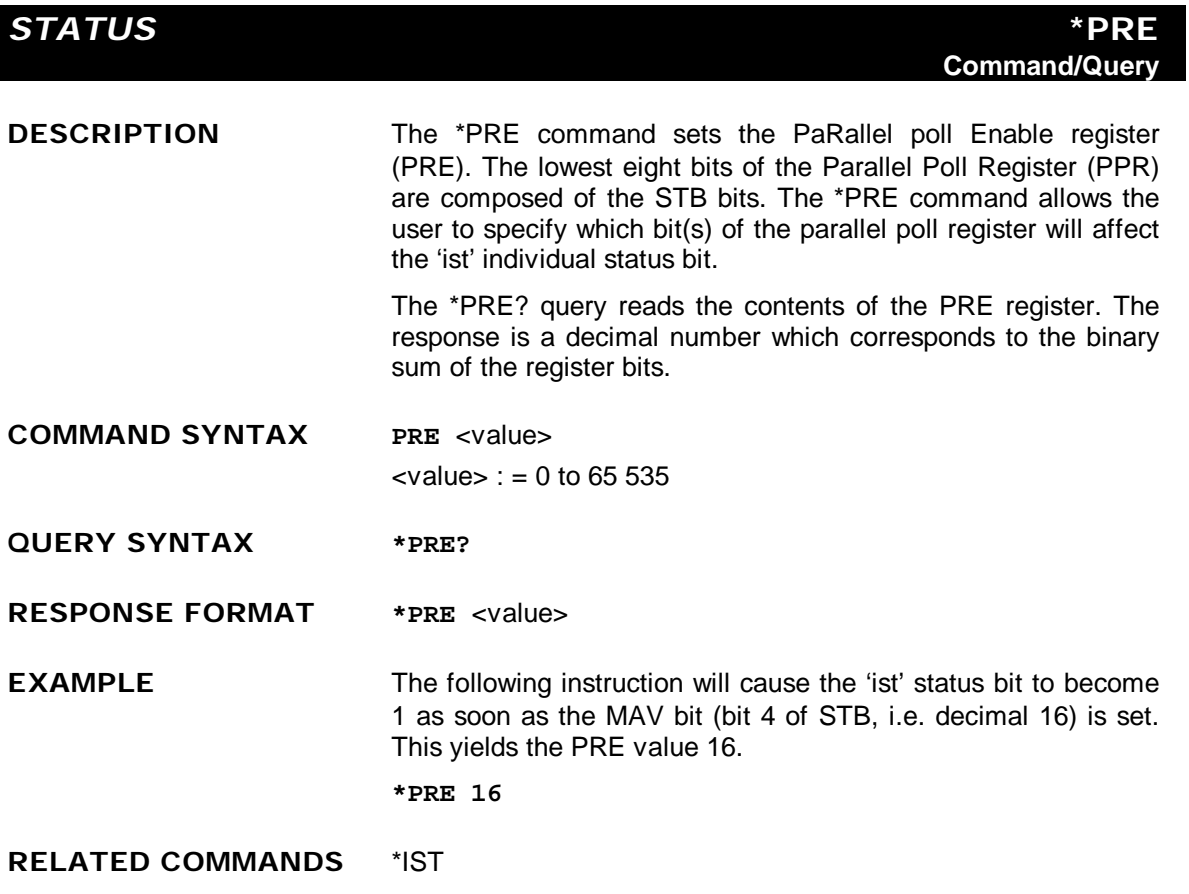

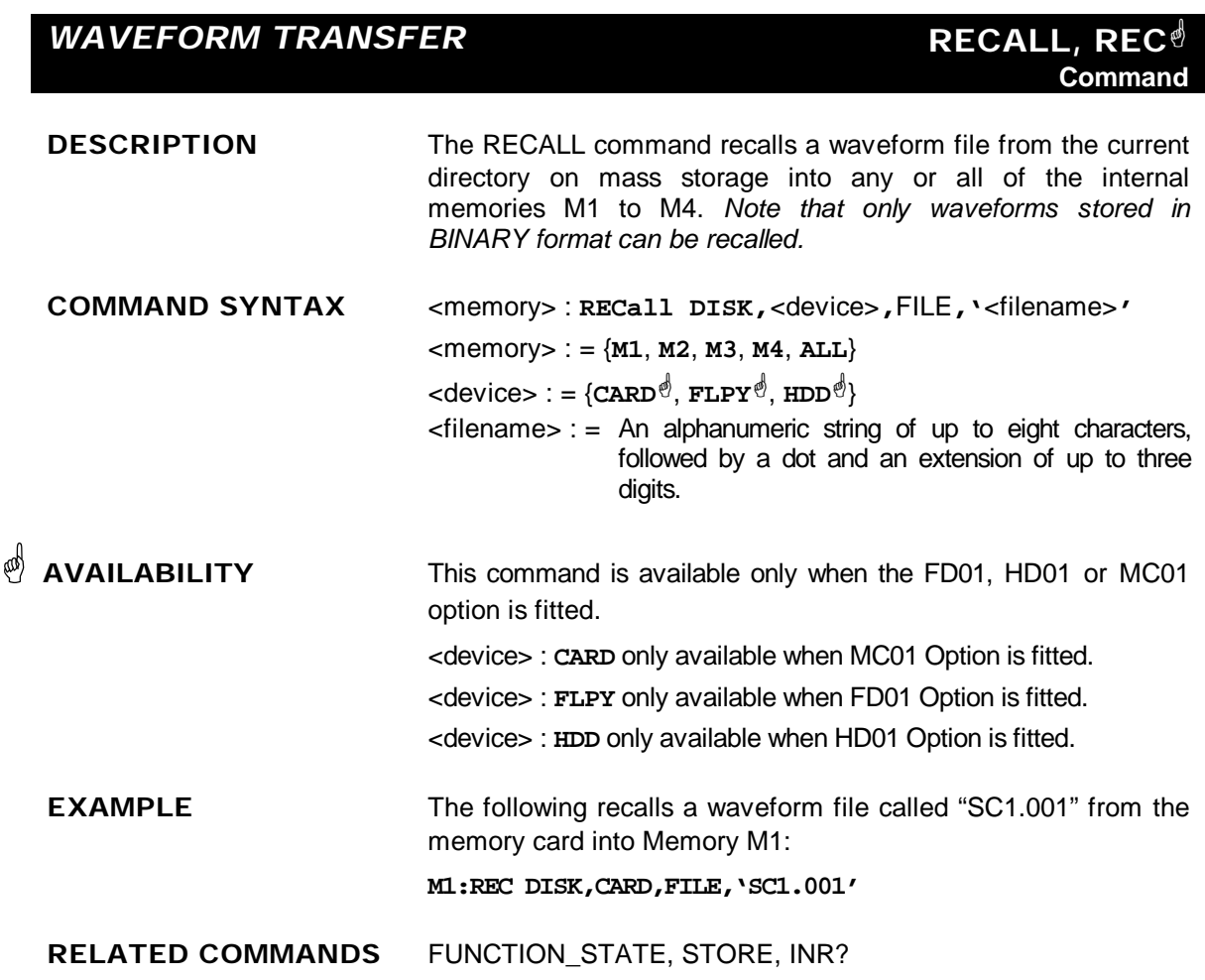

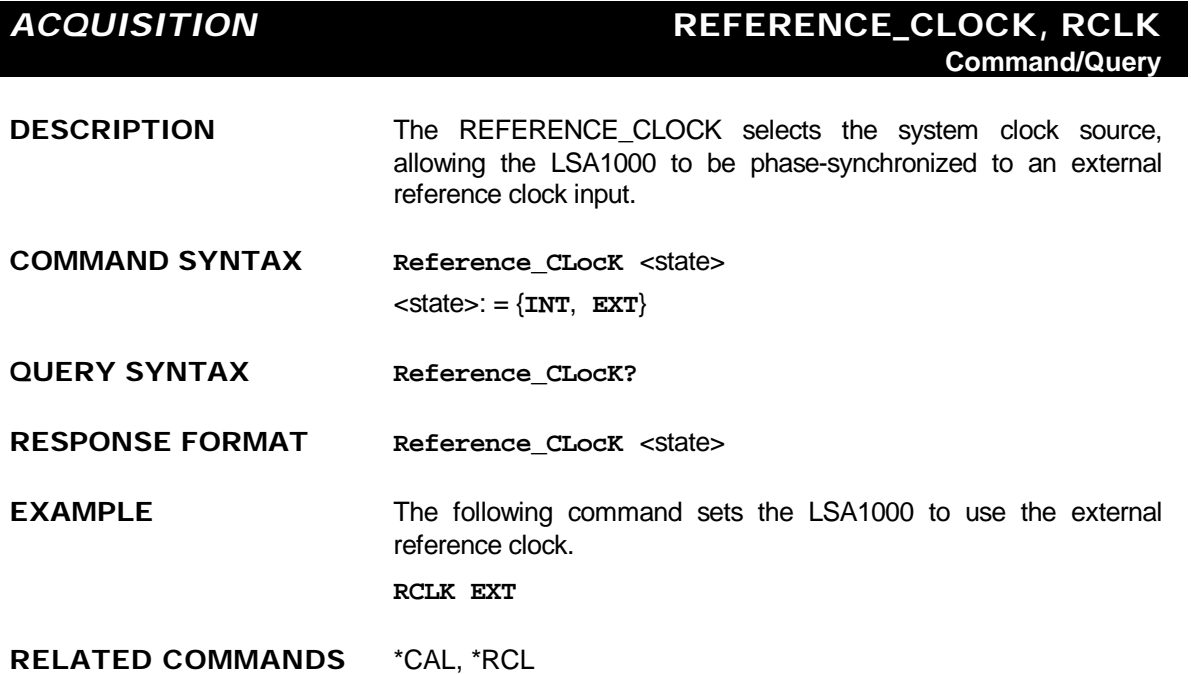

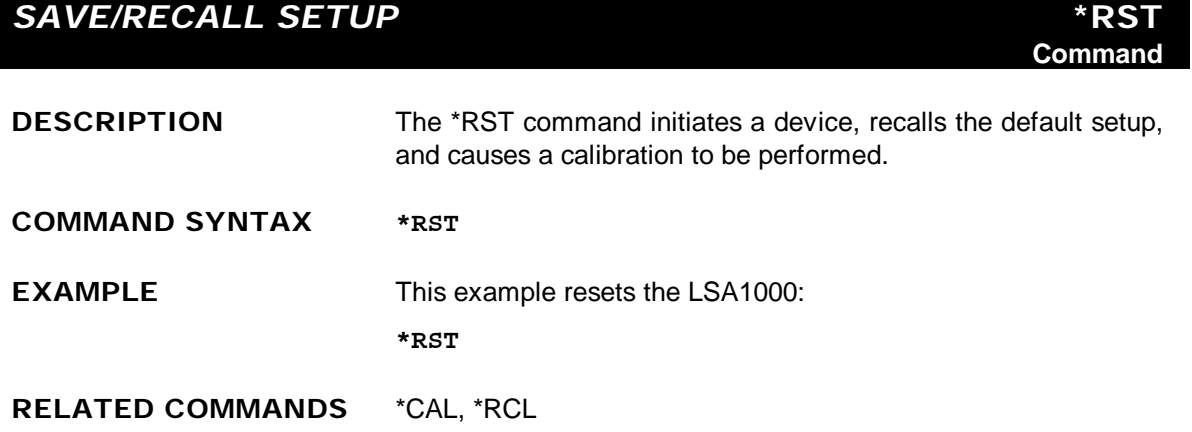

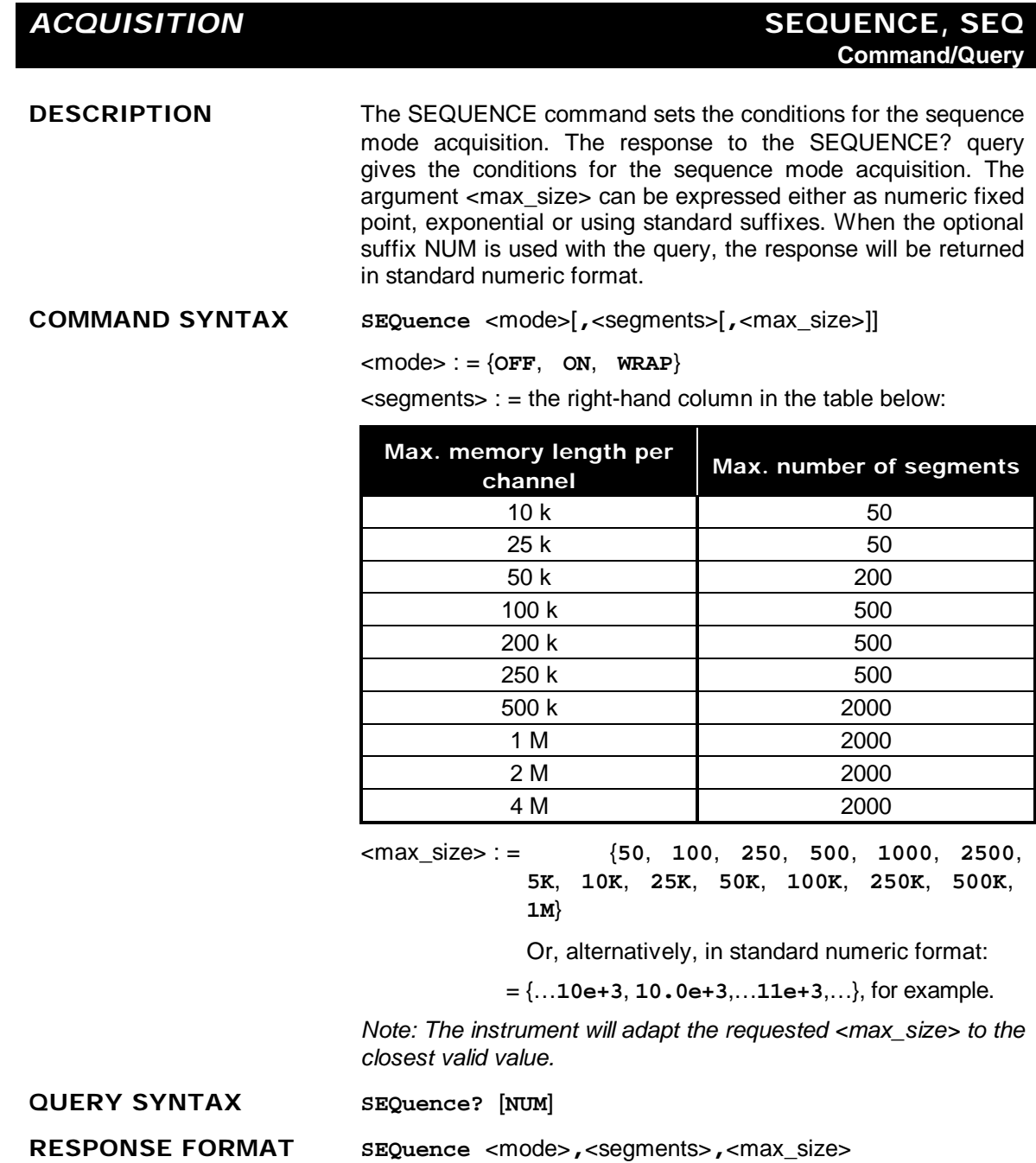

 $\langle \text{mode}\rangle$  : =  $\{ \text{ON}, \text{OFF} \}$ 

**EXAMPLE (GPIB)** The following sets the segment count to 43, the maximum segment size to 250 samples, and turns the sequence mode ON:

**SEQ ON,43,250**

**RELATED COMMANDS** TRIG\_MODE

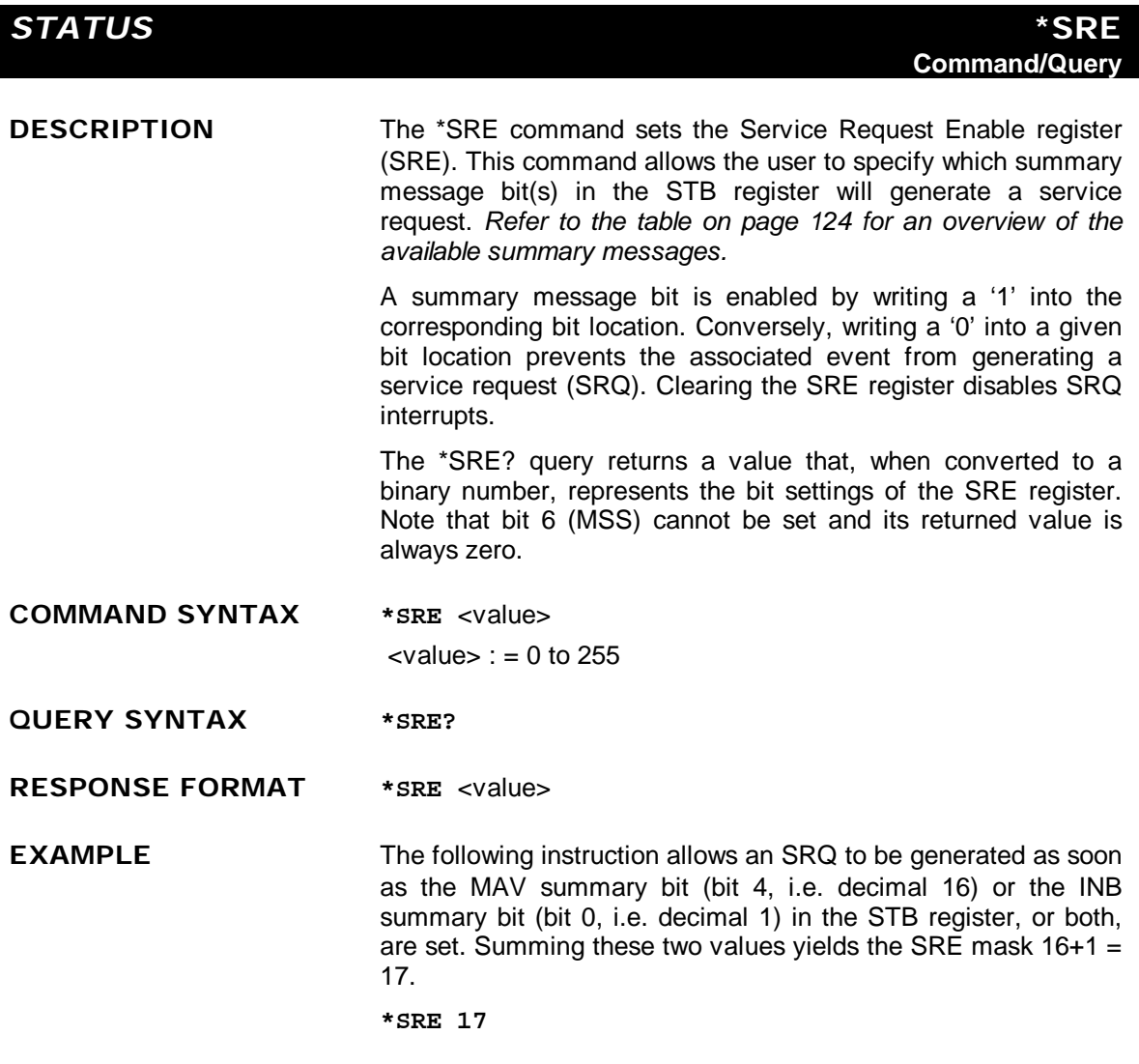

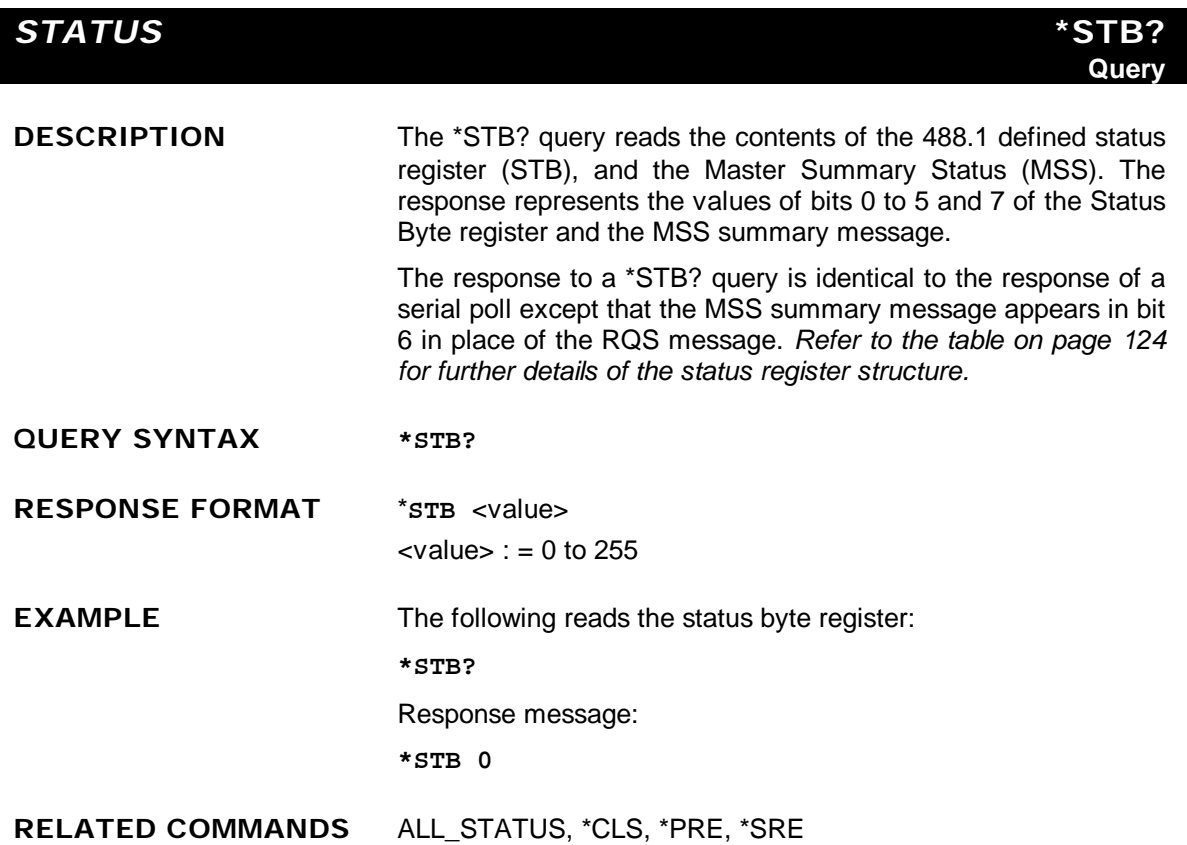

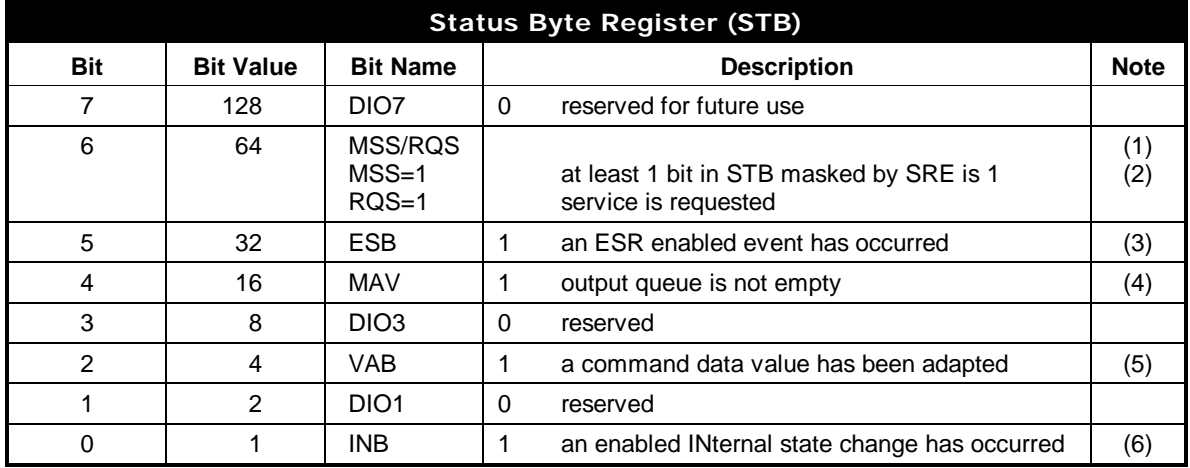

### **ADDITIONAL INFORMATION**

### *Notes*

- *(1) The Master Summary Status (MSS) indicates that the instrument requests service, whilst the Service Request status — when set — specifies that the LSA1000 issued a service request. Bit position 6 depends on the polling method:*
	- *Bit 6 = MSS if an \*STB? query is received*
		- *= RQS if serial polling is conducted*
- *(2) Example: If SRE=10 and STB=10 then MSS=1. If SRE=010 and STB=100 then MSS=0.*
- *(3) The Event Status Bit (ESB) indicates whether or not one or more of the enabled IEEE 488.2 events have occurred since the last reading or clearing of the Standard Event Status Register (ESR). ESB is set if an enabled event becomes true (1).*
- *(4) The Message AVailable bit (MAV) indicates whether or not the Output queue is empty. The MAV summary bit is set true (1) whenever a data byte resides in the Output queue.*
- *(5) The Value Adapted Bit (VAB) is set true (1) whenever a data value in a command has been adapted to the nearest legal value. For instance, the VAB bit would be set if the timebase is redefined as 2.5 µs/div since the adapted value is 2 µs/div.*
- *(6) The INternal state Bit (INB) is set true (1) whenever certain enabled internal states are entered. For further information, refer to the INR query.*

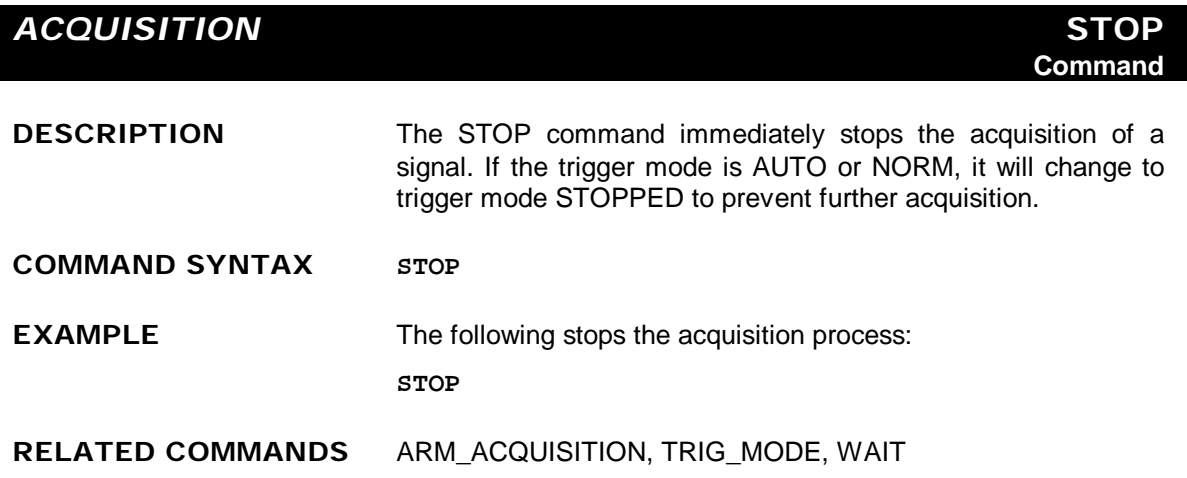
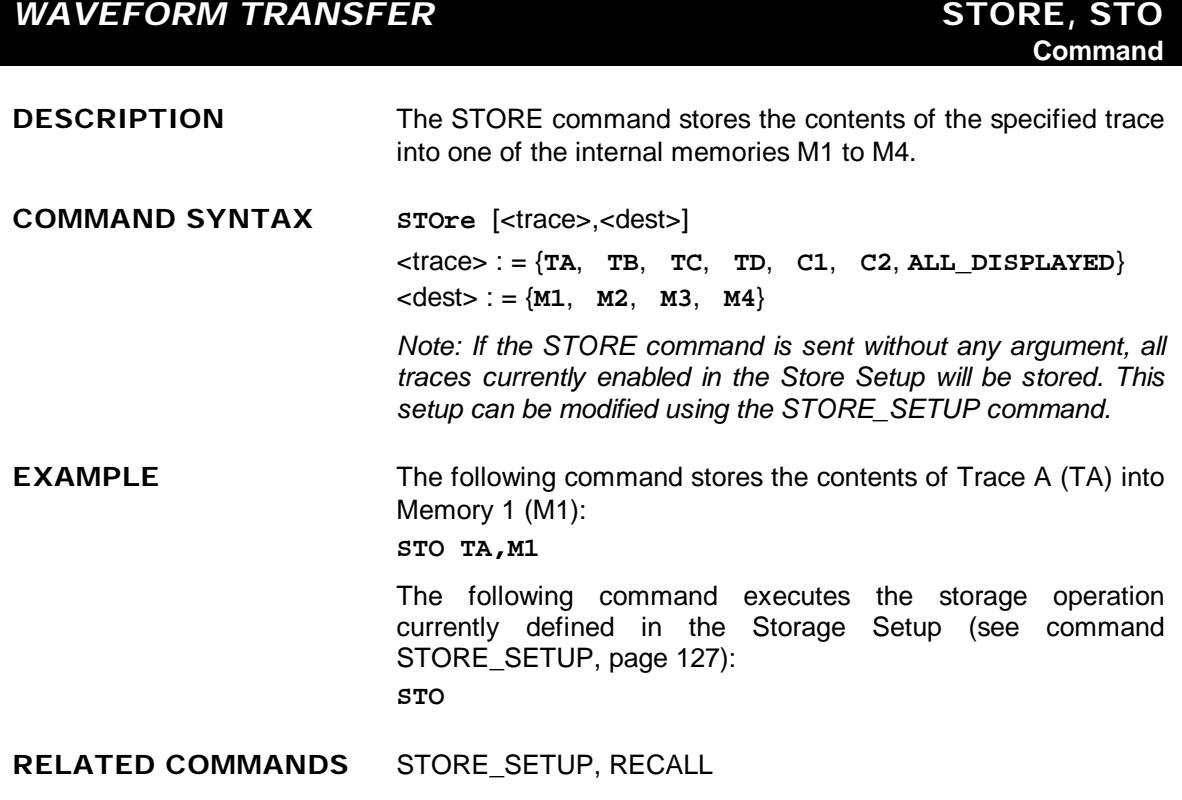

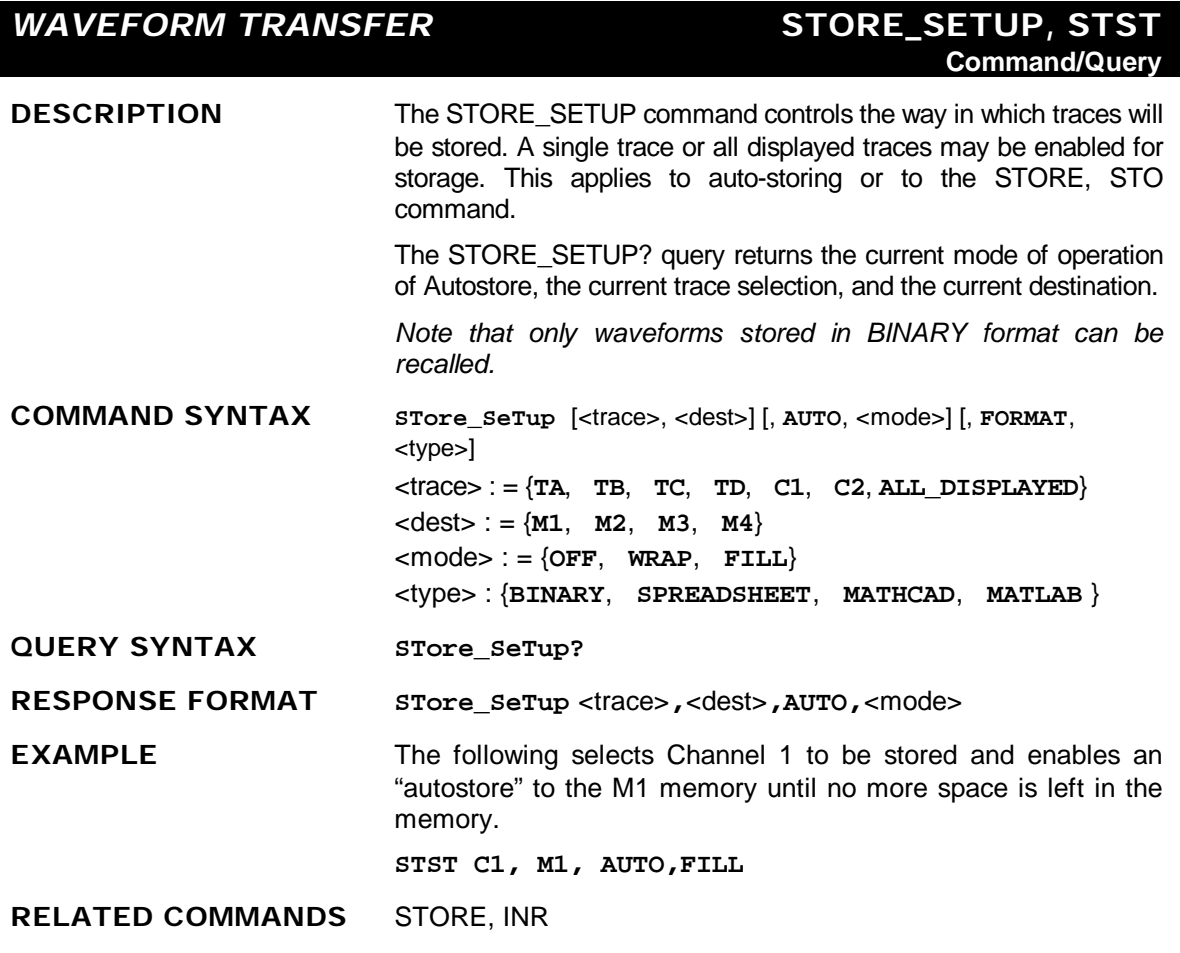

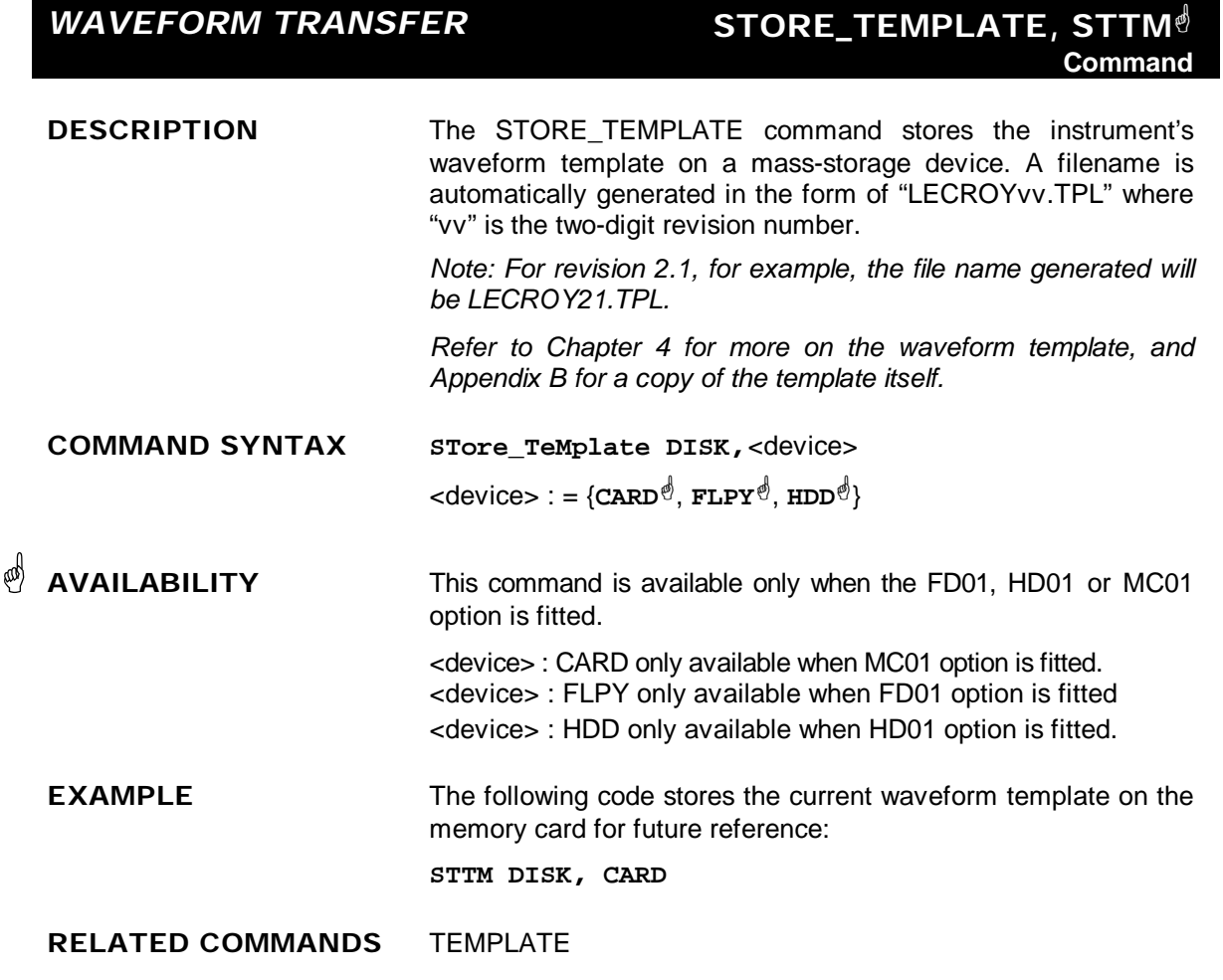

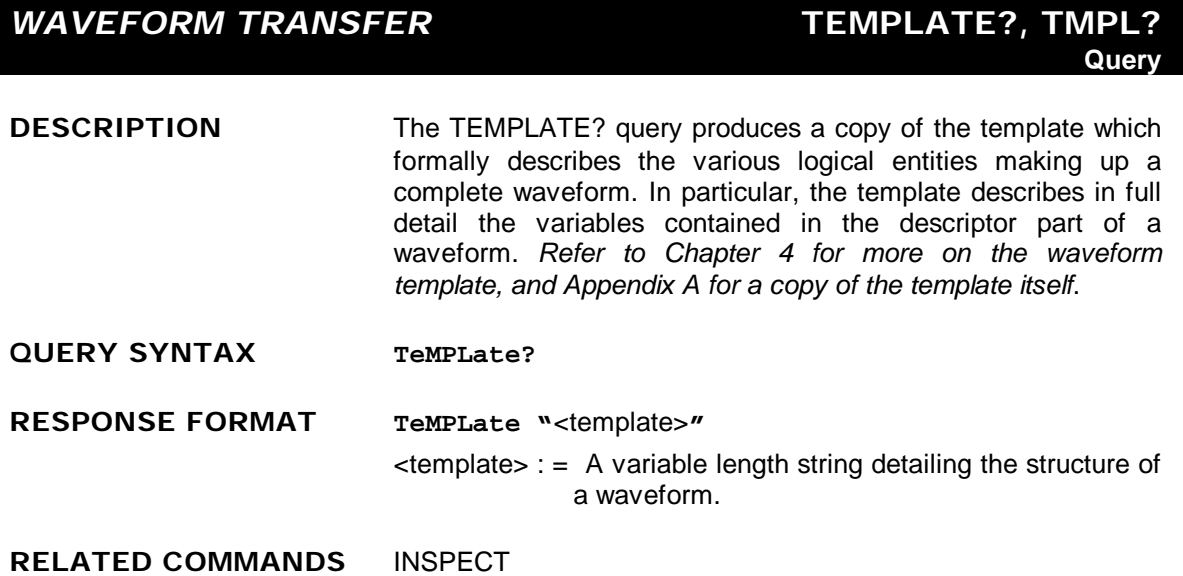

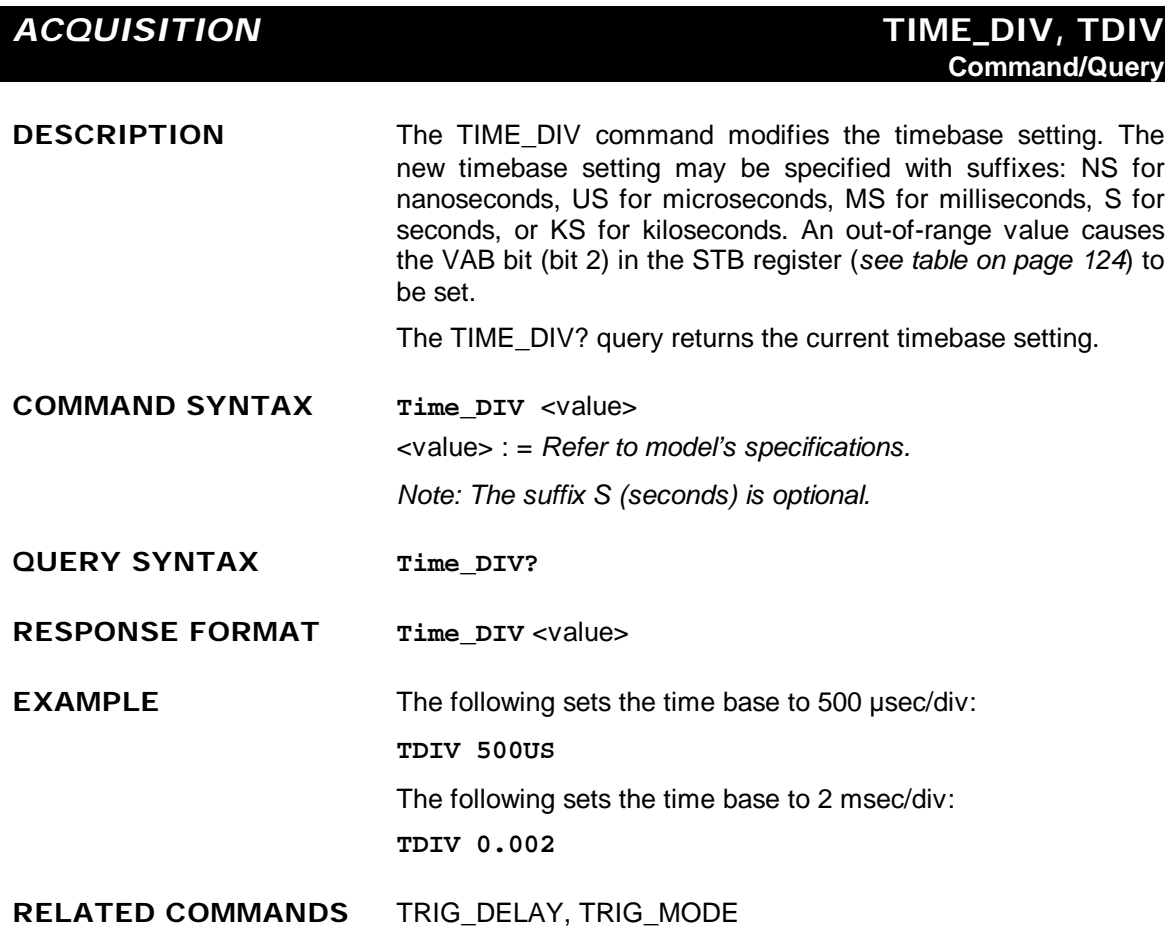

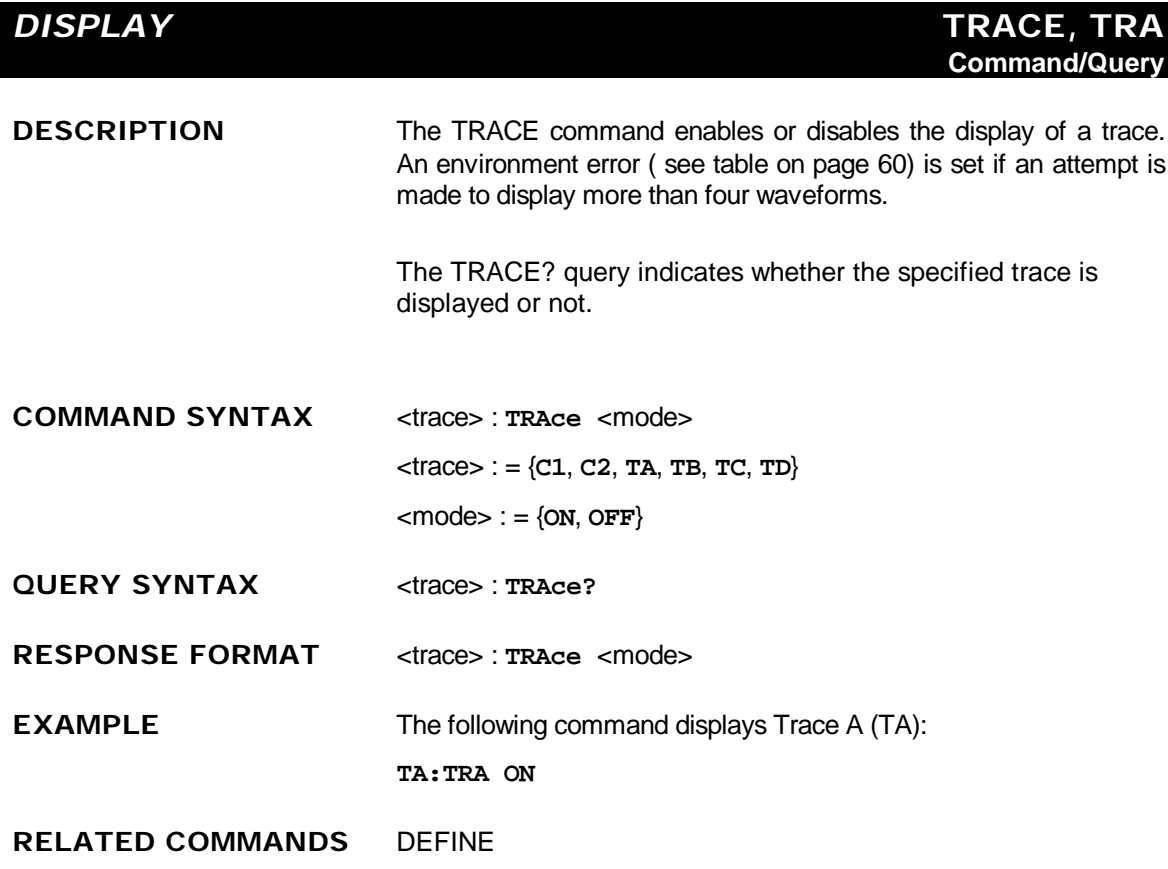

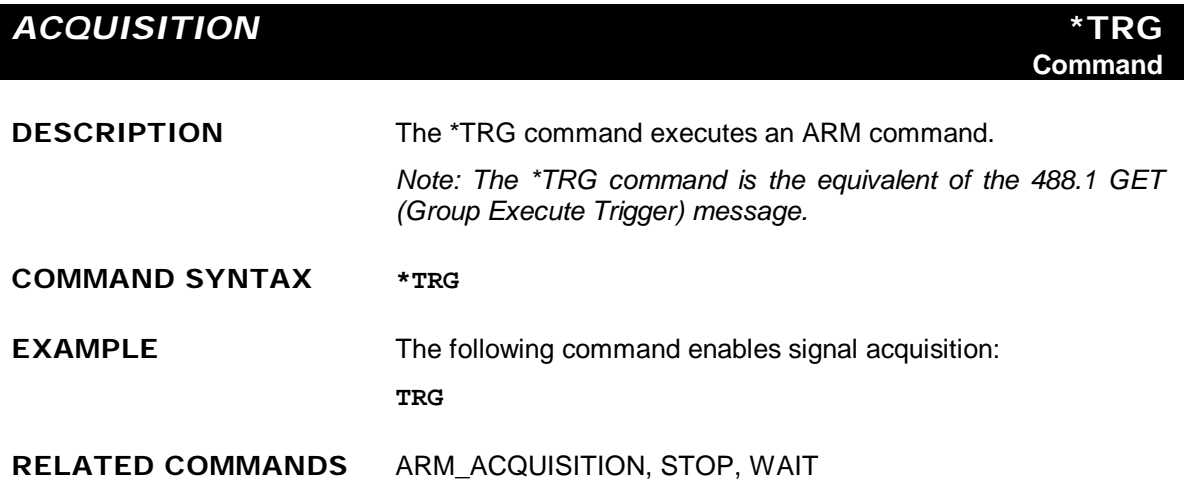

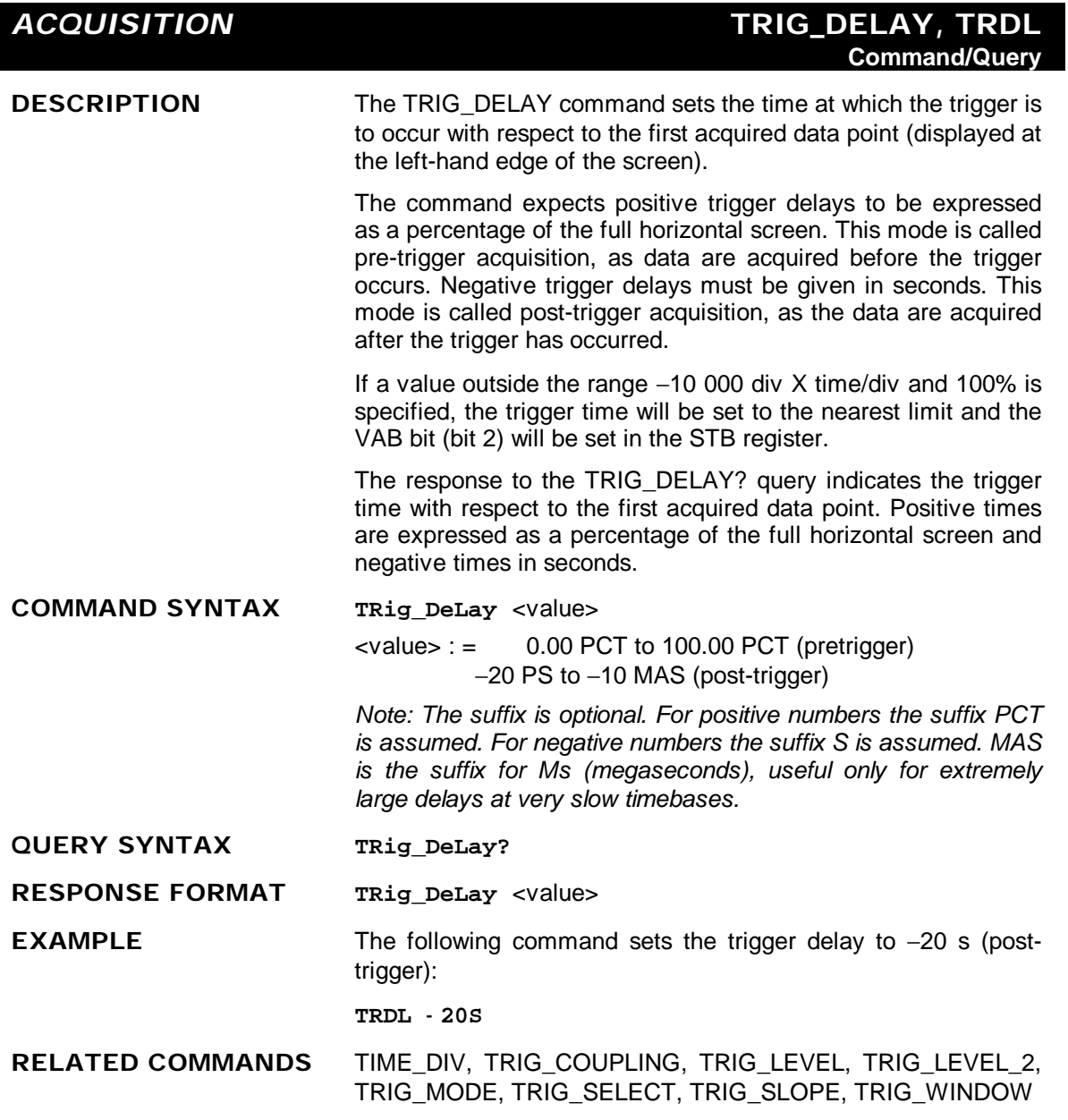

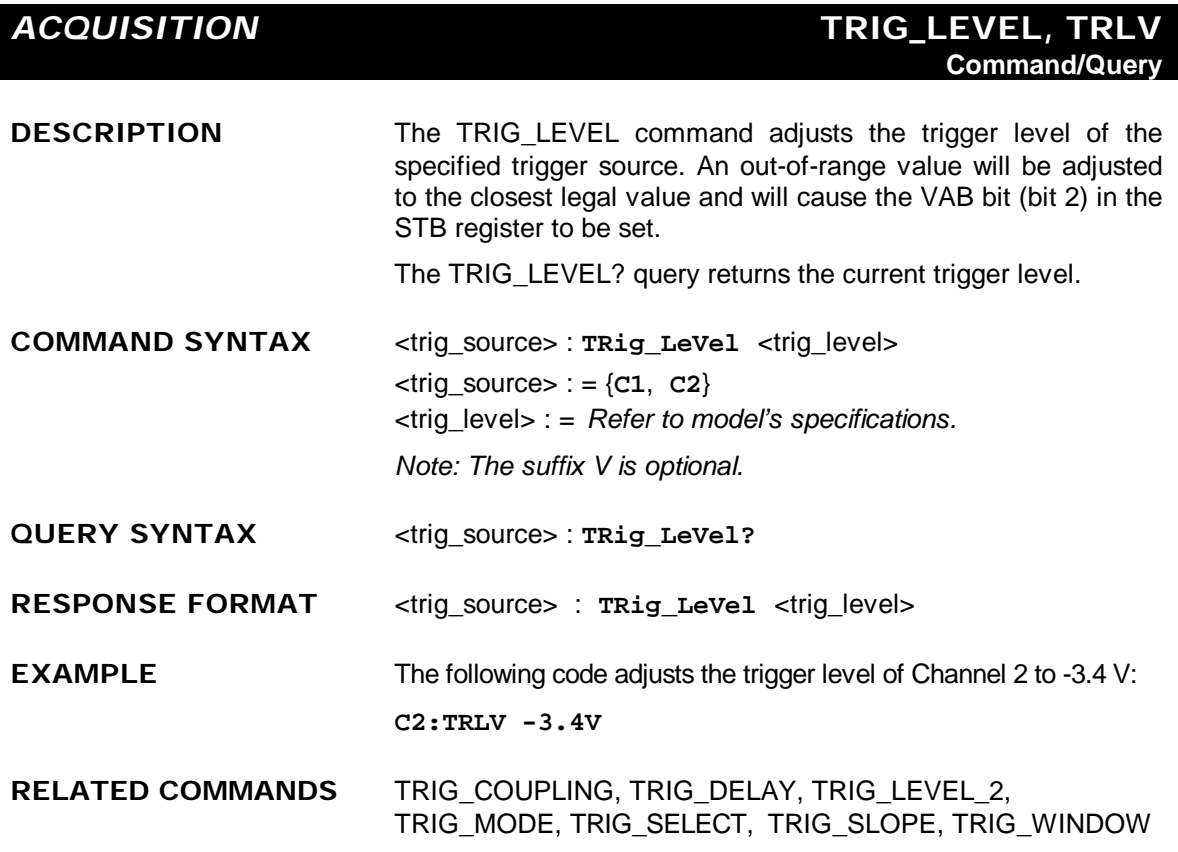

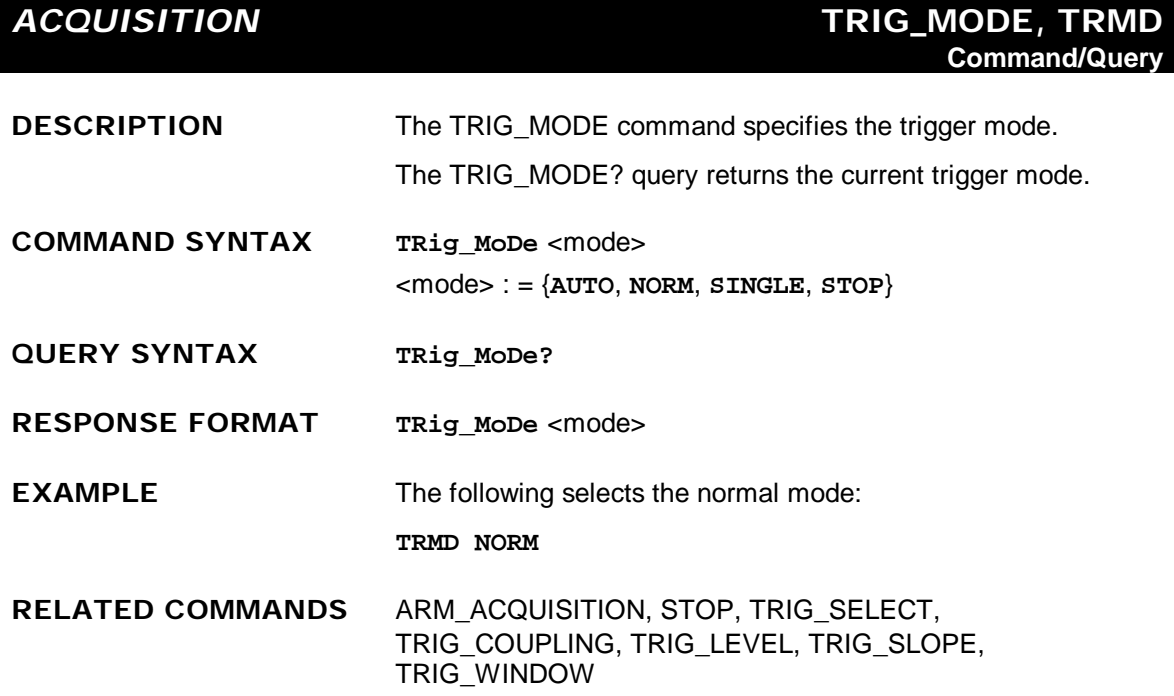

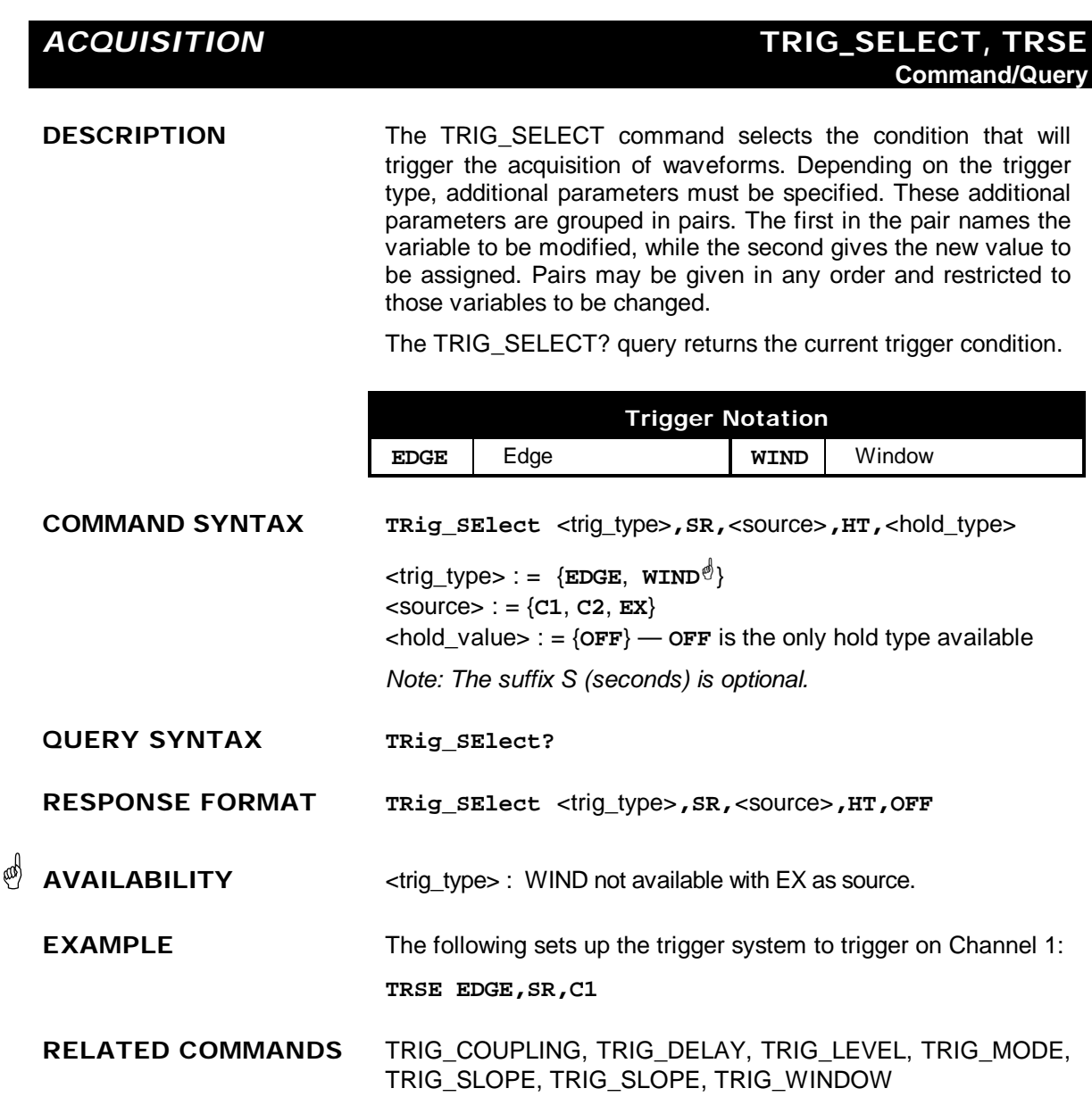

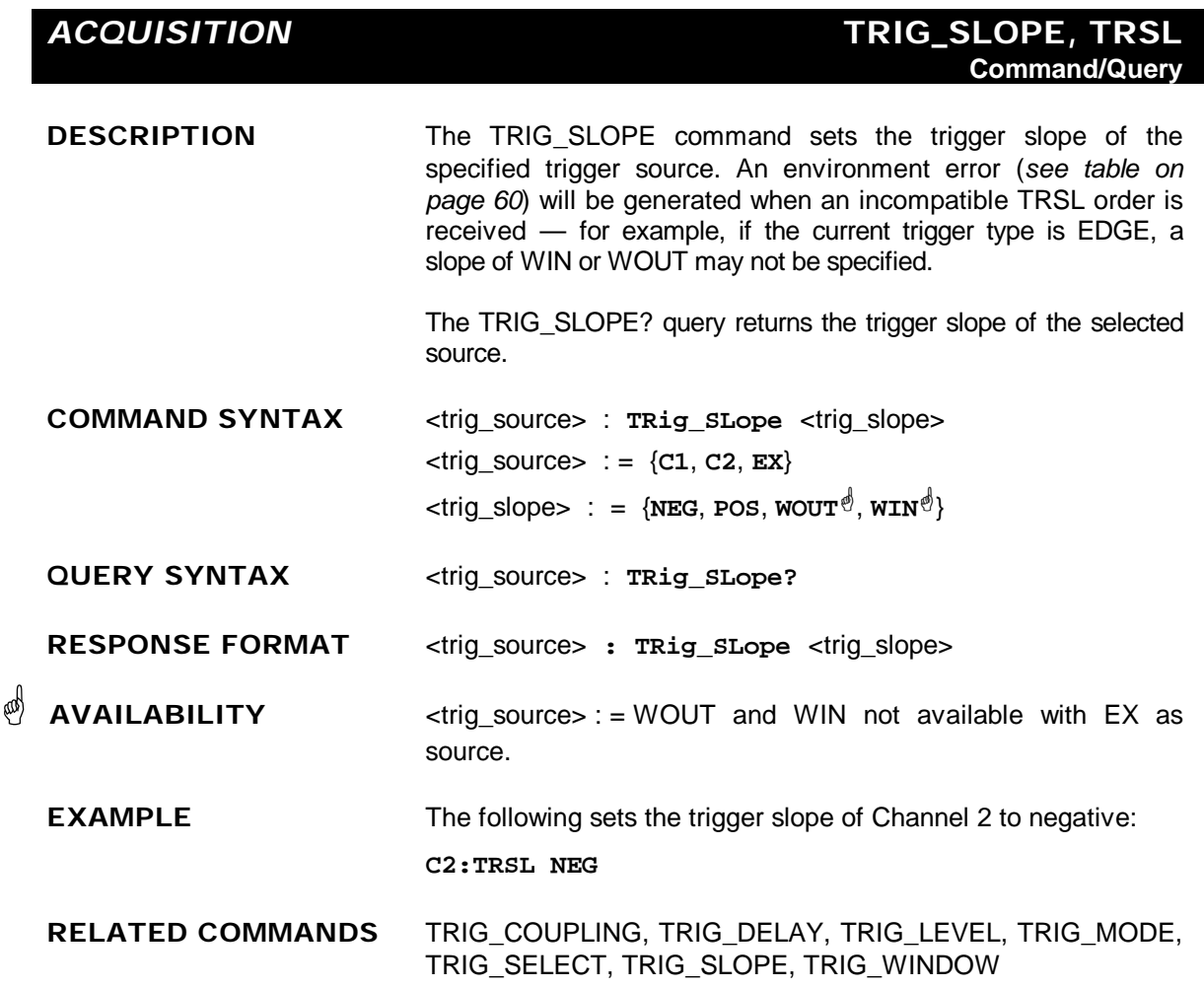

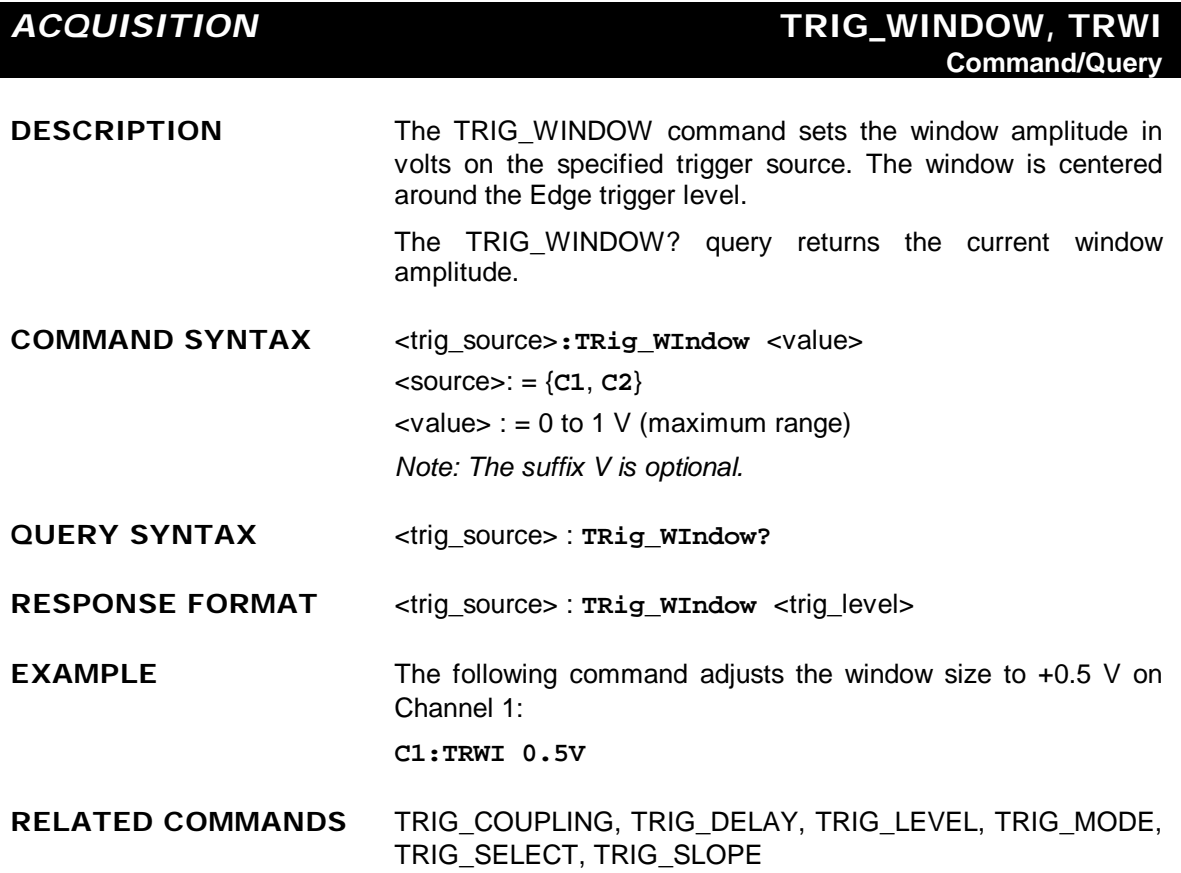

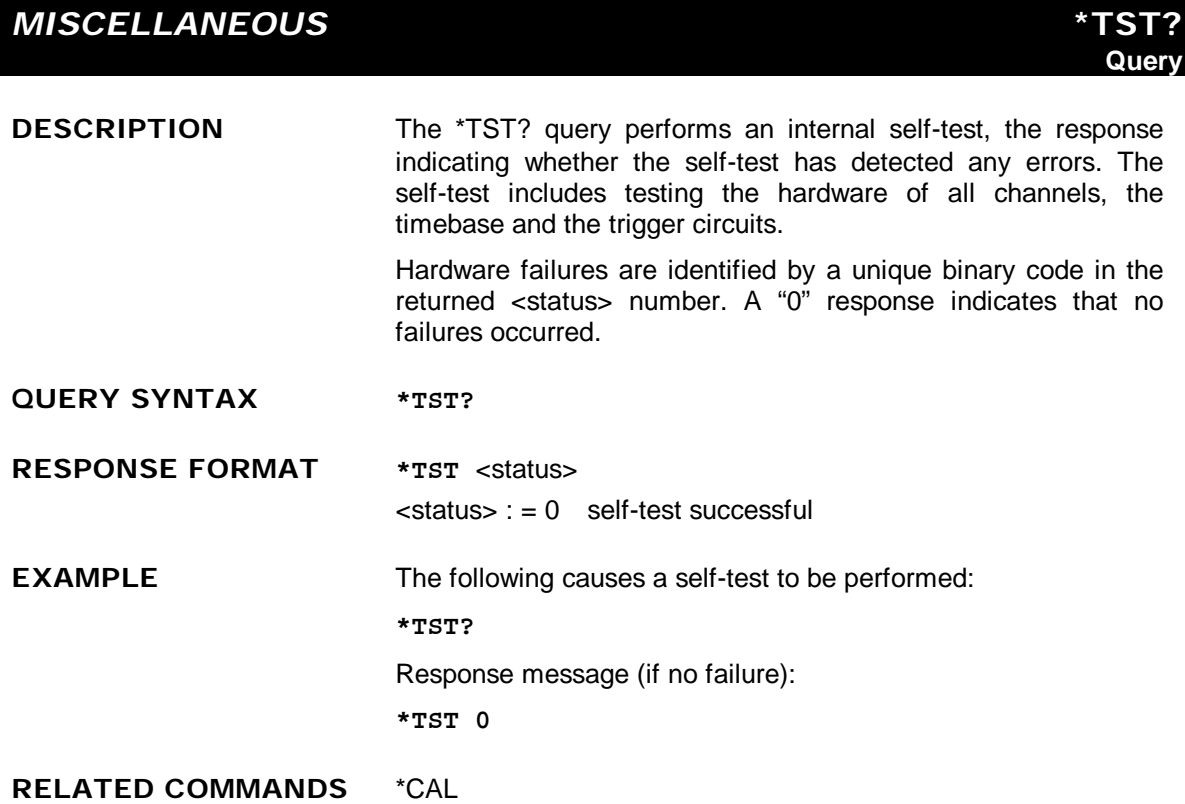

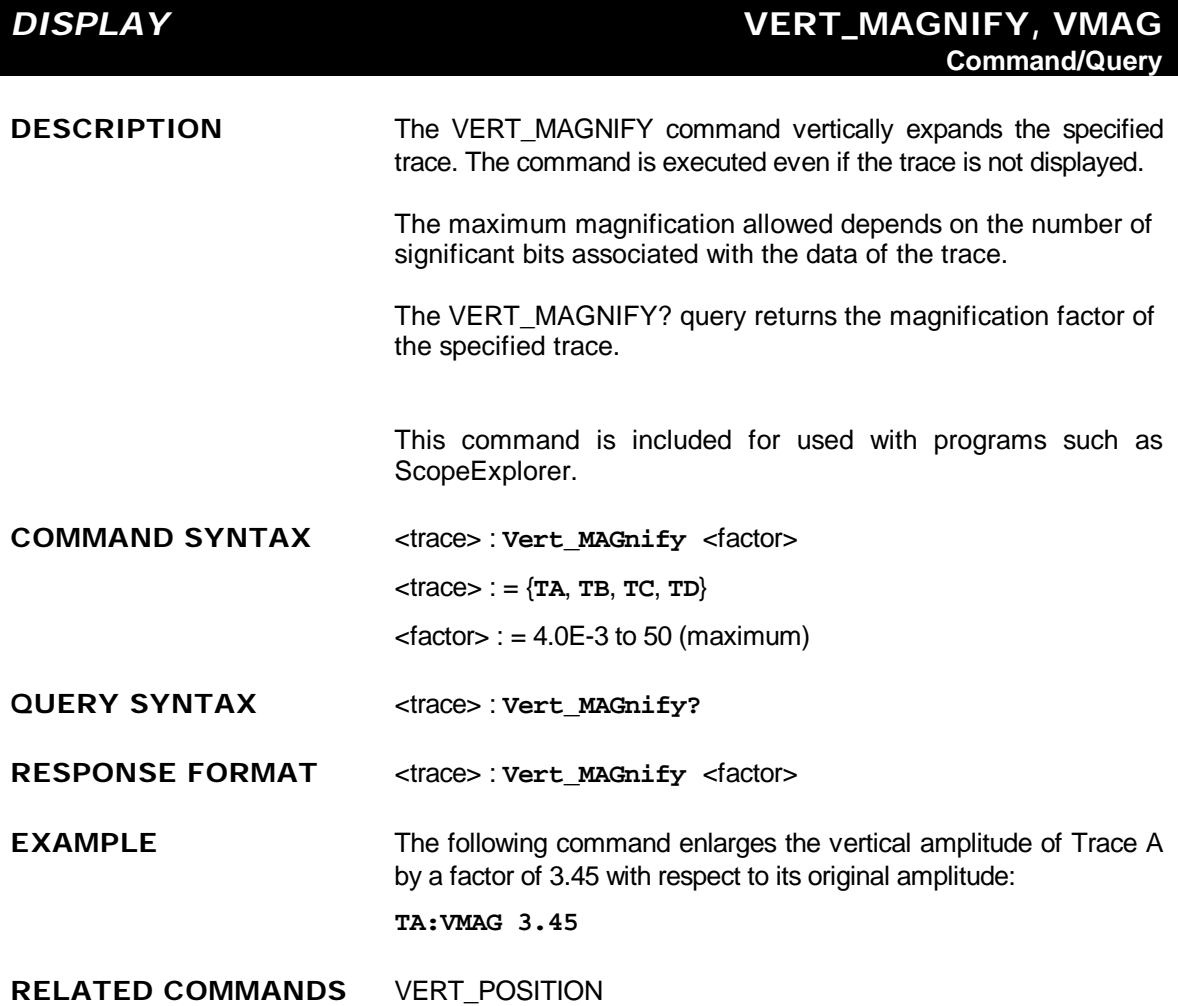

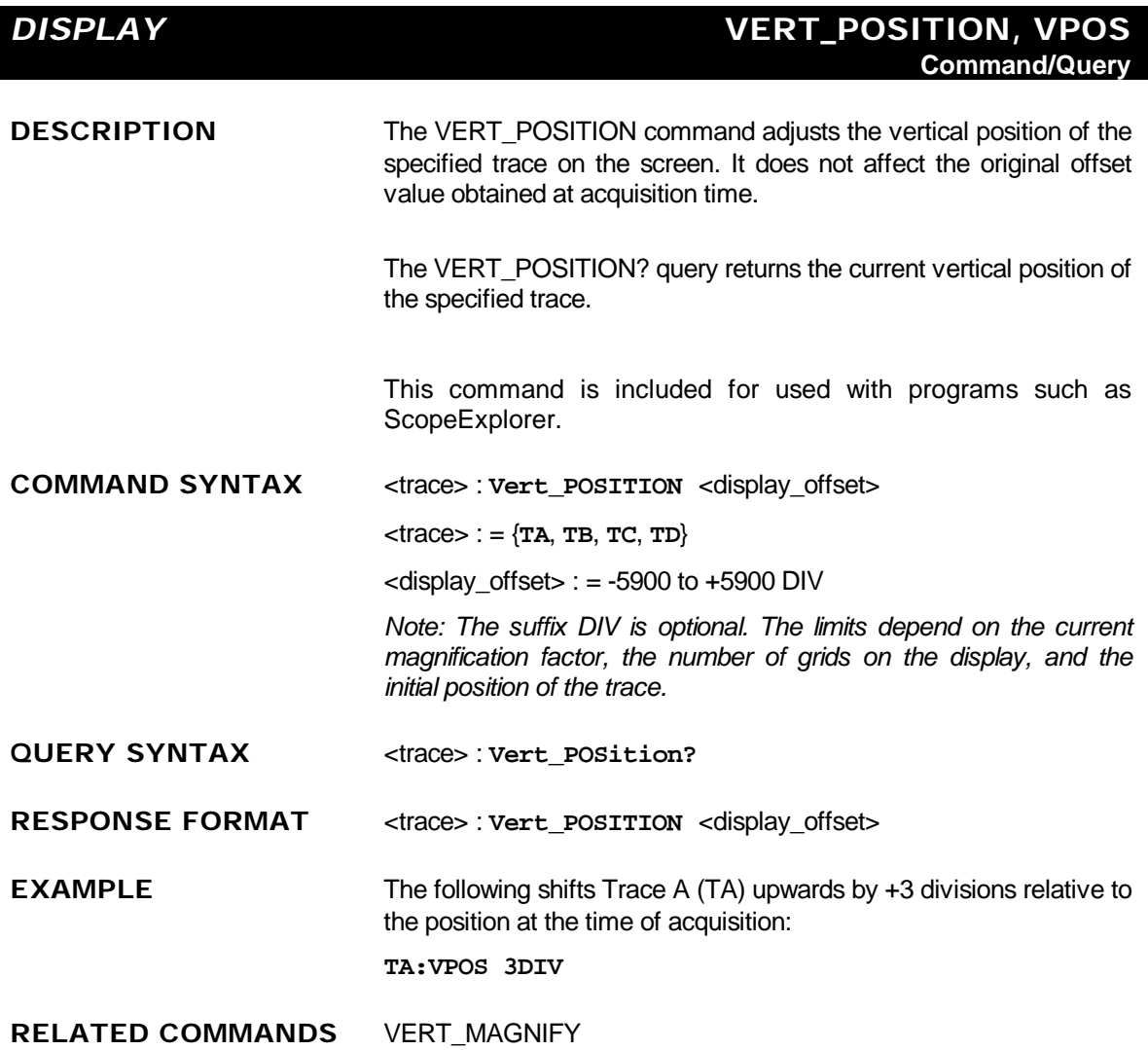

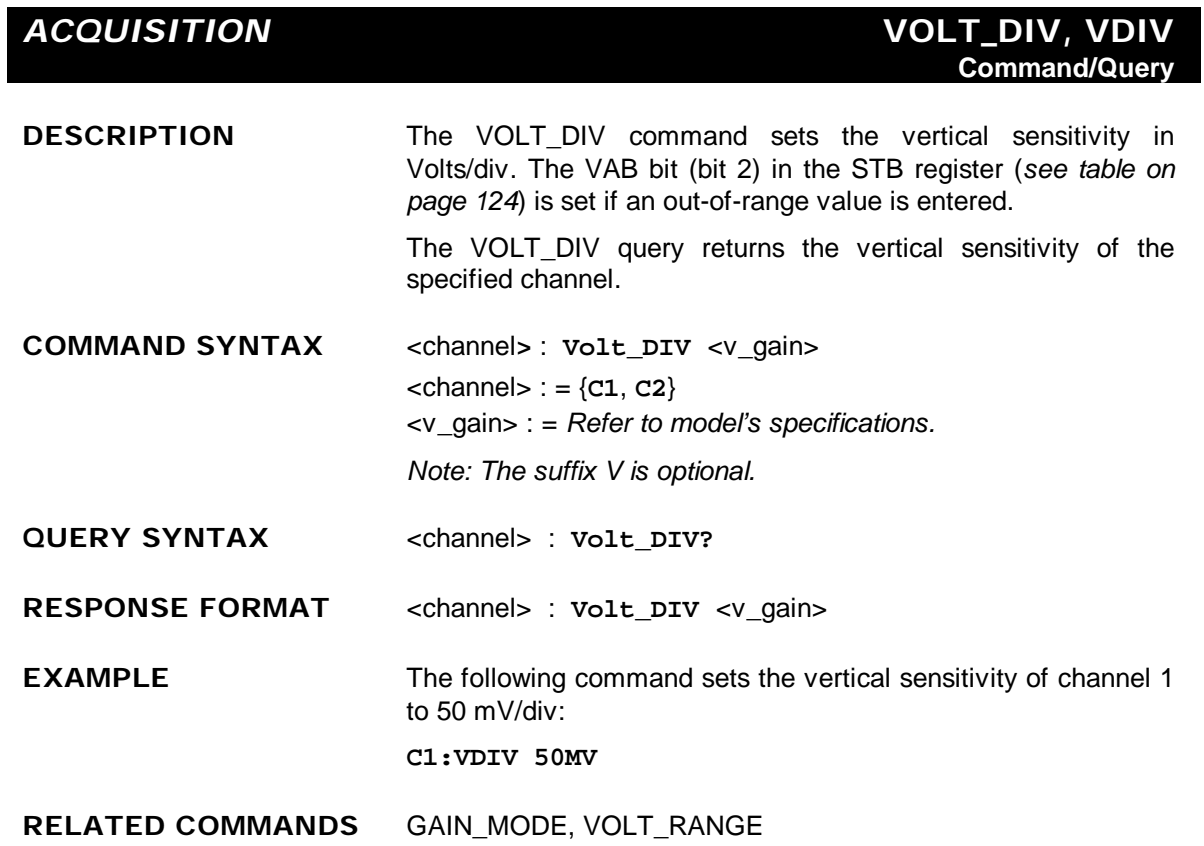

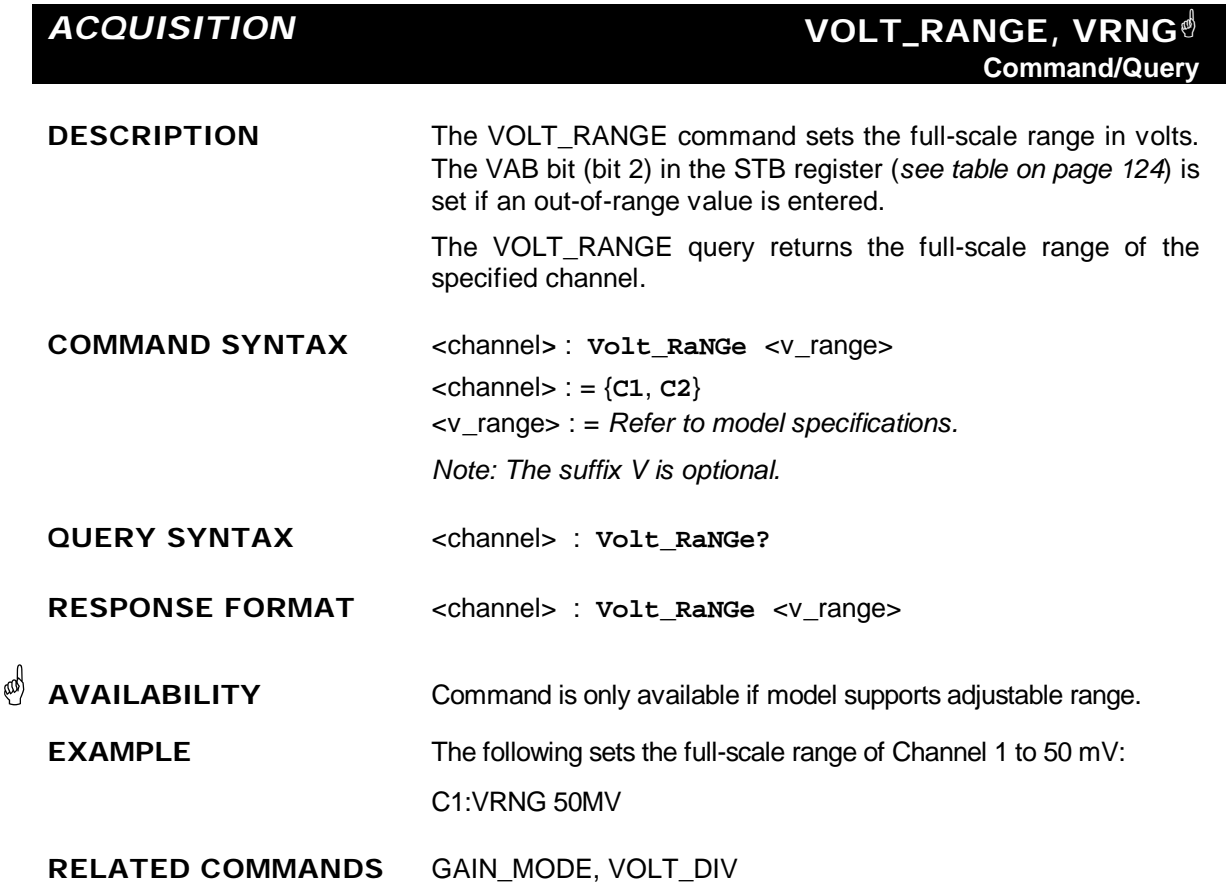

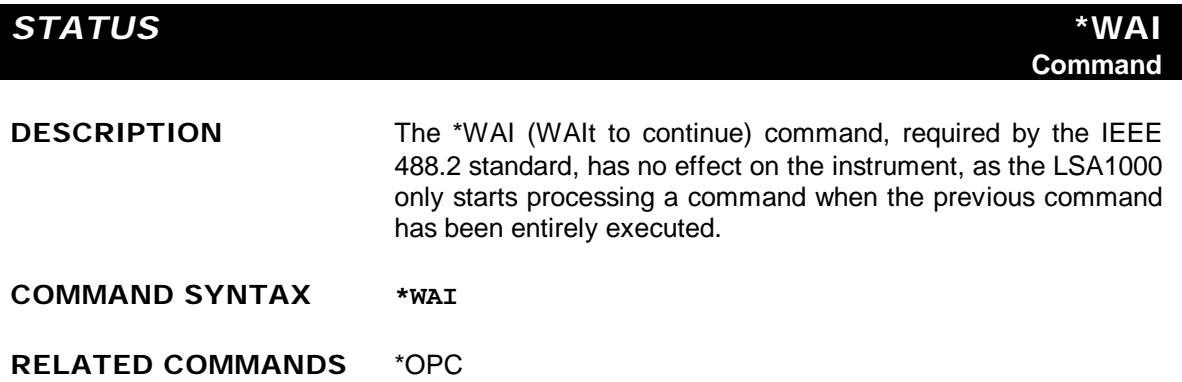

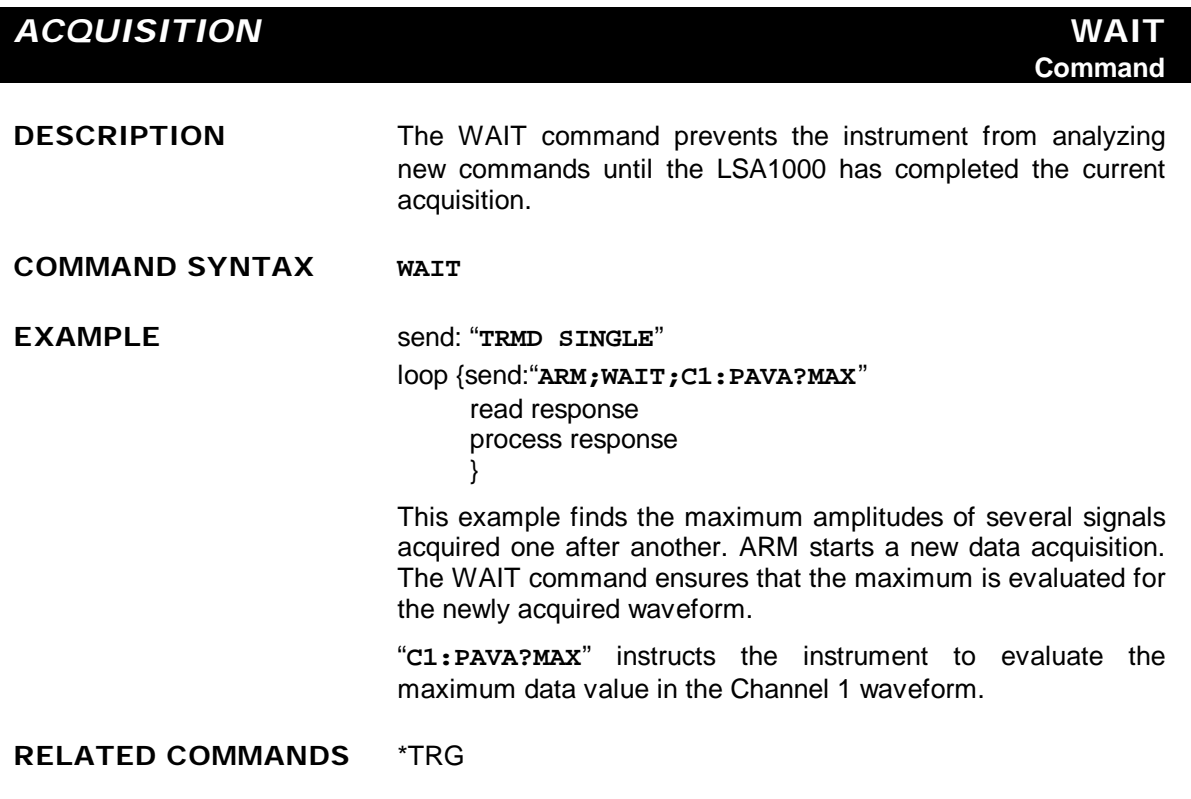

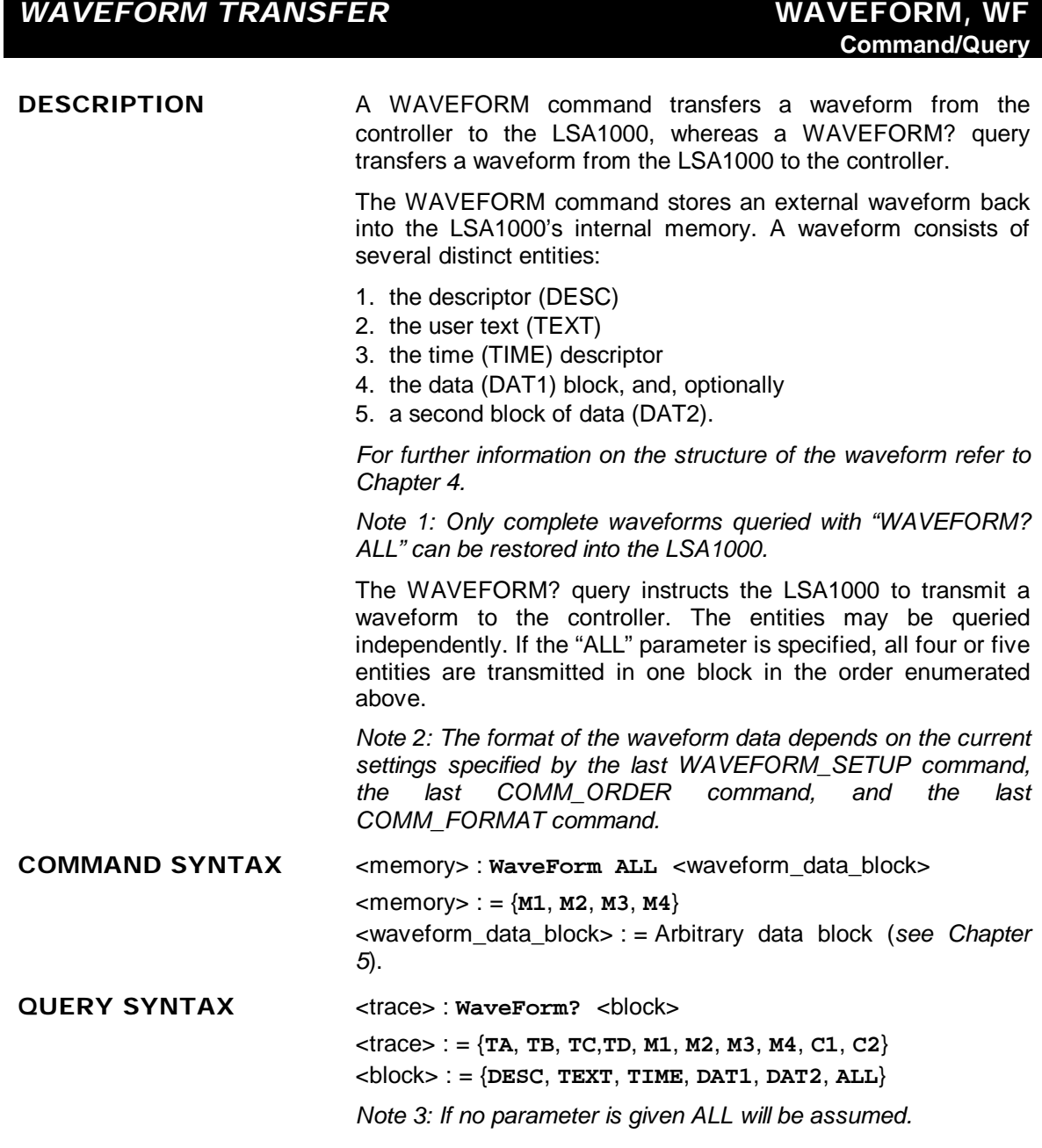

RESPONSE FORMAT <trace>: WaveForm <br/>block>,<waveform\_data\_block>

*Note 4: It may be convenient to disable the response header if the waveform is to be restored. Refer to command COMM\_HEADER for further details.*

**EXAMPLE** The following reads the block DAT1 from Memory 1:

**M1:WF? DAT1**

**RELATED COMMANDS** INSPECT, COMM\_FORMAT, COMM\_ORDER, FUNCTION\_STATE, TEMPLATE, WAVEFORM\_SETUP, WAVEFORM\_TEXT

### *WAVEFORM TRANSFER* **WAVEFORM\_SETUP, WFSU Command/Query**

**DESCRIPTION** The WAVEFORM\_SETUP command specifies the amount of data in a waveform to be transmitted to the controller. The command controls the settings of the parameters listed below.

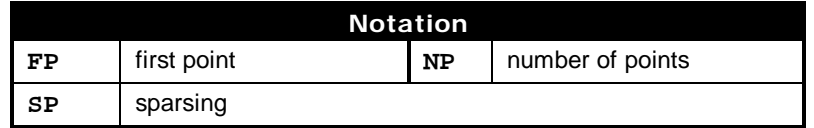

**Sparsing (SP):** The sparsing parameter defines the interval between data points. For example:

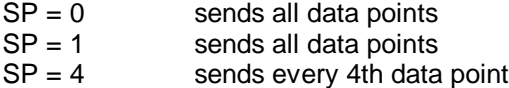

**Number of points (NP):** The number of points parameter indicates how many points should be transmitted. For example:

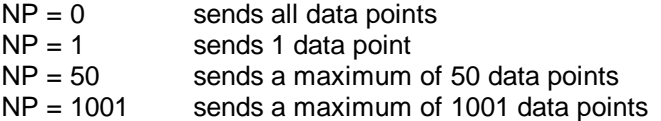

**First point (FP):** The first point parameter specifies the address of the first data point to be sent. For example:

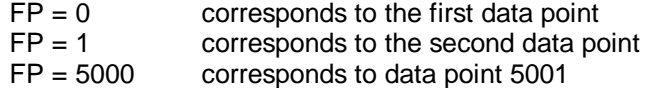

The WAVEFORM SETUP? query returns the transfer parameters currently in use.

**COMMAND SYNTAX WaveForm\_SetUp SP,**<sparsing>**,NP,**<number>**,FP,**<point>

*Note 1: After power-on, all values are set to 0 (i.e. entire waveforms will be transmitted without sparsing).*

*Note 2: Parameters are grouped in pairs. The first of the pair names the variable to be modified, whilst the second gives the new value to be assigned. Pairs may be given in any order and may be restricted to those variables to be changed.*

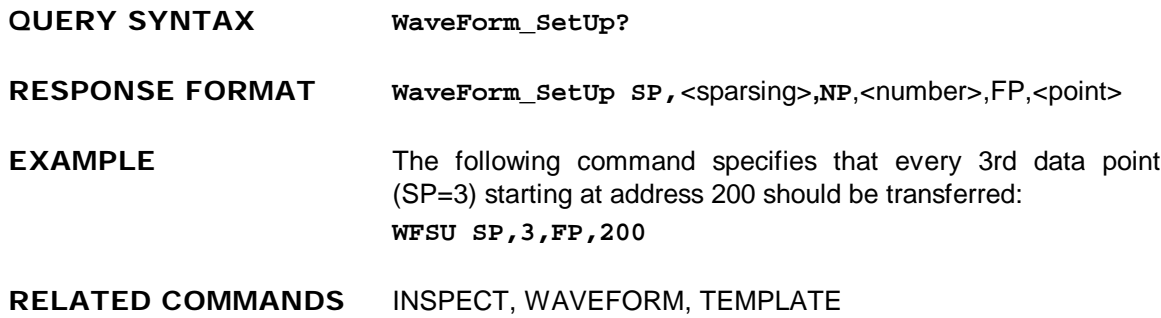

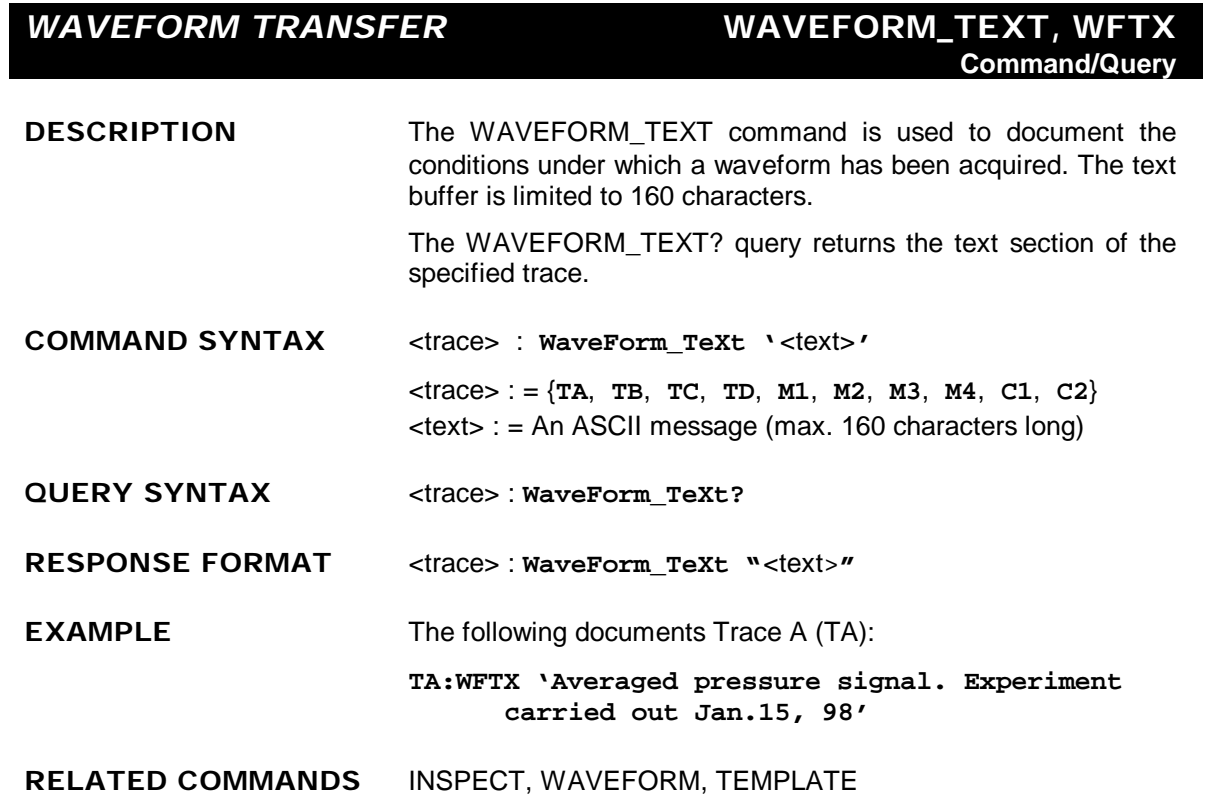

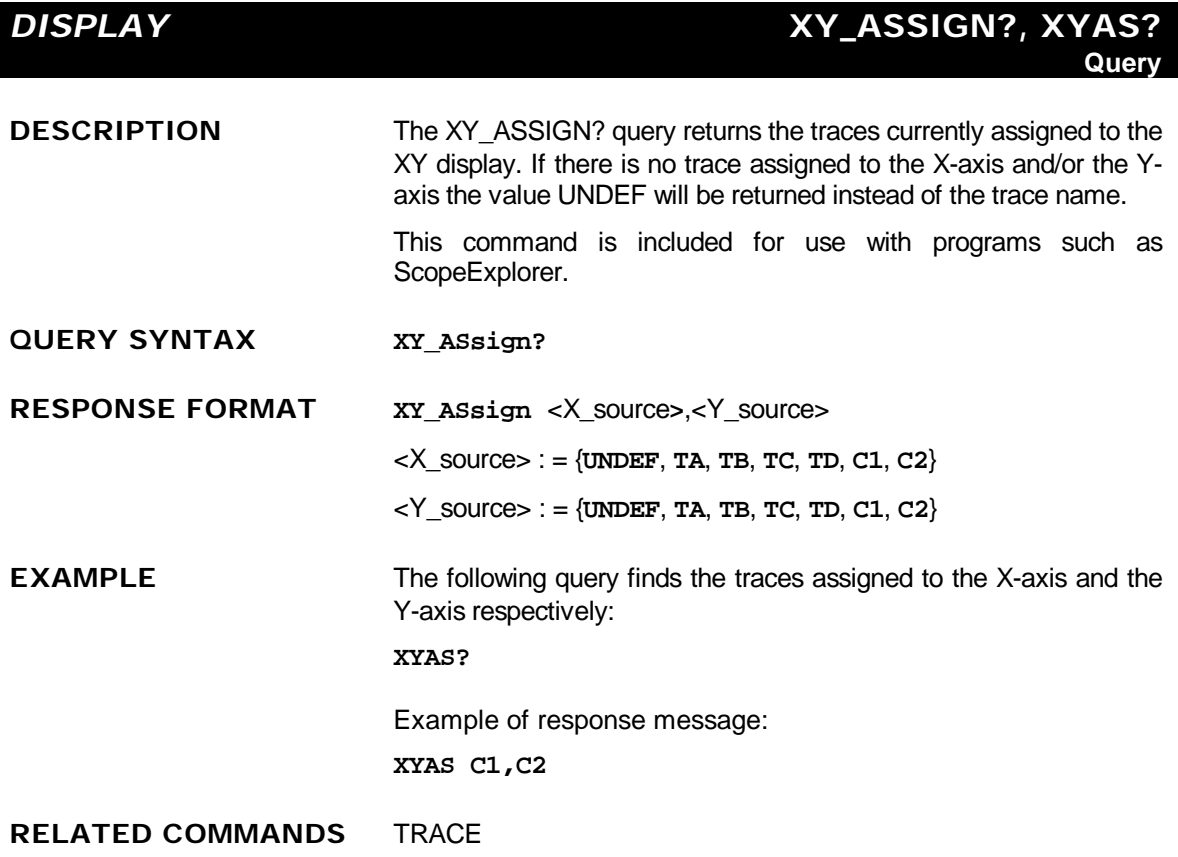

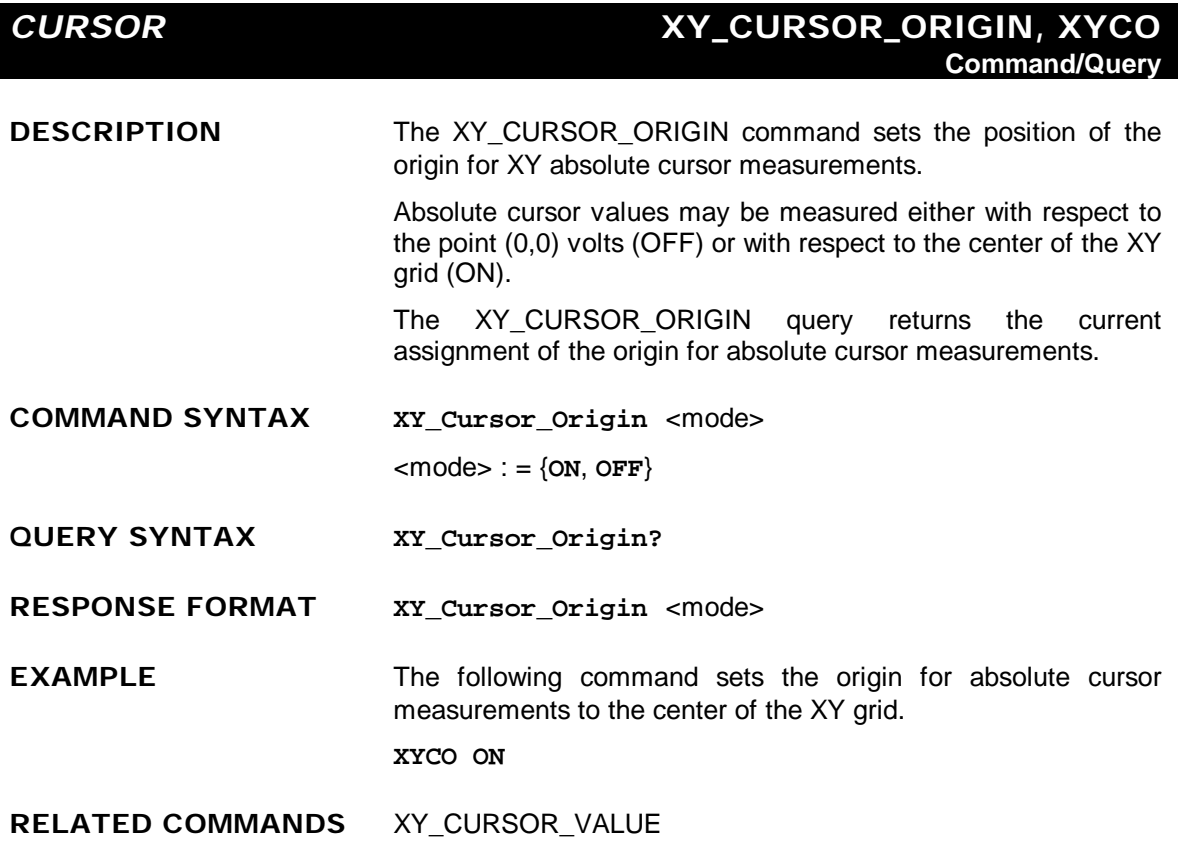

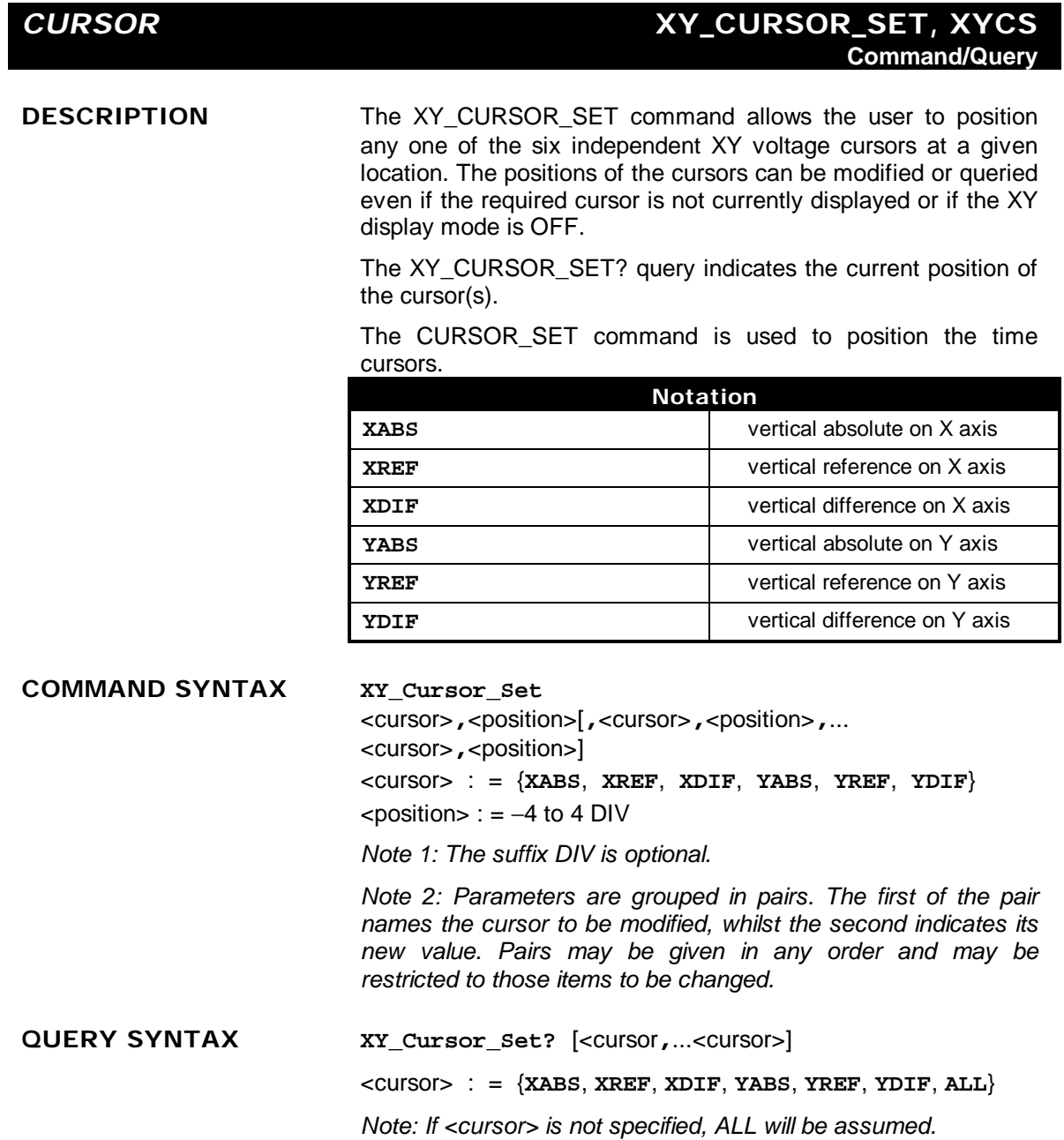

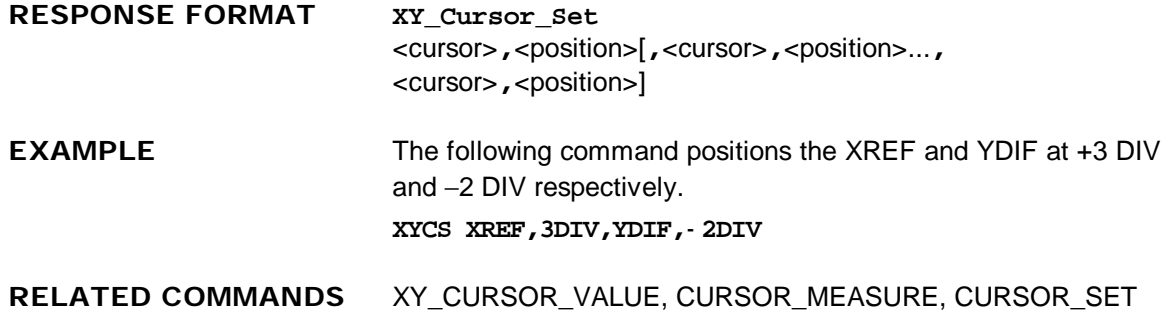

### *CURSOR* **XY\_CURSOR\_VALUE?, XYCV? Query**

**DESCRIPTION** The XY\_CURSOR\_VALUE? query returns the current values of the X versus Y cursors. The X versus Y trace does not need to be displayed to obtain these parameters, but valid sources must be assigned to the X and Y axes.

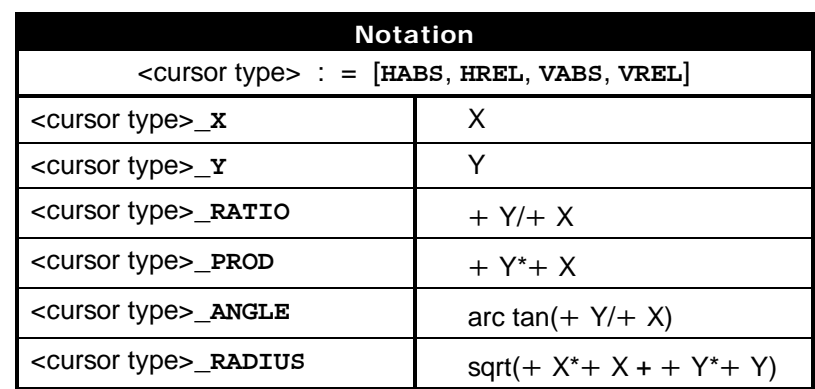

**QUERY SYNTAX XY\_Cursor\_Value?** [<parameter>,...<parameter>]

<parameter> : = {**HABS\_X**, **HABS\_Y**, **HABS\_RATIO**, **HABS\_PROD**, **HABS\_ANGLE**, **HABS\_RADIUS**, **HREL\_X**, **HREL\_Y**, **HREL\_RATIO**, **HREL\_PROD**, **HREL\_ANGLE**, **HREL\_RADIUS**, **VABS\_X**, **VABS\_Y**, **VABS\_RATIO**, **VABS\_PROD**, **VABS\_ANGLE**, **VABS\_RADIUS**, **VREL\_X**, **VREL\_Y**, **VREL\_RATIO**, **VREL\_PROD**, **VREL\_ANGLE**, **VREL\_RADIUS**, **ALL**}

*Note: If <parameter> is not specified or equals ALL, all the measured cursor values are returned. If the value of a cursor could not be determined in the current environment, the value UNDEF will be returned. If no trace has been assigned to either the X axis or the Y axis, an environment error will be generated.*

**RESPONSE FORMAT XY\_Cursor\_Value** <parameter>,<value>[,...<parameter>,<value>]  $\langle$ value $\rangle$  : = A decimal value or UNDEF

**EXAMPLE** The following query reads the ratio of the absolute horizontal cursor, the angle of the relative horizontal cursor, and the product of the absolute vertical cursors:

**XYCV? HABS\_RATIO,HREL\_ANGLE,VABS\_PROD**

**RELATED COMMANDS** CURSOR\_MEASURE, CURSOR\_VALUE, XY\_CURSOR\_ORIGIN

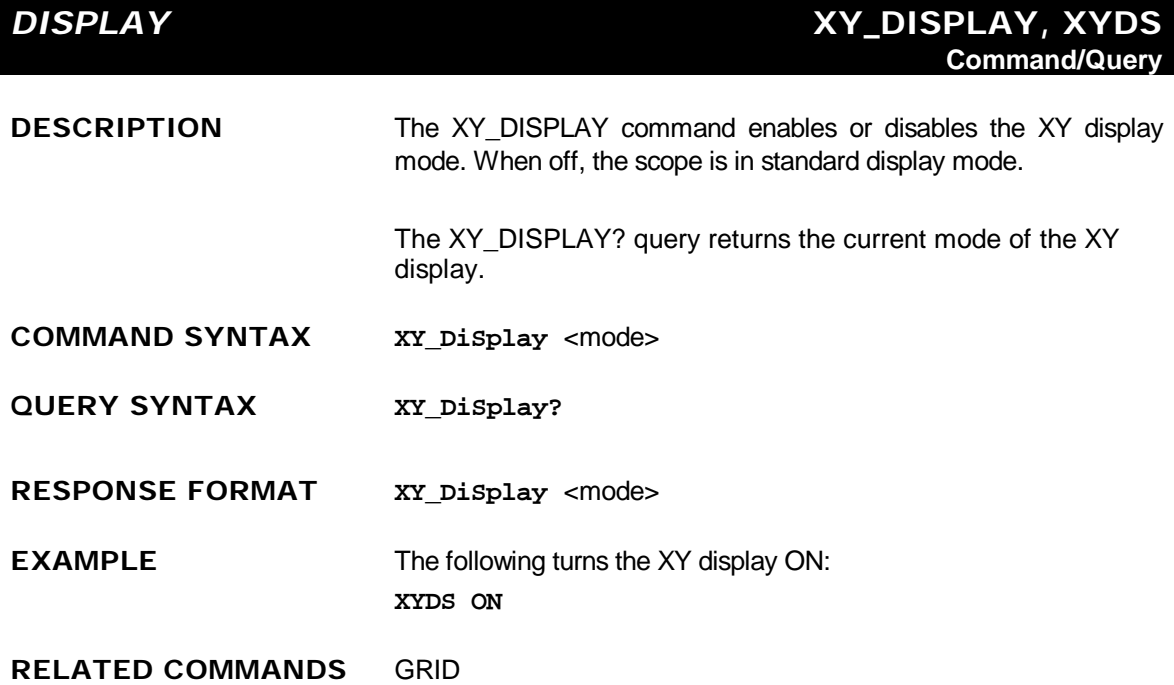

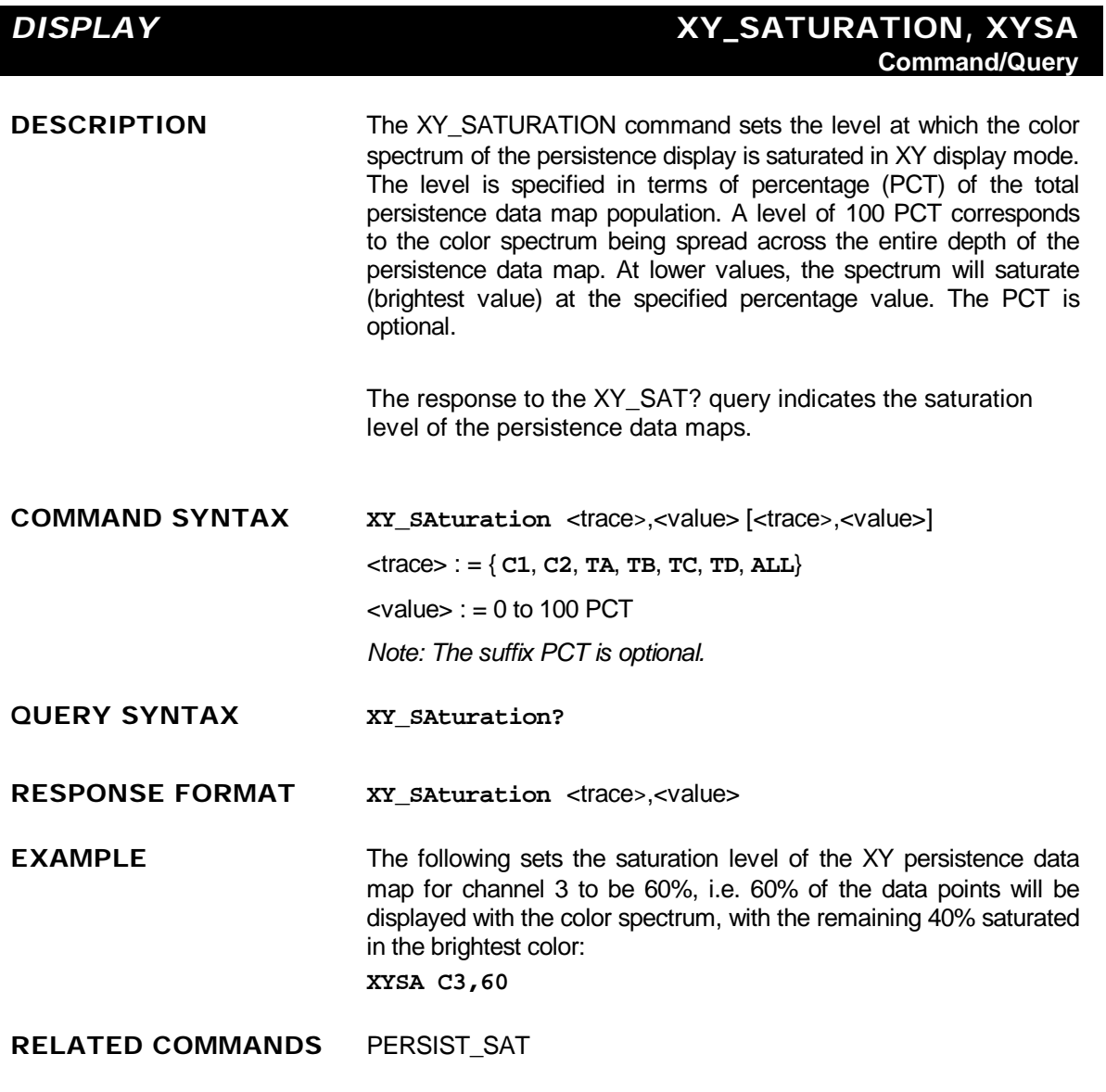

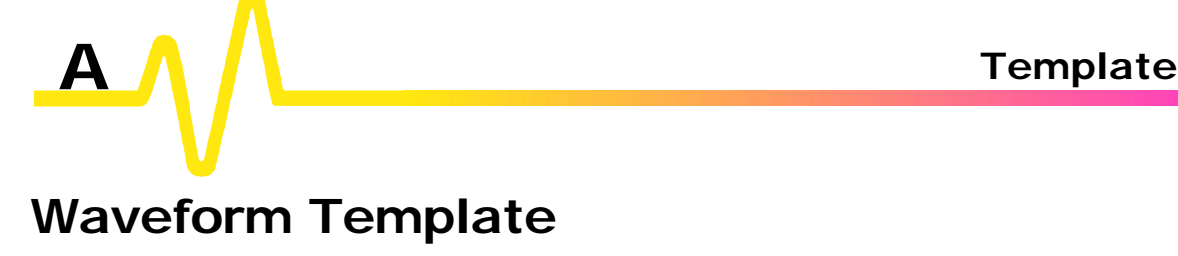

**This template is the instrument's response to a command of the form "TMPL?":**

```
/00
000000 LECROY_2_2: TEMPLATE
                  8 66 111
;
; Explanation of the formats of waveforms and their descriptors on the
; LeCroy Digital Oscilloscopes,
     ; Software Release 44.1.1.1, 94/04/18.
;
; A descriptor and/or a waveform consists of one or several logical data blocks
; whose formats are explained below.
; Usually, complete waveforms are read: at the minimum they consist of
       ; the basic descriptor block WAVEDESC
; a data array block.
; Some more complex waveforms, e.g. Extrema data or the results of a Fourier
; transform, may contain several data array blocks.
; When there are more blocks, they are in the following sequence:
; the basic descriptor block WAVEDESC
; the history text descriptor block USERTEXT (may or may not be present)
; the time array block (for RIS and sequence acquisitions only)
; data array block
       ; auxiliary or second data array block
;
; In the following explanation, every element of a block is described by a
; single line in the form
;
; <byte position> <variable name>: <variable type> ; <comment>
;
; where
;
; <byte position> = position in bytes (decimal offset) of the variable,
; relative to the beginning of the block.
;
; <variable name> = name of the variable.
;
; <variable type> = string up to 16-character name
; terminated with a null byte
; byte 8-bit signed data value
; word 16-bit signed data value
; long 32-bit signed data value
```
**A**–1

# **Template**

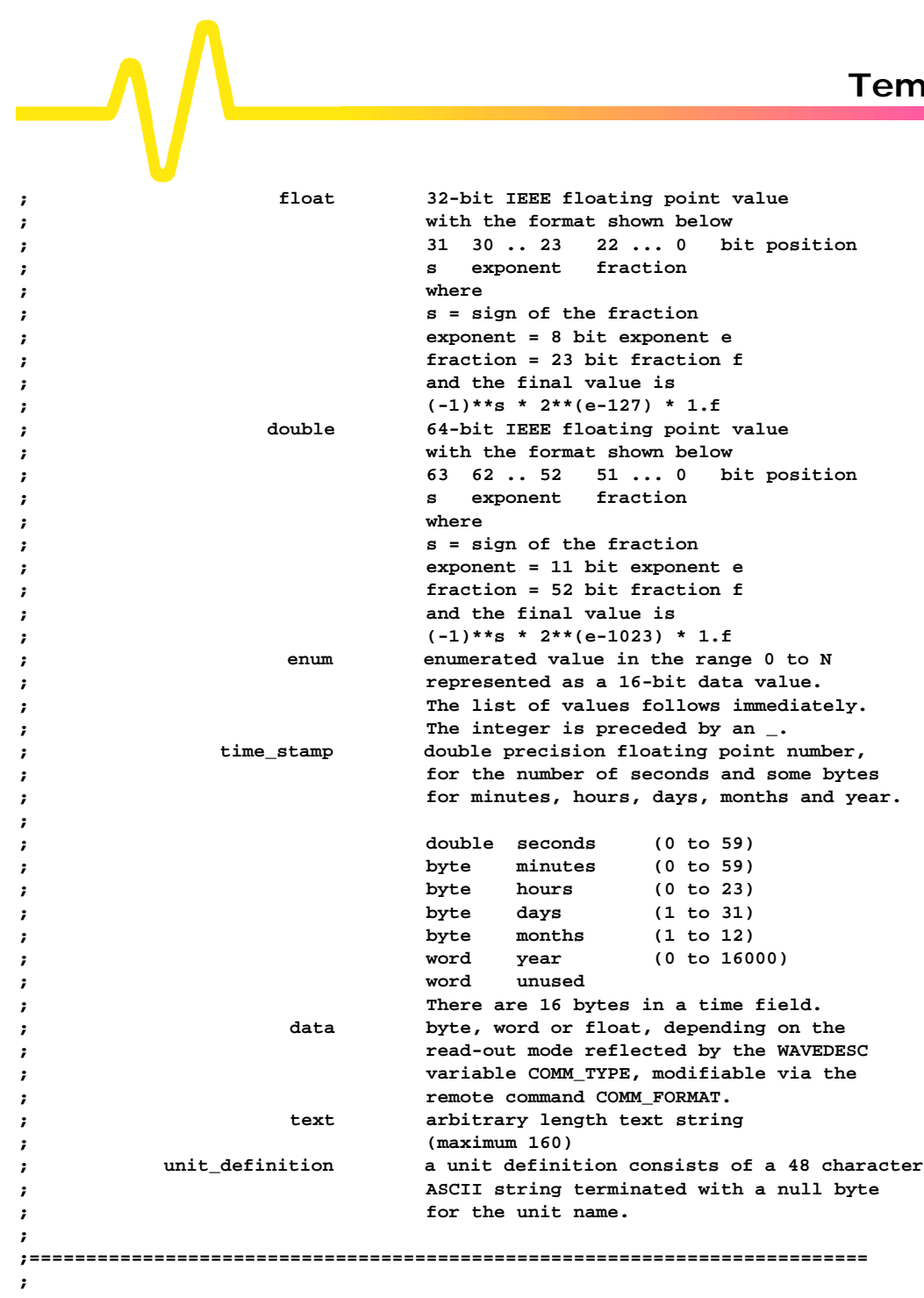

**A**–2

```
WAVEDESC: BLOCK
;
; Explanation of the wave descriptor block WAVEDESC;
;
;
< 0> DESCRIPTOR_NAME: string ; the first 8 chars are always WAVEDESC
;
< 16> TEMPLATE_NAME: string
;<br>< 32>
             COMM_TYPE: enum \qquad ; chosen by remote command COMM_FORMAT
              _0 byte
              _1 word
              endenum
;<br>< 34>
             < 34> COMM_ORDER: enum
               _0 HIFIRST
              _1 LOFIRST
              endenum
;
;
; The following variables of this basic wave descriptor block specify
; the block lengths of all blocks of which the entire waveform (as it is
; currently being read) is composed. If a block length is zero, this
; block is (currently) not present.
;
;
;BLOCKS :
;
< 36> WAVE_DESCRIPTOR: long ; length in bytes of block WAVEDESC
< 40> USER_TEXT: long ; length in bytes of block USERTEXT
< 44> RES_DESC1: long ;
;
;ARRAYS :
;<br>< 48>
             TRIGTIME ARRAY: long ; length in bytes of TRIGTIME array
;
< 52> RIS_TIME_ARRAY: long ; length in bytes of RIS_TIME array
;<br>< 56>
             RES_ARRAY1: long ; an expansion entry is reserved
;
< 60> WAVE_ARRAY_1: long ; length in bytes of 1st simple
                                      ; data array. In transmitted waveform,
                                      ; represent the number of transmitted
                                      ; bytes in accordance with the NP
                                      ; parameter of the WFSU remote command
                                      ; and the used format (see COMM_TYPE).
;
< 64> WAVE_ARRAY_2: long ; length in bytes of 2nd simple
                                      ; data array
```
**A**–3
# **Template**

**; < 68> RES\_ARRAY2: long < 72> RES\_ARRAY3: long ; 2 expansion entries are reserved ; ; The following variables identify the instrument ; < 76> INSTRUMENT\_NAME: string ; < 92> INSTRUMENT\_NUMBER: long ; < 96> TRACE\_LABEL: string ; identifies the waveform. ; <112> RESERVED1: word <114> RESERVED2: word ; 2 expansion entries ; ; The following variables describe the waveform and the time at ; which the waveform was generated. ; <116> WAVE\_ARRAY\_COUNT: long ; number of data points in the data ; array. If there are two data ; arrays (FFT or Extrema), this number ; applies to each array separately. ; <120> PNTS\_PER\_SCREEN: long ; nominal number of data points ; on the screen ; <124> FIRST\_VALID\_PNT: long ; count of number of points to skip ; before first good point ; FIRST\_VALID\_POINT = 0 ; for normal waveforms. ; <128> LAST\_VALID\_PNT: long ; index of last good data point ; in record before padding (blanking) ; was started. ; LAST\_VALID\_POINT = WAVE\_ARRAY\_COUNT-1 ; except for aborted sequence ; and rollmode acquisitions ; <132> FIRST\_POINT: long ; for input and output, indicates ; the offset relative to the ; beginning of the trace buffer. ; Value is the same as the FP parameter ; of the WFSU remote command. ;** SPARSING\_FACTOR: long ; for input and output, indicates  **; the sparsing into the transmitted ; data block. ; Value is the same as the SP parameter**

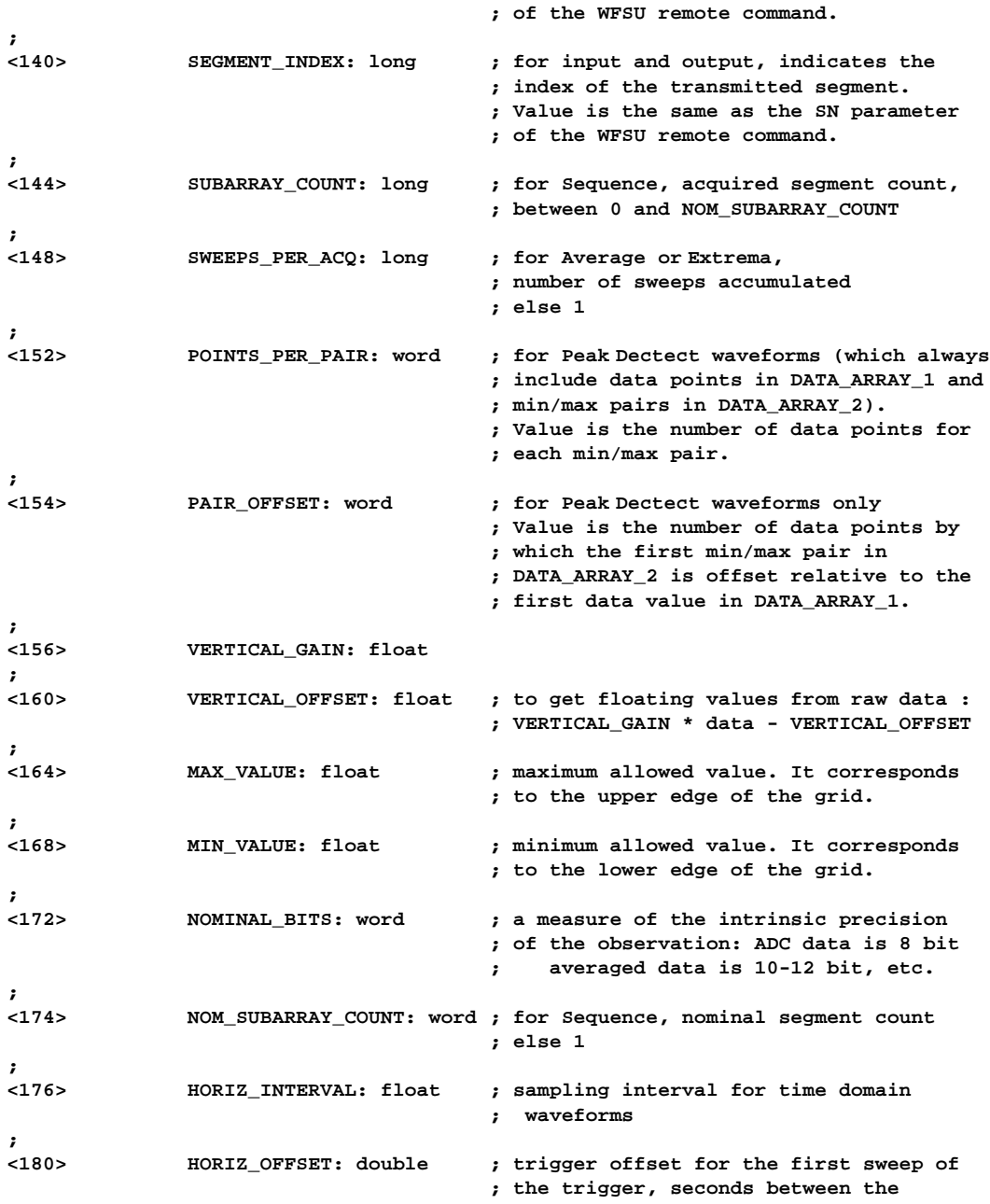

# **Template**

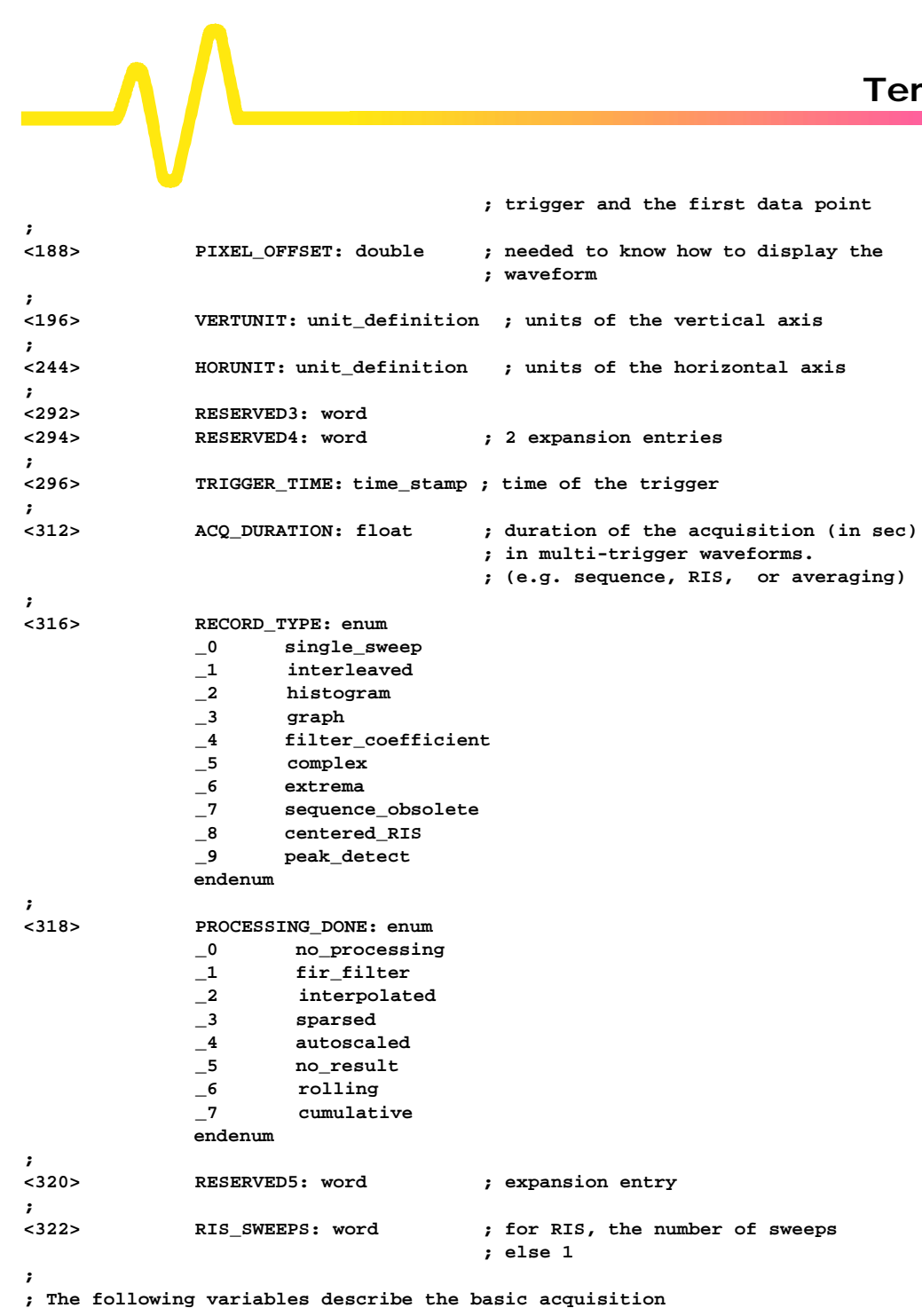

**; conditions used when the waveform was acquired**

**; <324> TIMEBASE: enum**

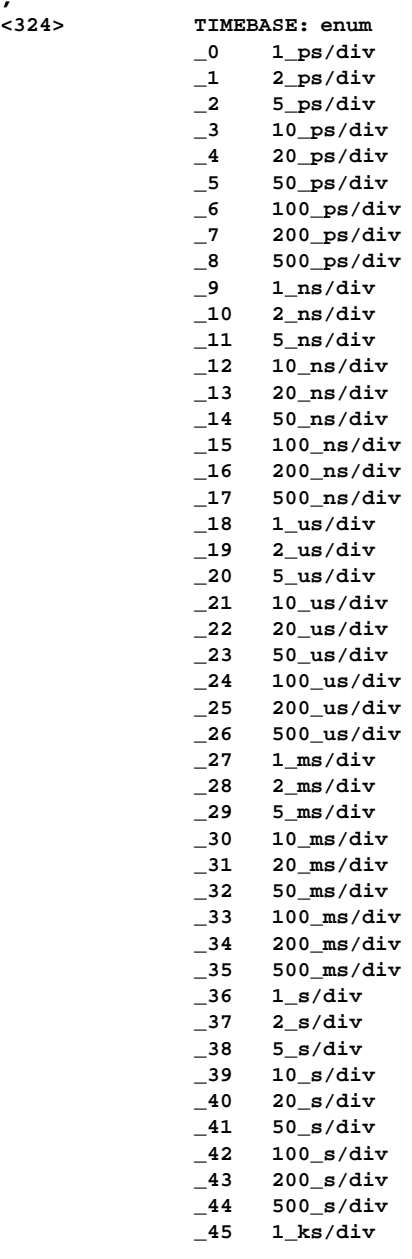

# **Template**

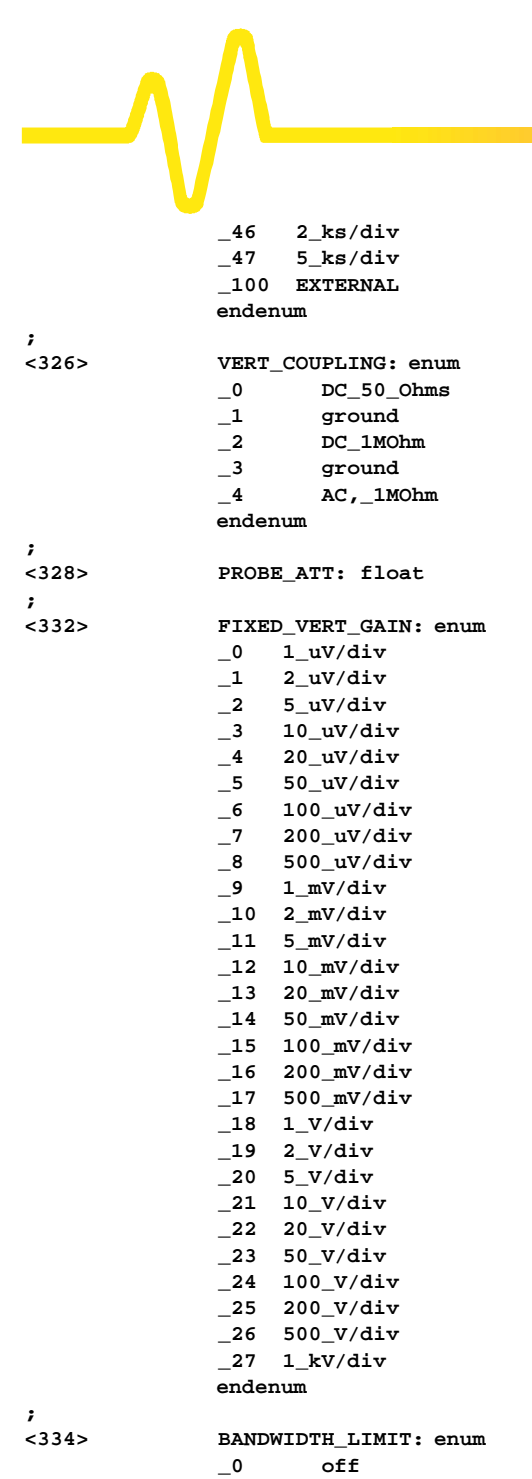

```
 _1 on
               endenum
;
<336> VERTICAL_VERNIER: float
;<br><340>
              <340> ACQ_VERT_OFFSET: float
;
<344> WAVE_SOURCE: enum
               _0 CHANNEL_1
                      _1 CHANNEL_2
               _2 CHANNEL_3
               _3 CHANNEL_4
                       _9 UNKNOWN
               endenum
;
                /00 ENDBLOCK
;
;==========================================================================
;
USERTEXT: BLOCK
;
; Explanation of the descriptor block USERTEXT at most 160 bytes long.
;
;
              TEXT: text \qquad \qquad ; a list of ASCII characters
;
/00 ENDBLOCK
;
;==========================================================================
;
DATA_ARRAY_1: ARRAY
;
; Explanation of the data array DATA_ARRAY_1.
; This main data array is always present. It is the only data array for
; most waveforms.
; The data item is repeated for each acquired or computed data point
; of the first data array of any waveform.
;
< 0> MEASUREMENT: data ; the actual format of a data is
                                        ; given in the WAVEDESC descriptor
                                        ; by the COMM_TYPE variable.
;
                ENDARRAY;
;==========================================================================
;
DATA_ARRAY_2: ARRAY
;
; Explanation of the data array DATA_ARRAY_2.
```

```
Template
; This is an optional secondary data array for special types of waveforms:
; Complex FFT imaginary part (real part in DATA_ARRAY_1)
; Extrema floor trace (roof trace in DATA_ARRAY_1)
; Peak Detect min/max pairs (data values in DATA_ARRAY_1)
; In the first 2 cases, there is exactly one data item in DATA_ARRAY_2 for
; each data item in DATA_ARRAY_1.
; In Peak Detect waveforms, there may be fewer data values in DATA_ARRAY_2,
; as described by the variable POINTS_PER_PAIR.
;
< 0> MEASUREMENT: data ; the actual format of a data is
                                      ; given in the WAVEDESC descriptor
                                      ; by the COMM_TYPE variable.
;
/00 ENDARRAY
;
;==========================================================================
;
TRIGTIME: ARRAY
;
; Explanation of the trigger time array TRIGTIME.
; This optional time array is only present with SEQNCE waveforms.
; The following data block is repeated for each segment which makes up
; the acquired sequence record.
;
< 0> TRIGGER_TIME: double ; for sequence acquisitions,
                                      ; time in seconds from first
                                      ; trigger to this one
;
              < 8> TRIGGER_OFFSET: double ; the trigger offset is in seconds
                                      ; from trigger to zeroth data point
;
/00 ENDARRAY
;
;==========================================================================
;
RISTIME: ARRAY
;
; Explanation of the random-interleaved-sampling (RIS) time array RISTIME.
; This optional time array is only present with RIS waveforms.
; This data block is repeated for each sweep which makes up the RIS record
;
< 0> RIS_OFFSET: double ; seconds from trigger to zeroth
                                      ; point of segment
;
               /00 ENDARRAY
;
;==========================================================================
;
```
**A**–10

```
SIMPLE: ARRAY
;
; Explanation of the data array SIMPLE.
; This data array is identical to DATA_ARRAY_1. SIMPLE is an accepted
; alias name for DATA_ARRAY_1.
;
< 0> MEASUREMENT: data ; the actual format of a data is
                                      ; given in the WAVEDESC descriptor
                                      ; by the COMM_TYPE variable.
;
/00 ENDARRAY
;
;==========================================================================
;
DUAL: ARRAY
;
; Explanation of the DUAL array.
; This data array is identical to DATA_ARRAY_1, followed by DATA_ARRAY_2.
; DUAL is an accepted alias name for the combined arrays DATA_ARRAY_1 and
; DATA_ARRAY_2 (e.g. real and imaginary parts of an FFT).
;
< 0> MEASUREMENT_1: data ; data in DATA_ARRAY_1.
;
              < 0> MEASUREMENT_2: data ; data in DATA_ARRAY_2.
;
               /00 ENDARRAY
;
;
000000 ENDTEMPLATE
```
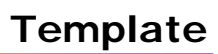

 $\overline{A-1}$ 

 $\mathbb{L}$ 

## **A**

ACQ\_OUT, AOUT, Command/Query, 9 ALL\_STATUS?, ALST?, Query, 10 API, 3-1 ARM\_ACQUISITION, ARM, Command, 11 AUTO\_CALIBRATE, ACAL, Command/Query, 12

#### **B**

BANDWIDTH\_LIMIT, BWL, Command/Query, 13 BASICA, 4-4 Binary blocks, 4-7 Bits, 3-3

## **C**

CAL?, Query, 14 CAL\_MARGIN?, CMGN? Query, 15 CAL\_STATUS?, CSTS?, Query, 16 CLEAR\_MEMORY, CLM, Command, 17 CLEAR\_SWEEPS, CLSW, Command, 18 CLS, Command, 19 CMR (Command Error Status Register), 5-1, 5-2, 5-4, 5-6 CMR?, Query, 20 COLOR, COLR, Command/Query, 22 COLOR\_SCHEME, CSCH, Command/Query, 24

COMBINE\_CHANNELS, COMB, Command/Query, 25 COMBINE\_SOURCE, COMS, Command/Query, 26 COMM\_FORMAT, CFMT, Command/Query, 27 COMM\_HEADER, CHDR, Command/Query, 29 COMM\_HELP, CHLP, Command/Query, 30 COMM\_HELP\_LOG?, CHL?, Query, 31 COMM\_NET, CONET, Command/Query, 32 COMM\_ORDER, CORD, Command/Query, 33 Command Error Status Register. see CMR Command execution, 2 Commands and Queries, 2-2 How they are described, 1 Notation, 1 *Overview*, 1 When they can be used, 1 Controller Timeout, 2-2 CURSOR\_MEASURE, CRMS, Command/Query, 34 CURSOR\_SET, CRST, Command/Query, 37 CURSOR\_VALUE?, CRVA?, Query, 39

## **D**

Data Arrays, 4-1, 4-2 ASCII forms, 2-5 Blocks, 4-2 Formatting, 4-4, 4-10 HEX mode, 4-10 Horizontal position, 4-9 Interpretation, 4-5, 4-8 Sparsing, 4-10 Values, 4-3, 4-7 Vertical reading, 4-8

# **Index**

DATA\_POINTS, DPNT, Command/Query, 40 DATE, Command/Query, 41 DCL (Device CLear), 3-2 DDR (Device Dependent Error Status Register), 5-6 DDR?, Query, 42 DEFINE, DEF, Command/Query, 43 DELETE\_FILE, DELF, Command, 49 **Descriptor** Block, 4-2 Values, 4-3, 4-7 Device Dependent Error Status Register. see DDR DIRECTORY, DIR, Command/Query, 50 DIRECTORY, DISP, Command/Query, 52 DOT\_JOIN, DTJN, Command/Query, 53 DUAL\_ZOOM, DZOM, Command/Query, 54

## **E**

Error Messages, 2-1 ESE (Standard Event Status Enable Register), 1, 3 ESE, Command/Query, 55 ESR (Standard Event Status Register), 5-2, 5-4 ESR?, Query, 56 Ethernet, 3-1 Address, 3-2 programming transfers, 3-3 Execution Error Status Register. see EXR EXR (Execution Error Status Register), 5-1, 5-6 EXR?, Query, 59

#### **F**

FILENAME, FLNM, Command/Query, 61 FIND\_CTR\_RANGE, FCR, Command, 62 FORMAT\_CARD, FCRD, Command/Query, 63 FORMAT\_FLOPPY, FFLP, Command/Query, 65 FORMAT\_HDD, FHDD, Command/Query, 67 FULL\_SCREEN, FSCR, Command/Query, 69 FUNCTION\_RESET, FRST, Command, 70

## **G**

GAIN\_MODE, GMOD, Command/Query, 71 GET (Group Execute Trigger), 3-2 GLOBAL\_BWL, GBWL, Command/Query, 72 GPIB, 3-2 GRID, Command/Query, 73

## **H**

Header, 2-3, 3-2 Header Path, 2-4 HOR\_MAGNIFY, HMAG, Command/Query, 74 HOR\_POSITION, HPOS, Command/Query, 75

#### **I**

IDN?, Query, 77 IEEE 488.1, 2-1 IEEE 488.2, 2-1, 5-1, 5-4 INE (Internal State Change Enable Register), 5-1, 5-3, 5-5 INE, Command/Query, 78

INR (Internal State Change Status Register), 5-2, 5-5 INR?, Query, 79 INSPECT? Queries, 4-2 INSPECT?, INSP?, Query, 82 INTENSITY, INTS, Command/Query, 81 Internal State Change Enable Register. see INE Internal State Change Status Register. see INR IP Address, 3-2 IST Polling, 5-2, 5-5 IST?, Query, 84

## **L**

Logical Data Blocks, 4-1

## **M**

Maintenance, 1-1 MEMORY\_SIZE, MSIZ, Command/Query, 85 MULTI\_ZOOM, MZOM, Command/Query, 86 Multiple client support, 3-4

#### **N**

NAGLE Algorithm, 3-3, 3-4 Notation, 5-2

## **O**

OFFSET, OFST, Command/Query, 87 OPC, Command/Query, 88 OPT?, Query, 89

## **P**

Packing and Shipment, 1-3 Parallel Poll Enable Register. see PRE Parameter measurements, 5-31 PARAMETER\_CLR, PACL, Command, 91

PARAMETER\_CUSTOM, PACU, Command/Query, 92 PARAMETER\_DELETE, PADL, Command, 96 PARAMETER\_STATISTICS?, PAST?, Query, 97 PARAMETER\_VALUE?, PAVA?, Query, 98 PASS\_FAIL\_CONDITION, PFCO, Command/Query, 101 PASS\_FAIL\_COUNTER, PFCT, Command/Query, 103 PASS\_FAIL\_DO, PFDO, Command/Query, 104 PASS\_FAIL\_MASK, PFMS, Command, 106 PASS\_FAIL\_STATUS?, PFST?, Query, 107 PER\_CURSOR\_SET, PECS, Command/Query, 108 PER\_CURSOR\_VALUE?, PECV?, Query, 110 PERSIST, PERS, Command/Query, 111 PERSIST\_COLOR, PECL, Command/Query, 112 PERSIST\_LAST, PELT, Command/Query, 113 PERSIST\_SAT, PESA, Command/Query, 114 PERSIST\_SETUP, PESU, Command/Query, 115 Port Number, 3-1 PRE (Parallel Poll Enable Register), 5-2, 5-5 PRE, Command/Query, 116 Program Messages, 2-1, 2-2

## **R**

RECALL, REC, Command, 117 Recovery mechanism, 3-3 REFERENCE\_CLOCK, RCLK, Command/Query, 118 Response Messages, 2-6

# **Index**

Return, 1-3 RST, Command, 119

#### **S**

SDC (Selected Device CLear), 3-2 SEQUENCE, SEQ, Command/Query, 120 Service and Repair, 1-2 Service Request Enable Register. see SRE Service Request Reporting, 5-1 SIMPLE, 4-2 SRE (Service Request Enable Register), 5-1, 5-2, 5-5 SRE, Command/Query, 122 SRQ (Service Request), 5-2 Standard Event Status Register. see ESR Standard Messages, 3-2 Status Byte Register. see STB Status Register Reporting, 5-1 STB (Status Byte Register), 5-3 STB?, Query, 123 STOP, Command, 125 STORE, STO, Command, 126 STORE\_SETUP, STST, Command/Query, 127 STORE\_TEMPLATE, STTM, Command, 128

#### **T**

TCP, 3-1 TCP/IP, 3-1 Template, 4-1, 4-3, 4-8, 4-9, A-1 TEMPLATE?, TMPL?, Query, 129 Terminators, 2-2, 4-7 TIME\_DIV, TDIV, Command/Query, 130 TRACE, TRA, Command/Query, 131 TRG, Command, 132 TRIG\_DELAY, TRDL, Command/Query, 133

TRIG\_LEVEL, TRLV, Command/Query, 134 TRIG\_MODE, TRMD, Command/Query, 135 TRIG\_SELECT TRSE, Command/Query, 136 TRIG\_SLOPE, TRSL, Command/Query, 137 TRIG\_WINDOW, TRWI, Command/Query, 138 TST?, Query, 139

### **U**

USB, 3-1 USERTEXT, 4-2

## **V**

VCIP, 3-1 VERT\_MAGNIFY, VMAG, Command/Query, 140 VERT\_POSITION, VPOS, Command/Query, 141 VOLT\_DIV, VDIV, Command/Query, 142 VOLT\_RANGE, VRNG, Command/Query, 143

## **W**

WAI, Command, 144 WAIT, Command, 145 Warning Messages, 2-1 Warranty, 1-1 WAVEDESC. see Descriptor WAVEFORM Command, 4-9 Query, 4-4, 4-10 Transfer optimization, 4-10 Waveform Template, A-1 WAVEFORM, WF, Command/Query, 146 WAVEFORM\_SETUP, WFSU, Command/Query, 148

WAVEFORM\_TEXT, WFTX, Command/Query, 150 Windows, 3-1 WinSock, 3-1

## **X**

XY\_ASSIGN?, XYAS?, Query, 151 XY\_CURSOR\_ORIGIN, XYCO, Command/Query, 152 XY\_CURSOR\_SET, XYCS, Command/Query, 153 XY\_CURSOR\_VALUE?, XYCV?, Query, 155 XY\_DISPLAY, XYDS, Command/Query, 157 XY\_SATURATION, XYSA, Command/Query, 158

 $-\sqrt{ }$ **Index**